# **SERIES 16 19-197' MOS MEMORY TEST PART 1**

Consists of:

r

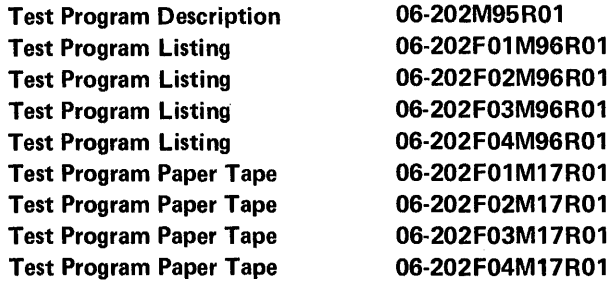

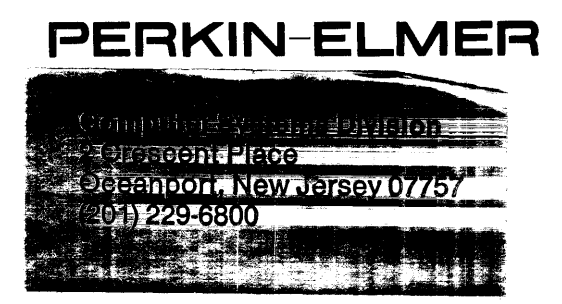

 $\label{eq:2.1} \mathcal{L}(\mathcal{L}) = \mathcal{L}(\mathcal{L}) \cdot \mathcal{L}(\mathcal{L}) = \mathcal{L}(\mathcal{L}) \cdot \mathcal{L}(\mathcal{L})$ 

 $\bar{z}$ 

B06-202M9SROIAlS May, 1978

## SERIES-16 19-197 MOS MEMORY TEST PART 1 PROGRAM DESCRIPTION

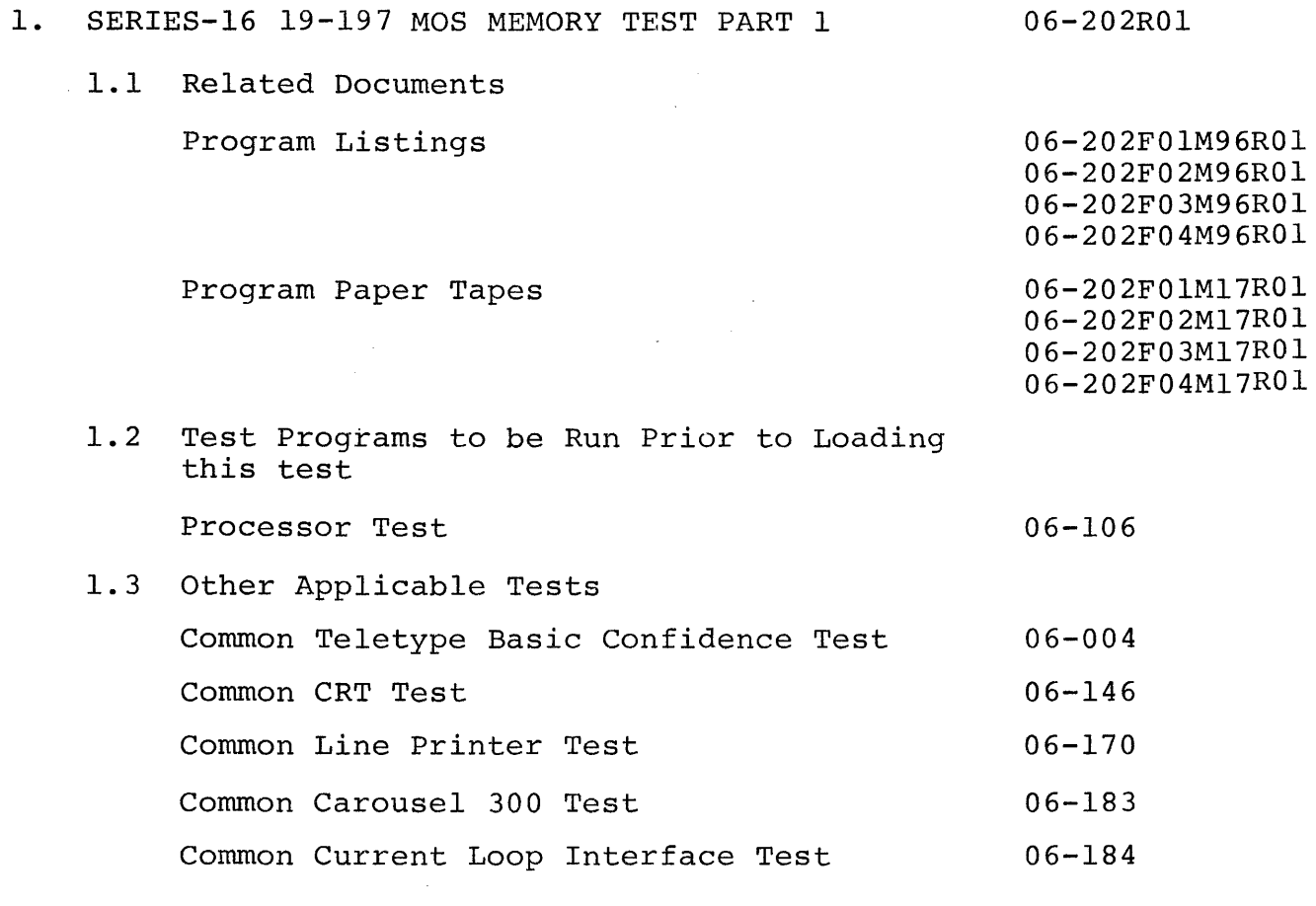

# 2. PURPOSE OF TEST

The Series-16 19-197 MOS MEMORY TEST PART 1 (06-202) verifies the 'operation of all 6/16 8KB MOS memories. 06-204 (PART 2) verifies the operation of all 6/16 l6KB, 32KB, and 64KB MOS memories.

- 2.1 The following test modules are available in FOl and F03.
	- 2.1.1 Test 0 (Memory Search Test)

This test module lists the limits of memory under test. 2.1.2 Test 1 (Bit Set - Reset Test)

This test insures that all available memory bits can be set and reset at will.

- 2.1.3 Test 2 (Marching Pattern Test) This test checks that three patterns can be written throughout memory and complemented.
- 2.1.4 Test 3 (0 and 1 Walk Test) This test marches a 1 through a field of O's and an 0 through a field of l's. This test also checks the parity bit.
- 2.1.5 Test 4 (Double Operation Column Disturb Test) This test module checks that a double column disturb will not cause an error in adjacent columns.
- 2.2 The following test modules are available in F02 and F04. 2.2.1 Test 0 2.2.2 Test 1 (Short Count Relocatable Hammer Disturb Test)
	- This test (short count) relocates a short program throughout memory and executes the program.
	- 2.2.3 Test 2 (Diagonal Galpat Test) This test runs a complete diagonal Galpat on each 4K of RAM.
	- 2.2.4 Test 3 (Memory Hold Test) This test checks the ability of the MOS memory refresh circuit to operate in the event of a power failure.
	- 2.2.5 Test 4 (Long : ount Relocatable Hammer Disturb Test) This overnight (Long count) test checks each test location 65,000 times and checks background for soft failures.
- 3. MINIMUM HARDWARE REQUIRED
	- 3.1 Processor

5/16 or 6/16 with battery back-up power supply.

3.2 Minimum MOS Memory 8KB (35-600)

~

 $\overline{\phantom{0}}$ 

•

- 3.3 Console Input Device (See Appendix 1) Teletype or CRT on Current Loop Interface or CRT on PASLA/PALM or Carousel 15, 30, 35, 300
- 3.4 List Device (See Appendix 1)

Teletype or CRT on Current Loop Interface or CRT on PASLA/PALM or Line Printer or Carousel 15, 30, 35, 300

3.5 Paper Tape Reader

Teletype or Carousel 35 or

High Speed Paper Tape Reader

4. REQUIREMENTS OF MACHINE UNDER TEST

This program assumes that the applicable programs indicated in Section 1.2 have been run without detecting an error.

- 4. LOADING PROCEDURE
	- 5.1 Test Tape Format

Absolute, non-zoned object tape (M17) with front end bootloader. The test program occupies approximatley 4K bytes of memory per section.

# 5.2 Normal Loading Procedure

Manually enter the X'50' sequence shown below into memory:

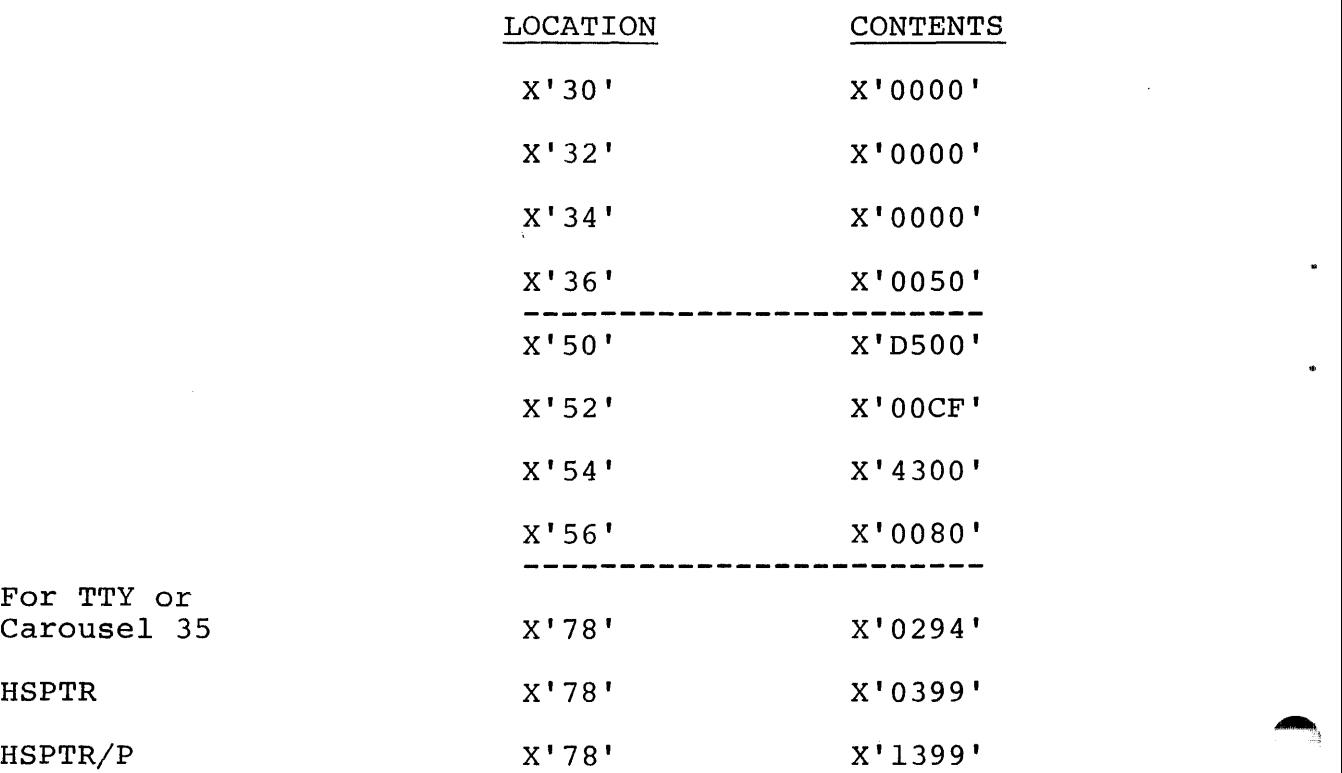

Place the program tape in the paper tape reader.

Execut at address X'30'.

When the processor halts, observe the CHKSUM byte, displayed on the console display register Dl. If it is zero, loading is complete. Otherwise, repeat this loading procedure.

5.3 Multi-Media Loading Procedure

To load this program from the INTERDATA Multi Media Diagnostic System, refer to Publication Number 06-176A15.

5.4 Program Execution

Refer to Appendix 1 and set up the address for the console input device and the list device.

# 4 B06-202M95R01A15

·;~IIII. **liE .. 4** 

Address memory location X'lOO' for FOI or F02 or X'lOOO' for F03 or F04. Start program execution and observe that the following title is output to the list device:

S16 19-197 MOS MEMORY TEST PART 1 06-202FOI (or F02, F03, or F04) 6. OPERATING PROCEDURES

6.1 Normal Testing

To execute the default tests (Tests 0 through 4 of FOI or F03; or Tests 0,1, and 2 of F02 or F04) enter the following options frcm the console device (see Appendix 3).

Appendix 2 summarizes the command/option input format.

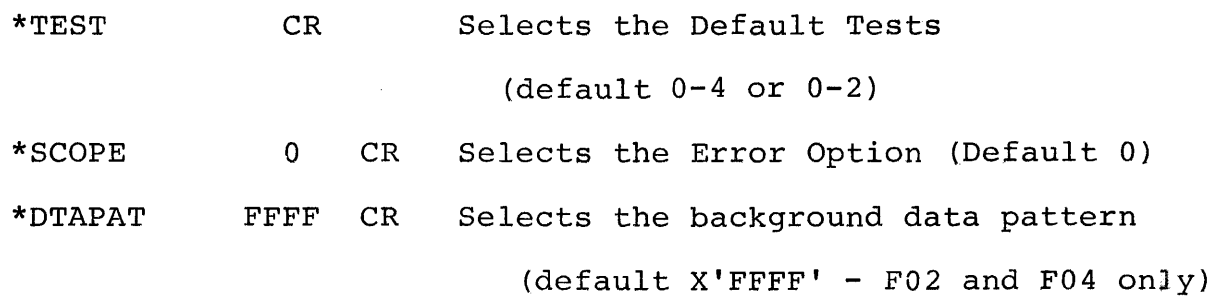

RUN CR Starts the test sequence

The program executes Test 0 through Test 2 or 4 in the default test sequence. Appendix 4 summarizes expected results. Section 9 summarizes error messages and fault isolation procedures.

6.2 Extended Normal Testing

To execute Test 3 of F02 or F04, enter the following options from the console device (see Appendix 3). Appendix 2 summarizes the command/option input format.

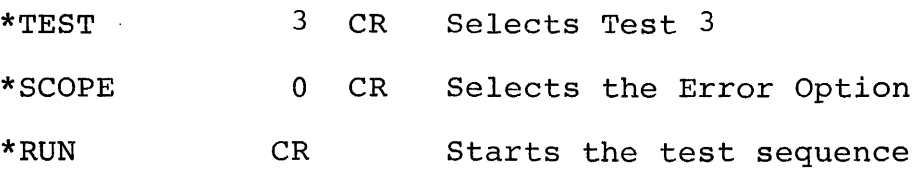

The program now executes Test 0 and Test 3 in sequence. Appendix 4 surmarizes expected results. Section 7 summarizes error messages and fault isolation procedures.

6.3 Optional Testing

The appropriate options should be changed (refer to the options table in Appendix 3) for the configuration under test. Overnight testing is allowed by turning the Console Off-Line while the test is running. When the console is returned to the On-Line condition, the program prints its statistics (total number  $\cup$ f passes and total errors) when it reaches the end of a test module and after a delay provided to let CRT warm up. If the console is not returned to the On-Line condition before X'7FFF' passes are executed or X'7FFF' errors are detected, the processor halts and resumes execution only upon depressing RUN (or EXE).

Test 4 (F02 or F04)

To run the Long (overnight) Relocatable Hammer Disturb Test, use the following option entry sequence:

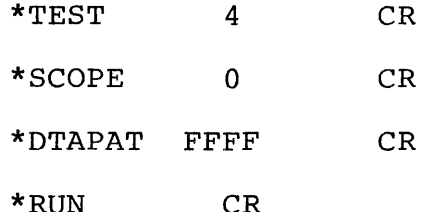

The addresses under test are printed out by Test O. Test 4 increments the display for each location tested. Errors are printed on the list device and the specified SCOPE option dictates further action of the processor.

B06-202M95ROlA15

~,

',.111141111111 1111II1II1I11III" ••• \_ I

#### 7. ERROR PROCEDURES

7.1 Error Recovery

If the program detects an error in any test, it executes the SCOPE option entered before the start of program execution.

7.2 Error Message and Fault Isolation

Appendix 5 summarizes Error Messages and is designed to guide the user through a systematic fault isolation procedure. Looping can be accomplished by entering the appropriate option (see Appendix 3).

8. PROGRAMMING NOTES

To abort a test in progress or exit the testing sequence when CONTIN equals 1, the user must depress and hold the BREAK key on the console device for 5 seconds. The test terminates when the console device is enabled.

 $\label{eq:2.1} \frac{1}{\sqrt{2}}\int_{\mathbb{R}^3}\frac{1}{\sqrt{2}}\left(\frac{1}{\sqrt{2}}\right)^2\frac{1}{\sqrt{2}}\left(\frac{1}{\sqrt{2}}\right)^2\frac{1}{\sqrt{2}}\left(\frac{1}{\sqrt{2}}\right)^2\frac{1}{\sqrt{2}}\left(\frac{1}{\sqrt{2}}\right)^2.$ 

 $\label{eq:2.1} \frac{1}{\sqrt{2}}\sum_{i=1}^n\frac{1}{\sqrt{2}}\sum_{i=1}^n\frac{1}{\sqrt{2}}\sum_{i=1}^n\frac{1}{\sqrt{2}}\sum_{i=1}^n\frac{1}{\sqrt{2}}\sum_{i=1}^n\frac{1}{\sqrt{2}}\sum_{i=1}^n\frac{1}{\sqrt{2}}\sum_{i=1}^n\frac{1}{\sqrt{2}}\sum_{i=1}^n\frac{1}{\sqrt{2}}\sum_{i=1}^n\frac{1}{\sqrt{2}}\sum_{i=1}^n\frac{1}{\sqrt{2}}\sum_{i=1}^n\frac$ 

 $\label{eq:2.1} \frac{1}{2} \sum_{i=1}^n \frac{1}{2} \sum_{j=1}^n \frac{1}{2} \sum_{j=1}^n \frac{1}{2} \sum_{j=1}^n \frac{1}{2} \sum_{j=1}^n \frac{1}{2} \sum_{j=1}^n \frac{1}{2} \sum_{j=1}^n \frac{1}{2} \sum_{j=1}^n \frac{1}{2} \sum_{j=1}^n \frac{1}{2} \sum_{j=1}^n \frac{1}{2} \sum_{j=1}^n \frac{1}{2} \sum_{j=1}^n \frac{1}{2} \sum_{j=1}^n \frac{$ 

#### APPENDIX 1

#### USER DEVICE DEFINITION

The halfword labeled '10' (see the Program Listing) has the default value for Teletype, CRT, or Carousel 15/30/35 (all on Current Loop Interface) as the input/output console device. If the setup is different '10' must be changed as follows:

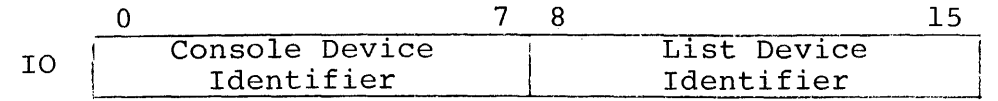

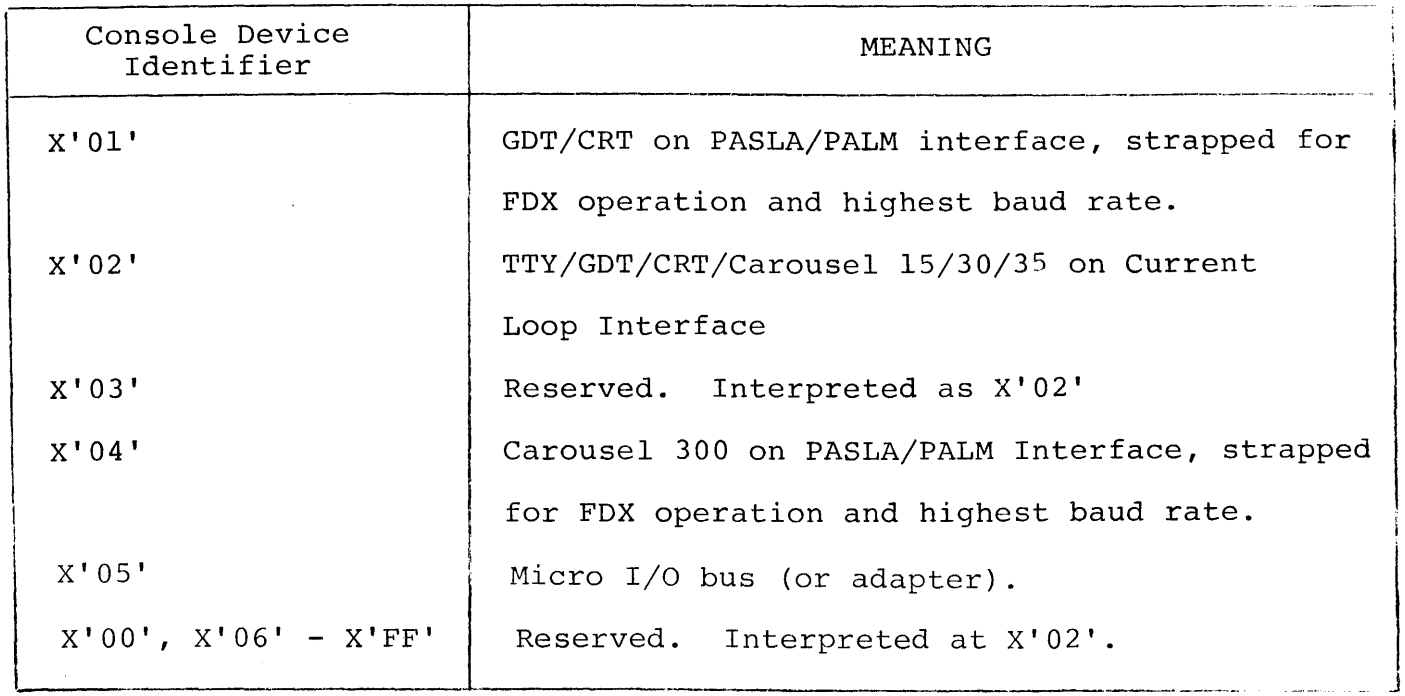

#### BO 6-2 02r·195ROIA15

 $\mathcal{A}$ 

 $A1-1$ 

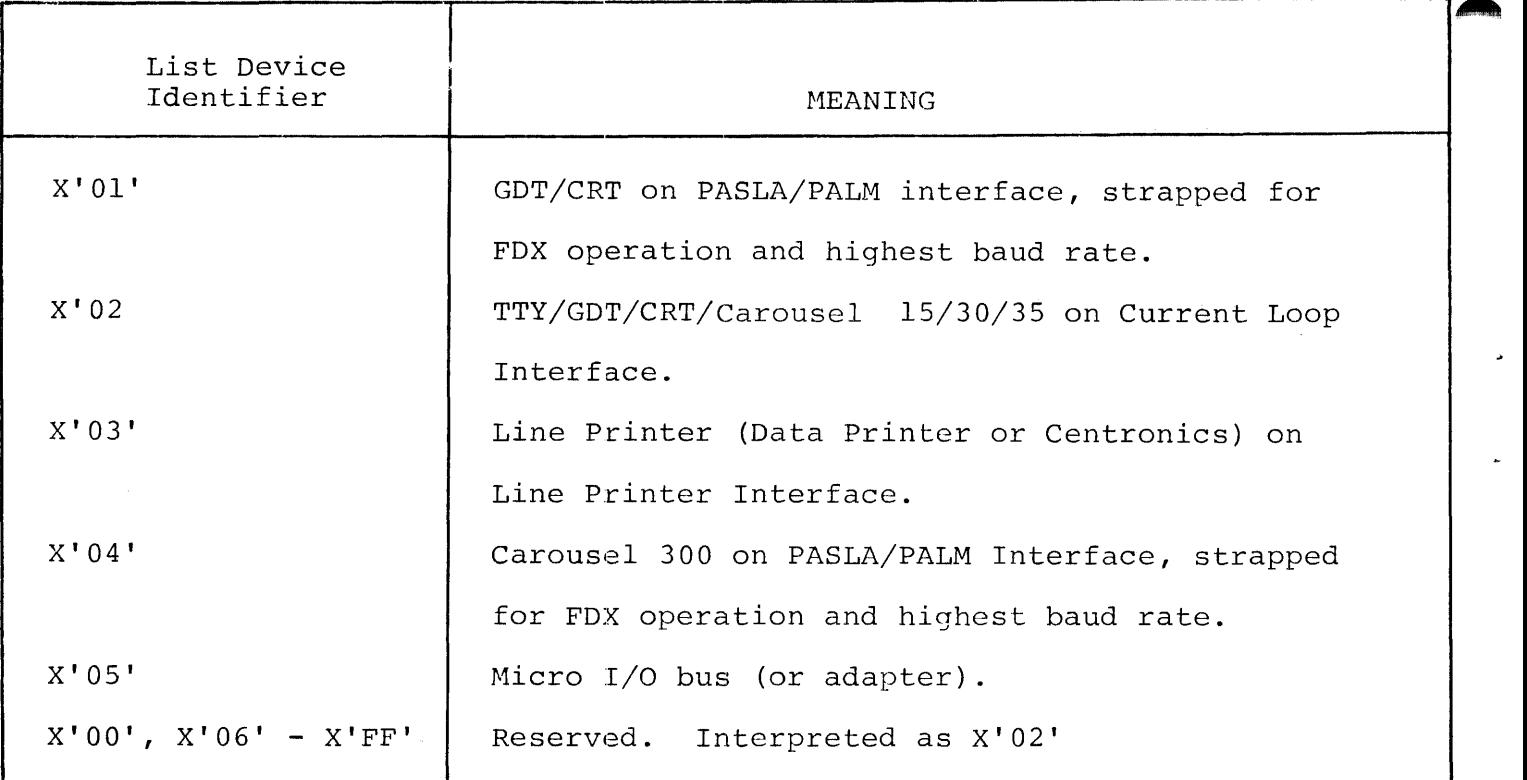

- 1. The GOT (Graphic Display Terminal) or CRT, if used on PASLA/PALM interface, should be strapped for device addresses X'lO' and X'll', for Receive and Transmit sides, respectively. If the addresses are different, then the halfword labeled 'PASLADR' (see the Program Listing) must be changed accordingly.
- 2. The Teletype or Current Loop Interface, if used, should be strapped for device address X'02'. If the address is different, the halfword labeled 'CLIFADR' (see the Program Listing) must be changed accordingly.
- 3. The Line Printer, if used, should be strapped for device address X' 62' . If the address is different, the halfword labeled 'LPADR' (see the Program Listing) must be changed accordingly.
- 4. The Carousel 300, if used, should be strapped for device addresses X'lO' and X'll', for Receive and Transmit sides, respectively. If the addresses are different, the halfword labeled 'C300ADR' (see the Program Listing) must be changed accordingly.

 $A1-2$  B06-202.195ROLA15

#### APPENDIX 2

#### COMMAND/OPTION INPUT METHOD

An asterisk (\*) is output to the console device to indicate that the program is waiting user input. All option names must be typed in from the console, followed by a space and the desired argument or arguments separated by commas. A carriage return (CR) must be typed to end every command/option input. An invalid command/option name or option value causes a question mark (?) followed by a carriage return  $(CR)$ , line feed (LF), and an asterisk  $(*)$  to be output. If, during command/option entry, an error is made, it can be handled in two ways. The hash mark (#) can be typed to delete the entire line. This causes a carriage return (CR) , line (LF), and an asterisk (\*) to be output. The left arrow  $(\leftarrow)$  or back space (Control-H) can be typed to delete the previous character; or a string of characters can be deleted by typing a left arrow ( $\leftarrow$ ) or back space (Control-H) for each character to be deleted.

A2-l/A2-2

# APPENDIX 3

# OPTION TABLE

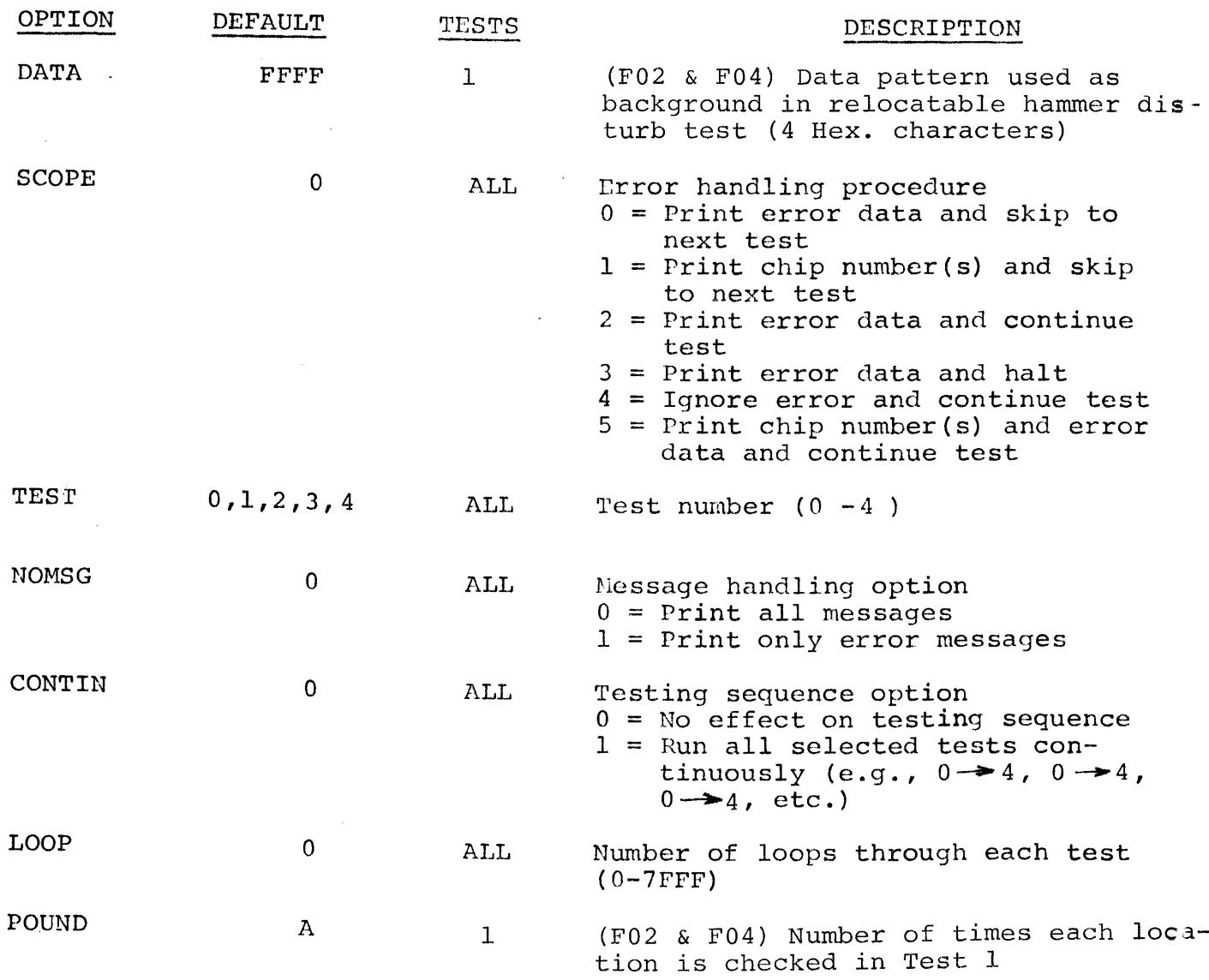

## NOTE

The limits of memory under test are fixed' and cannot be changed.

.~

 $\mathcal{L}^{\text{max}}_{\text{max}}$  and  $\mathcal{L}^{\text{max}}_{\text{max}}$ 

#### APPENDIX 4

 $\sim$ 

#### EXPECTED RESULT TABLE

S16 19-197 MOS MEMORY TEST PART 1 06-202F01 (or F03) \*TEST \* RUN TEST 00 MEMORY UNDER TEST 1000-lFFF (or OOOO-OFFF) NO ERROR TEST 01 NO ERROR TEST 02 NO ERROR TEST 03 NO ERROR TEST 04 NO ERROR END OF TEST \* S16 19-197 MOS MEMORY TEST PART 1 06-202F02 (or F04) \*TEST \* RUN TEST 00 MEMORY UNDER TEST 1000-lFFF (or OOOO-OFFF) NO ERROR TEST 01 NO ERROR TEST 02 NO ERROR END OF TEST \* **------------------------------------------------------------------------**

B06-202M95R01A15 A4-1

APPENDIX 4 (Continued)

\*TEST 3 (F02 or F04) \*RUN TEST 00 MEMORY UNDER TEST 1000-lFFF (or OOOO-OFFF) NO ERROR TEST 03 POWER DOWN FOR 30 SEC NO ERROR END OF TEST \* **----------------------------\_.\_------------------------------------------** \*TEST 4 (F02 or F04) \*RUN TEST 00 MEMORY UNDER TEST 1000-lFFF (or OOOO-OFFF) NO ERROR TEST 04 NO ERROR END OF TEST

A4-2 B06-202M95R01A15

APPENDIX 5

EXPECTED ERROR PRINTOUT

If SCOPE =  $0, 2,$  or 3

ERROR TTNN LOC XXXX DATA EXP YYYY DATA READ ZZZZ

If SCOPE = 4, No error printout until end of test and then only the number of passes and the number of errors are printed.

If  $SCOPE = 1$  or 5

ERROR TTNN SUSPECTED BAD CHIP DEEE LOC XXXX DATA EXP YYYY DATA READ ZZZZ

Where: TT = Test number NN = Error number  $D =$  Drive letter (A OR B)  $EEE = Chip number within drive area$  $XXX =$  Location of memory failure yyyy = Data written to location XXXX  $ZZZZ = Data read from location XXXX$ 

# B06-202M95ROIA15

 $A5-1$ 

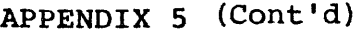

 $\sim 10^7$ 

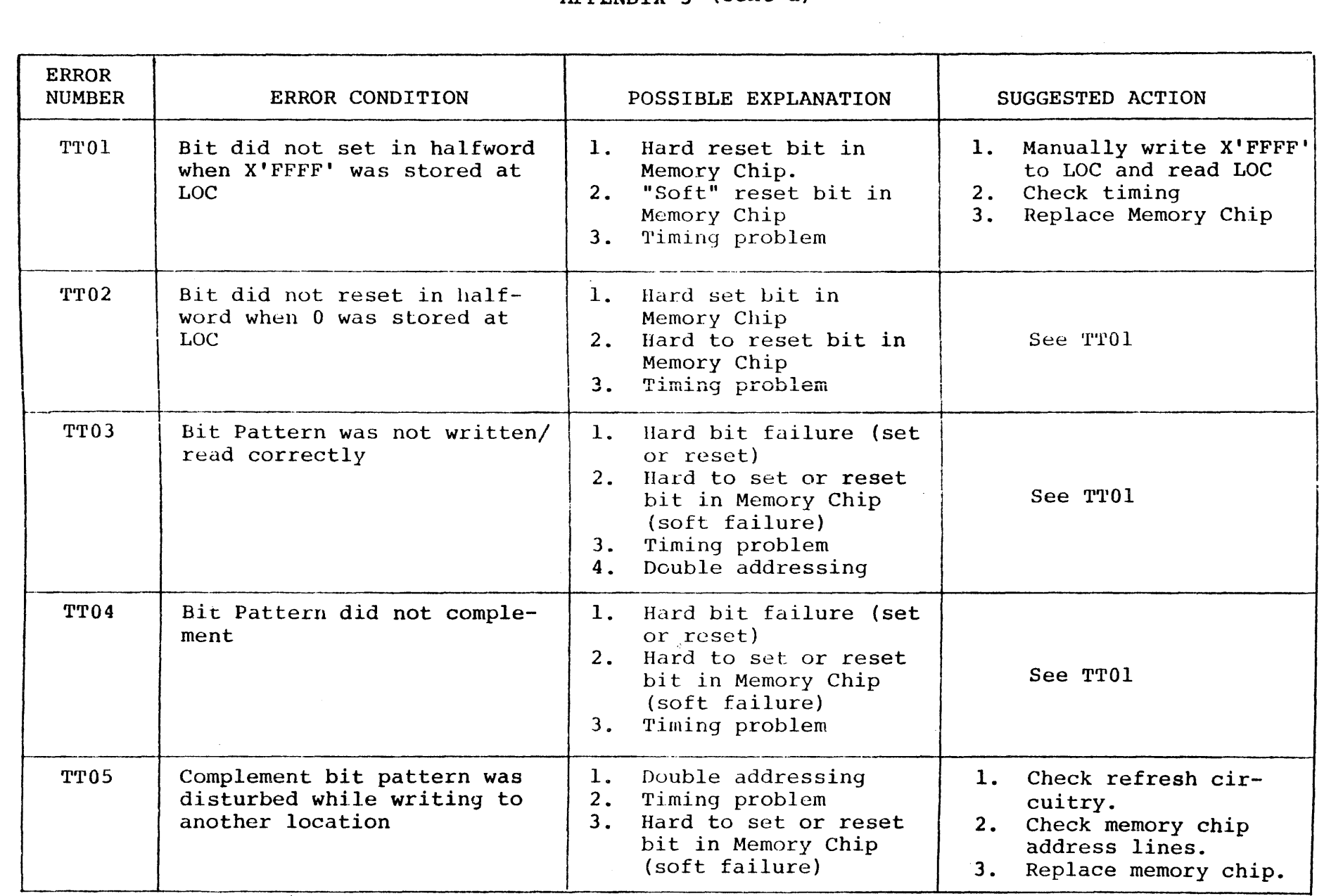

 $\epsilon$ 

 $\mathcal{L}^{\text{max}}_{\text{max}}$ 

 $A5-2$ 

B06-202M95R01A15

 $\mathbf{E}^{(1)}$  and  $\mathbf{E}^{(2)}$ 

 $\,$   $\,$ 

# APPENDIX 5 (Cont'd)

 $\epsilon$  contracts to contract  $\epsilon$ 

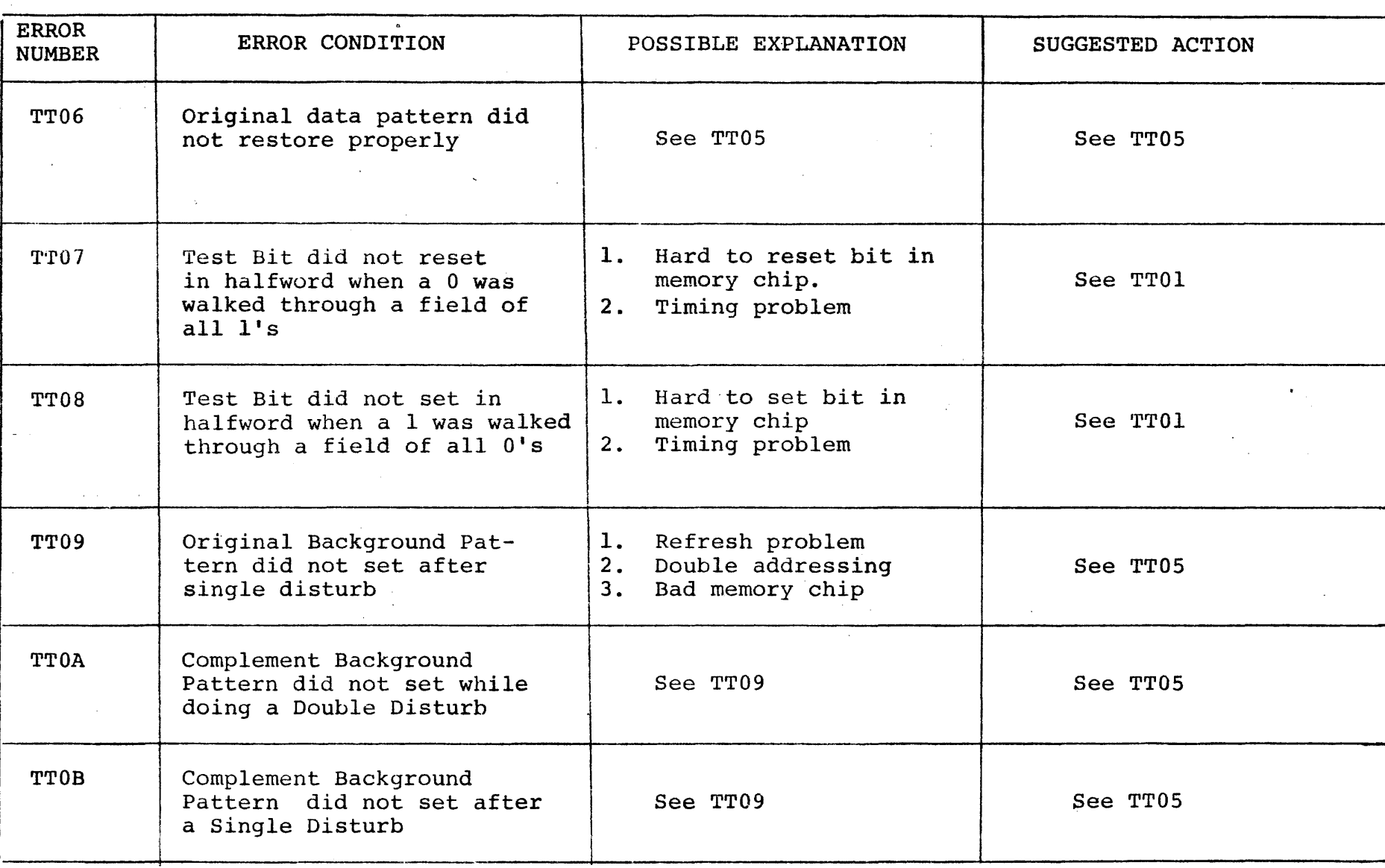

(

A5-3

# APPENDIX 5 (Cont'd)

ERROR ERROR CONDITION POSSIBLE EXPLANATION SUGGESTED ACTION NUMBER TTOC. Qriginal Background Pattern did not reset while See TT09 See TT05  $\sim 10^{-11}$ doing a Double Disturp r£'rOD Bit(s) failed to set or reset while doing a See T'r04 See TT01 Location Ponnd TTOE Background cell was disturbed when a test Loca-See TT05 See TT05 tion was written 1. Check timing circuitry TT10 Test Cell failed to comple-1. Timing problem<br>2. "Soft" memory of "Soft" memory chip 2. Replace memory chip ment on a Diagonal Galpat failure Running Cell changed when 1. Refresh problem<br>2. Timing problem 1. Check refresh circuitry<br>2. Check timing circuitry TTll 2. Timing problem<br>3. "Soft" memory c Check timing circuitry Test Cell was written to on 3. Replace memory chip Diagonal Galpat "Soft" memory chip failure 1. Parity check failure 1. Check parity circuitry Parity Bit Error TT<sub>12</sub> 2. Check refresh\_circuitry 2. Refresh problem<br>3. Timing proglem Timing proglem 3. Check timing circuitry<br>4. Replace memory chip Replace memory chip 4. "Soft" memory chip failure 1. Check P12 and P5S 1. Pl2 or P5S problem<br>2. Refresh problem TT2N Upon powering down Pro-(W/WO AC power) Refresh problem cessor, Memory changed at 2. Check refresh circuitry<br>3. Replace memory chip 3. Memory chip fails to LOC indicated and was derefresh in standby Replace memory chip tected on read pass "N" (burst mode)

)

 $\sim 10^{11}$  km

,:)

 $\overset{w}{\circ}$  $\overline{0}$ ĭ.

202M95R01A15

)

# APPENDIX 5  $(Cont 'd)$

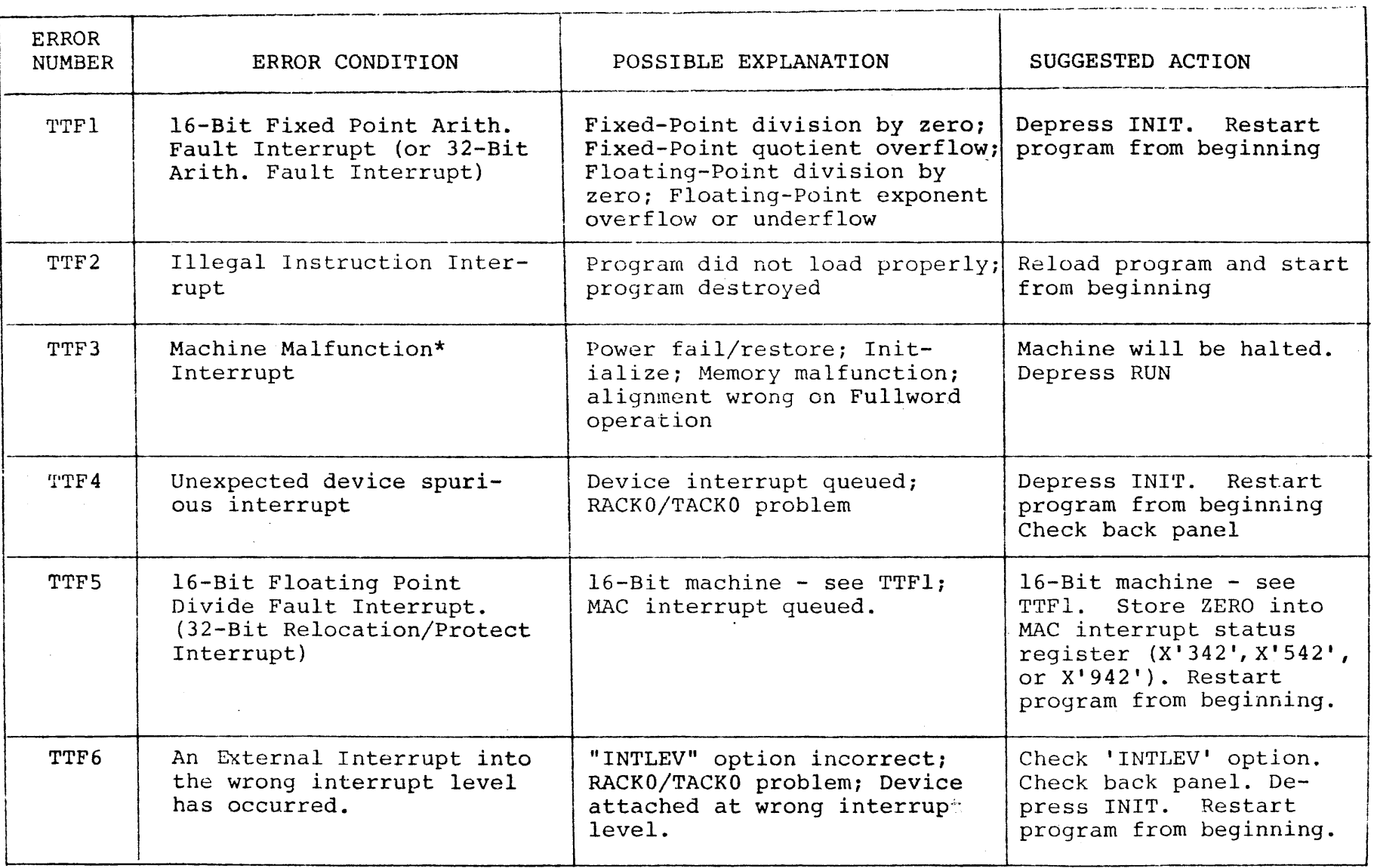

\*Condition Code given in PSW printed gives nature of machine malfunction.

 $\omega$  .  $\hat{\mathbf{v}}$  $\label{eq:2.1} \frac{1}{\sqrt{2}}\int_{\mathbb{R}^3}\frac{1}{\sqrt{2}}\left(\frac{1}{\sqrt{2}}\right)^2\frac{1}{\sqrt{2}}\left(\frac{1}{\sqrt{2}}\right)^2\frac{1}{\sqrt{2}}\left(\frac{1}{\sqrt{2}}\right)^2\frac{1}{\sqrt{2}}\left(\frac{1}{\sqrt{2}}\right)^2\frac{1}{\sqrt{2}}\left(\frac{1}{\sqrt{2}}\right)^2\frac{1}{\sqrt{2}}\frac{1}{\sqrt{2}}\frac{1}{\sqrt{2}}\frac{1}{\sqrt{2}}\frac{1}{\sqrt{2}}\frac{1}{\sqrt{2}}$  $\mathcal{L}^{\text{max}}_{\text{max}}$  and  $\mathcal{L}^{\text{max}}_{\text{max}}$  $\epsilon$ 

#### S16 19-197 MOS MEMORY TEST PART 1 06-202F01M96R01A13 \*\* PAGE *17:00:32 06/05/78*

- (

 $\mathbf{f}$ 

PROG= HOSP11 ASSEMBLED BY CAL 03-066R05-00 (32-BIr)

(as a contract of  $\overline{a}$  ) and  $\overline{a}$  (as a contract of  $\overline{a}$  ) and  $\overline{a}$  (as a contract of  $\overline{a}$  ) and  $\overline{a}$  (as a contract of  $\overline{a}$  ) and  $\overline{a}$  (as a contract of  $\overline{a}$  ) and  $\overline{a}$  (as a contr

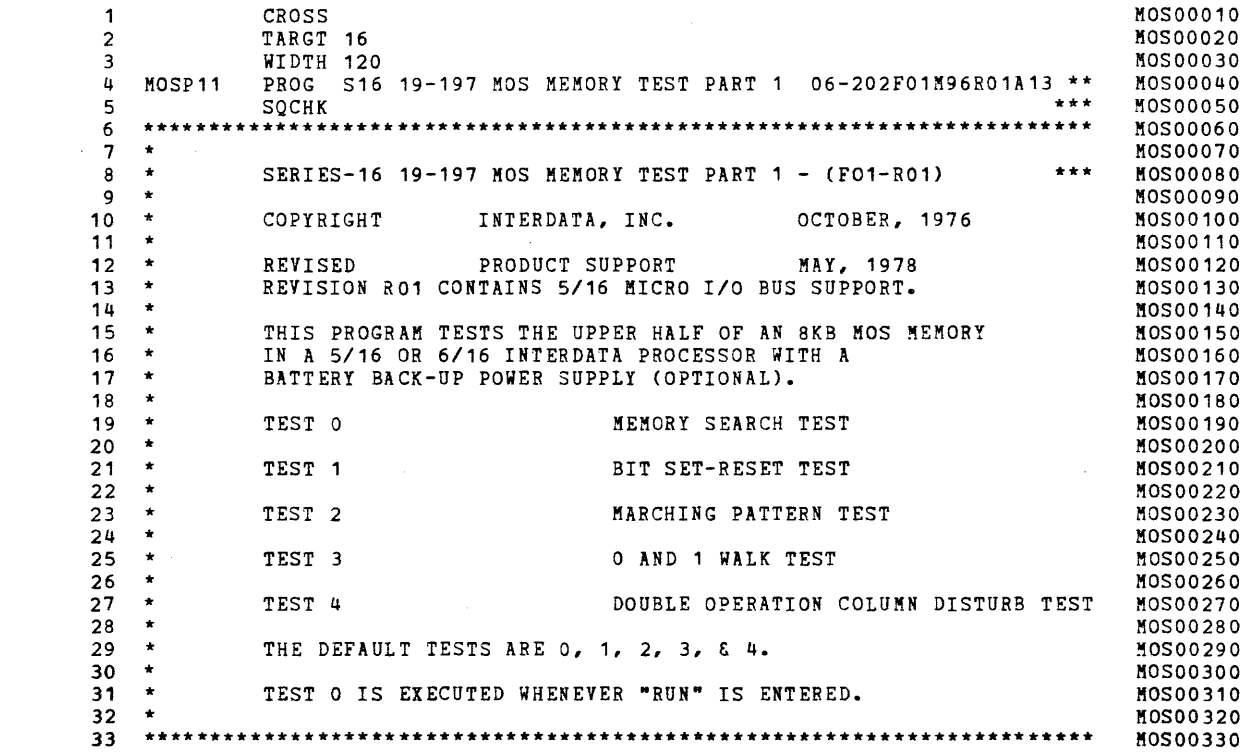

(-

 $\mathbf{A}$  and  $\mathbf{A}$  are  $\mathbf{A}$  .

BOOTSTRAP LOADER

 $\left($ 

 $\ell$ 

 $\mathbf{r}$ 

 $\left($ 

 $\left\langle \right\rangle$ 

 $\mathbf{r}$ 

 $\left| \right|$ 

 $\left\langle \right\rangle$ 

 $\mathbf{f}$ 

 $\mathcal{L}$ 

 $\Lambda$ 

 $\mathbf{I}$ 

 $\mathcal{L}_{\perp}$ 

 $\mathcal{A}$ 

 $\epsilon$ 

 $\left\langle \right\rangle$ 

 $\mathcal{L}$ 

- (

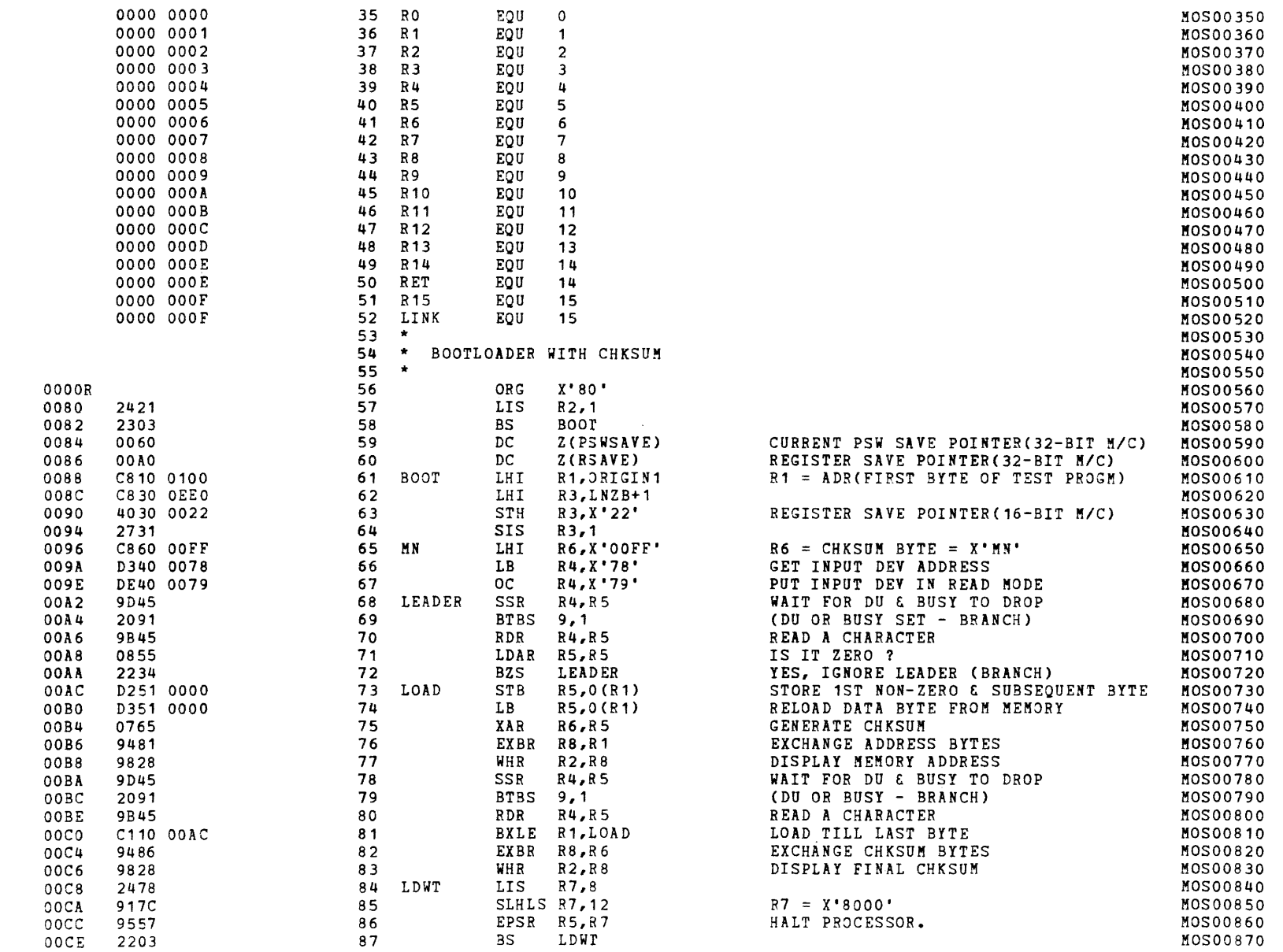

 $\epsilon$ 

 $\epsilon$ 

 $\left($ 

 $\mathbf{f}$ 

 $\epsilon$ 

 $\epsilon$ 

 $\mathbf{f}$ 

 $\mathbf{A}$ 

 $\mathbf{I}$ 

 $\mathcal{L}$ 

 $\mathbf{t}$ 

 $\ell$ 

 $\mathcal{A}$ 

 $\mathcal{A}^{\pm}$ 

S16 19-197 MOS MEMORY TEST PART 1 06-202F01M96R01A13 \*\* PAGE 3 17:00:32 06/05/78

## EXEC - ETPE RO3-06 (16-BIT MODIFIED & STRIPPED)

 $\mathcal{L}$ 

 $\left(\frac{1}{2}\right)$ 

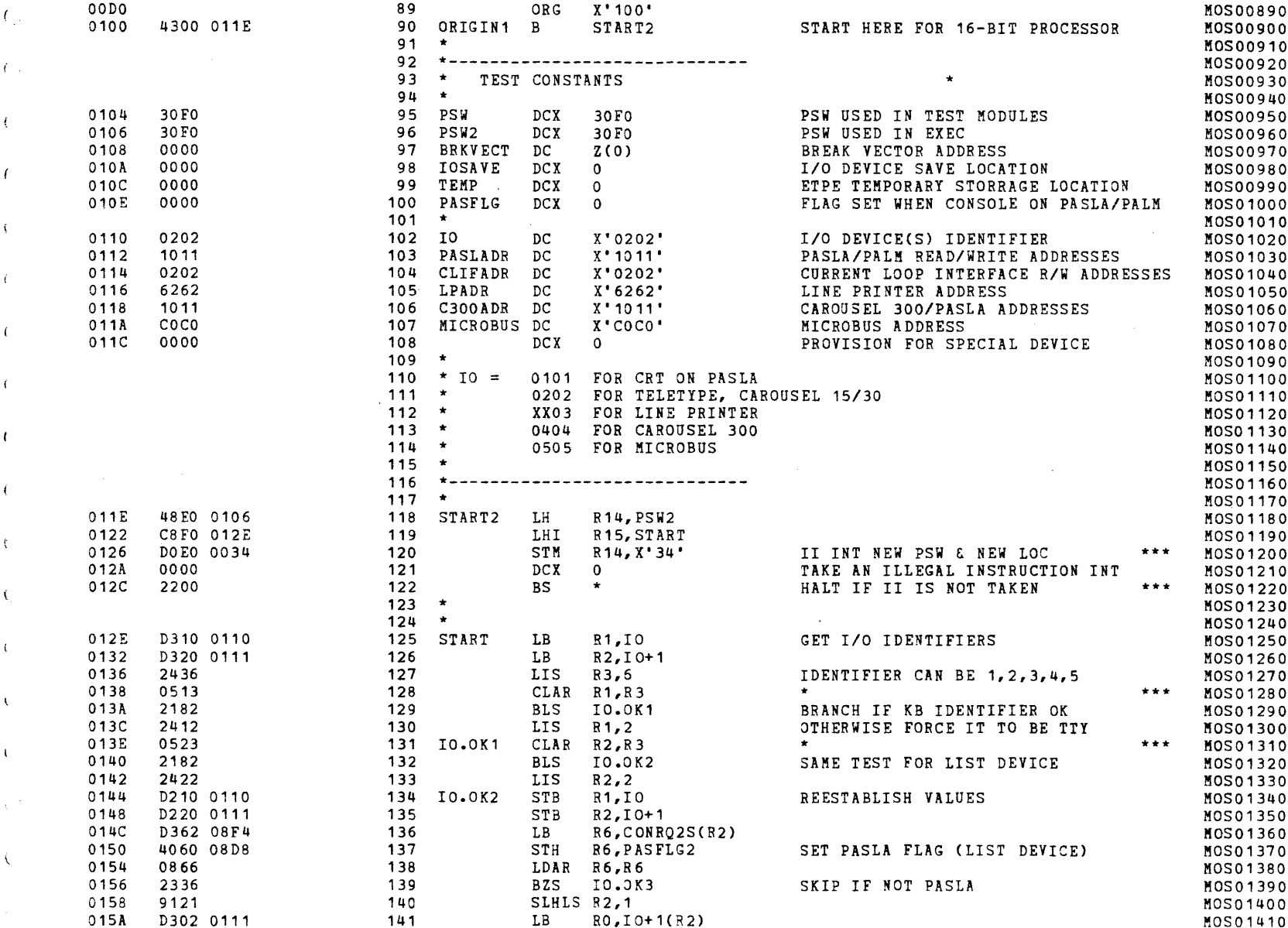

#### S16 19-197 MOS MEMORY TEST PART 1 06-202F01M96R01A13 \*\* PAGE 4 17:00:32 06/05/78

#### EXEC - ETPE R03-06 (16-BIT MODIFIED & STRIPPED)

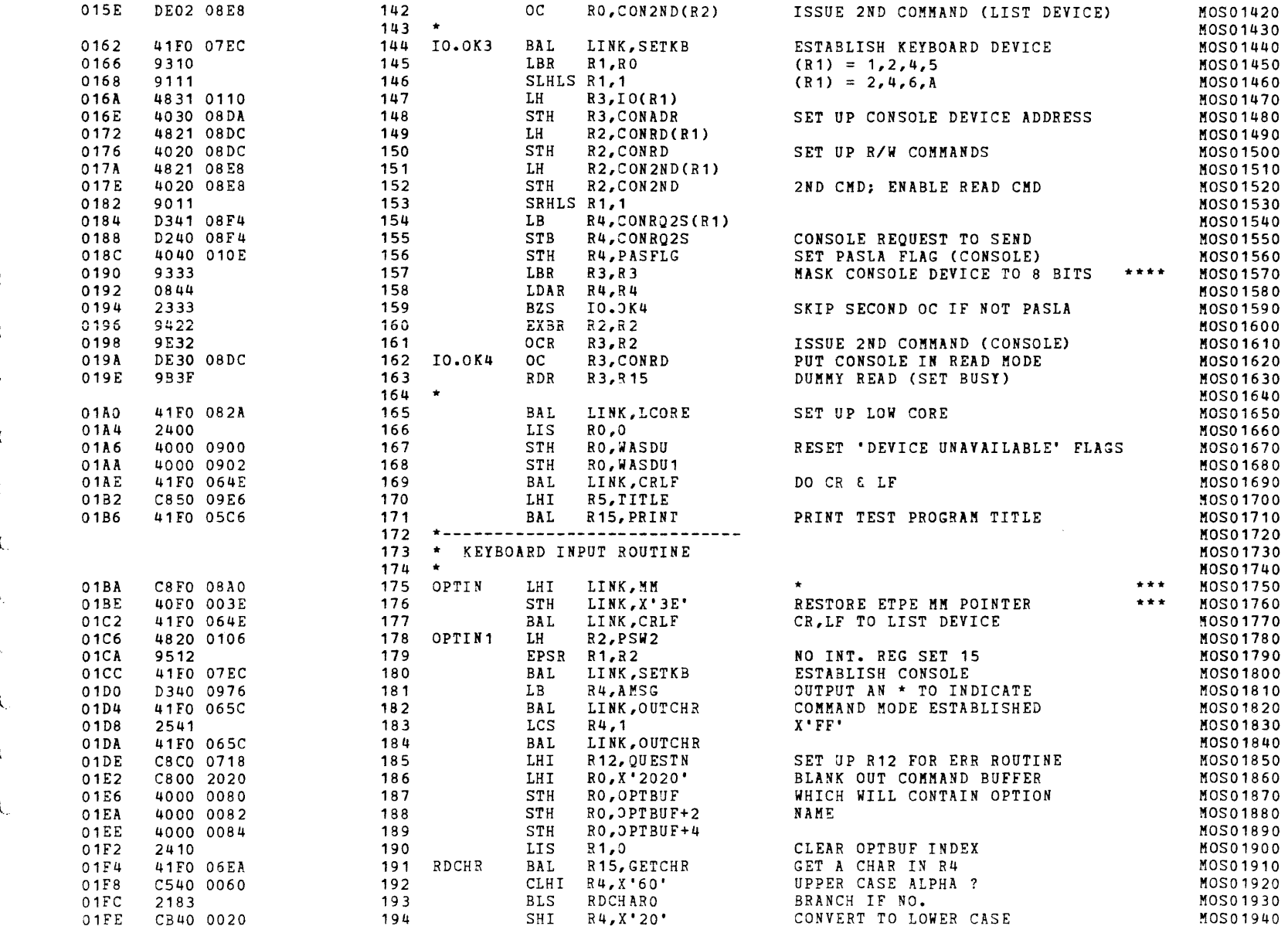

 $\mathcal{L}$ 

 $\epsilon$ 

 $\epsilon$ 

 $\left($ 

 $\epsilon$ 

 $\epsilon$ 

 $\left($ 

 $\left($ 

 $\left($ 

 $\sqrt{2}$ 

 $\mathbf{I}$ 

 $\epsilon$ 

#### S16 19-197 MOS MEMORY TEST PART 1 06-202F01M96R01A13 \*\* PAGE 5 17:00:32 06/05/78

-

 $\epsilon$ 

 $\epsilon$ 

 $\epsilon$ 

 $\left($ 

 $\mathbf{I}$ 

 $\left\{ \right.$ 

 $\mathbf{I}$ 

 $\left($ 

Á.

 $\mathbf{t}$ 

 $\mathbf{f}$ 

 $\mathbf{C}$ 

 $\mathbf{f}$ 

 $\left($ 

#### EXEC - ETPE R03-06 (16-BIT MODIFIED & STRIPPED)

 $\mathbf{t}$ 

 $\mathcal{L}_{\mathcal{L}}$ 

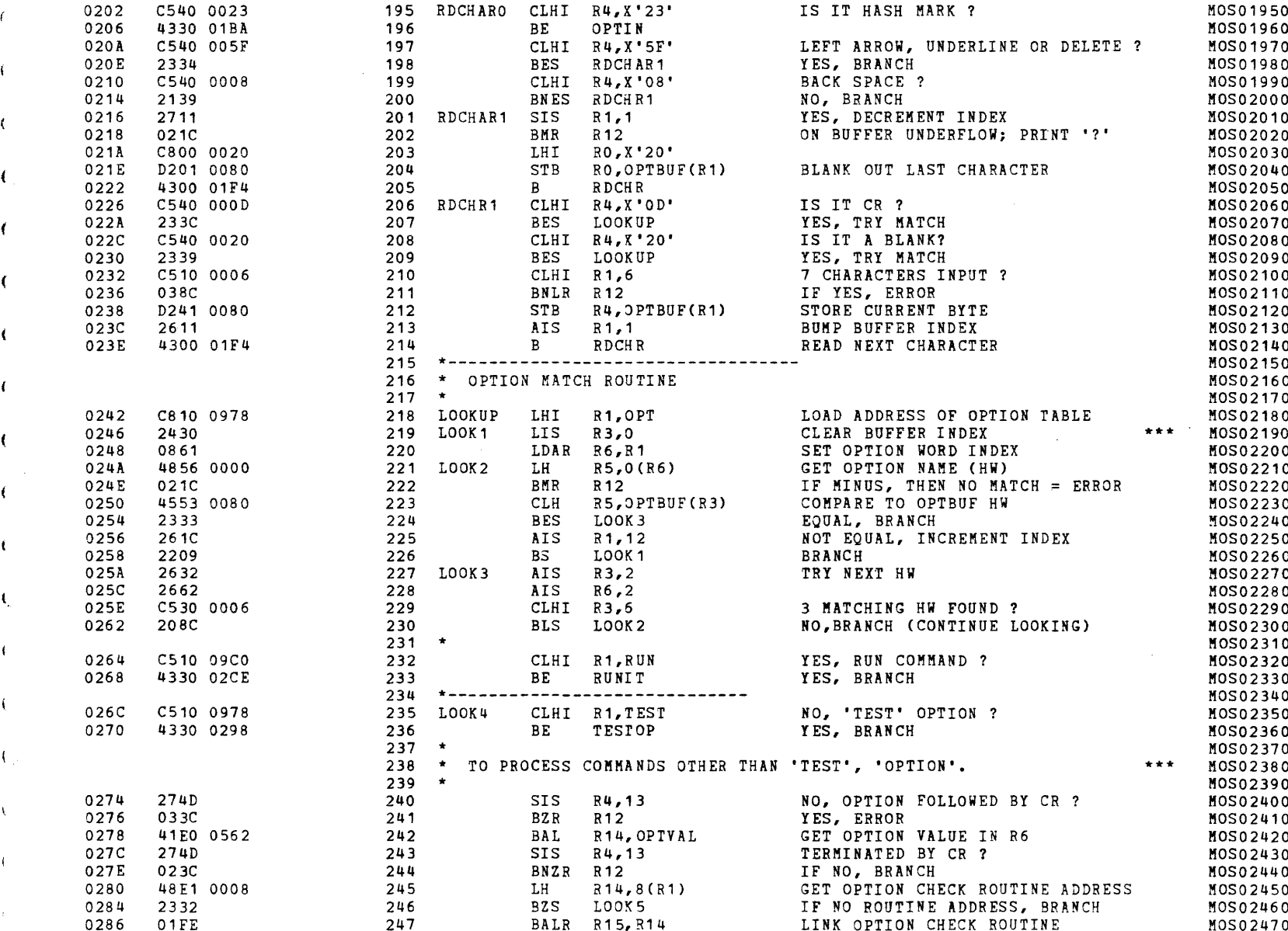

#### S16 19-197 MOS MEMORY TEST PART 1 06-202F01M96R01A13 \*\* PAGE 6 17:00:32 06/05/78

EXEC - ETPE R03-06 (16-BIT MODIFIED & STRIPPED)

 $\sqrt{ }$ 

 $\epsilon$ 

 $\mathcal{R}$ 

-t

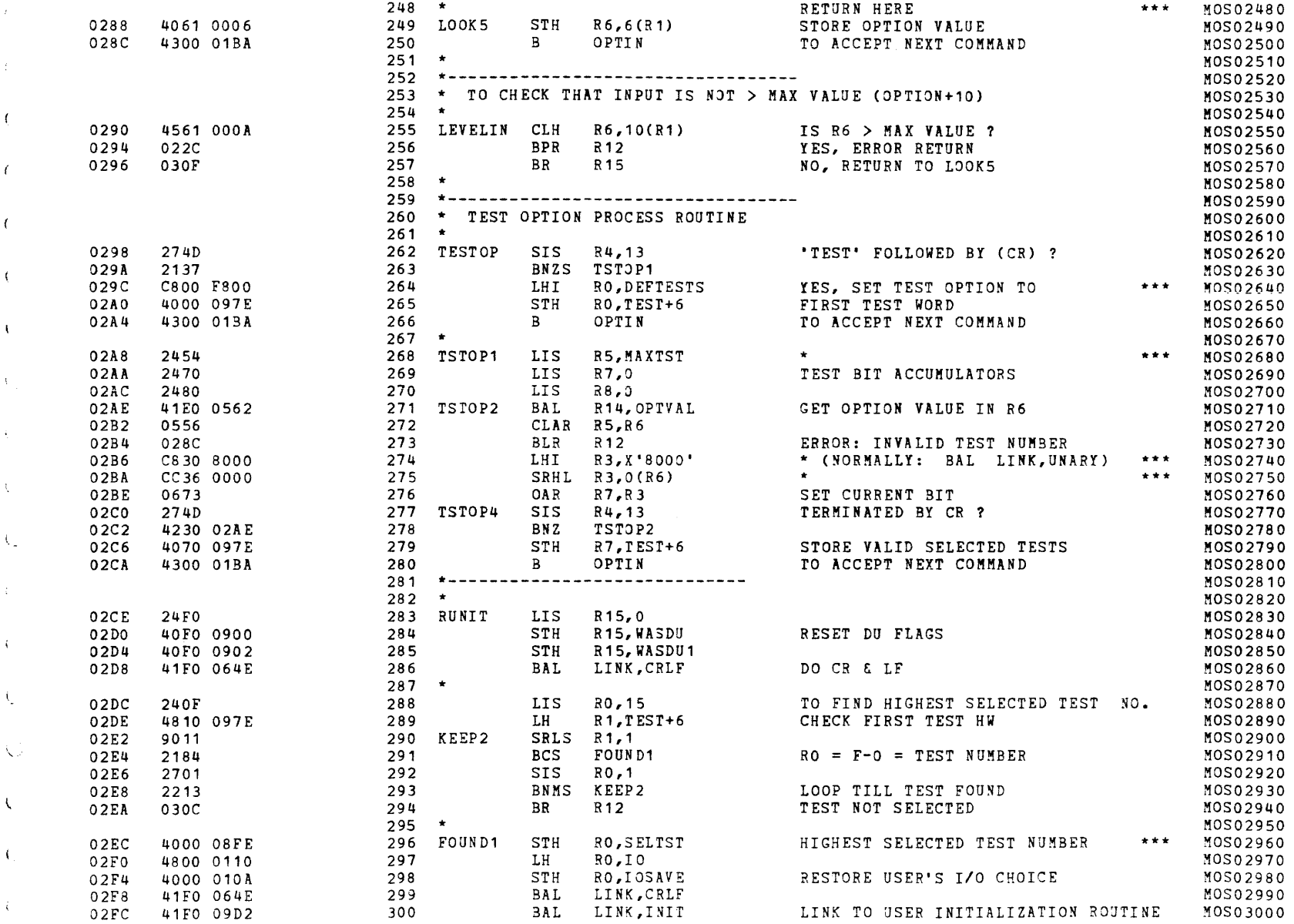

 $\left($ 

 $\left($ 

 $\mathbf{C}$ 

 $\epsilon$ 

 $\left\langle \cdot \right\rangle$ 

 $\mathbf{f}$ 

 $\epsilon$ 

 $\mathcal{L}$ 

 $\mathbf{t}$ 

 $\left($ 

 $\mathbf{C}$ 

 $\sqrt{2}$ 

 $\mathbf{t}$ 

ŧ

€

 $\left\{ \right.$ 

#### S16 19-197 MOS MEMORY TEST PART 1 06-202F01M96R01A13 \*\* PAGE 7 17:00:32 06/05/78

#### EXEC - ETPE RO3-06 (16-BIT MODIFIED & STRIPPED)

 $\sim 10$ 

 $\pm$ 

 $\frac{2}{3}$  .

 $\mathcal{E}$ 

 $\mathbf{r}$ 

÷.

 $\left\langle \right\rangle$ 

 $\epsilon$ 

 $\mathcal{L}_{\mathcal{L}}$ 

 $\mathcal{L}$ 

 $\langle \cdot \rangle$ 

- 6

 $\langle \cdot \rangle$ 

 $\mathcal{L}$ 

 $\mathbf{1}_{\mathbf{q}}$  .

 $\pm$ 

 $\mathcal{R}$ 

 $\left\langle \right\rangle$ 

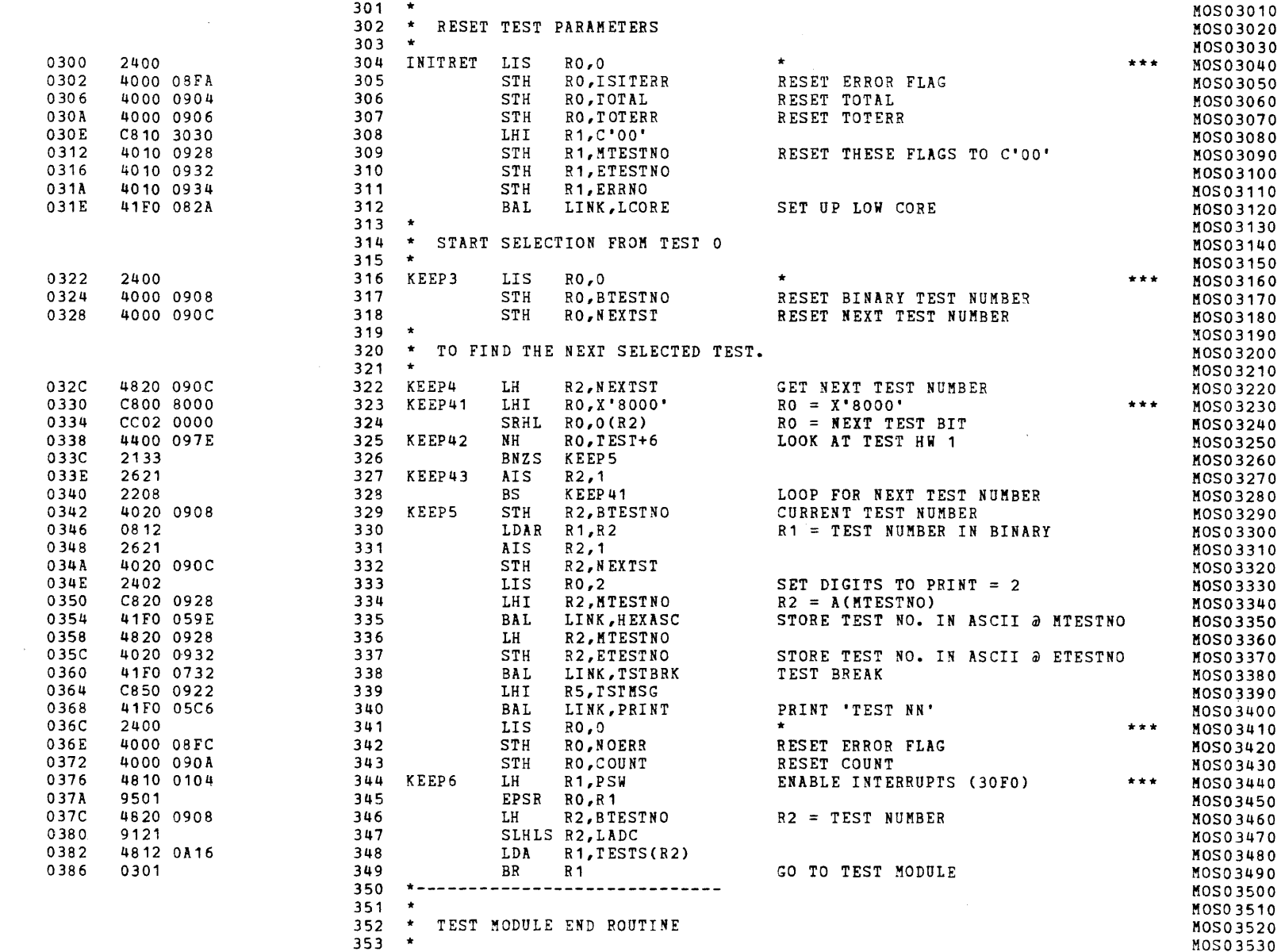

 $\epsilon$ 

 $\epsilon$ 

 $\mathbf{I}$ 

 $\mathbf{I}$ 

 $\mathbf{r}$ 

## S16 19-197 MOS MEMORY TEST PART 1 06-202F01M96R01A13 \*\* PAGE 10 17:00:32 06/05/78

EXEC - ETPE RO3-06 (16-BIT MODIFIED & STRIPPED)

 $\sim$ 

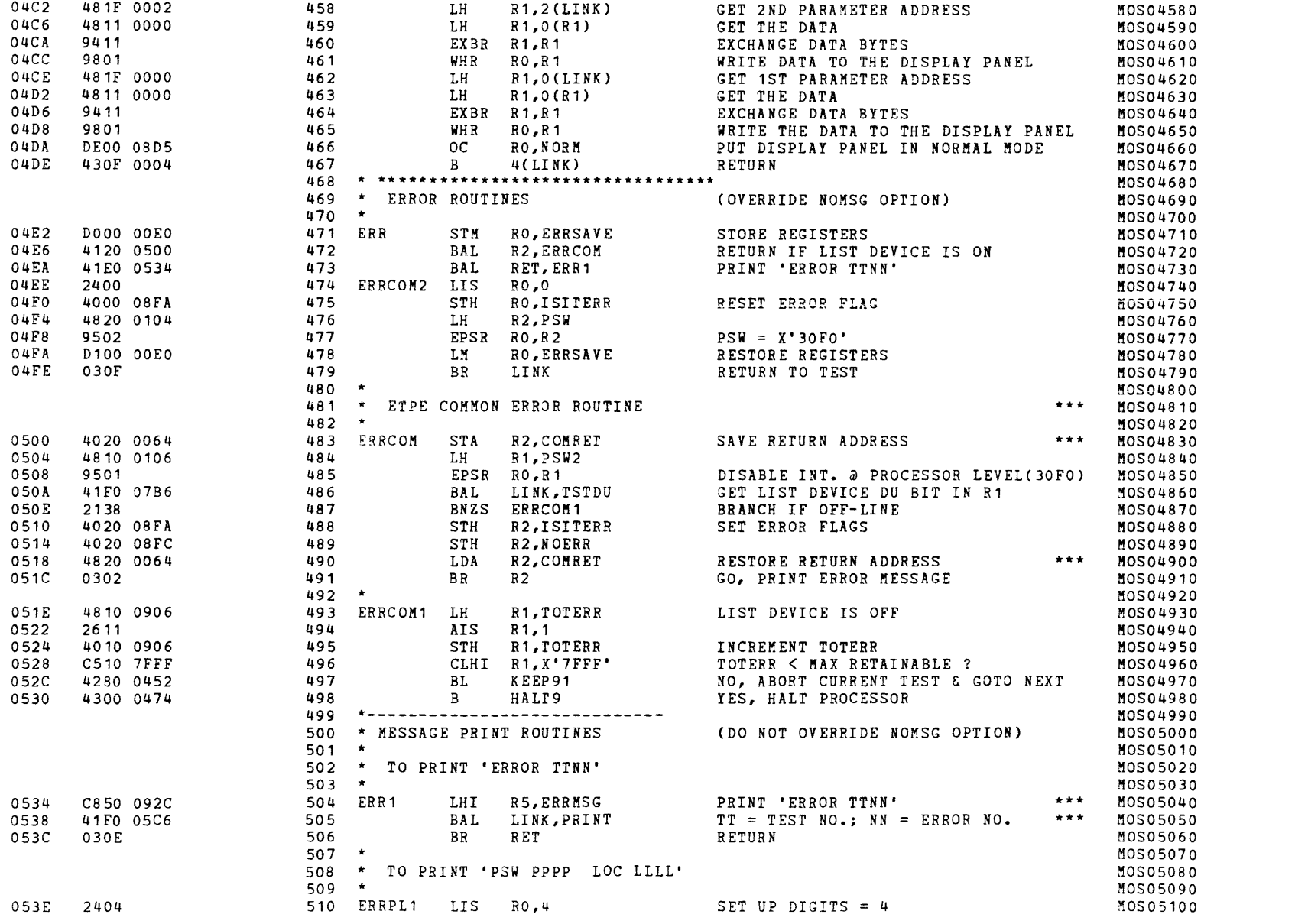

 $\mathcal{L}_{\mathcal{A}}$  is a set of  $\mathcal{L}_{\mathcal{A}}$ 

 $\mathbf{f}$ 

 $\epsilon$ 

 $\mathbf{f}$ 

 $\epsilon$ 

Ť

 $\mathbf{t}$ 

 $\mathbf{i}$ 

 $\epsilon$ 

 $\Lambda$ 

 $\mathbf{f}$ 

 $\mathbf{I}$ 

 $\mathbf{r}$ 

**State of Disk** 

 $\epsilon$ 

 $\epsilon$ 

 $\epsilon$ 

t.

 $\mathbf{f}$ 

 $\left($ 

 $\epsilon$ 

 $\mathbf{t}$ 

 $\epsilon$ 

 $\mathbf{C}$ 

 $\left($ 

 $\left($ 

 $\mathcal{L}$ 

 $\mathbf{A}$ 

 $\mathbf{C}$ 

 $\left($ 

 $\sqrt{2}$ 

 $\left($ 

 $\mathbf{C}$ 

 $\mathbf{C}$ 

#### S16 19-197 MOS MEMORY TEST PART 1 06-202F01M96R01A13 \*\* PAGE 11 17:00:32 06/05/78

#### EXEC - ETPE R03-06 (16-BIT MODIFIED & STRIPPED)

 $\epsilon$ 

- 1

 $\left\{ \right.$ 

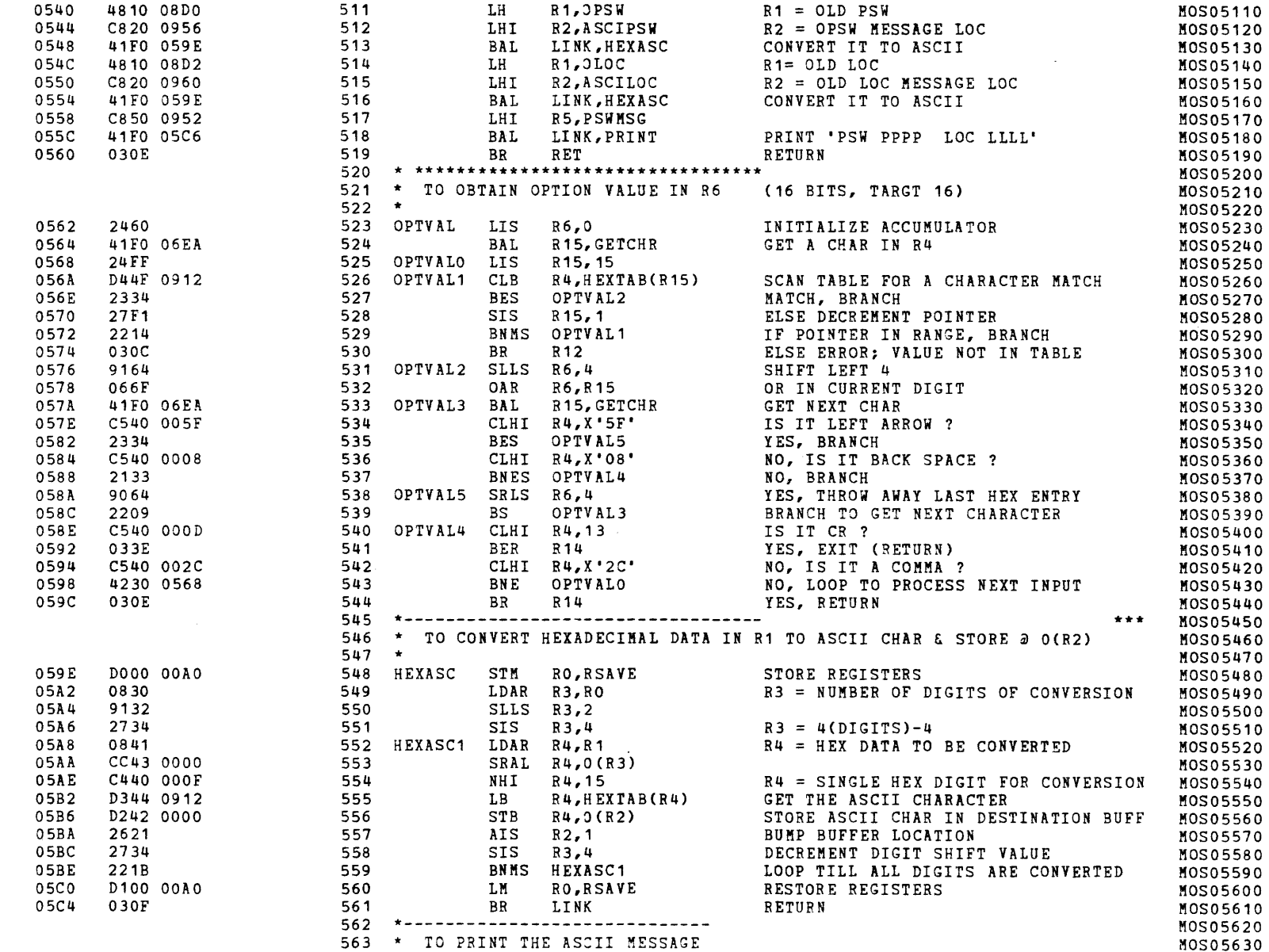

# S16 19-197 MOS MEMORY TEST PART 1 06-202F01M96R01A13 \*\* PAGE 12 17:00:32 06/05/78

EXEC - ETPE R03-06 (16-BIT MODIFIED & STRIPPED)

and the control of the

 $C$ 

 $\mathcal{L}$ 

 $\epsilon$ 

 $\left\langle \right\rangle$ 

 $\mathbf{f}$ 

- 6

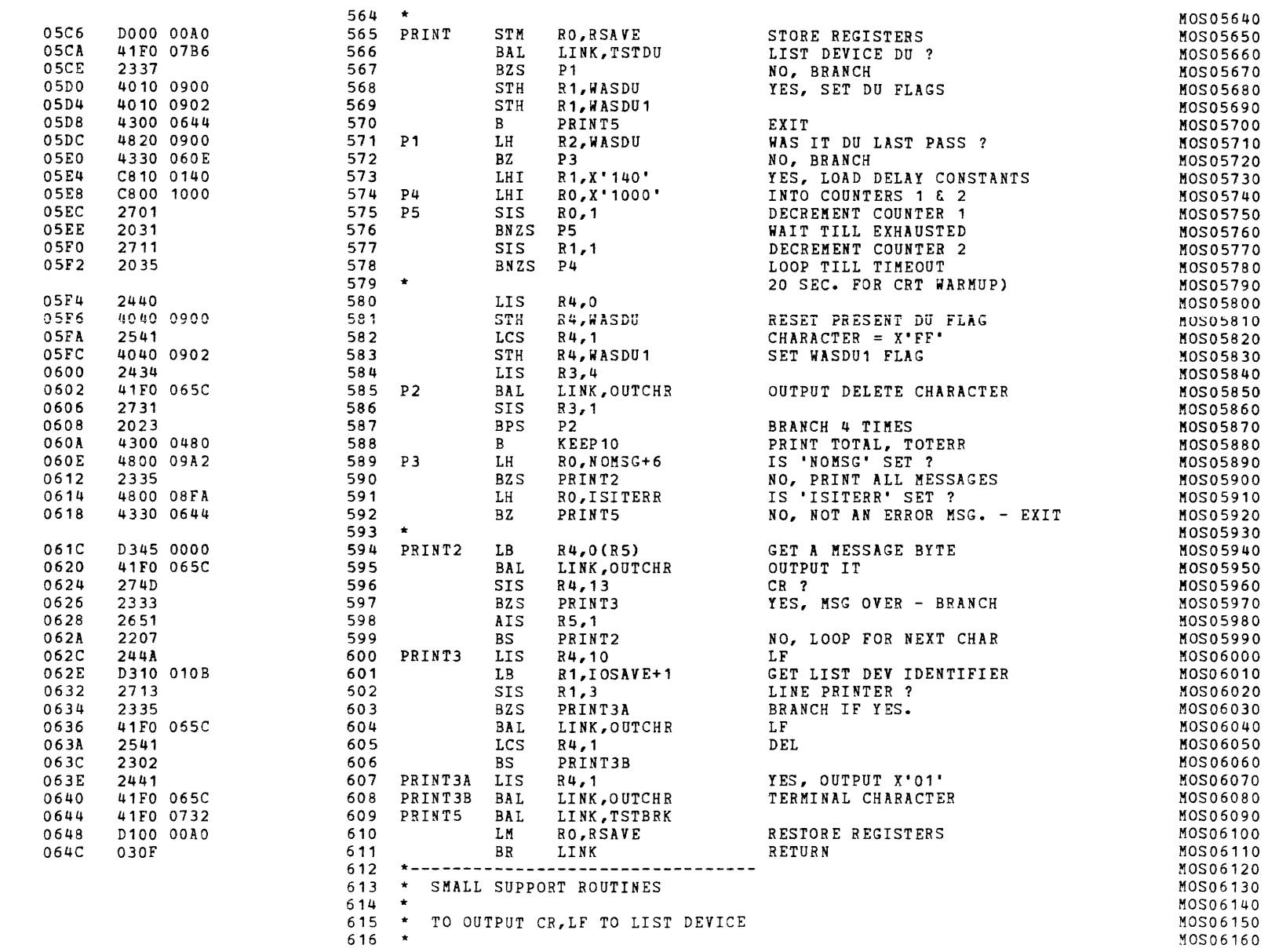

€

€

 $\sqrt{ }$ 

 $\left($ 

 $\sqrt{2}$ 

 $\left($ 

 $\left($ 

 $\left($ 

 $\leftarrow$ 

 $\mathcal{L}$ 

 $\left\langle \right\rangle$ 

 $\mathbf{U}$ 

 $\left($ 

 $\left($ 

 $\mathbf{U}$ 

 $\mathbf{I}$  .

 $\mathbf{C}$ 

 $\left($ 

 $\mathbf{C}$ 

 $\mathbf{a}$ 

#### S16 19-197 MOS MEMORY TEST PART 1 06-202F01M96R01A13 \*\* PAGE 13 17:00:32 06/05/78

#### EXEC - ETPE RO3-06 (16-BIT MODIFIED & STRIPPED)

 $\left($ 

S. K

 $\mathcal{L} \subset \mathcal{L}$ 

 $\mathcal{L}$ 

ТŁ.

 $\mathbf{r}$ 

 $\mathcal{L}$ 

 $\mathbbm{C}$ 

 $\leftarrow$ 

 $\mathbf{f}$ 

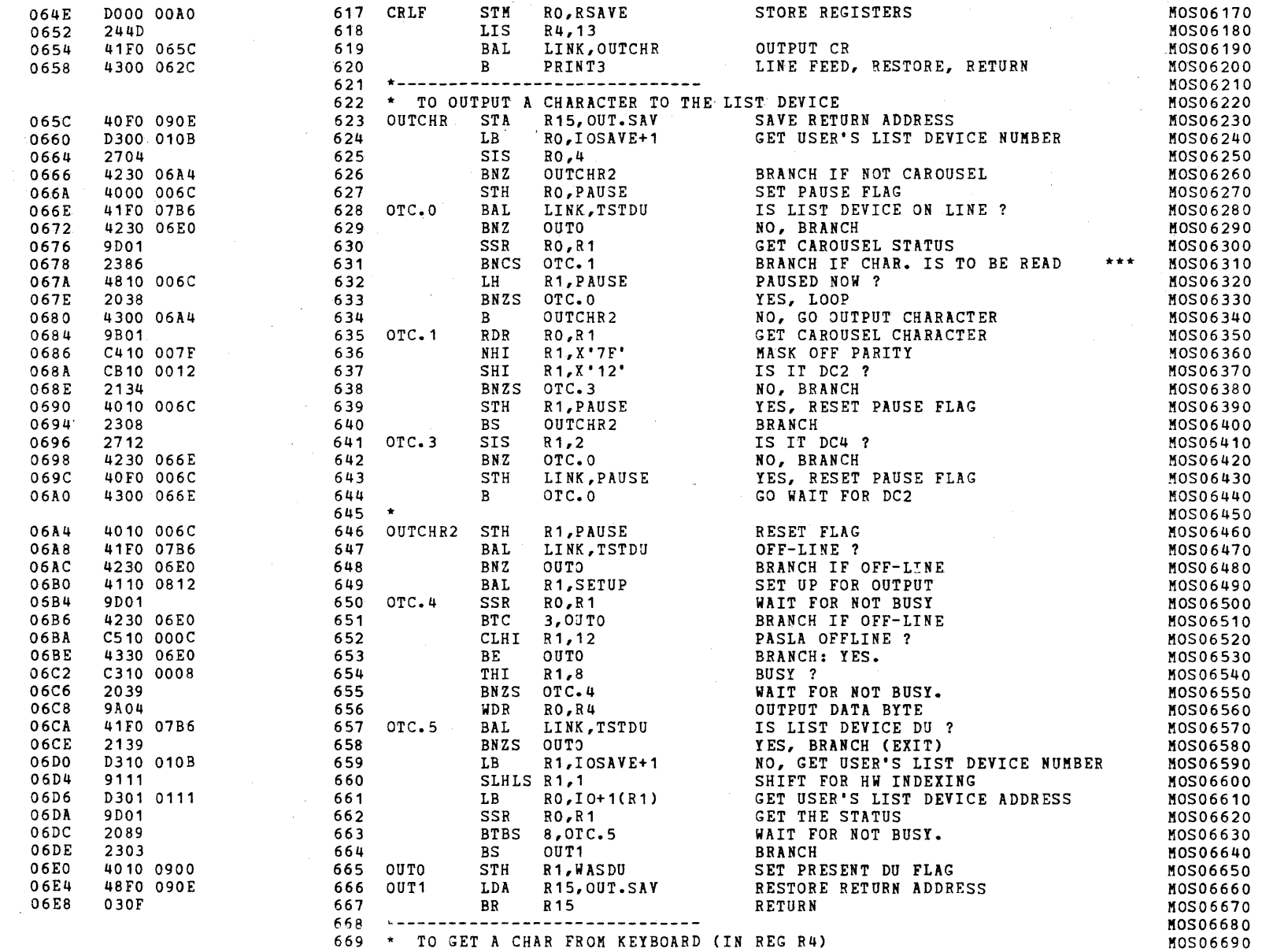

#### S16 19-197 MOS MEMORY TEST PART 1 06-202F01M96R01A13 \*\* PAGE 14 17:00:32 06/05/78

#### EXEC - ETPE R03-06 (16-BIT MODIFIED & STRIPPED)

 $\sim 10^{11}$ 

 $\sim \xi$  .

 $\rightarrow$ 

 $\mathcal{A}$ 

 $\langle \mathbf{f} \rangle$ 

 $\overline{1}$ 

 $\epsilon$ 

 $\overline{1}$ 

 $\mathbf{I}$ 

 $\left| \right|$ 

 $\mathcal{L}$ 

 $\mathbf{f}$ 

 $\mathbf{I}$ 

 $\sqrt{2}$ 

 $\left| \cdot \right|$ 

 $\mathcal{L}$ 

 $\left\langle \right\rangle$ 

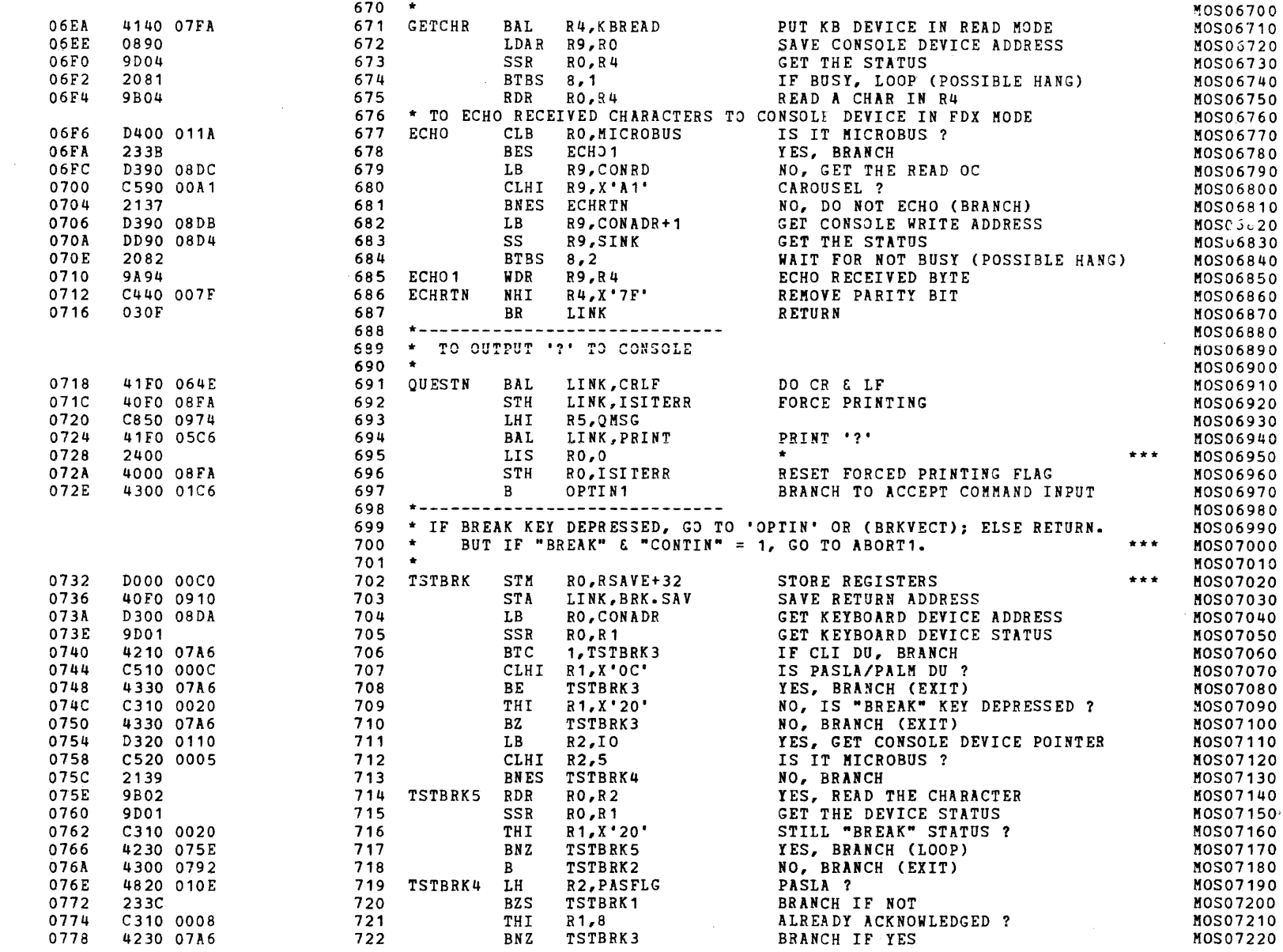
# S16 19-197 MOS MEMORY TEST PART 1 06-202F01M96R01A13 \*\* PAGE 15 17:00:32 06/05/78

## EXEC - ETPE R03-06 (16-BIT MODIFIED & STRIPPED)

 $\mathbf{f}$ 

 $\mathbf{I}$ 

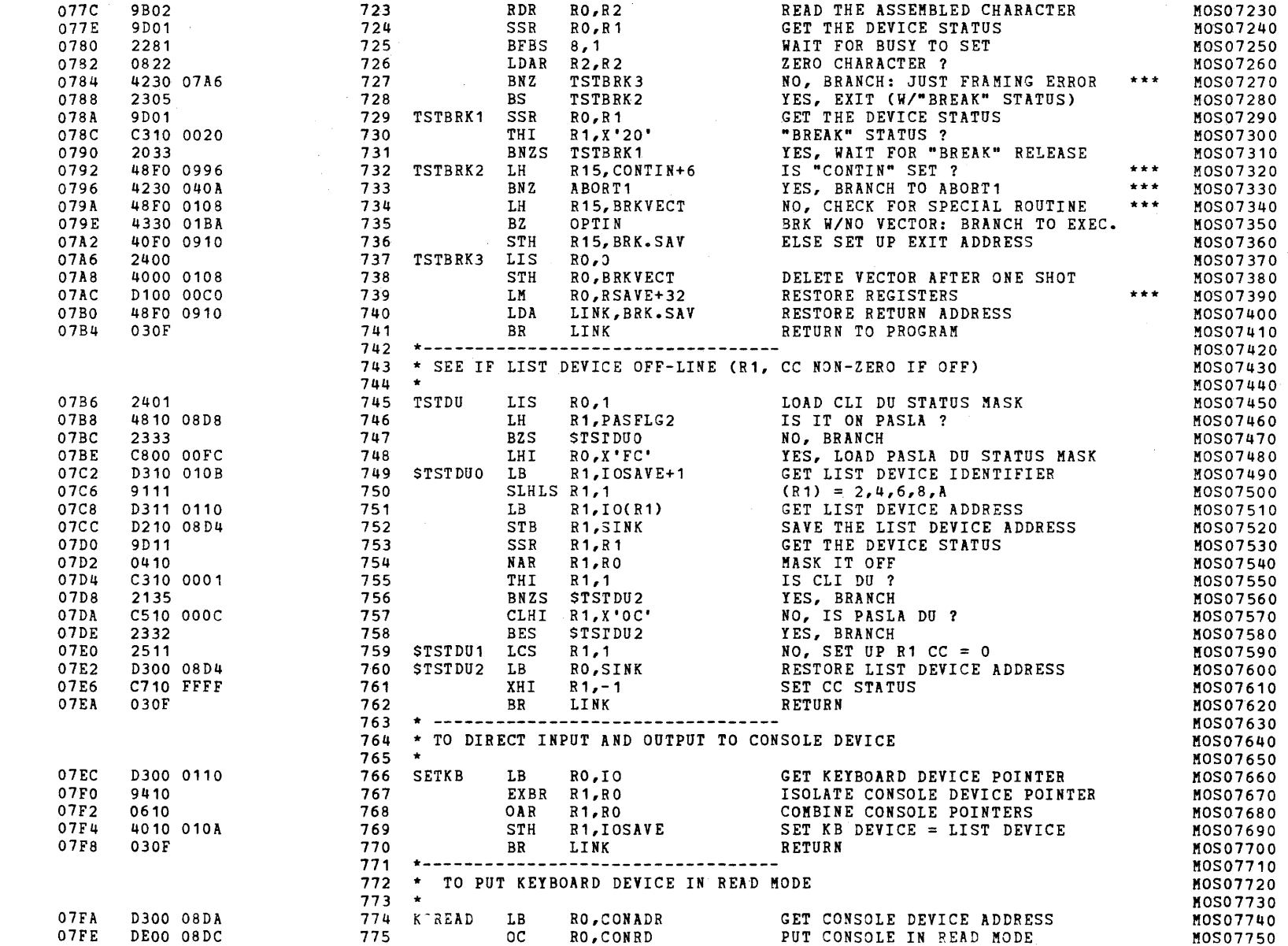

#### EXEC - ETPE RO3-06 (16-BIT MODIFIED & STRIPPED)

 $\mathbf{B}^{(1)}$  and  $\mathbf{B}^{(2)}$  and  $\mathbf{B}^{(3)}$ 

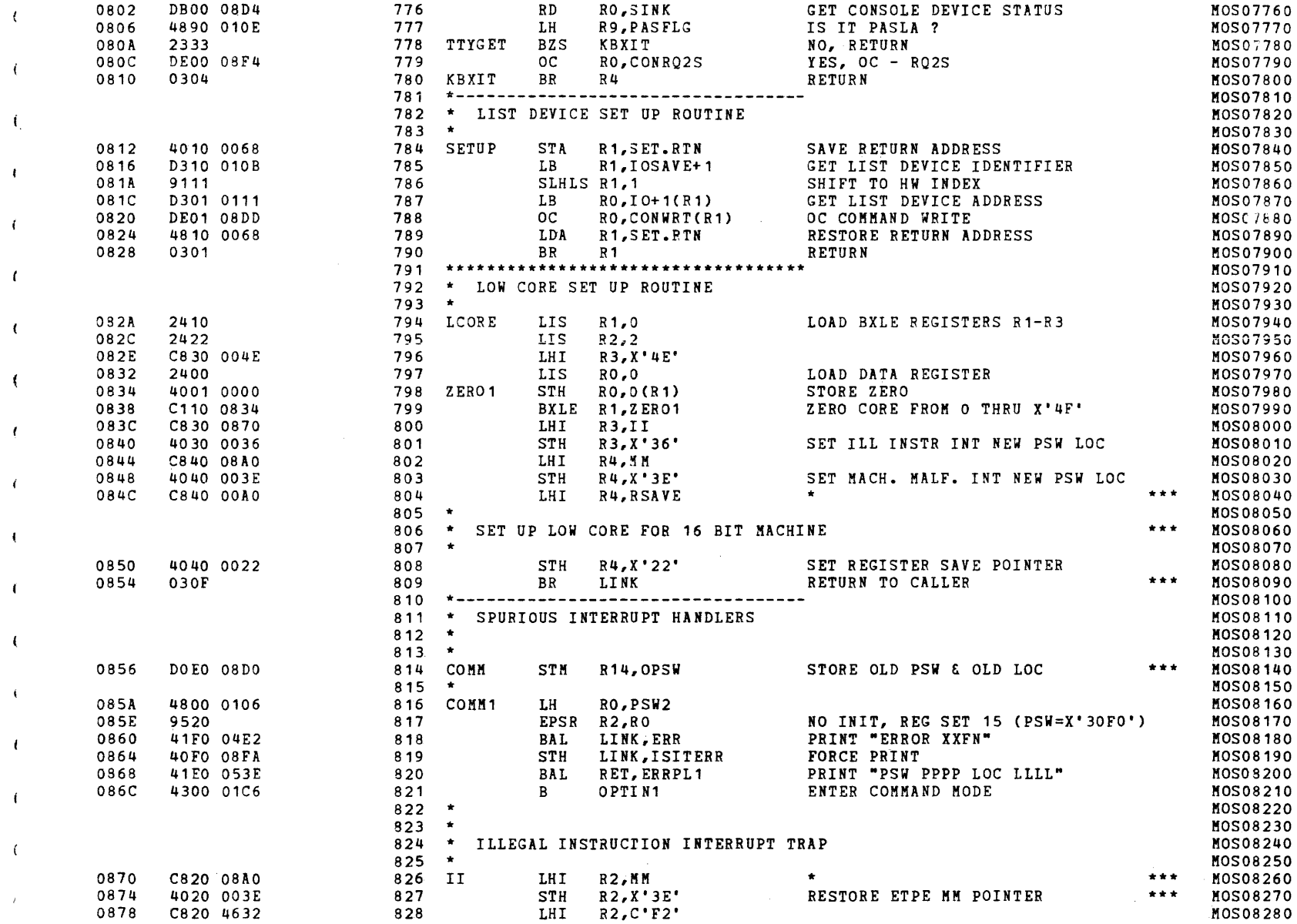

 $\star$ 

 $\bullet$ 

 $\epsilon$ 

 $\left\langle \cdot \right\rangle$ 

## S16 19-197 MOS MEMORY TEST PART 1 06-202F01M96R01A13 \*\* PAGE 17 17:00:32 06/05/78

## EXEC - ETPE RO3-06 (16-BIT MODIFIED & STRIPPED)

 $\mathbf{f}$ 

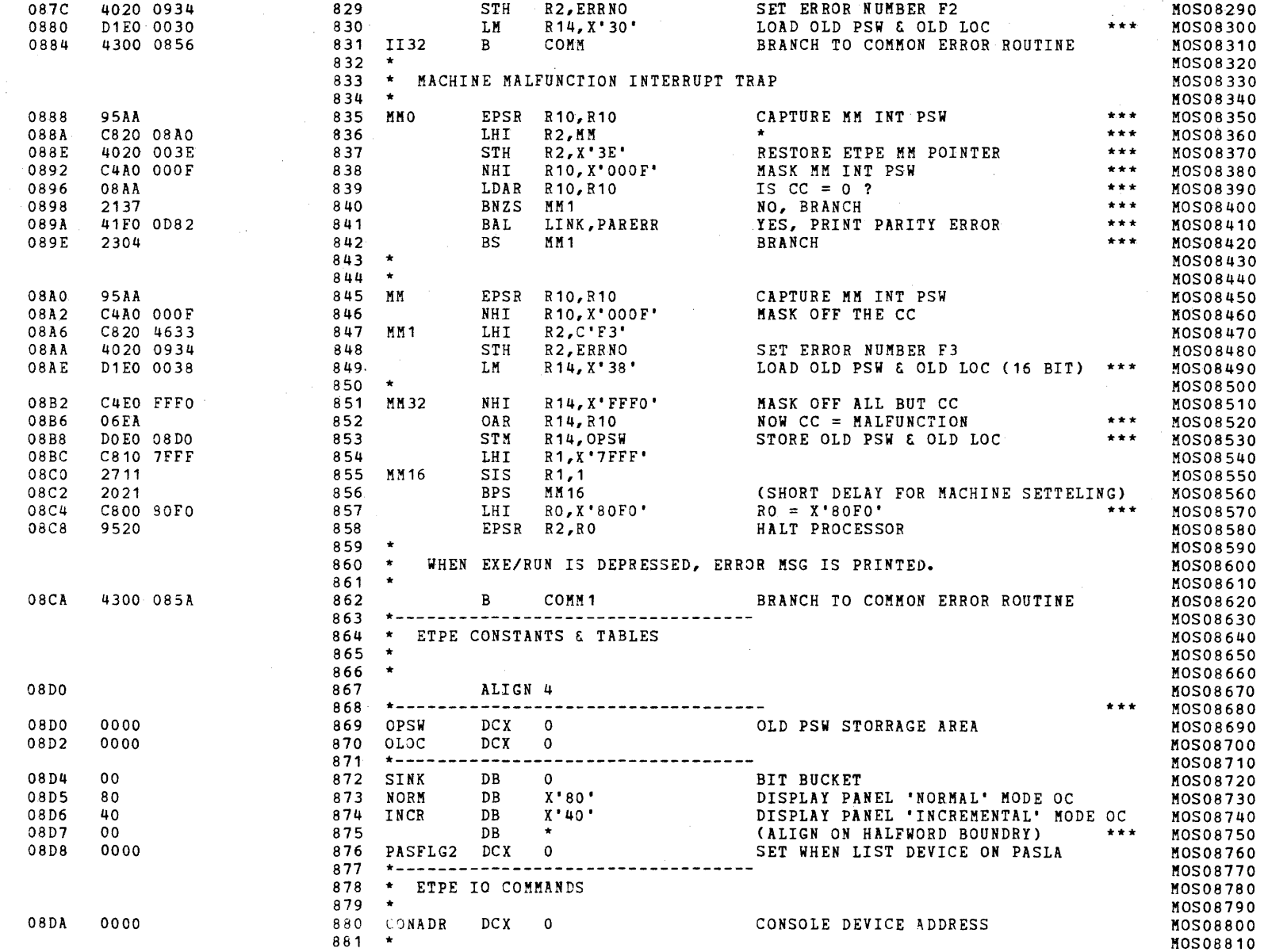

# EXEC - ETPE R03-06 (16-BIT MODIFIED & STRIPPED)

 $\sim 10^{11}$ 

 $\epsilon$ 

 $\mathcal{F}$ 

 $\mathcal{L}^{\mathcal{L}}$ 

 $\pm$ 

 $\mathcal{L}$ 

 $\mathcal{L}$ 

 $\mathbf{f}$ 

 $\mathbf{r}$ 

 $\mathcal{F}_\omega$ 

 $\mathcal{L}^{\mathcal{L}}$ 

 $\langle k_{\rm m} \rangle$ 

 $\mathbf{r}$ 

 $\langle t \rangle$ 

 $\langle \hat{C}_\mu \rangle$ 

 $\mathcal{A}^{\pm}$ 

 $\langle$ 

 $\mathcal{A}^{\pm}$  .

 $\mathcal{A}_{\mathcal{C}}$ 

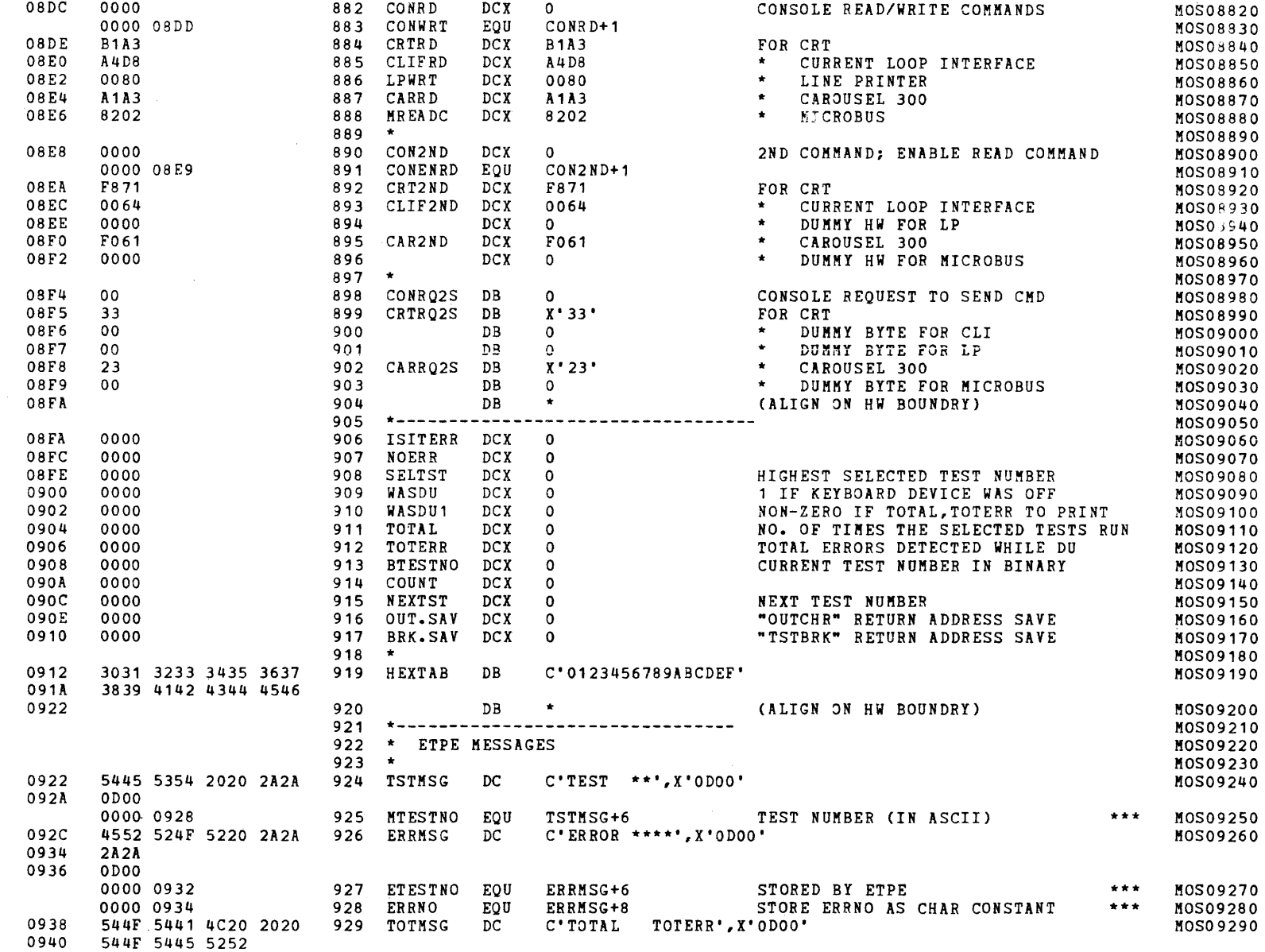

 $\overline{\phantom{a}}$ 

 $\sim 10^7$ 

S16 19-197 MOS MEMORY TESr PART 1 06-202F01M96R01A13 \*\* PAGE 19 17:00:32 06/05/78

EXEC - ETPE R03-06 (16-BIT MODIFIED & STRIPPED)

 $\mathcal{L}$ .

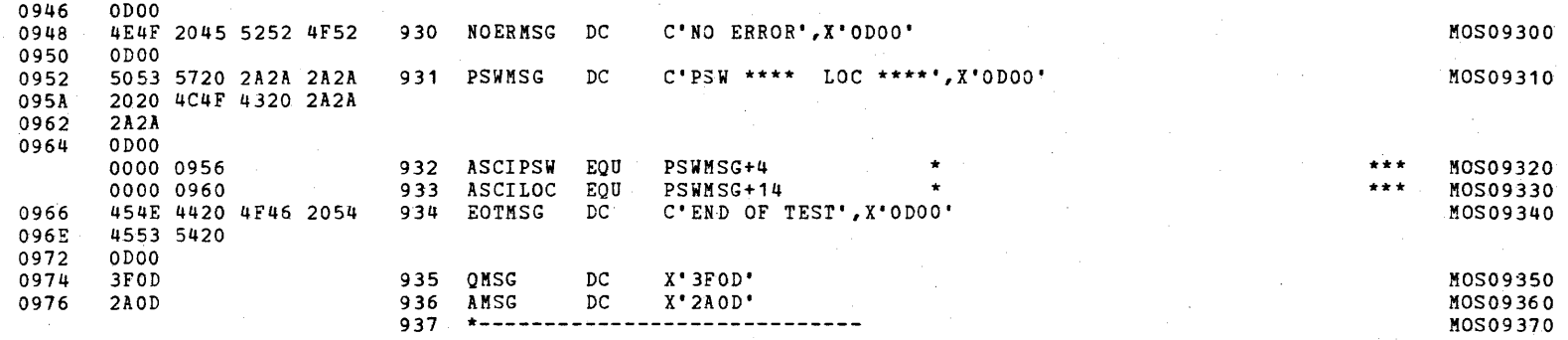

S16 19-197 MOS MEMORY TEST PART 1 06-202F01M96R01A13 \*\* PAGE 20 17:00:32 06/05/78

EXEC - ETPE R03-06 (16-BIT MODIFIED & STRIPPED)

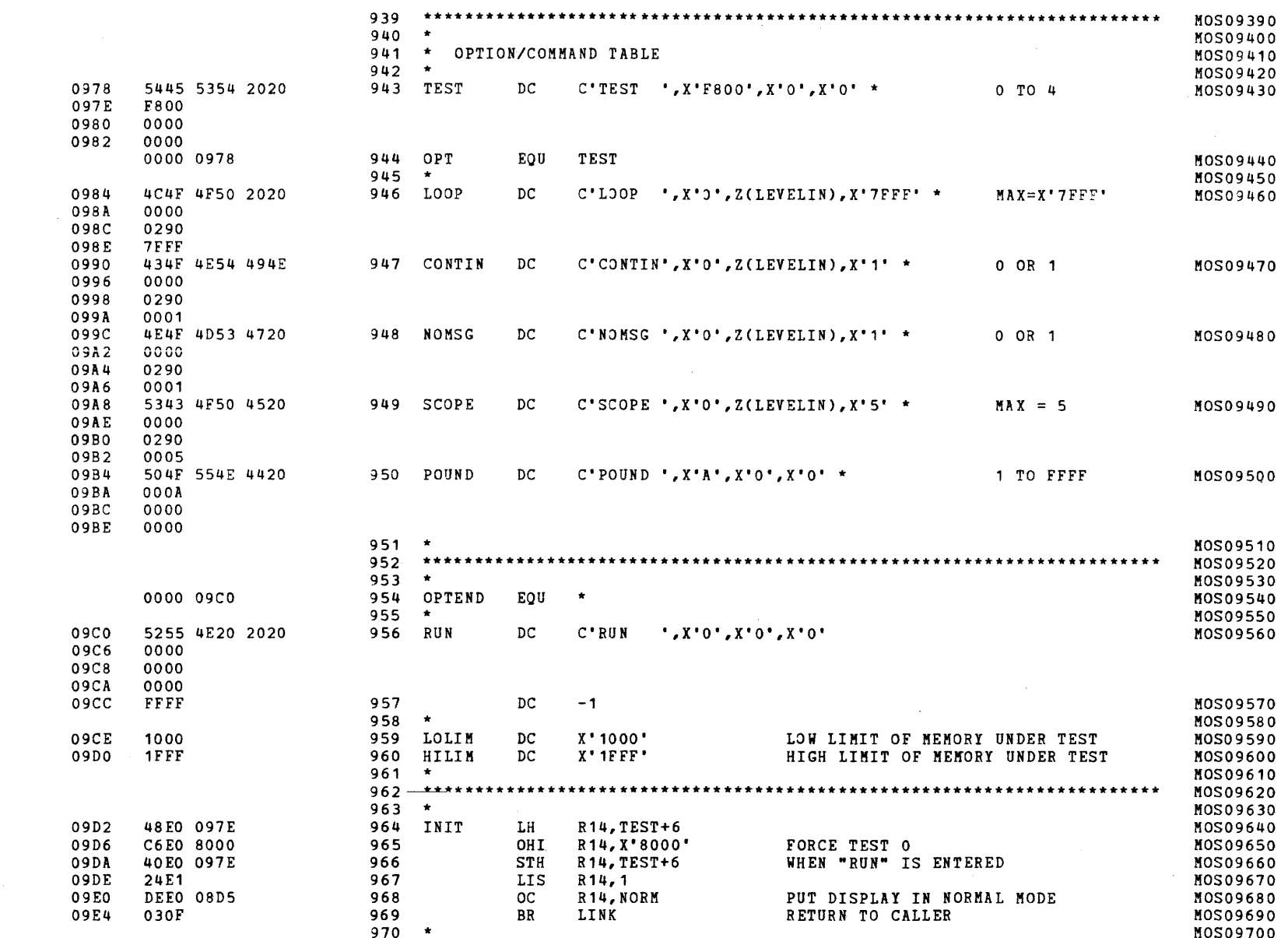

## S16 19-197 MOS MEMORY TEST PART 1 06-202F01M96R01A13 **\*\*** PAGE 21 17:00:32 06/05/78

EXEC - ETPE R03-06 (16-BIr MODIFIED & STRIPPED)

 $\mathbb{R}$ 

(a) the contract of the contract of  $\mathcal{C}$ 

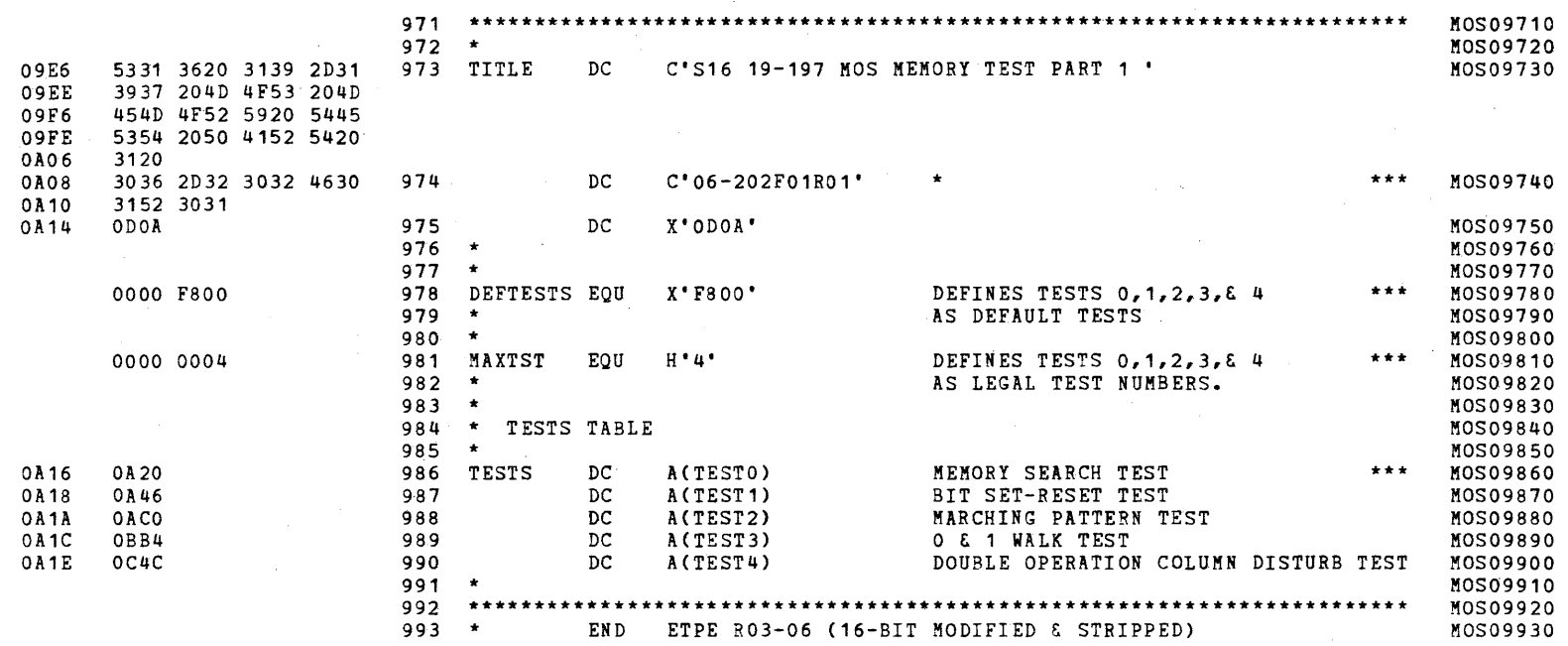

(

TEST 0

 $\left\langle \right\rangle$ 

 $\overline{1}$ 

 $\epsilon$ 

 $\mathbf{r}$ 

 $\epsilon$ 

 $\epsilon$ 

 $\mathbf{r}$ 

 $\epsilon$ 

 $\mathcal{A}$ 

 $\mathcal{A}$ 

 $\left\langle \cdot \right\rangle$ 

 $\mathbf{I}$ 

 $\sqrt{ }$ 

 $\left\langle \right\rangle$ 

. . . .

 $20.52$ 

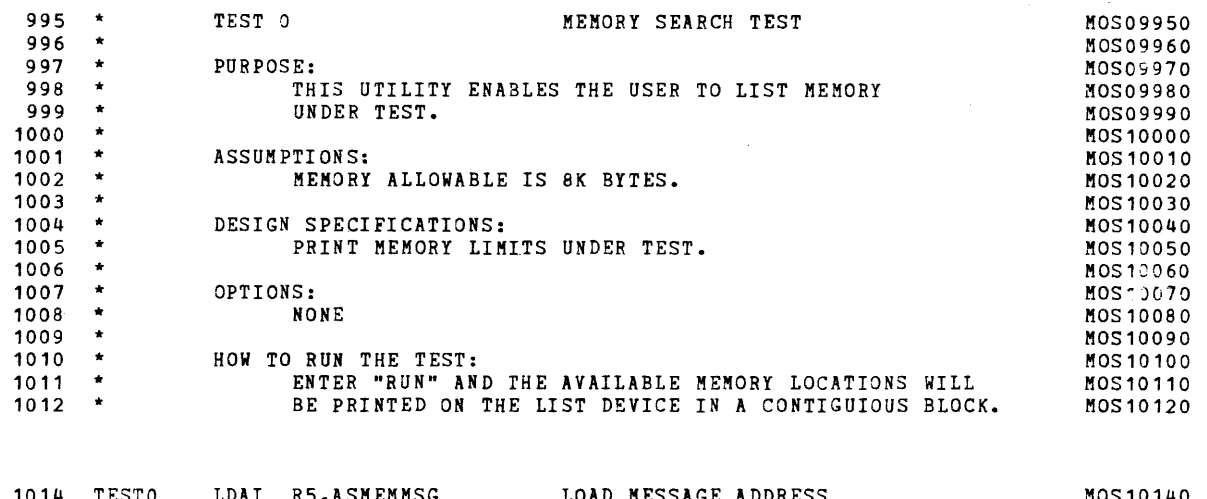

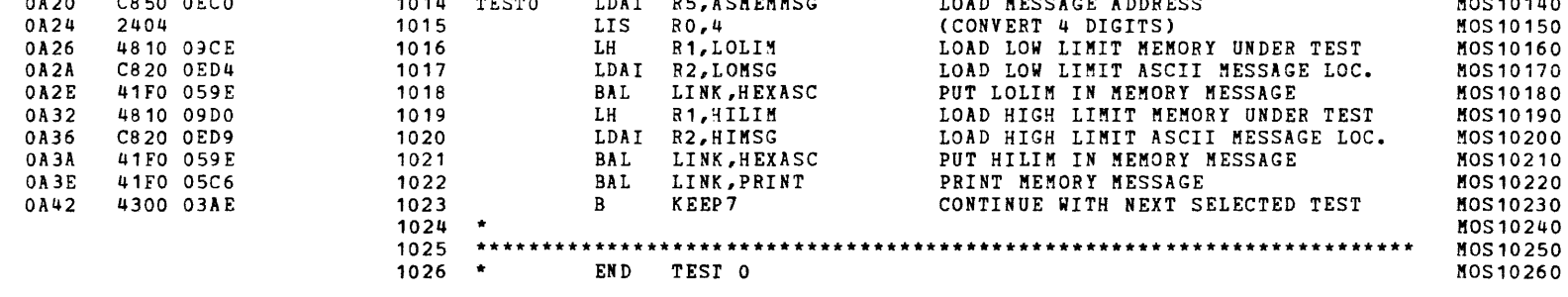

 $\sim$   $\alpha$ 

#### S16 19-197 MOS MEMORY TEST PART 1 06-202F01M96R01A13 \*\* PAGE 23 17:00:32 06/05/78

TEST 1

 $\epsilon$ 

 $\alpha$  ,  $\beta$ 

 $\mathcal{L}(\mathcal{Z})$ 

 $\mathbb{C}^3$ 

 $\mathcal{L}$ 

 $\overline{1}$ 

 $\overline{1}$ 

 $\overline{1}$ 

 $\overline{1}$ 

 $\mathbf{r}$ 

 $\mathcal{L}$ 

 $\alpha$ 

 $\sim$ 

 $\mathcal{A}$ 

 $\mathfrak{t}$ 

 $\mathbf{t}$ 

0A46

 $0A4A$ 

 $0A4E$ 

0A50

0A52

0A54

0A56

**OA5A** 

0A62

0A66

0A68

0A6A

 $0A6C$ 

0A70

0A74

0A76

0A78

0A7C

0880

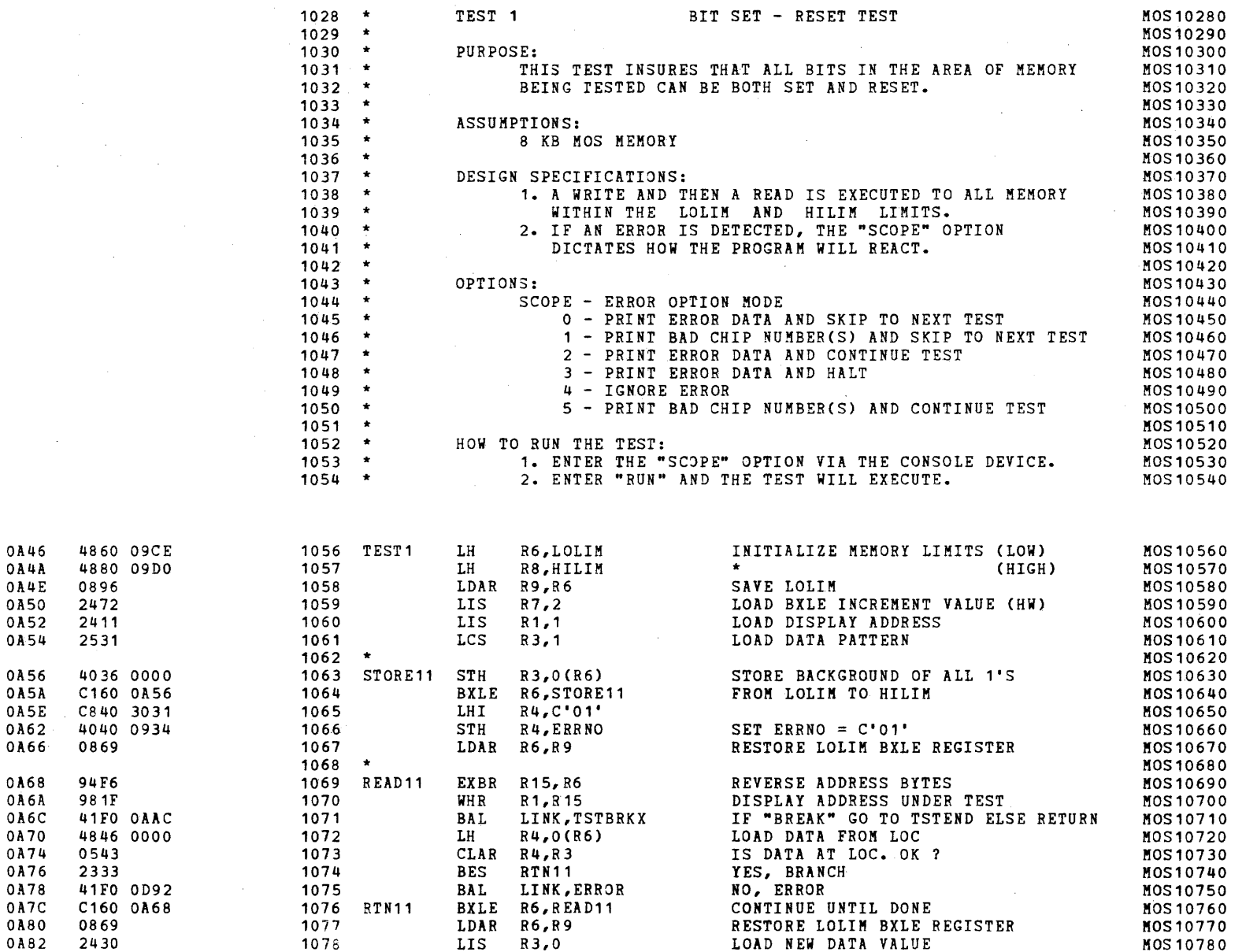

 $\bar{t}$ 

 $\bar{t}$ 

 $\epsilon$ 

 $\mathbf{I}$ 

 $\mathbf{I}$ 

 $\mathbf{I}$ 

 $\mathbf{L}$ 

 $\mathbf{I}$ 

 $\mathbf{f}$ 

 $\left| \cdot \right|$ 

 $\sqrt{ }$ 

TEST<sub>1</sub>

 $\left($ 

 $\epsilon$ 

 $\mathbf{f}$ 

 $\left($ 

 $\mathbf{I}$ 

 $\Lambda$ 

 $\left($ 

 $\left($ 

 $\mathbf{1}$ 

 $\pm$ 

 $\mathfrak{c}$ 

 $\mathbf{t}$ 

 $\left($ 

 $\left($ 

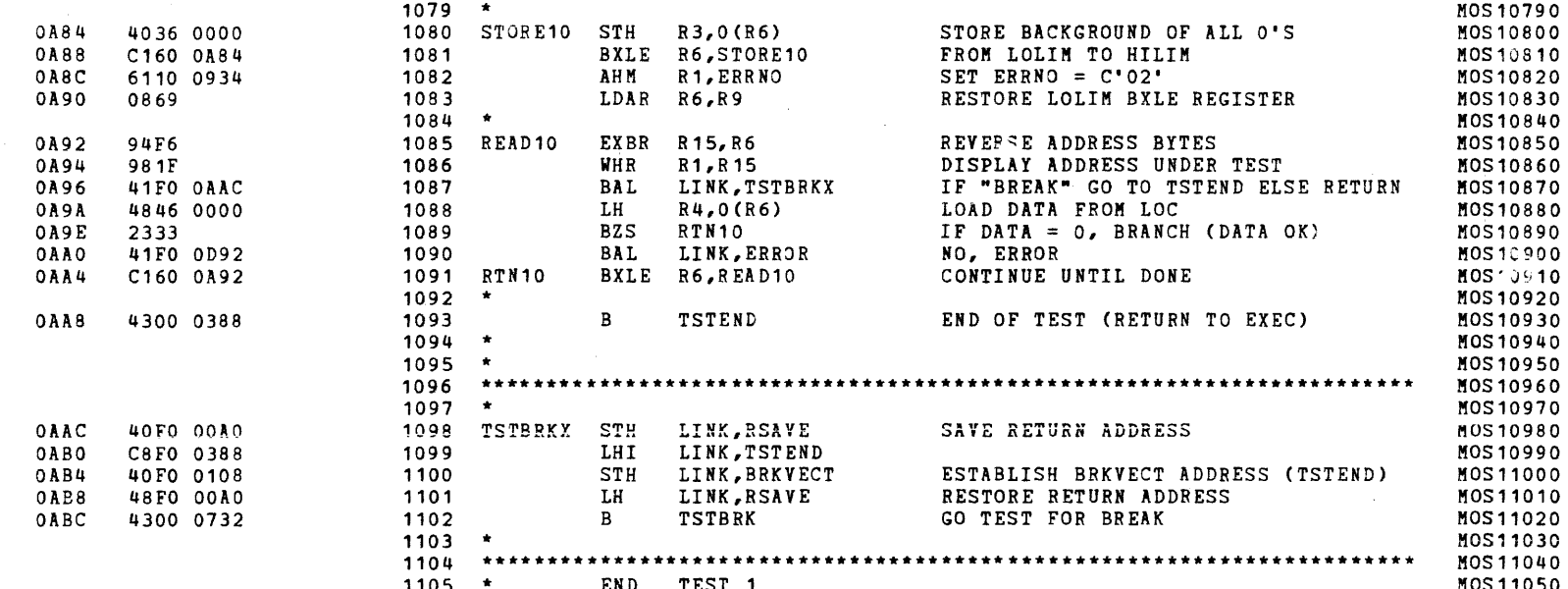

# S16 19-197 MOS MEMORY TEST PART 1 06-202F01M96R01A13 \*\* PAGE 25 17:00:32 06/05/78

TEST<sub>2</sub>

 $\mathbb{R}^2$ 

 $\left($ 

 $\cdot$ 

 $\epsilon$ 

 $\left\langle \right\rangle$ 

 $\mathbf{I}$ 

 $\overline{1}$ 

 $\sqrt{ }$ 

 $\sqrt{ }$ 

 $\left| \right|$ 

 $\mathbf{I}$ 

 $A_{\rm{max}}$ 

 $\mathbf{V}^{(N)}$ 

 $\int_{\mathcal{M}_\mathrm{eff}}$ 

 $\mathcal{A}_{\mathcal{A}}$ 

 $\mathcal{N}_{\mathcal{L}}$ 

 $\mathfrak l$ 

 $\mathcal{L}$ 

0AC6

OACE

OADO

OAD4

0AD6

OAD8

OADE

 $0AE2$ 

 $0$ AE4

OAE6

OAEA

OAEE

 $\sim$ 

OADC

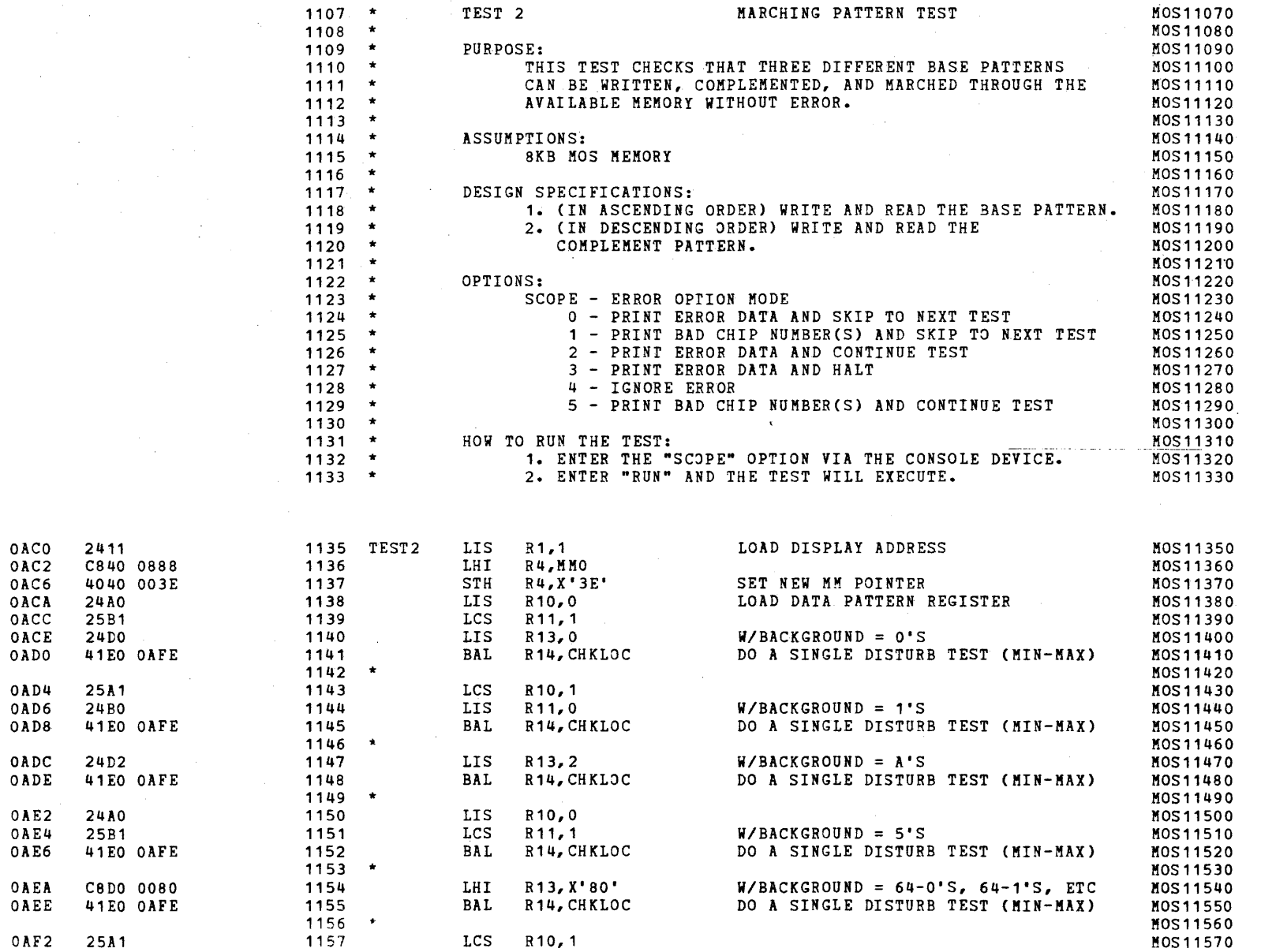

€

 $\epsilon$ 

 $\mathbf{I}$ 

 $\mathbf{f}$ 

TEST 2

 $\epsilon$ 

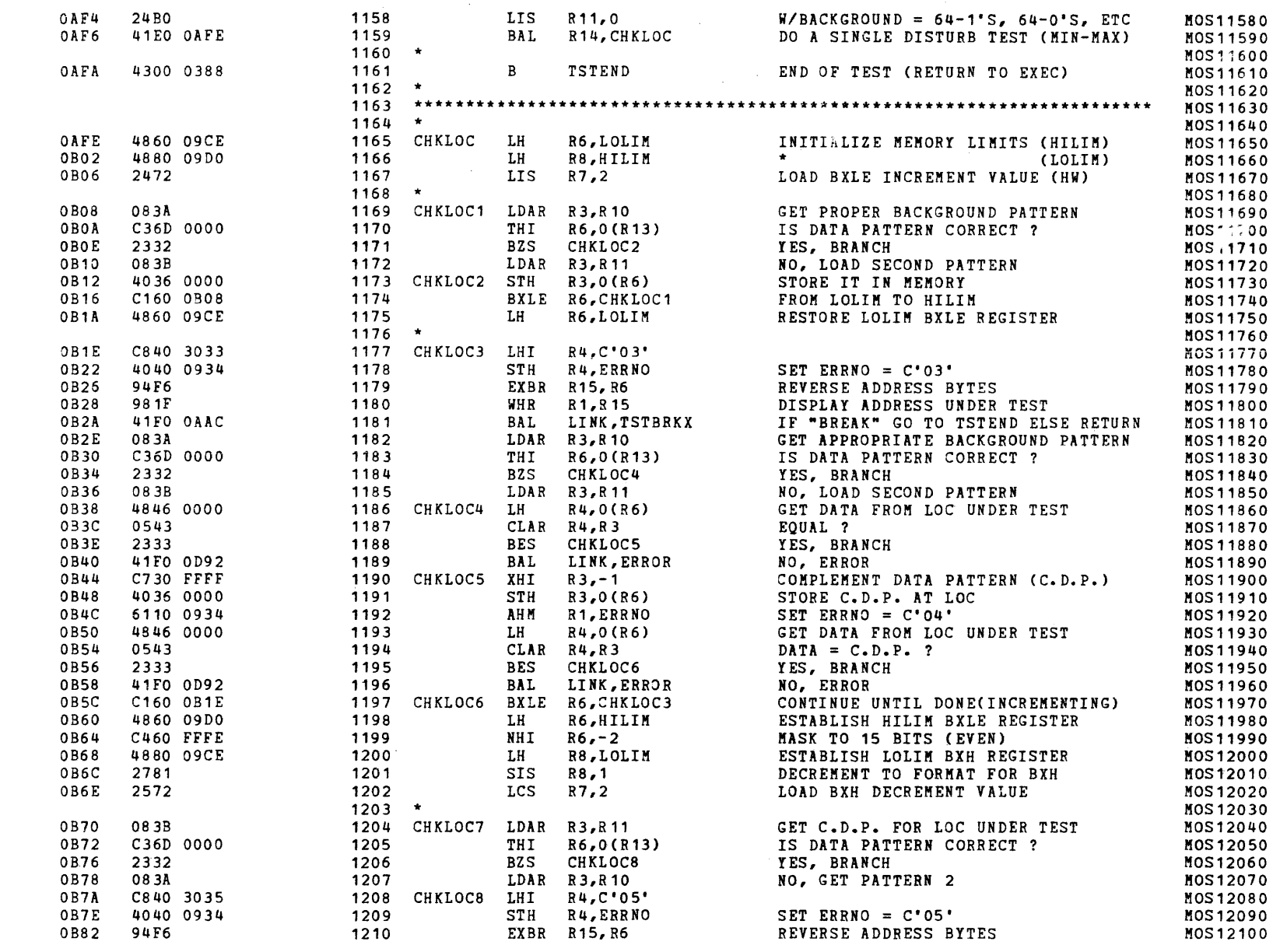

)

 $\blacksquare$ 

)

 $\zeta$ 

S16 19-197 MOS MEMORY TEST PART 1 06-202F01M96R01A13 \*\* PAGE 27 17:00:32 06/05/78

TEST 2

 $\cdot$  .

÷

 $\overline{1}$ 

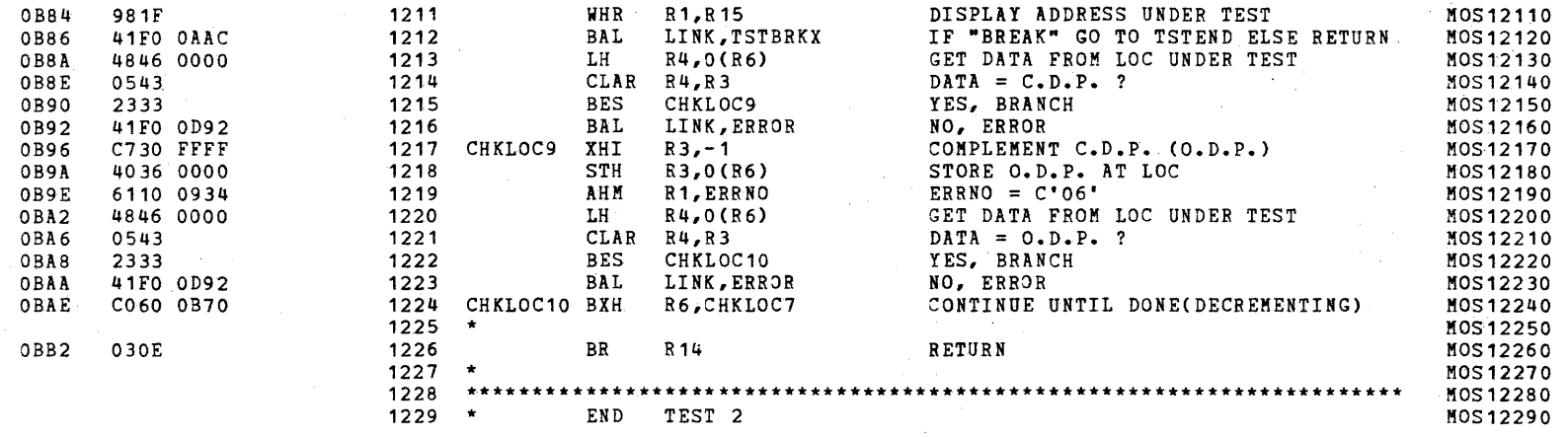

(as a contract of the contract of the contract of the contract of the contract of the contract of the contract of the contract of the contract of the contract of the contract of the contract of the contract of the contrac

 $\label{eq:2.1} \frac{1}{\sqrt{2}}\int_{\mathbb{R}^3}\frac{1}{\sqrt{2}}\left(\frac{1}{\sqrt{2}}\right)^2\left(\frac{1}{\sqrt{2}}\right)^2\left(\frac{1}{\sqrt{2}}\right)^2\left(\frac{1}{\sqrt{2}}\right)^2\left(\frac{1}{\sqrt{2}}\right)^2.$ 

TEST<sub>3</sub>

 $\mathcal{L}^{\mathcal{L}}(\mathcal{L}^{\mathcal{L}})$  and  $\mathcal{L}^{\mathcal{L}}(\mathcal{L}^{\mathcal{L}})$ 

 $\left\langle \cdot \right\rangle$ 

 $\epsilon$ 

 $\int$ 

 $\left($ 

 $\mathbf{f}$ 

 $\left($ 

 $\sqrt{ }$ 

 $\sqrt{ }$ 

 $\top$ 

 $\sim$ 

 $\sim$ 

 $\mathcal{A}^{\mathcal{A}}$  .

 $\left\langle \right\rangle$ 

 $\mathcal{L}$ 

 $\mathcal{A}$  .

 $\mathcal{L}$ 

 $\mathfrak{c}$ 

 $\left\langle \cdot \right\rangle$ 

 $\langle$ 

 $\left($ 

- 6

 $\mathbf{r} = \mathbf{r} \times \mathbf{r}$ 

 $\sim 10^{11}$  eV.

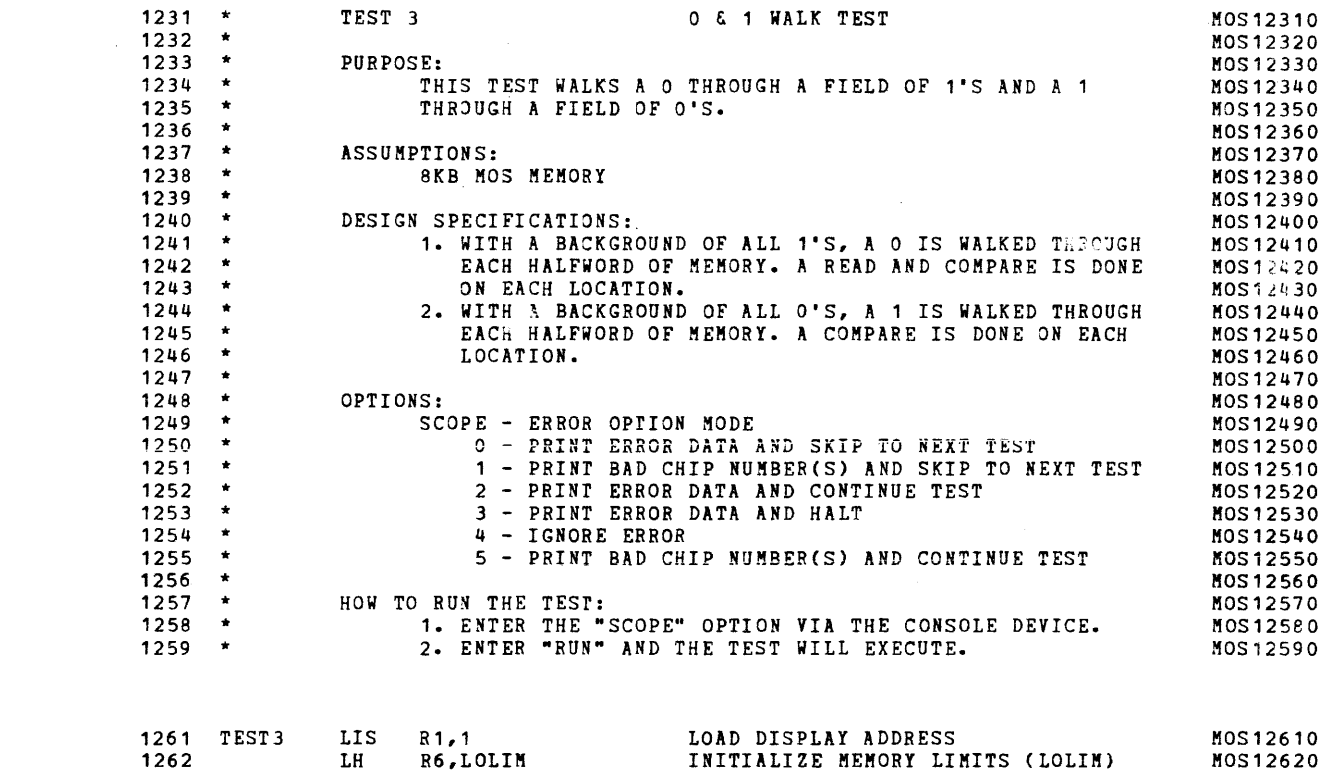

 $\sim 1000$ 

ib.

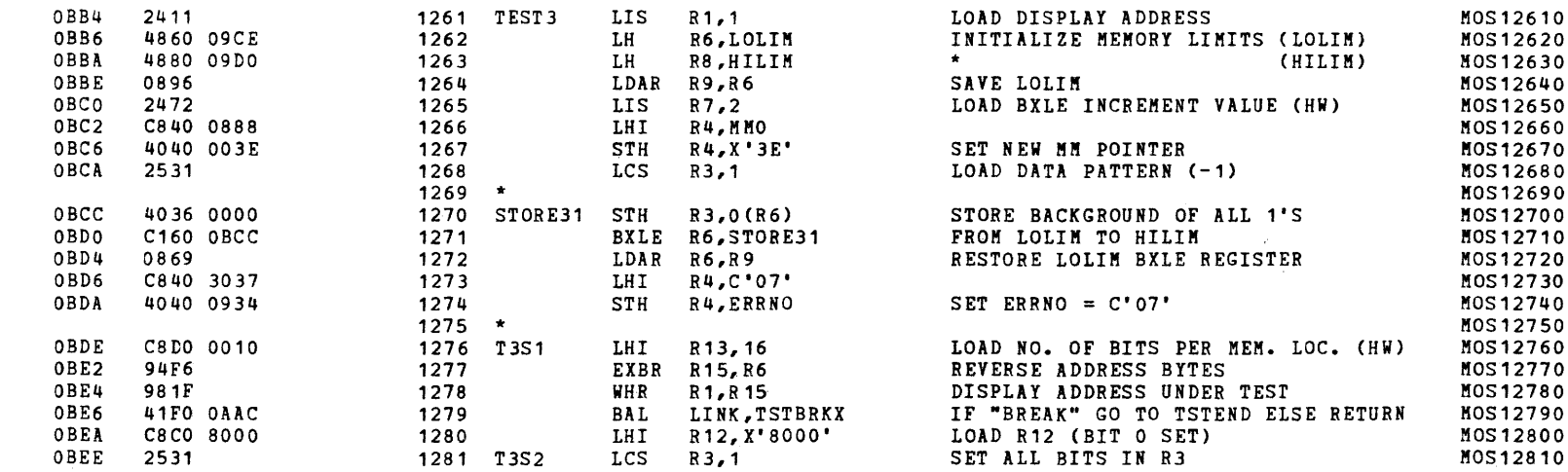

S16 19-197 MOS KEMORY TEST PART 1 06-202F01M96R01A13 **\*\*** PAGE 29 17:00:32 06/05/78

TEST 3

 $\lambda$ 

 $\bar{T}$  .

 $\epsilon$ 

 $\left\{ \right.$ 

 $\epsilon$ 

 $\mathbf{f}$ 

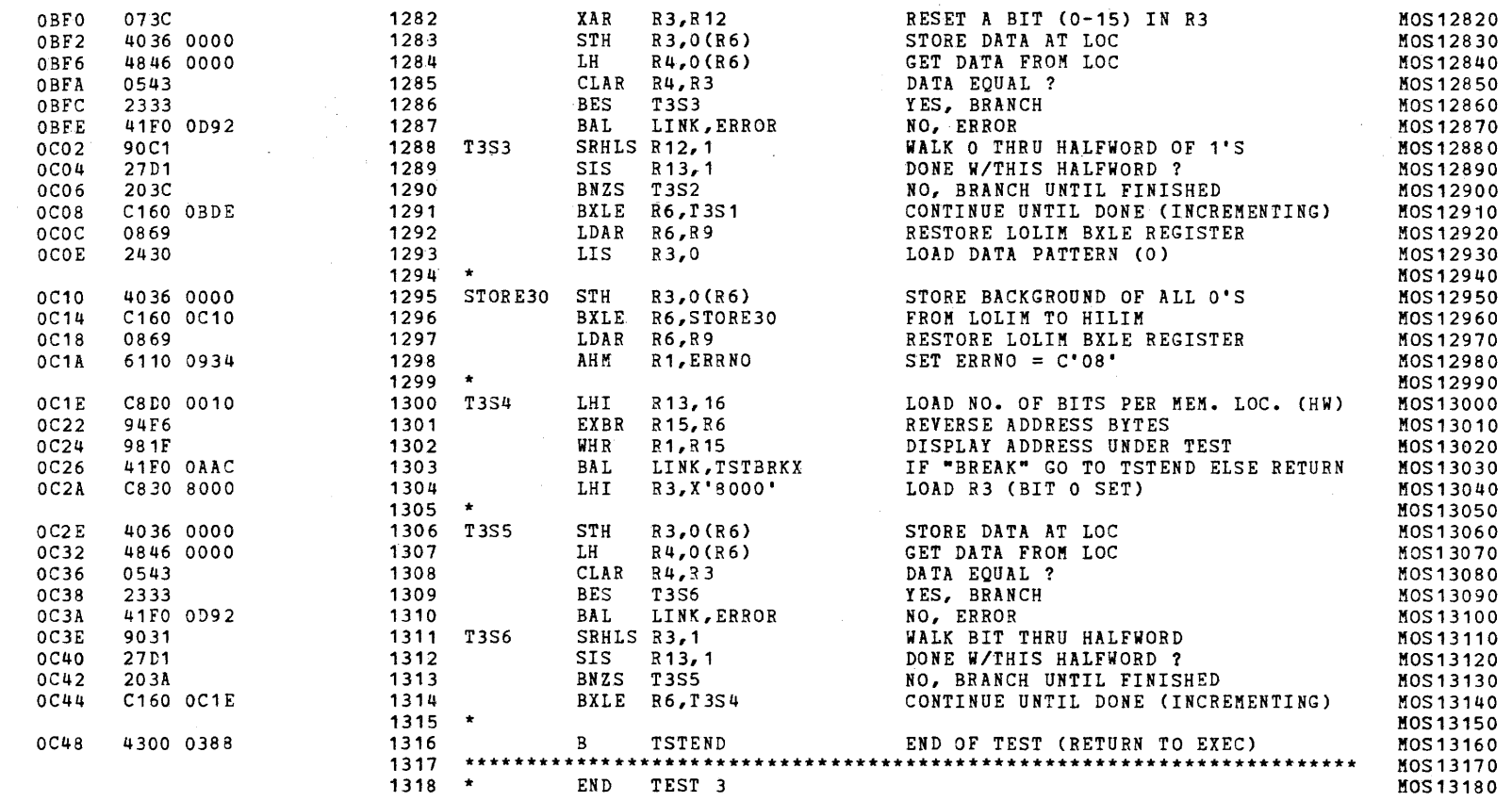

(as a contract of the contract of the contract of the contract of the contract of the contract of the contract of the contract of the contract of the contract of the contract of the contract of the contract of the contrac

TEST 4

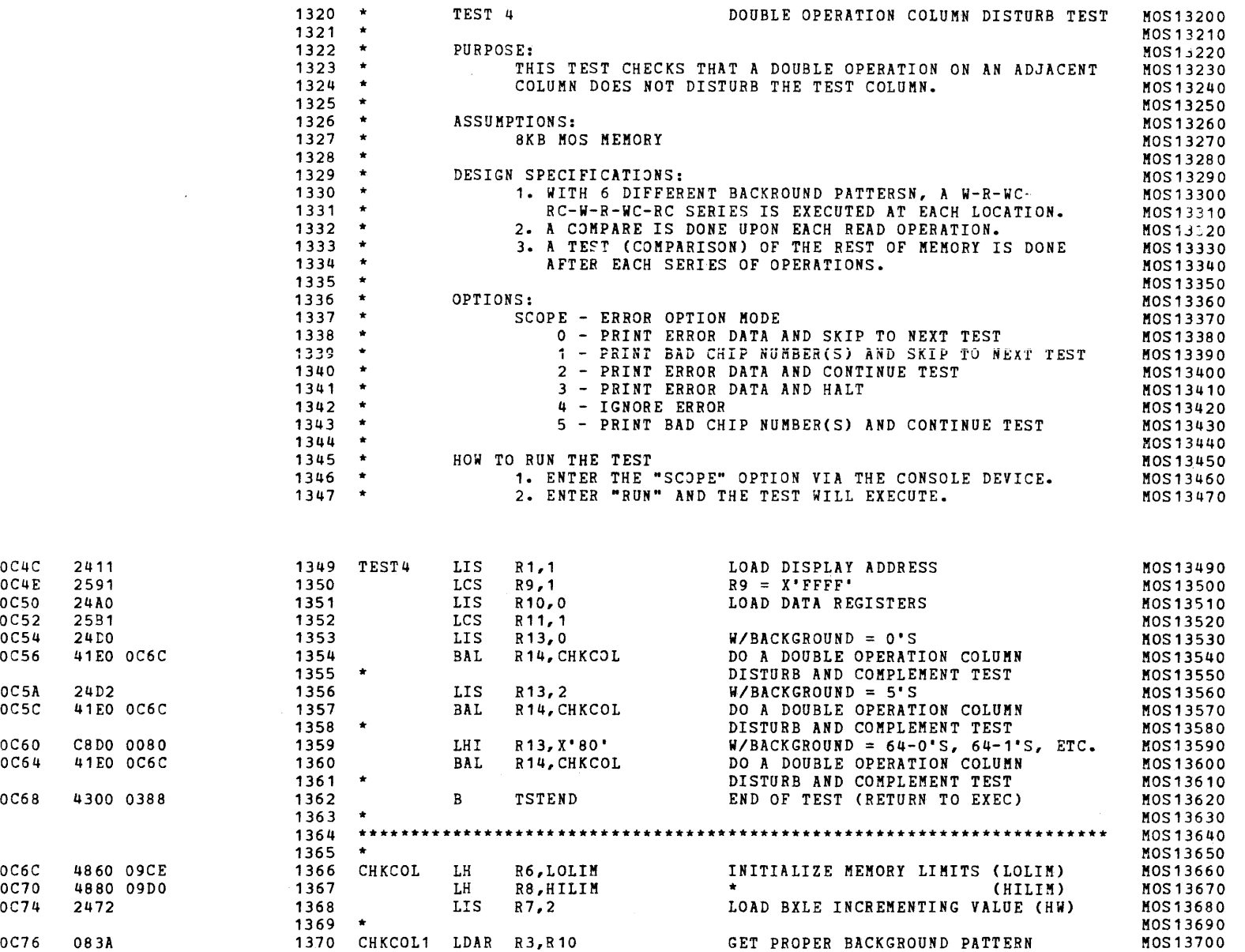

)

 $\mathbf{r}$ 

۰

 $\mathbf{I}$ 

 $\mathcal{R}$ 

 $\sqrt{ }$ 

 $\overline{1}$ 

 $\left($ 

 $\mathbf{I}$ 

 $\left($ 

 $\sqrt{ }$ 

 $\mathbf{I}$ 

 $\mathbf{I}$ 

 $\sqrt{2}$ 

 $\mathbf{I}$ 

 $\sqrt{2}$ 

 $\overline{1}$ 

 $\pm$ 

I

I

 $\overline{\mathcal{L}}$ 

 $\mathcal{L}$ 

 $\left($ 

 $\mathbf{I}$ 

 $\mathcal{F}_{\mathbf{v}}$ 

 $\cdot$  (

)

OC4C OC4E OC50 OC52 OC54 OC56 OCSA OCSC OC60 *OC64* 

*OC6C OC70 OC74* 

S16 19-197 MOS MEMORY TEST PAR7 1 06-202F01M96R01A13 \*\* PAGE 31 17:00:32 *06/05/78* 

(as a contract of the contract of the contract of the contract of the contract of the contract of the contract of the contract of the contract of the contract of the contract of the contract of the contract of the contrac

TEST 4

 $\mathcal{L}$ .

 $\pm$ 

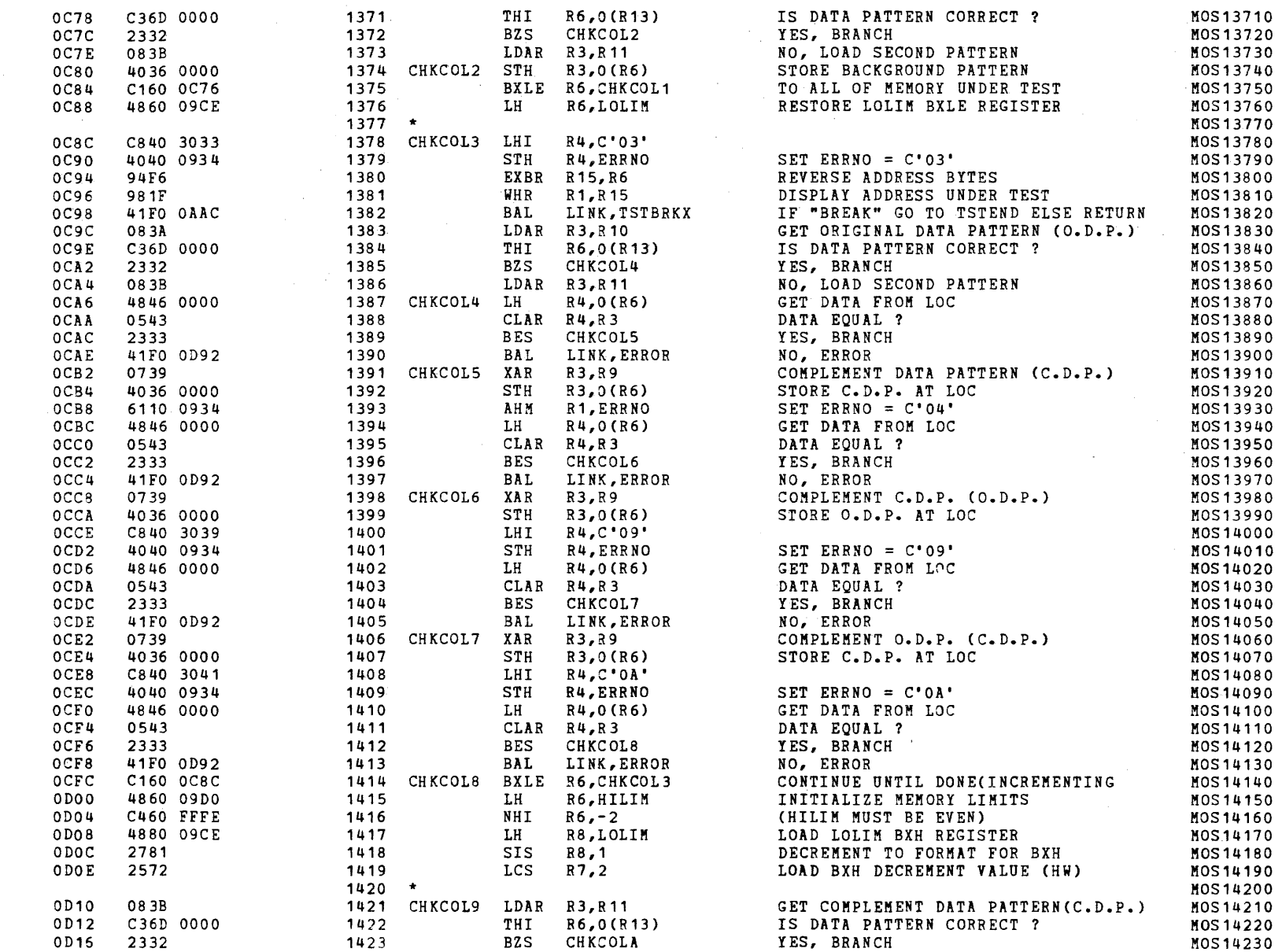

 $\blacksquare$ 

TEST 4

 $\left($ 

 $\mathbf{r}$ 

 $\overline{1}$ 

 $\epsilon$ 

 $\mathbf{r}$ 

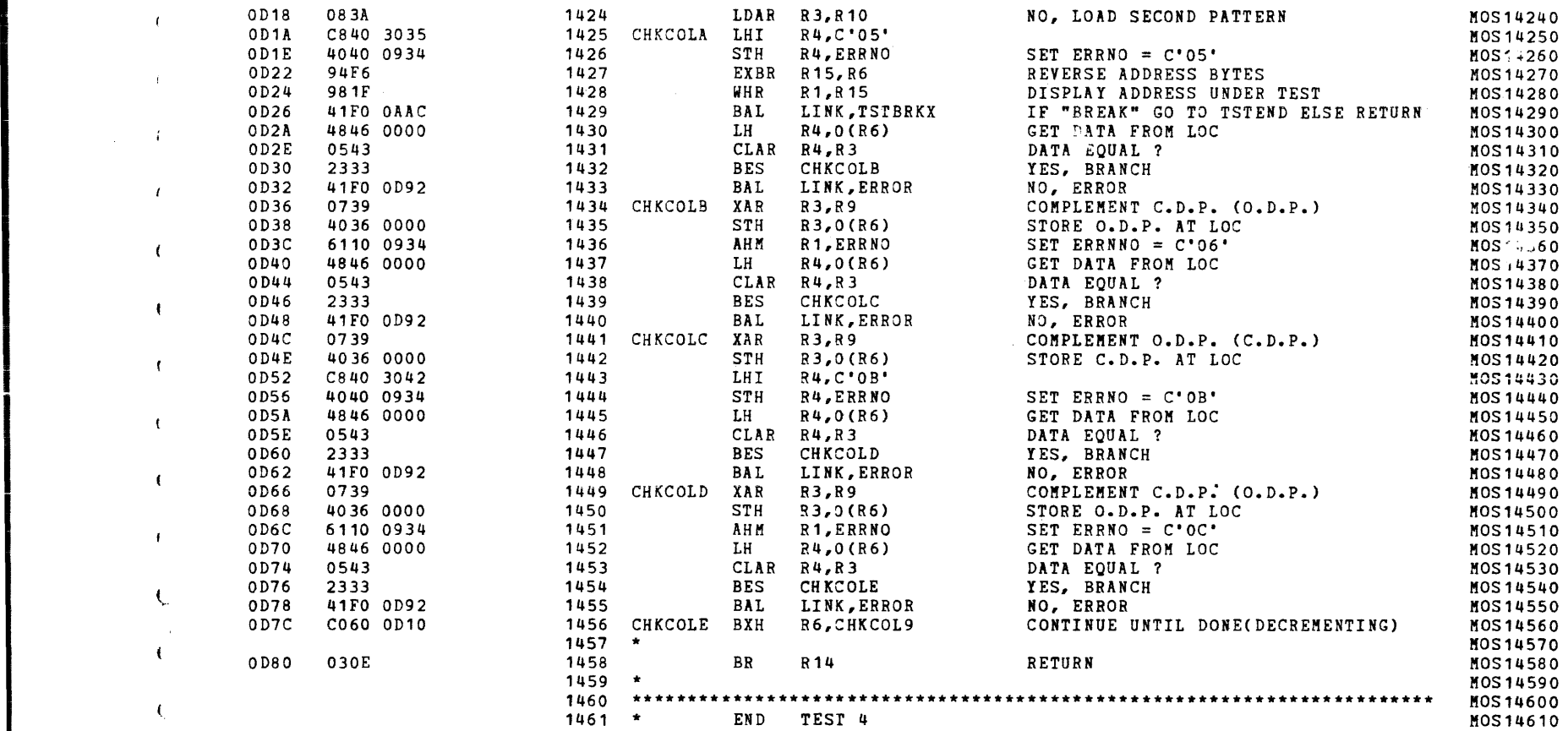

., ;;

## S16 19-197 MOS MEMORY TEST PART 1 06-202F01M96R01A13 \*\* PAGE 33 17:00:32 06/05/78

# COMMON ERROR ROUTINE

. .

 $\mathcal{A}=\mathcal{A}$ 

 $\ell_{\rm L}$ 

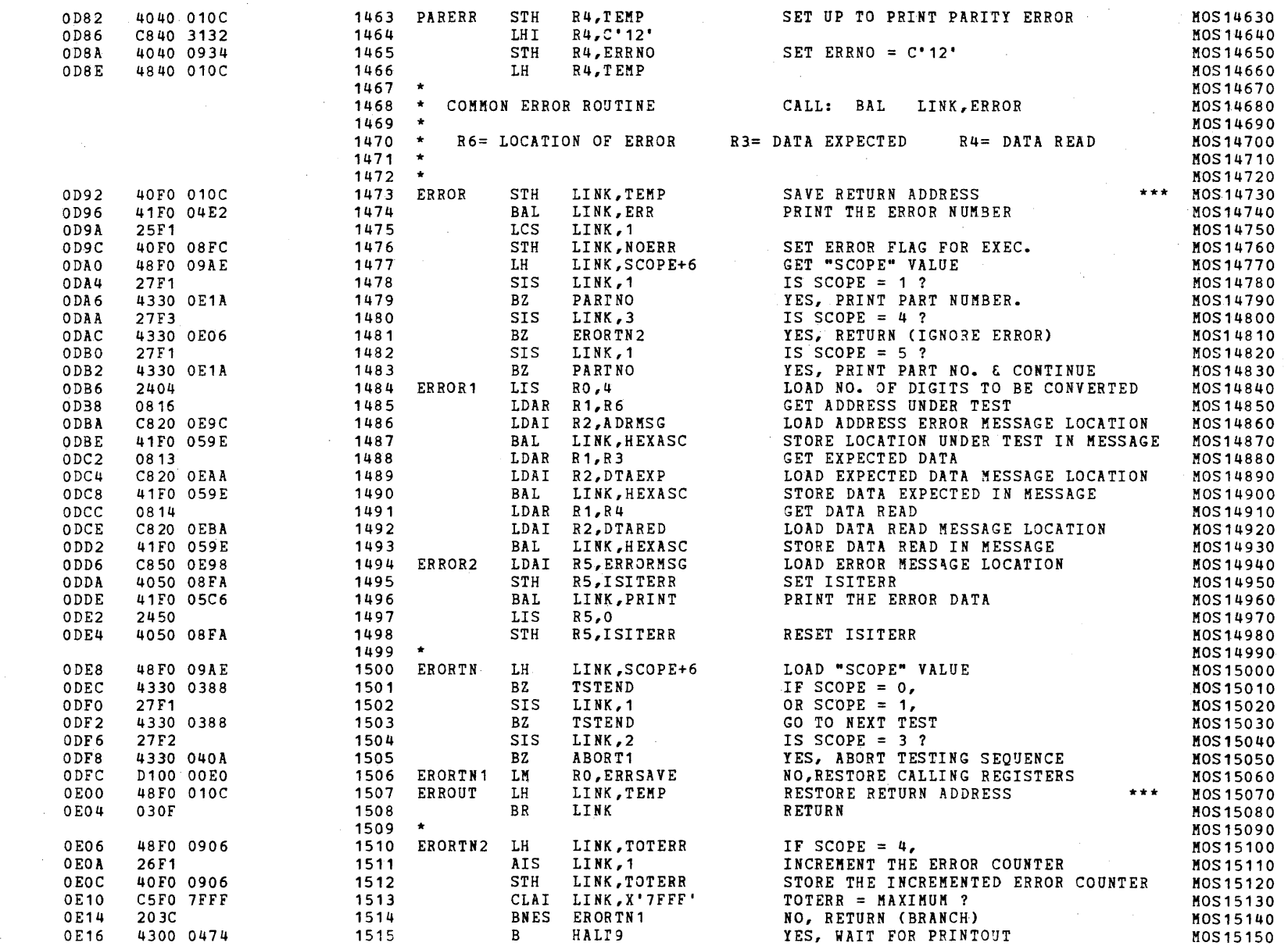

 $\pm$ 

# COMMON ERROR ROUTINE

 $\mathcal{A}^{\mathcal{A}}$ 

 $\frac{d}{d}$ 

 $\sim$ 

 $\beta_{\rm in}$ 

 $\mathbf{r}$ 

 $\epsilon$ 

 $\mathbf{r}$ 

 $\mathbf{I}$ 

 $\sqrt{ }$ 

 $\sqrt{2}$ 

 $\left\{ \right.$ 

 $\epsilon$ 

 $\mathcal{L}$ 

 $\left($ 

 $\mathbf{f}$ 

-6

 $\left\{ \right.$ 

 $\mathbf{I}$ 

 $\mathbf{f}$ 

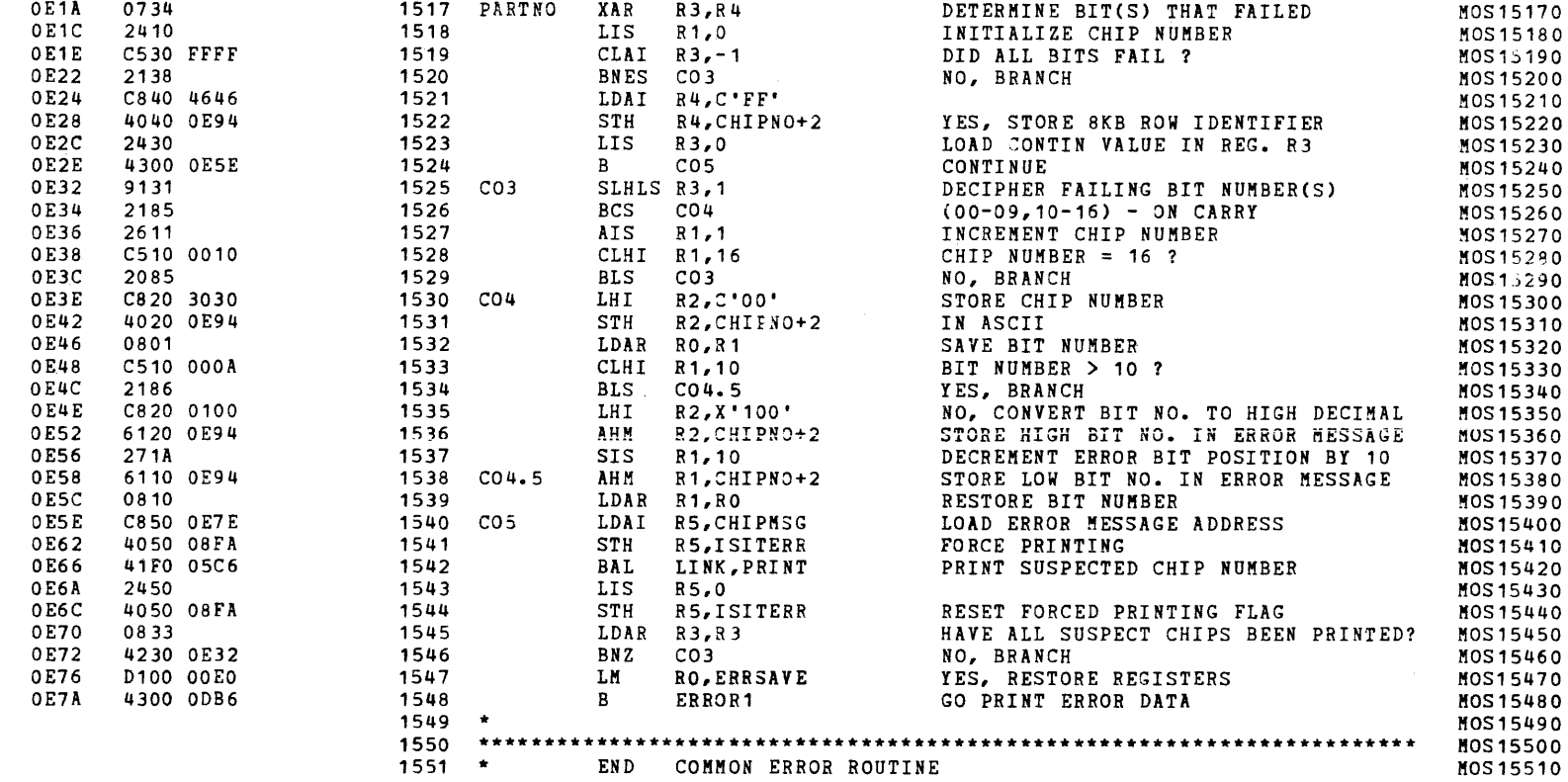

S16 19-197 MOS MEMORY TEST PART 1 06-202F01M96R01A13 \*\* PAGE 35 17:00:32 06/05/78

CHKSUM FILE

 $\left($ 

 $\leftarrow$ 

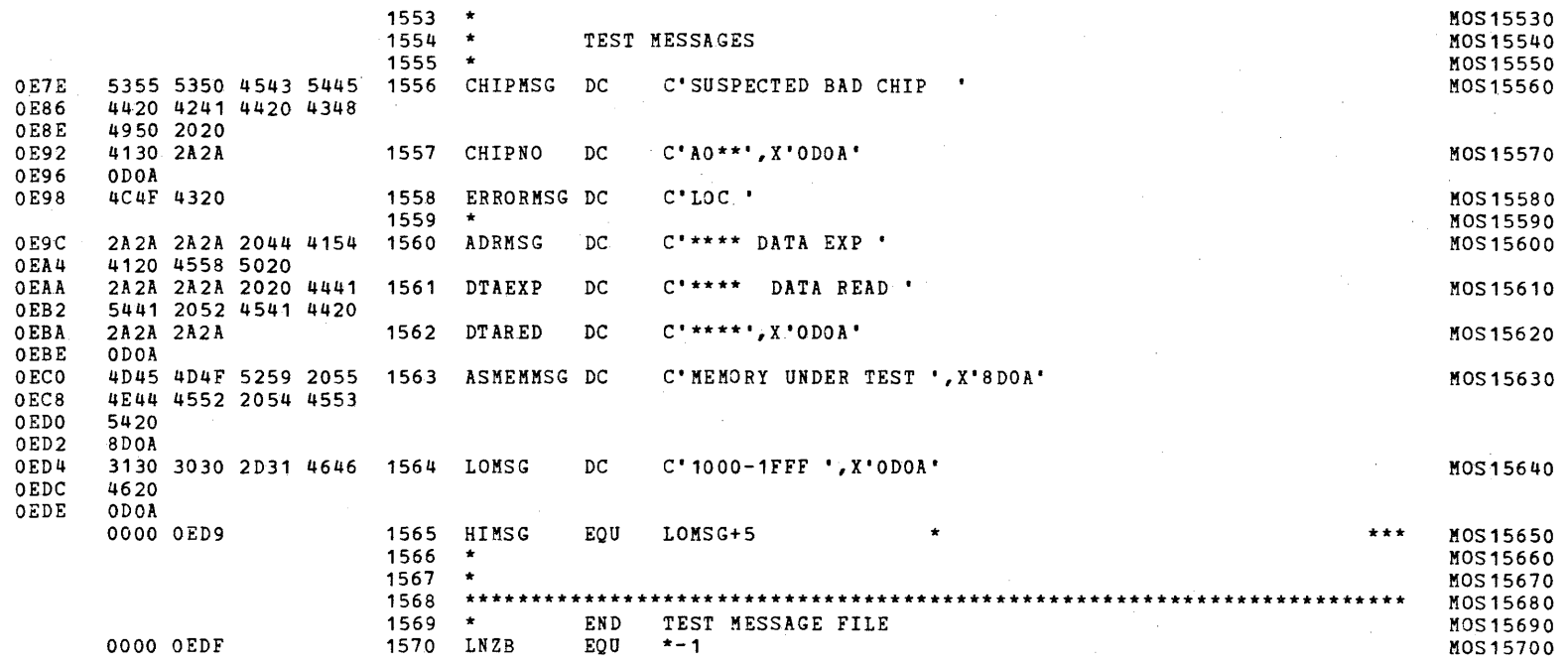

S16 19-197 MOS MEMORY TEST PART 1 06-202F01M96R01A13 \*\* PAGE 36 17:00:32 06/05/78

CHKSUM FILE

 $\mathcal{L}$ 

 $\mathbf{f}$ 

 $\mathbf{I}$ 

 $\mathbf{t}$ 

 $\mathcal{L}$ 

 $\mathcal{L}^{\pm}$ 

 $\mathcal{K}$ 

 $\left\langle \right\rangle$ 

 $\left| \cdot \right|$ 

 $\epsilon$ 

 $\mathbf{f}$ 

 $\mathbf{f}$ 

-i

 $\overline{1}$ 

 $\sqrt{ }$ 

 $\mathbf{I}$ 

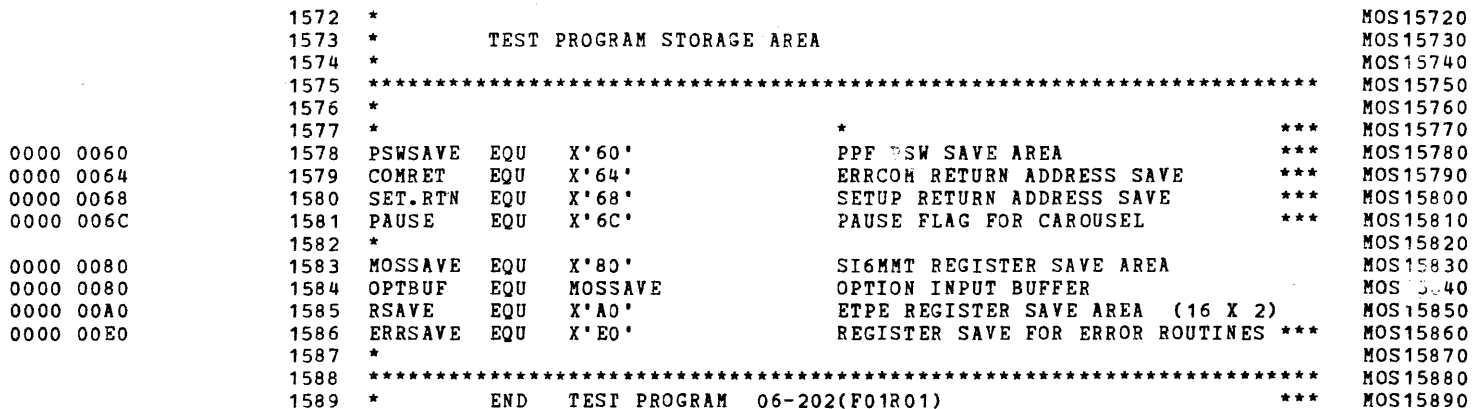

S16 19-197 MOS MEMORY TEST PART 1 06-202F01M96R01A13 \*\* PAGE 37 17:00:32 06/05/78

CHKSUM/M17 PUNCHER

 $\left\langle \cdot \right\rangle$ 

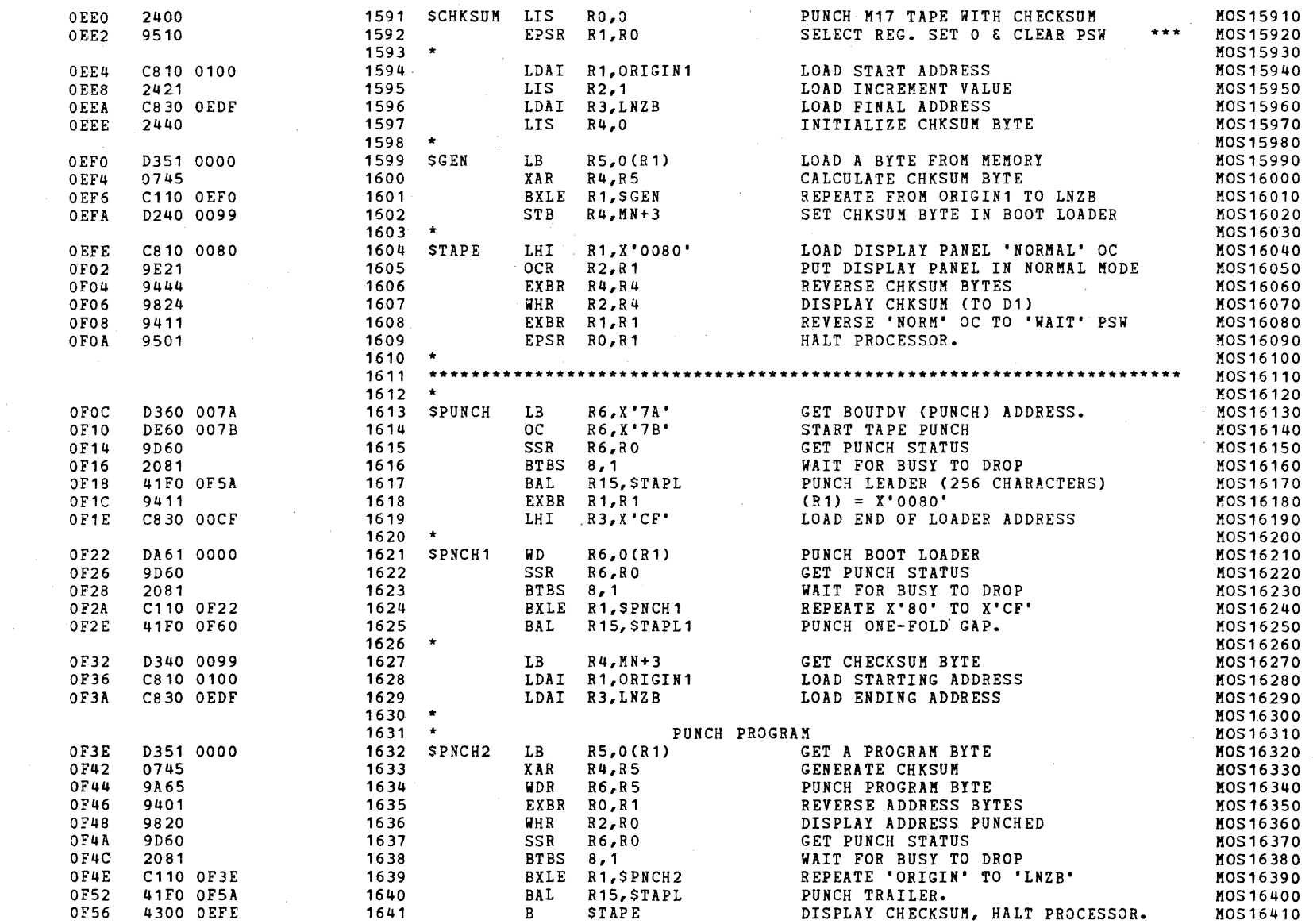

# S16 19-197 MOS MEMORY TEST PART 1 06-202F01M96R01A13 \*\* PAGE 38 17:00:32 06/05/78

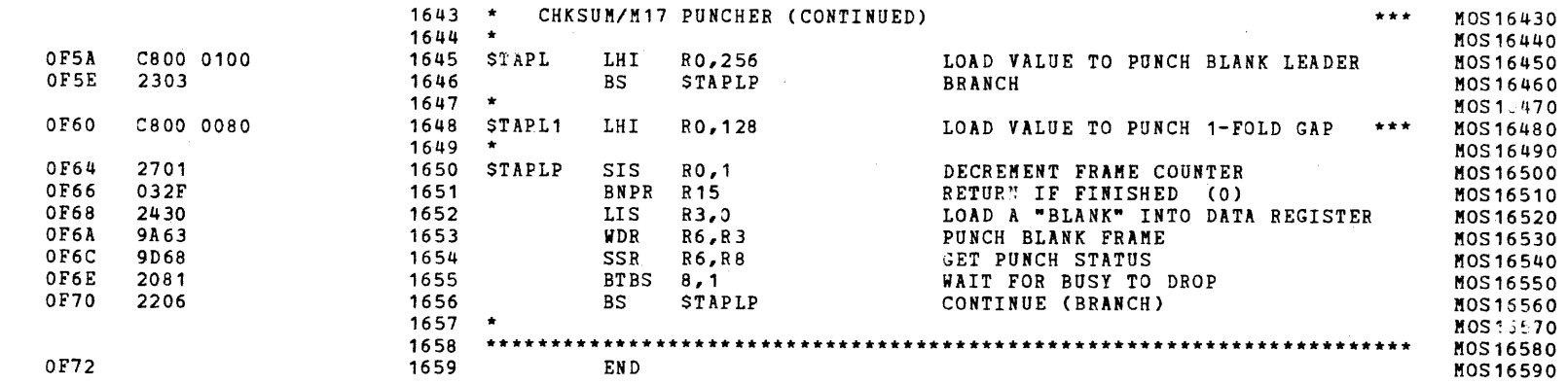

 $\epsilon$ 

#### S16 19-197 MOS MEMORY TEST PART 1 06-202F01M96R01A13 \*\* PAGE 39 17:00:32 06/05/78

 $\sim 100$ 

## ASSEMBLED BY CAL 03-066R05-00 (32-BIT)

START OPTIONS: T=16, CROSS, ERLST,

NO CAL ERRORS<br>NO CAL WARNINGS 2 PASSES

 $\rightarrow$ 

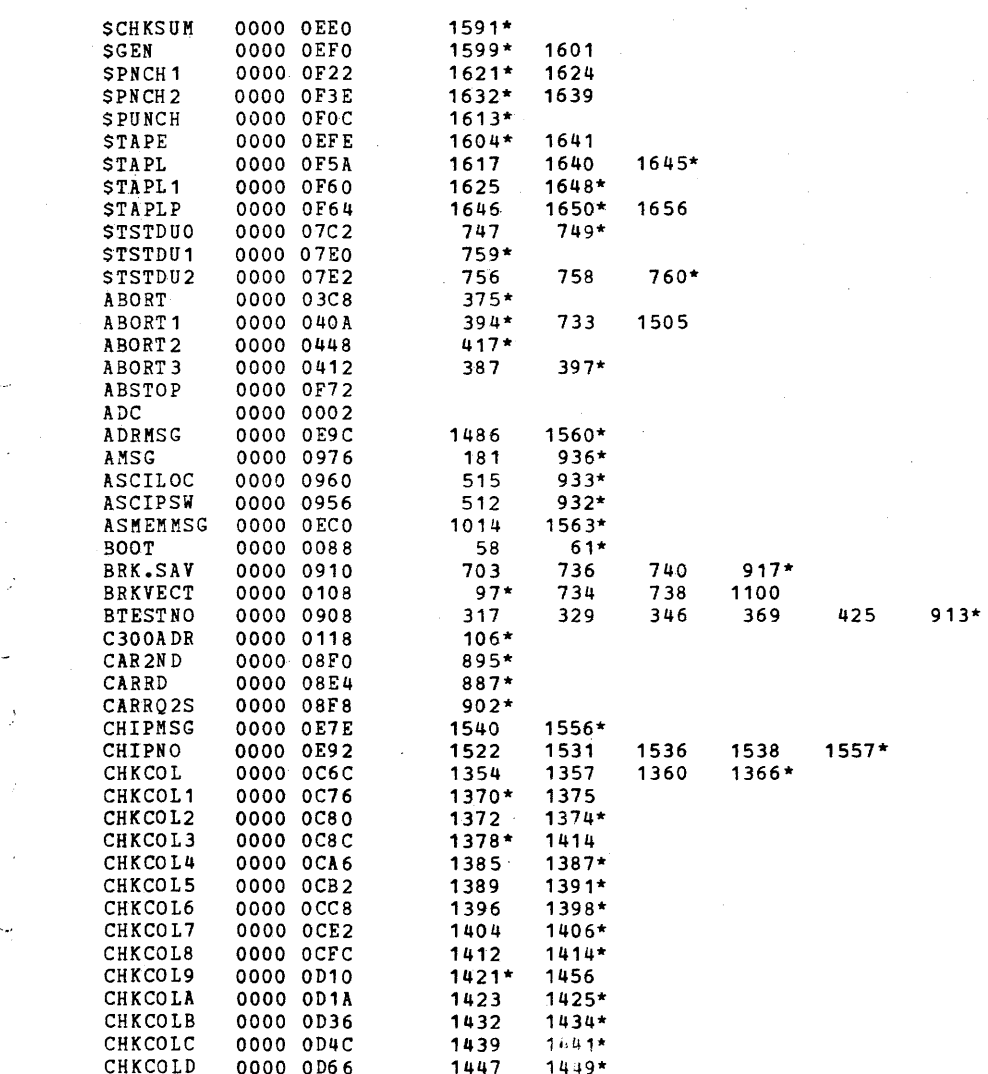

 $\epsilon$ 

S16 19-197 MOS MEMORY TEST PART 1 06-202F01M96R01A13 \*\* PAGE 40 17:00:32 06/05/78

 $\sim 100$ 

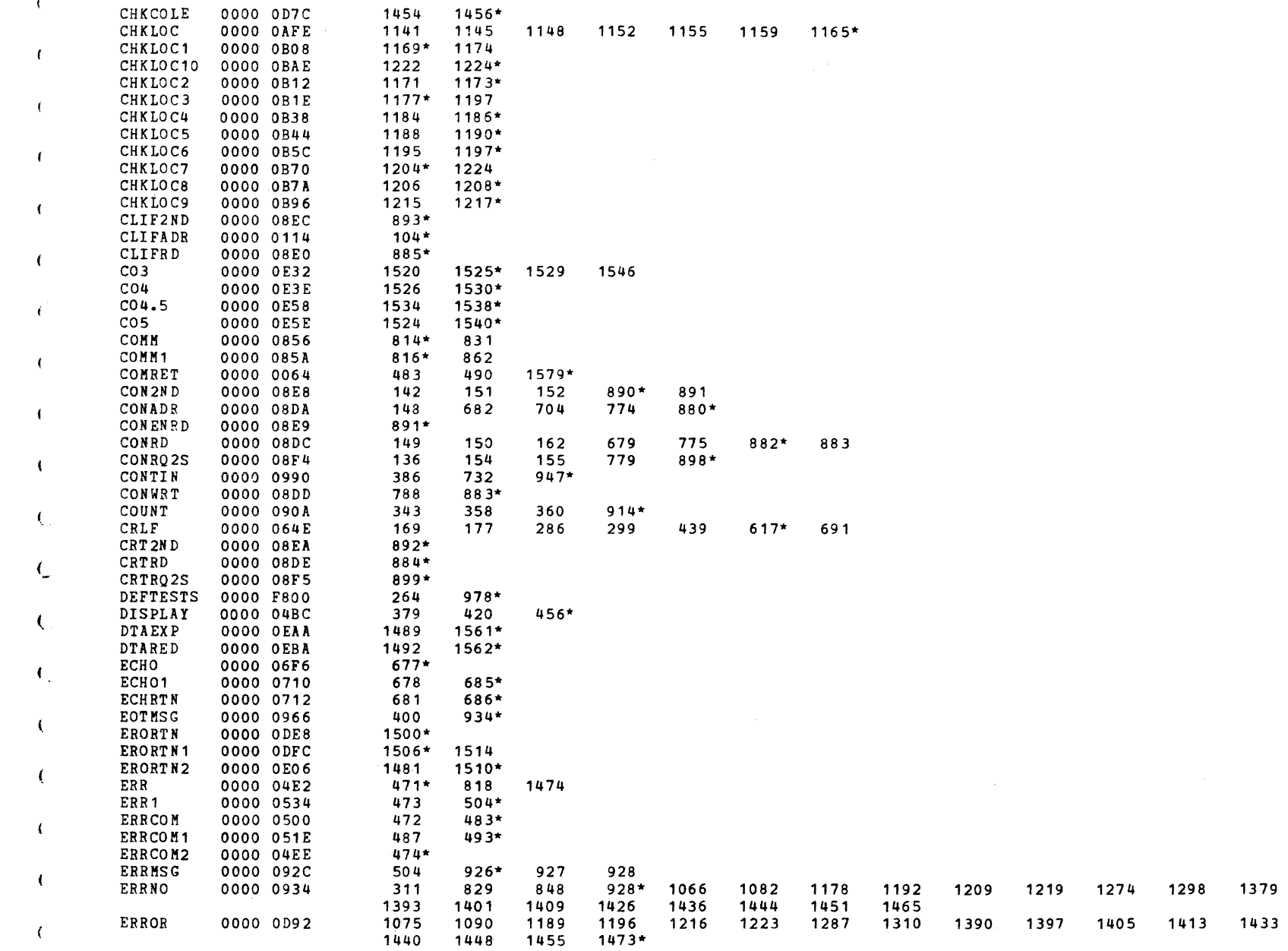

 $\left($ 

# S16 19-197 MOS MEMORY TEST PART 1 06-202F01M96R01A13 \*\* PAGE 41 17:00:32 06/05/78

 $\epsilon$ 

 $\epsilon$ 

 $\pm$ 

 $\sqrt{2}$ 

 $\hat{C}_2$ 

 $\mathcal{N}_{\text{in}}$ 

 $\ell_-$ 

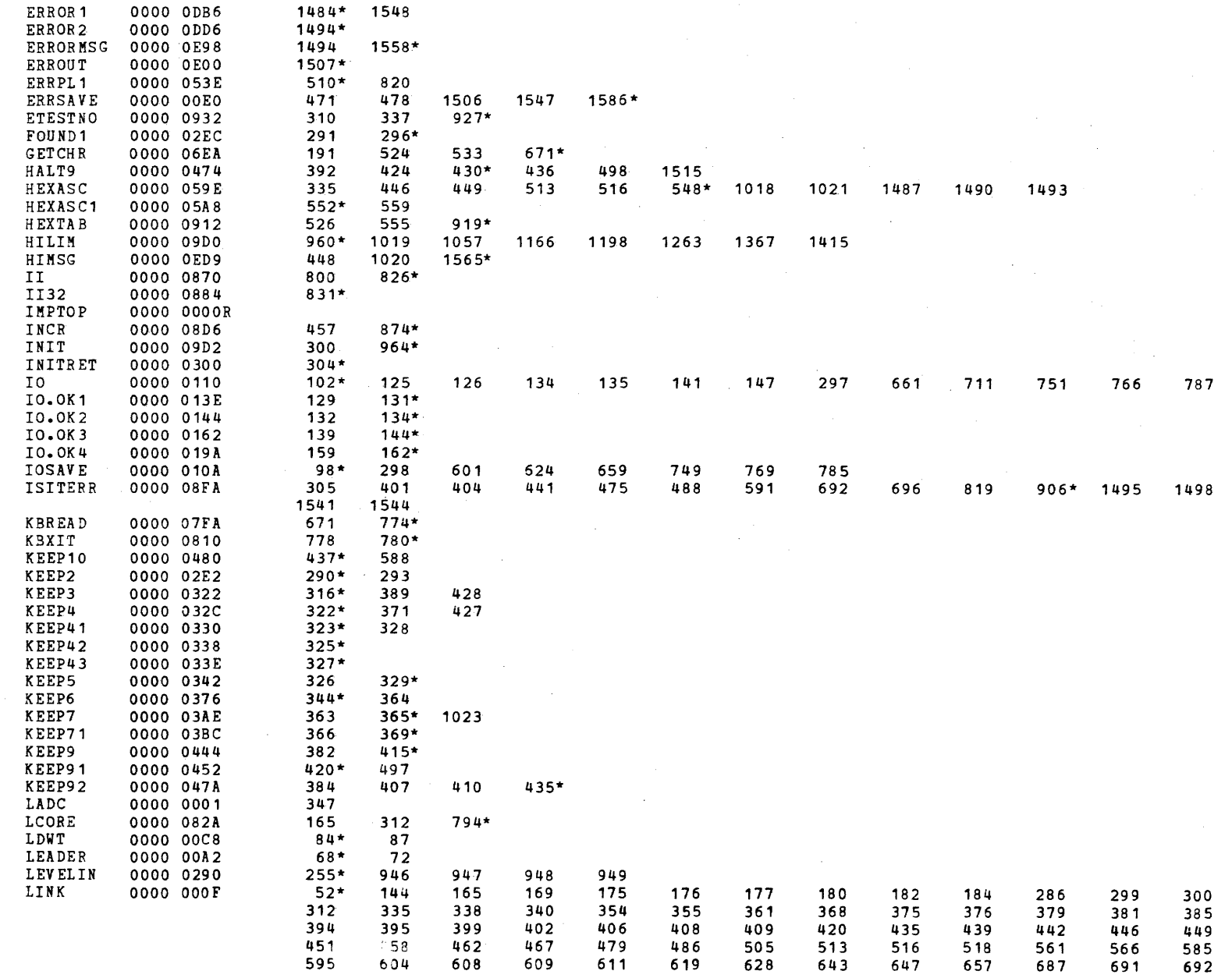

# S16 19-197 MOS MEMORY TEST PART 1 06-202F01M96R01A13 \*\* PAGE 42 17:00:32 06/05/78

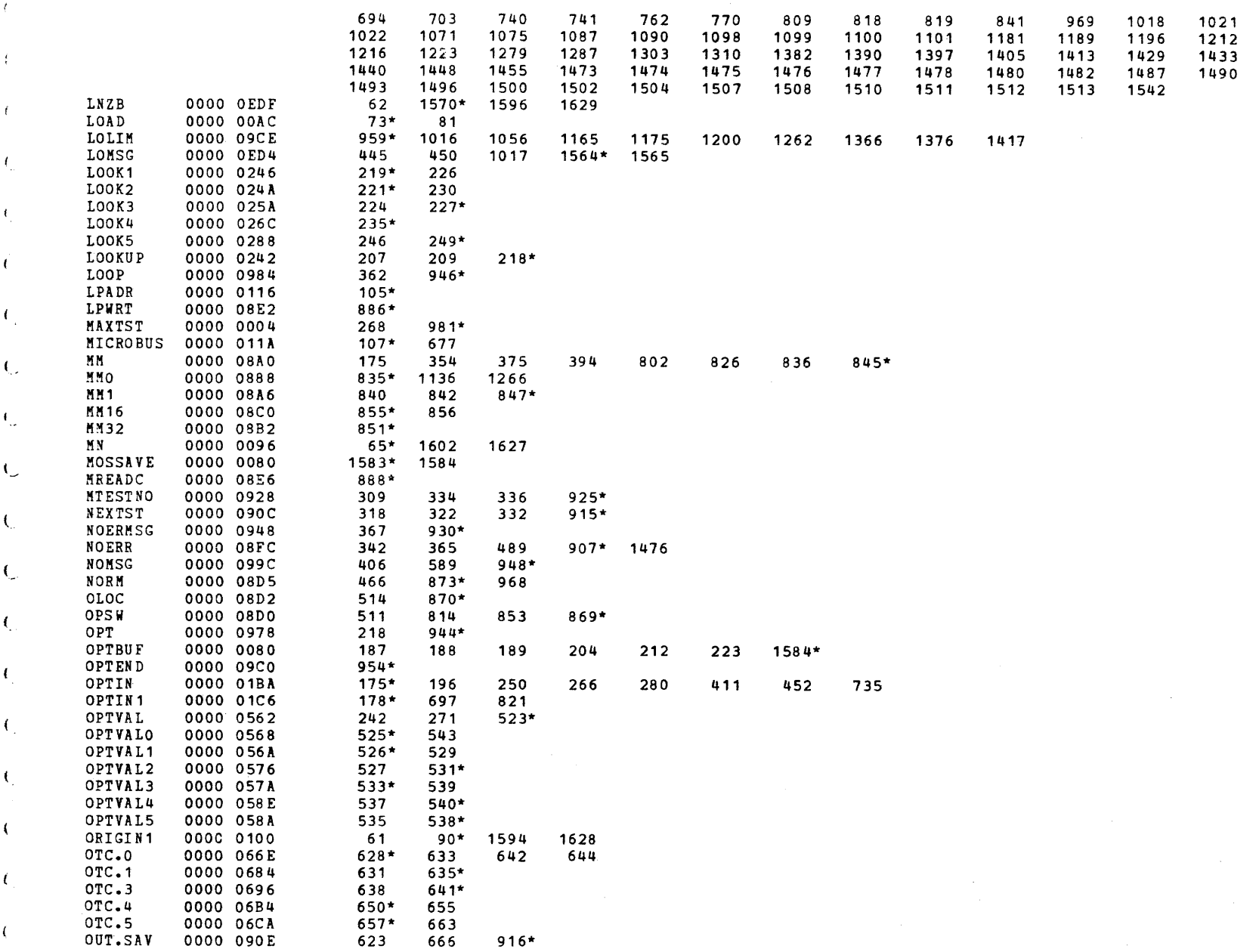

 $\left($ 

j

# S16 19-197 MOS MEMORY TEST PART 1 06-202F01M96R01A13 \*\* PAGE 43 17:00:32 06/05/78

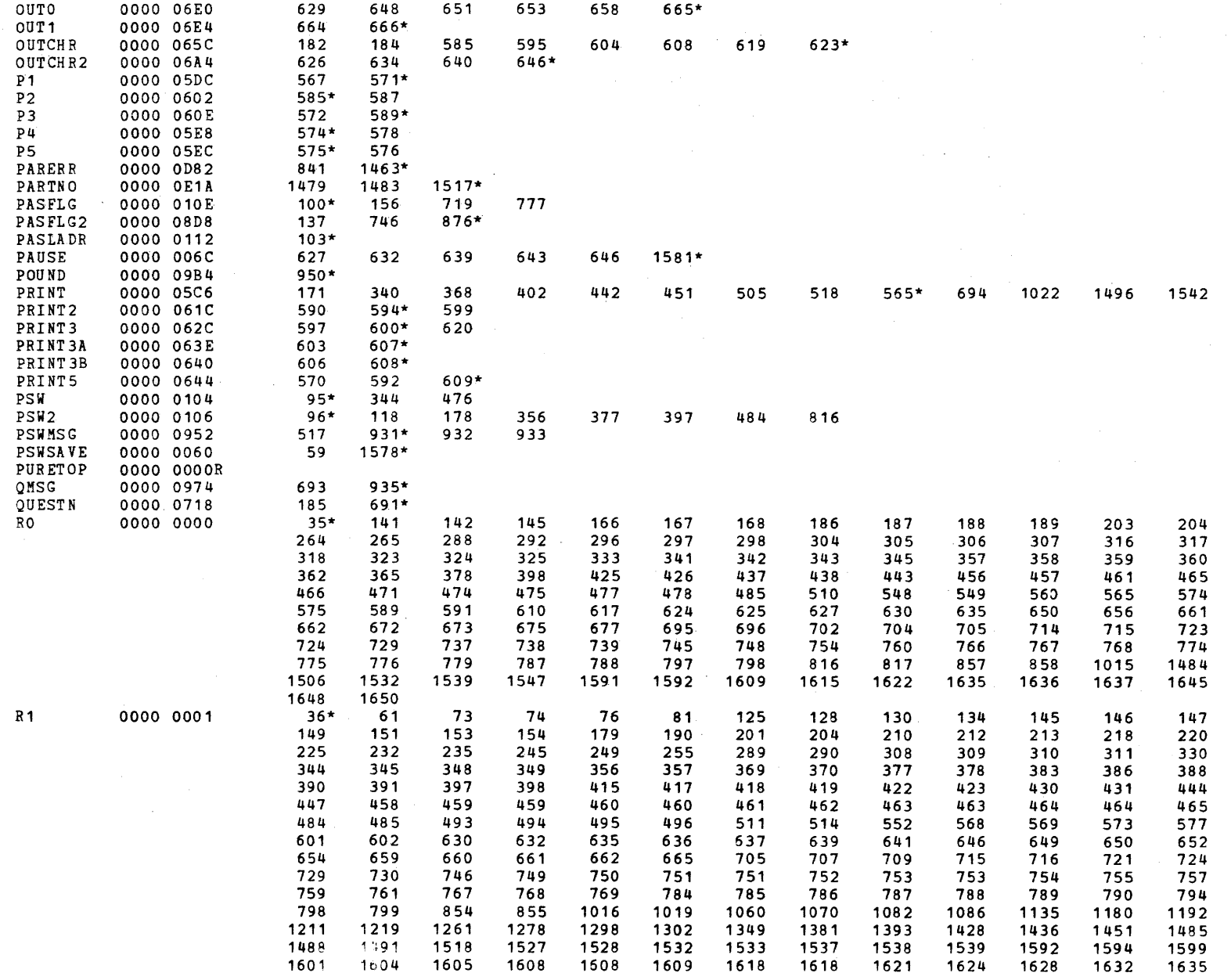

 $\left($ 

 $\epsilon$ 

 $\left($ 

 $\epsilon$ 

 $\mathbf{I}$ 

 $\sqrt{ }$ 

 $\mathcal{L}$ 

 $\hat{f}$ 

 $\mathcal{L}$ 

S16 19-197 MOS MEMORY TEST PART 1 06-202F01M96R01A13 \*\* PAGE 44 17:00:32 06/05/78

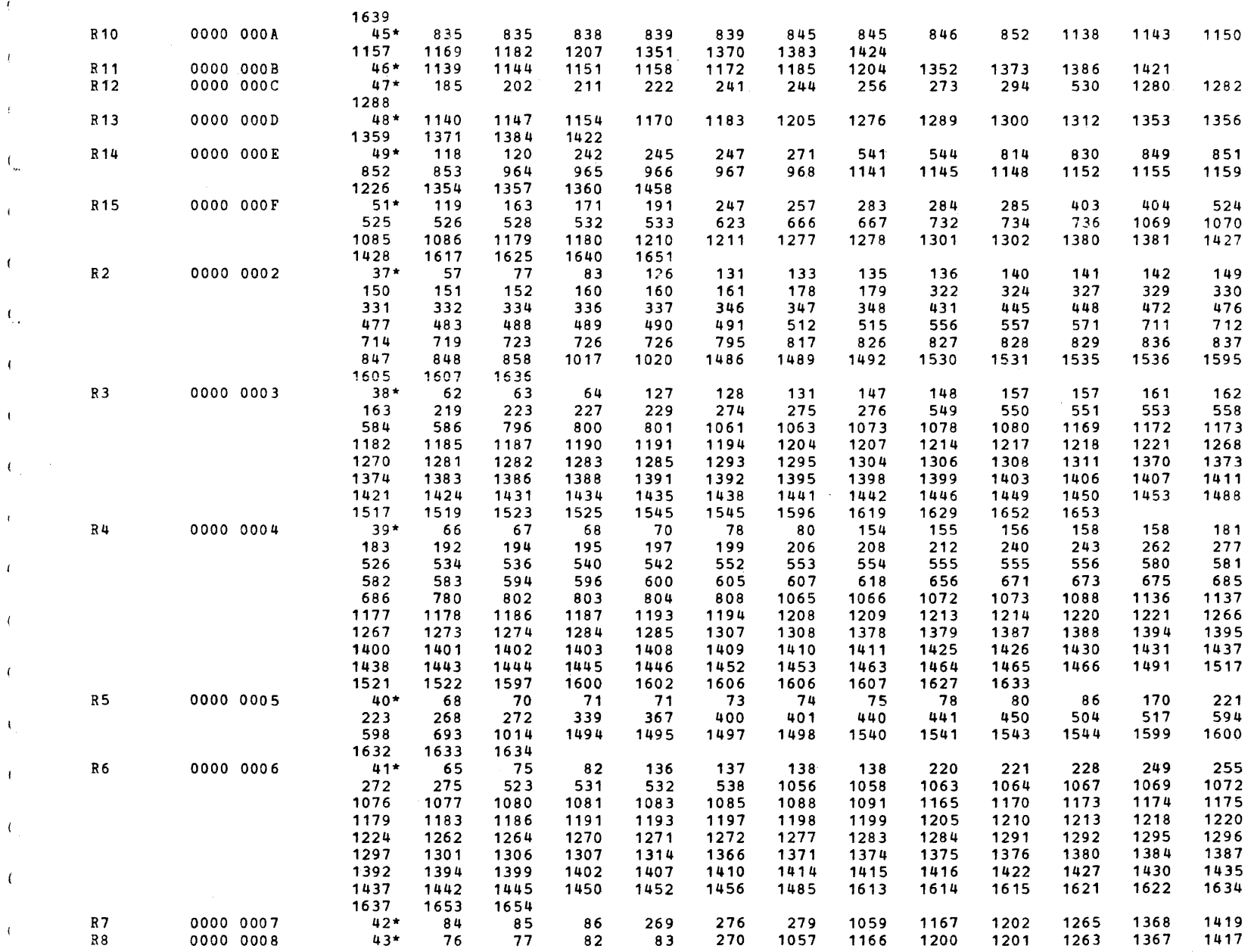

 $\blacksquare$ 

 $\overline{a}$ 

 $\bullet$ 

 $\left\langle \right\rangle$ 

 $\mathcal{L}$ 

 $\mathbf{f}$ 

 $\leftarrow$ 

 $\left($ 

 $\left\{ \right.$ 

- 6

 $\sqrt{ }$ 

) )

## S16 19-197 MOS MEMORY TEST PART 1 06-202F01M96R01A13 \*\* PAGE 45 17:00:32 06/05/78

 $\overline{a}$ 

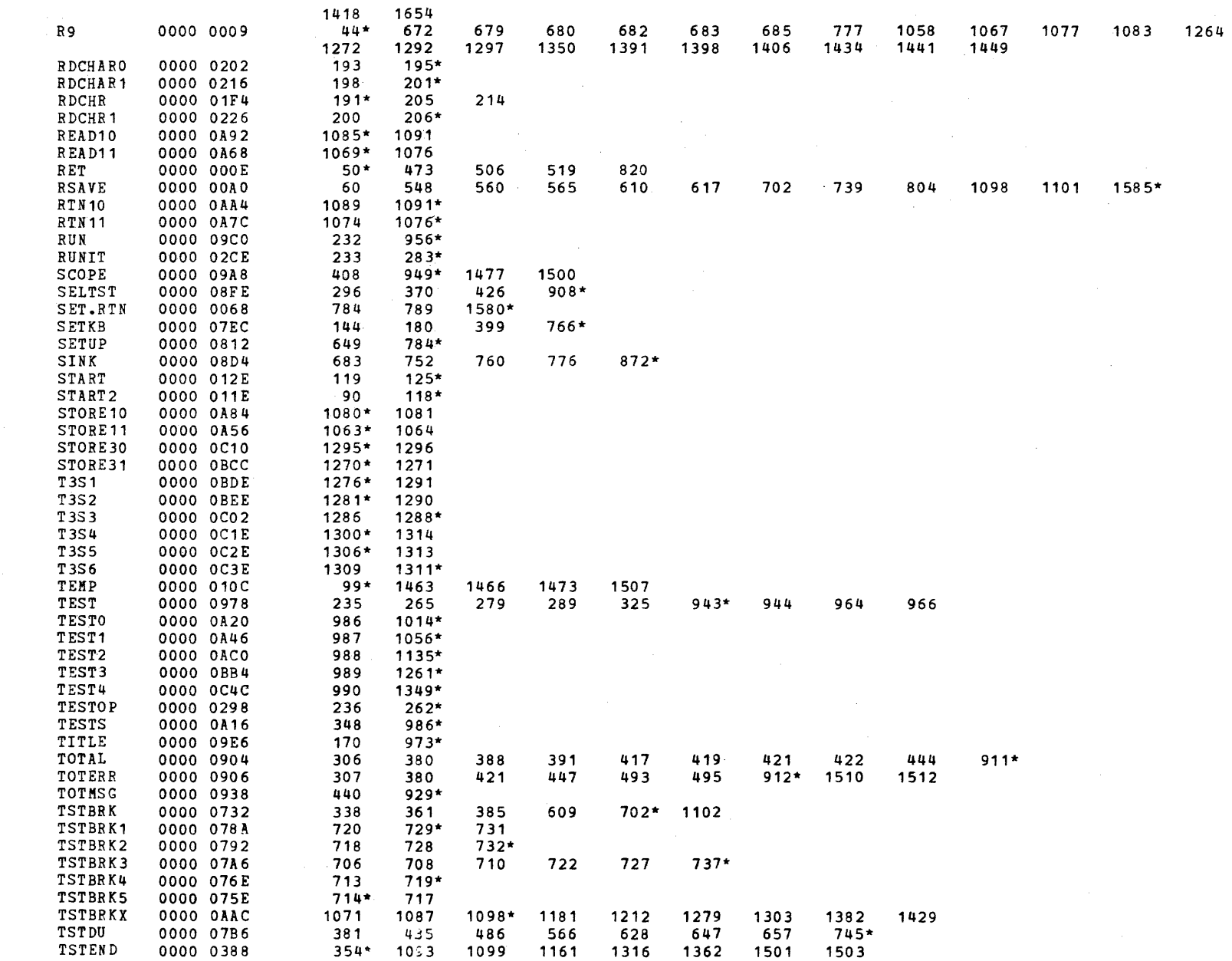

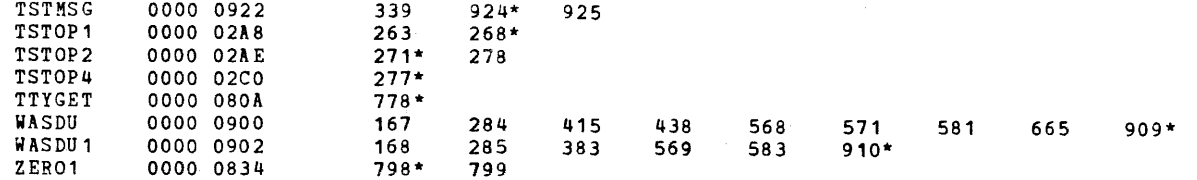

 $\left\langle \right\rangle$ 

 $\ell^-$ 

 $\mathcal{L}$ 

 $\overline{\mathbf{1}}$ 

 $\mathbf{f}$ 

 $\left\{ \right\}$ 

S16 19-197 MOS MEMORY TEST PART 1 06-202F02M96R01A13 \*\* PAGE 1 17:00:53 06/05/78

 $\sim 10^{-11}$ 

PROG= MOSP12 ASSEMBLED BY CAL 03-066R05-00 (32-Blf)

(as a function of  $\overline{\mathcal{A}}$ 

 $\mathcal{L}_{\mathcal{L}}$ 

 $\langle$ 

 $\overline{1}$ 

(.

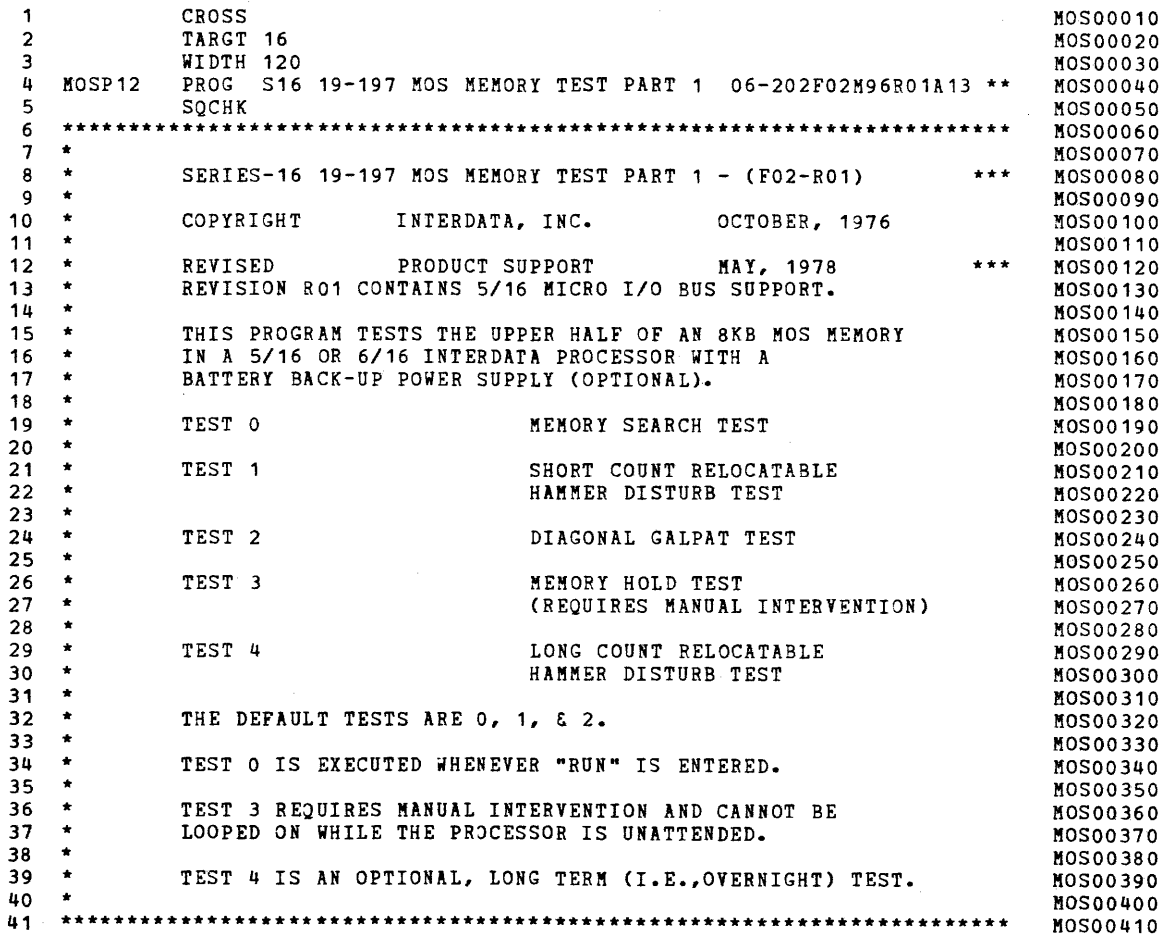

-:-

# BOOTSTRAP LOADER

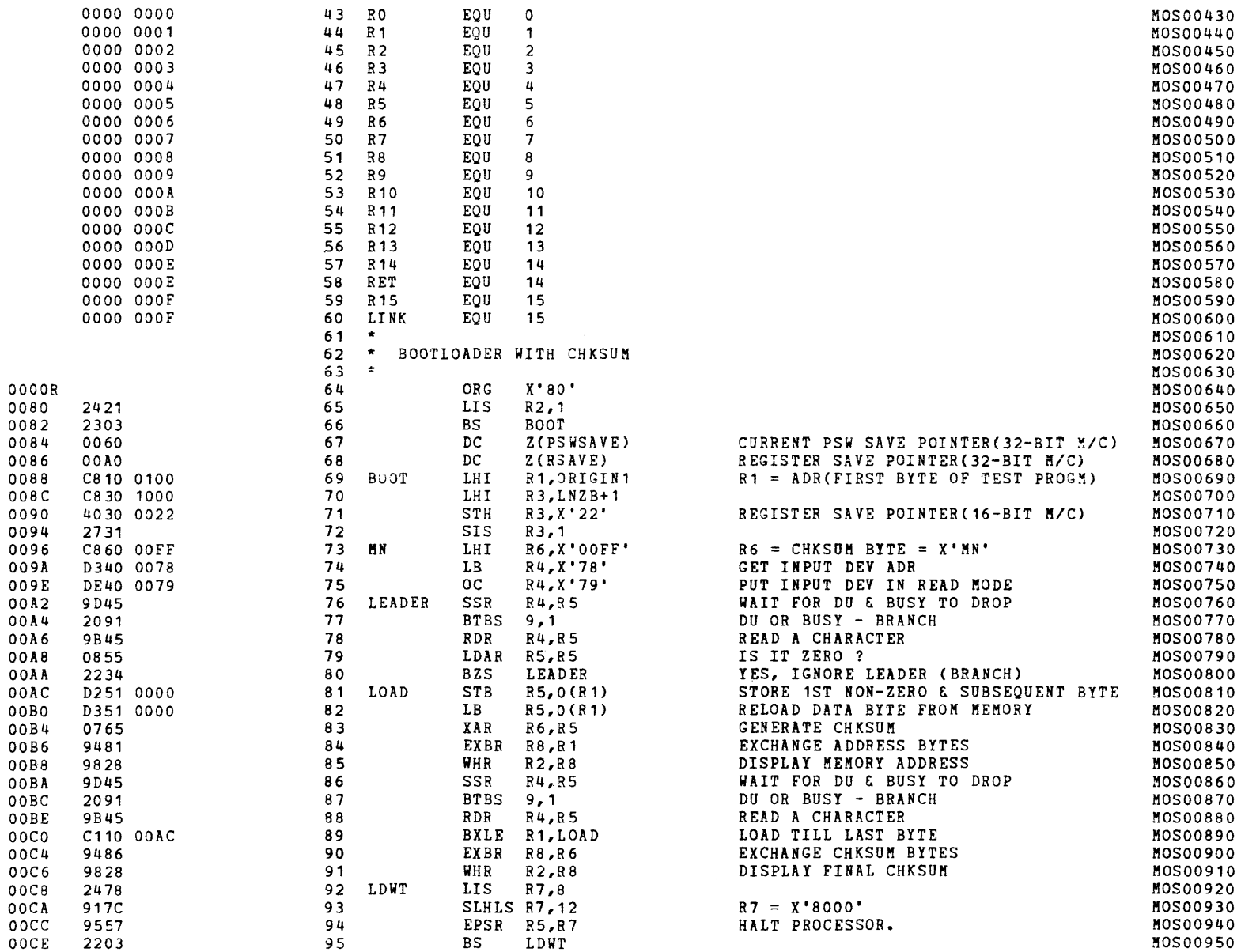

 $\mathbf{z}$  .

 $\sim 100$ 

€

 $\left($ 

 $\epsilon$ 

 $\mathcal{L}$ 

 $\epsilon$ 

 $\left($ 

 $\mathbf{f}$ 

 $\mathbf{f}$ 

 $\sqrt{ }$ 

**A** 

 $\left($ 

 $\left\{ \right.$ 

 $\mathbf{I}$ 

 $\left($ 

 $\left($ 

 $\left($ 

 $\left($ 

€

 $\left($ 

 $\rightarrow$ 

 $\mathcal{A}$ 

 $\bullet$ 

 $\mathcal{L}$ 

 $\mathcal{L}$ 

 $\mathcal{A}$ 

 $\pm$ 

 $\mathcal{N}_{\mathcal{A}}$ 

 $\pm$ 

# EXEC - ETPE RO3-06 (16-BIT MODIFIED & STRIPPED)

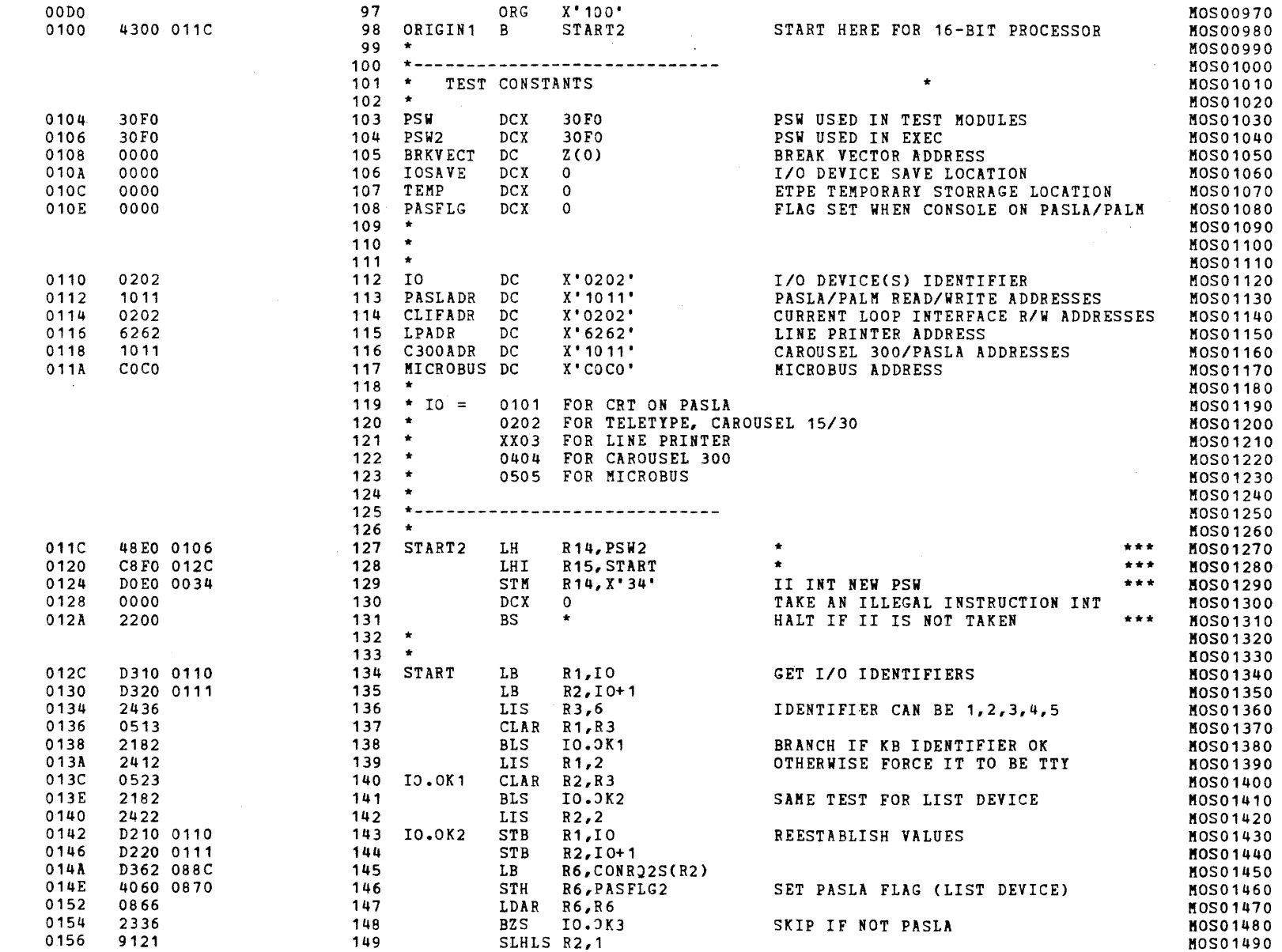

 $\mathbf{Q}^{\text{max}}$ 

 $\sim$ 

 $\epsilon$ 

 $\zeta$ 

 $\mathcal{L}$ 

 $\epsilon$ 

 $\left\vert \cdot \right\vert$ 

# S16 19-197 MOS MEMORY TEST PART 1 06-202F02M96R01A13 \*\* PAGE 4 17:00:53 06/05/78

## EXEC - ETPE R03-06 (16-BIT MODIFIED & STRIPPED)

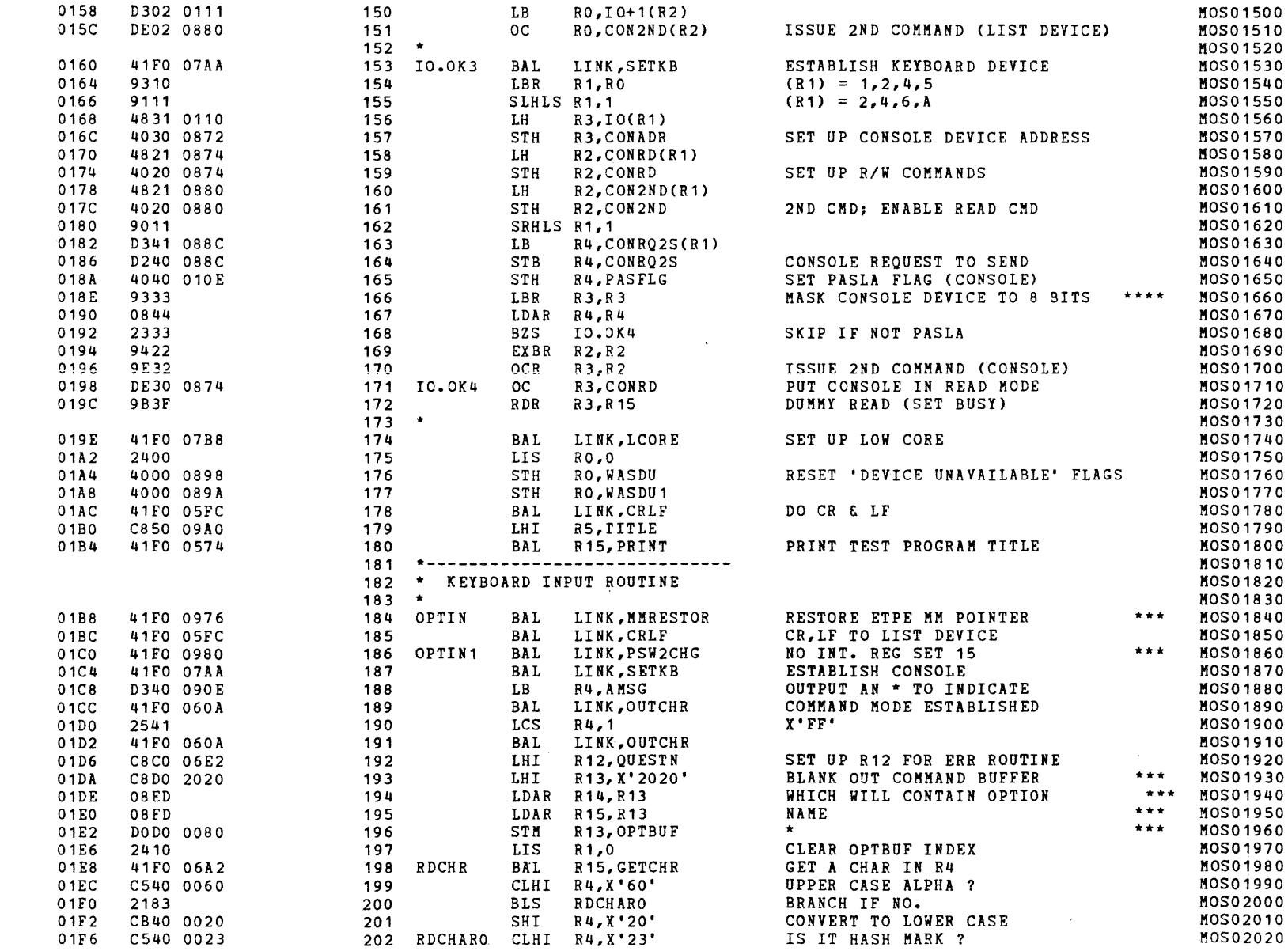

 $\mathbf{r}$ 

 $\left($ 

 $\epsilon$ 

 $\mathbf{L}$ 

 $\left($ 

 $\left($ 

 $\left($ 

 $\left($ 

 $\left($ 

 $\left($ 

 $\left($ 

 $\left($ 

 $\mathbf{A}$ 

 $\left($ 

 $\left($ 

- (

 $\left\{ \right.$ 

 $\left\{ \right.$ 

 $\left| \cdot \right|$ 

 $\overline{1}$ 

 $\overline{1}$
# S16 19-197 MOS MEMORY TEST PART 1 06-202F02M96R01A13 \*\* PAGE 5 17:00:53 06/05/78

# EXEC - ETPE RO3-06 (16-BIT MODIFIED & STRIPPED)

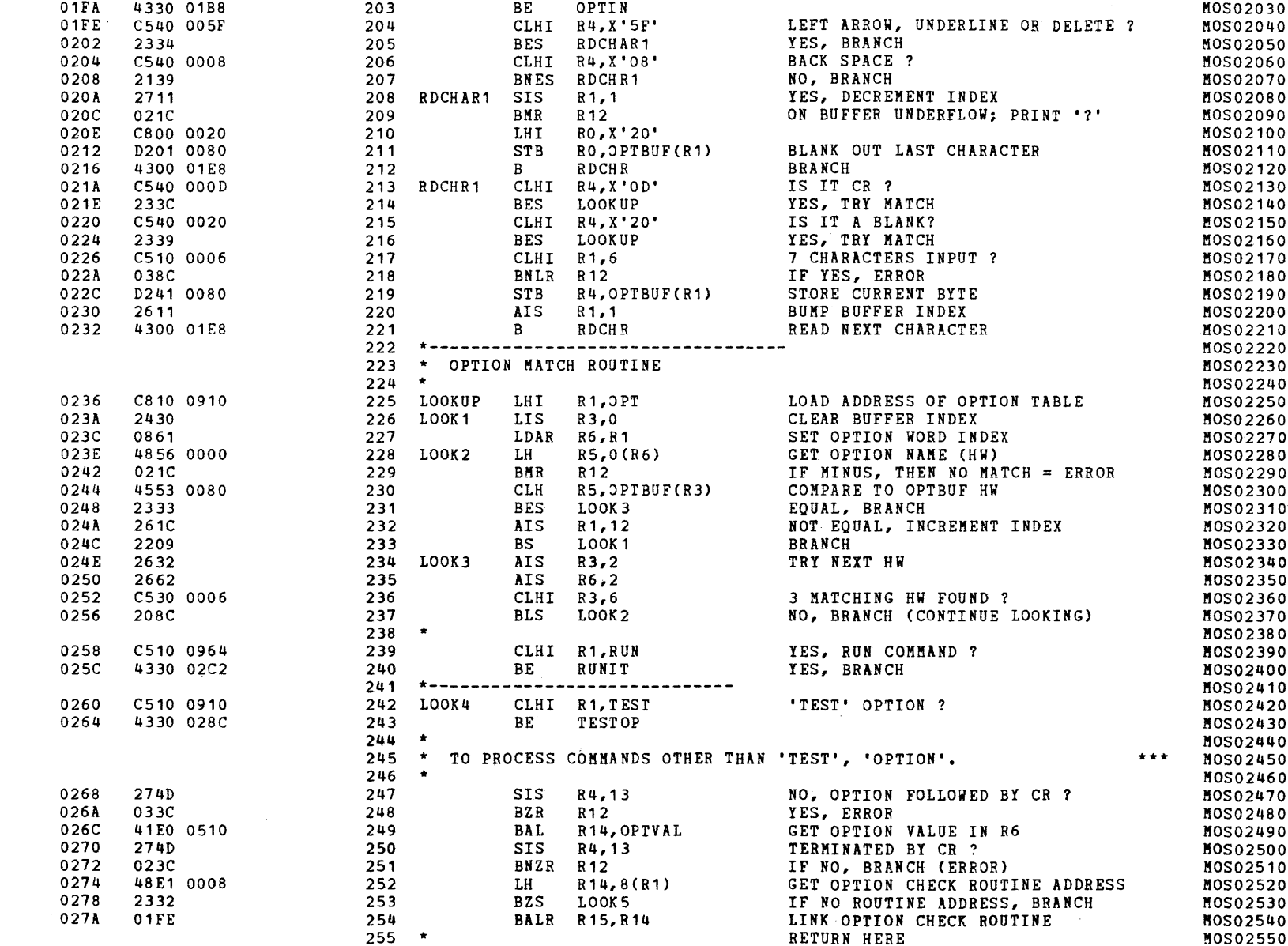

 $\rightarrow$ 

 $\left($ 

 $\left\{ \right.$ 

÷Ė,

 $\left($ 

 $\blacksquare$ 

# S16 19-197 MOS MEMORY TEST PART 1 06-202F02M96R01A13 \*\* PAGE 6 17:00:53 06/05/78

## EXEC - ETPE RO3-06 (16-BIT MODIFIED & STRIPPED)

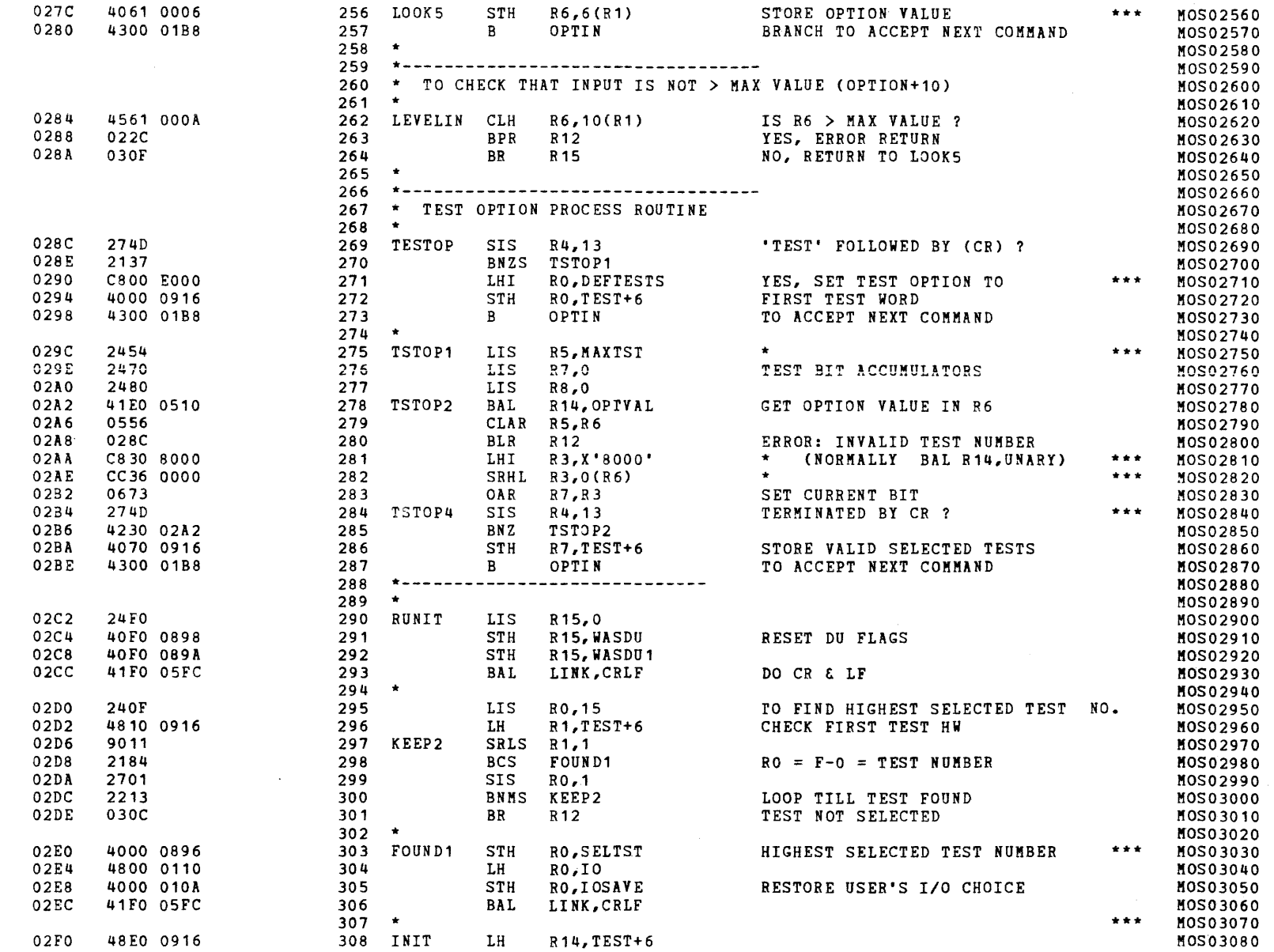

 $\left($ 

 $\epsilon$ 

 $\left($ 

 $\epsilon$ 

 $\epsilon$ 

 $\left($ 

 $\epsilon$ 

 $\left($ 

 $\epsilon$ 

 $\mathbf{C}$ 

 $\epsilon$ 

 $\left($ 

 $\left($ 

 $\mathbf{f}$ 

 $\left($ 

€

€

- 1

(as a contract of  $\mathcal{C}$  ) and  $\mathcal{C}$  (as a contract of  $\mathcal{C}$  ) and  $\mathcal{C}$ 

 $\sim 1000$ 

 $\left($ 

ď.

 $\left($ 

€

### EXEC - ETPE *R03-06* (16-BIT MODIFIED & STRIPPED)

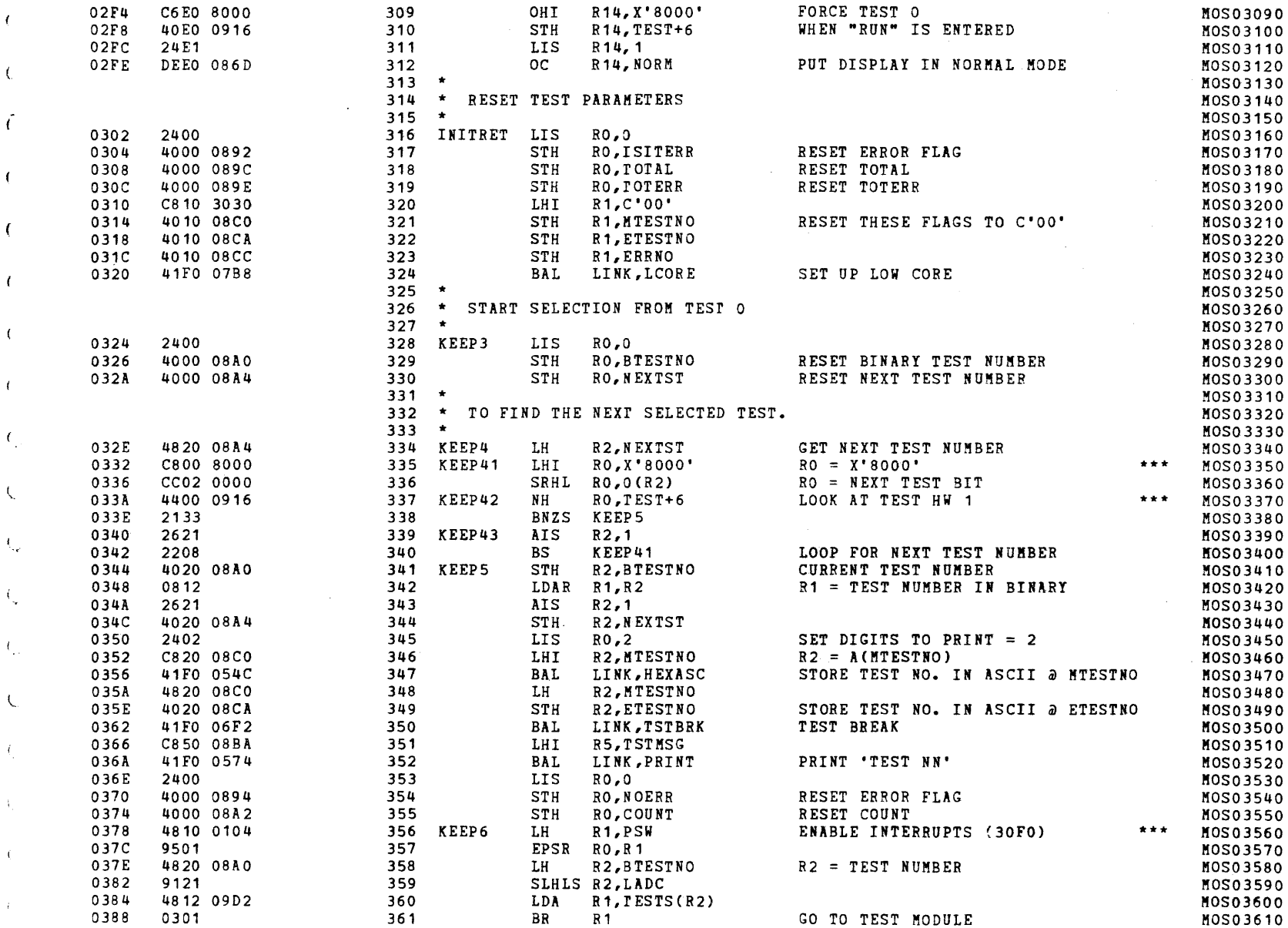

 $\mathbf{I}$ 

 $\epsilon$ 

### S16 19-197 MOS MEMORY TEST PART 1 06-202F02M96R01A13 \*\* PAGE 8 17:00:53 06/05/78

#### EXEC - ETPE RO3-06 (16-BIT MODIFIED & STRIPPED)

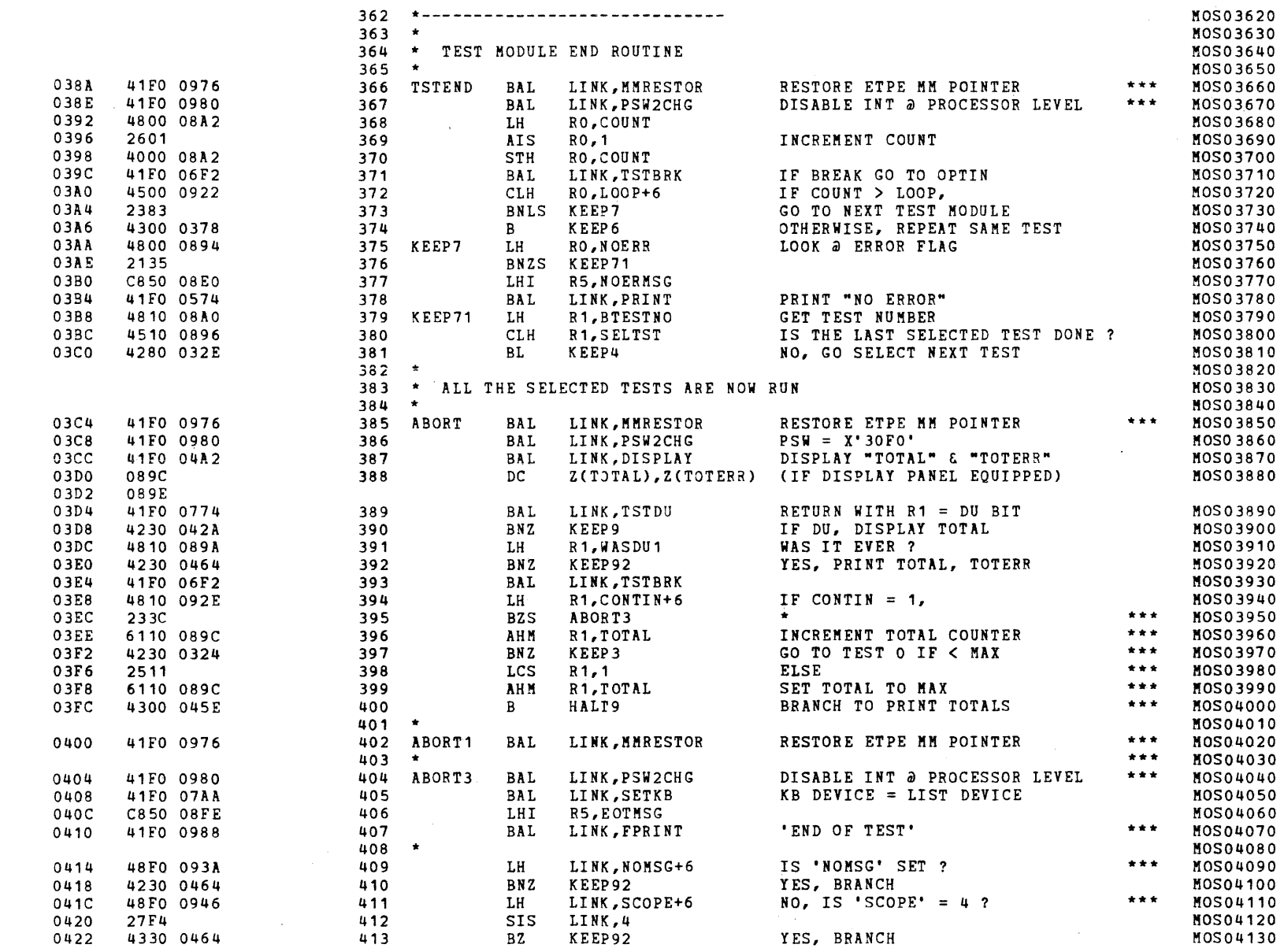

 $\mathcal{L}$ .

 $\epsilon$ 

 $\left($ 

 $\left($ 

 $\left($ 

 $\mathcal{L}$ 

 $\epsilon$ 

 $\mathbf{f}$ 

 $\mathbf{f}$ 

 $\epsilon$ 

 $\left($ 

 $\left($ 

 $\left($ 

 $\left($ 

€

 $\left($ 

 $\left($ 

 $\left($ 

í.

 $\prime$ 

t

)

€

»

in belangrad in den første at det første at det første at det første at det første at det første at det første at det første at det første at det første at det første at det første at det første at det første at det første

(-

 $\pm$ 

 $\pm$ 

 $\langle V_{\rm{ex}} \rangle$ 

-i)

S16 19-197 MOS MEMORY TEST PART 1 06-202F02M96R01A13 \*\* PAGE 9 17:00:53 06/05/78

# EXEC - ETPE R03-06 (16-BIT MODIFIED & STRIPPED)

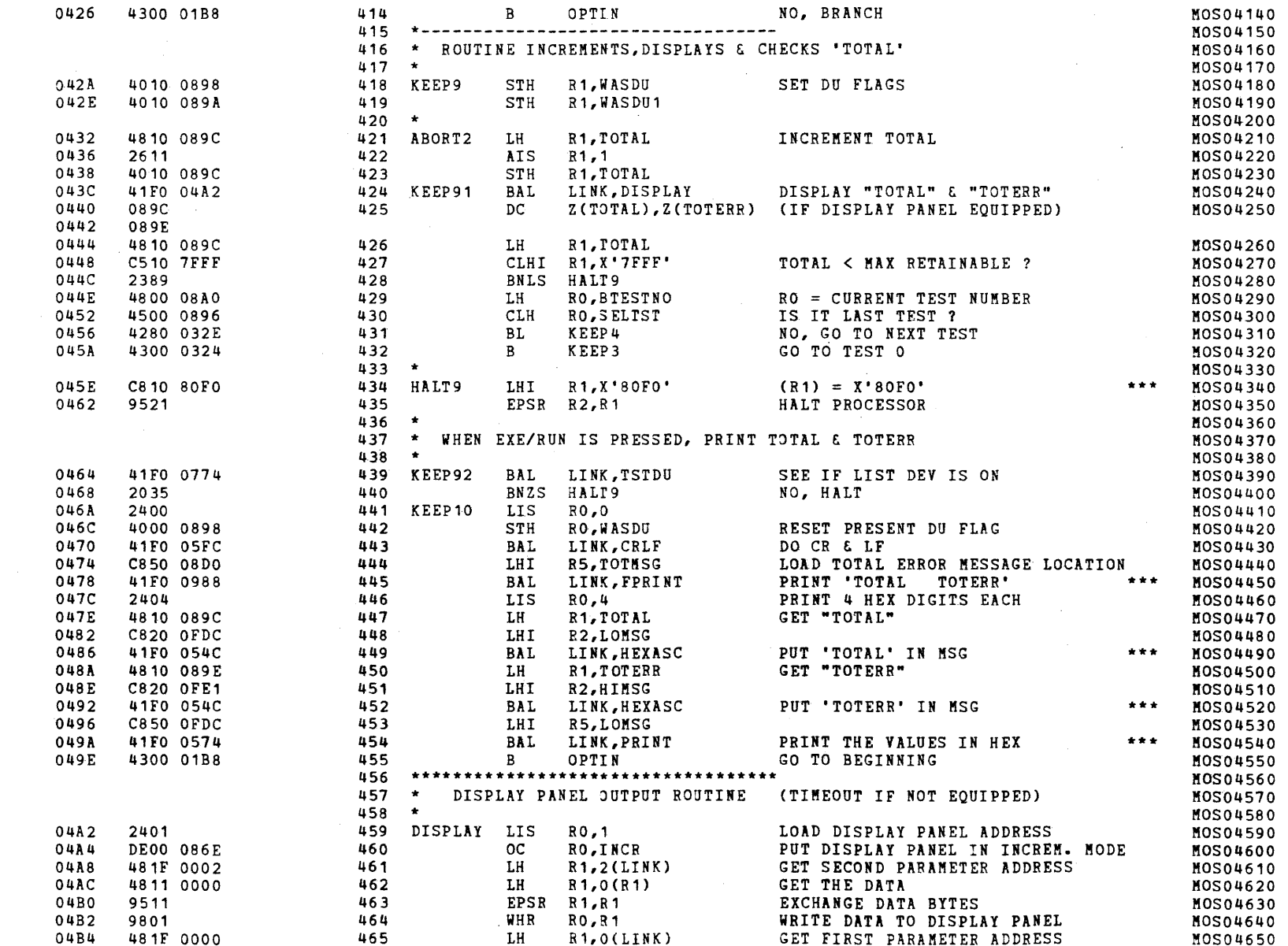

# S16 19-197 MOS MEMORY TEST PART 1 06-202F02M96R01A13 \*\* PAGE 10 17:00:53 *06/05/78*

## EXEC - ETPE R03-06 (16-BIT MODIFIED & STRIPPED)

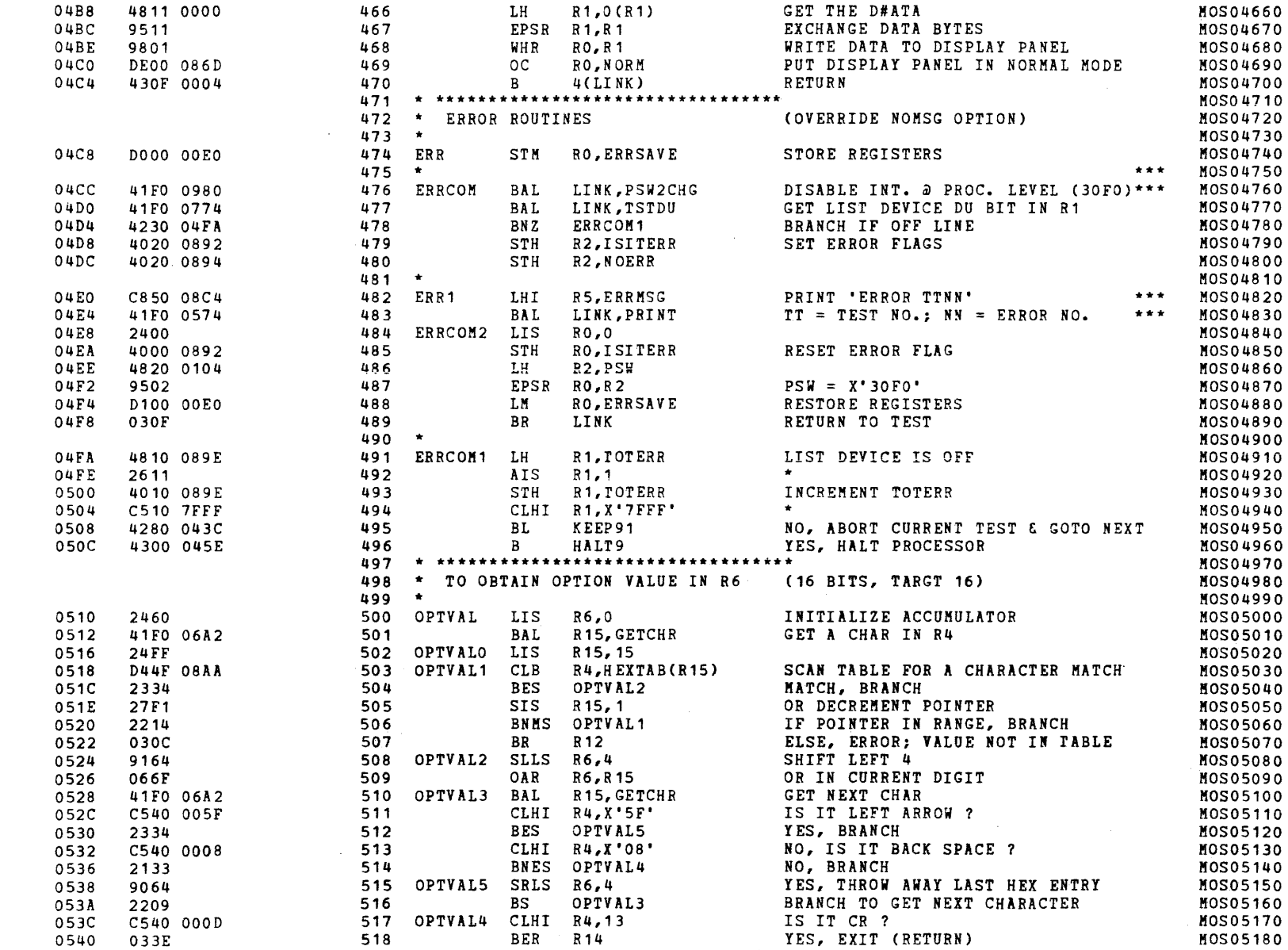

 $\epsilon$ 

 $\epsilon$ 

 $\epsilon$ 

7

 $\epsilon$ 

 $\left($ 

 $\mathbf{I}$ 

€

t

x

 $\left($ 

, the set of  $\mathbf{A}$  . The set of  $\mathbf{A}$  is the set of  $\mathbf{A}$  is the set of  $\mathbf{A}$ 

 $\sqrt{2}$ 

 $\left\{ \right.$ 

 $\mathbf{I}$ 

•

-ť

 $\overline{1}$ 

 $\sqrt{ }$ 

 $\cdot$ 

 $\sqrt{ }$ 

## S16 19-197 MOS MEMORY TEST PART 1 06-202F02M96R01A13 \*\* PAGE 11 17:00:53 06/05/78

## EXEC - ETPE R03-06 (16-BIT MODIFIED & STRIPPED)

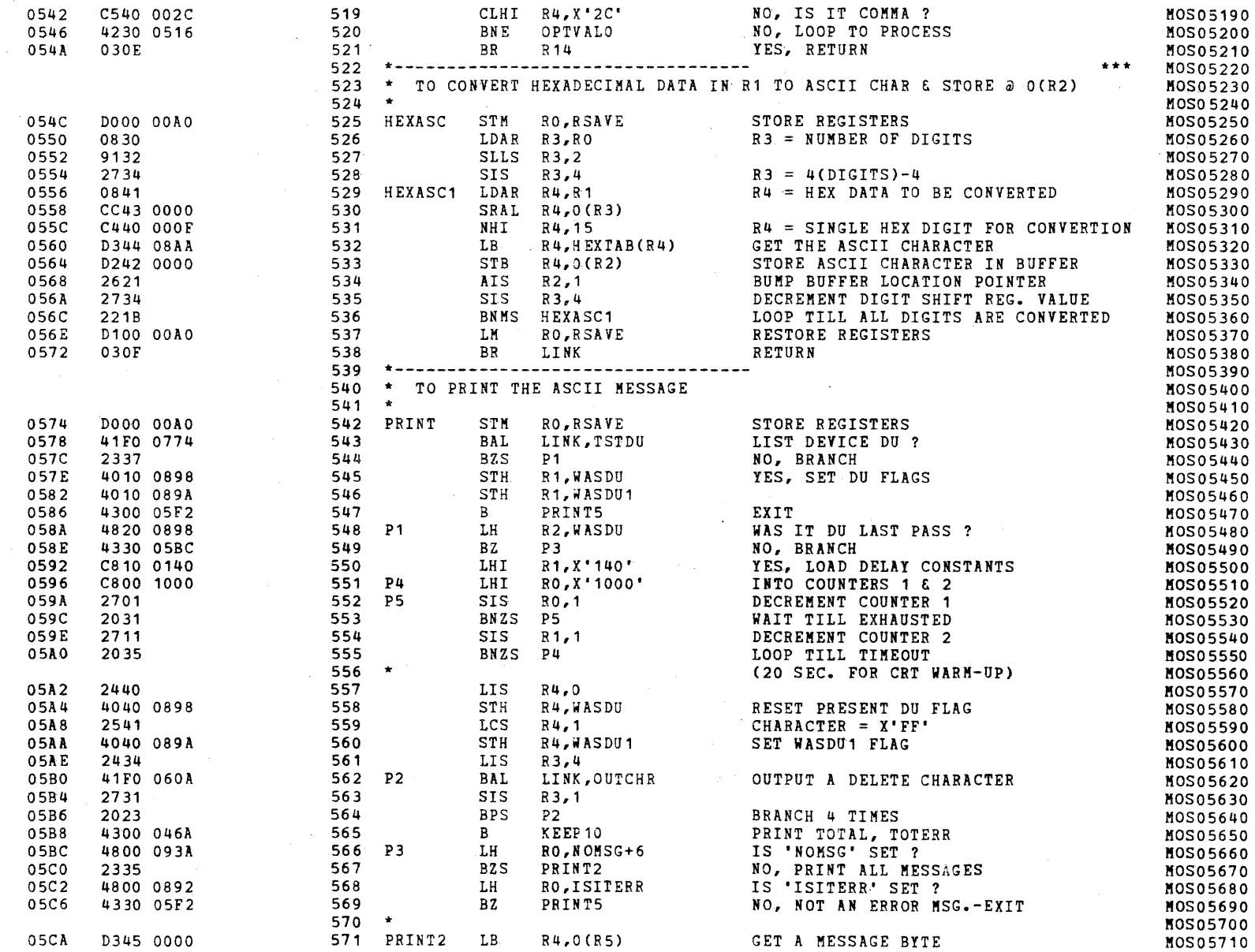

 $\left($ 

 $\sqrt{ }$ 

 $\sqrt{ }$ 

-0

 $\rightarrow$ 

 $\mathcal{A}$ 

# S16 19-197 MOS MEMORY TEST PART 1 C6-202F02M96R01A13 \*\* PAGE 12 17:00:53 06/05/78

# EXEC - ETPE R03-06 (16-BIT MODIFIED & STRIPPED)

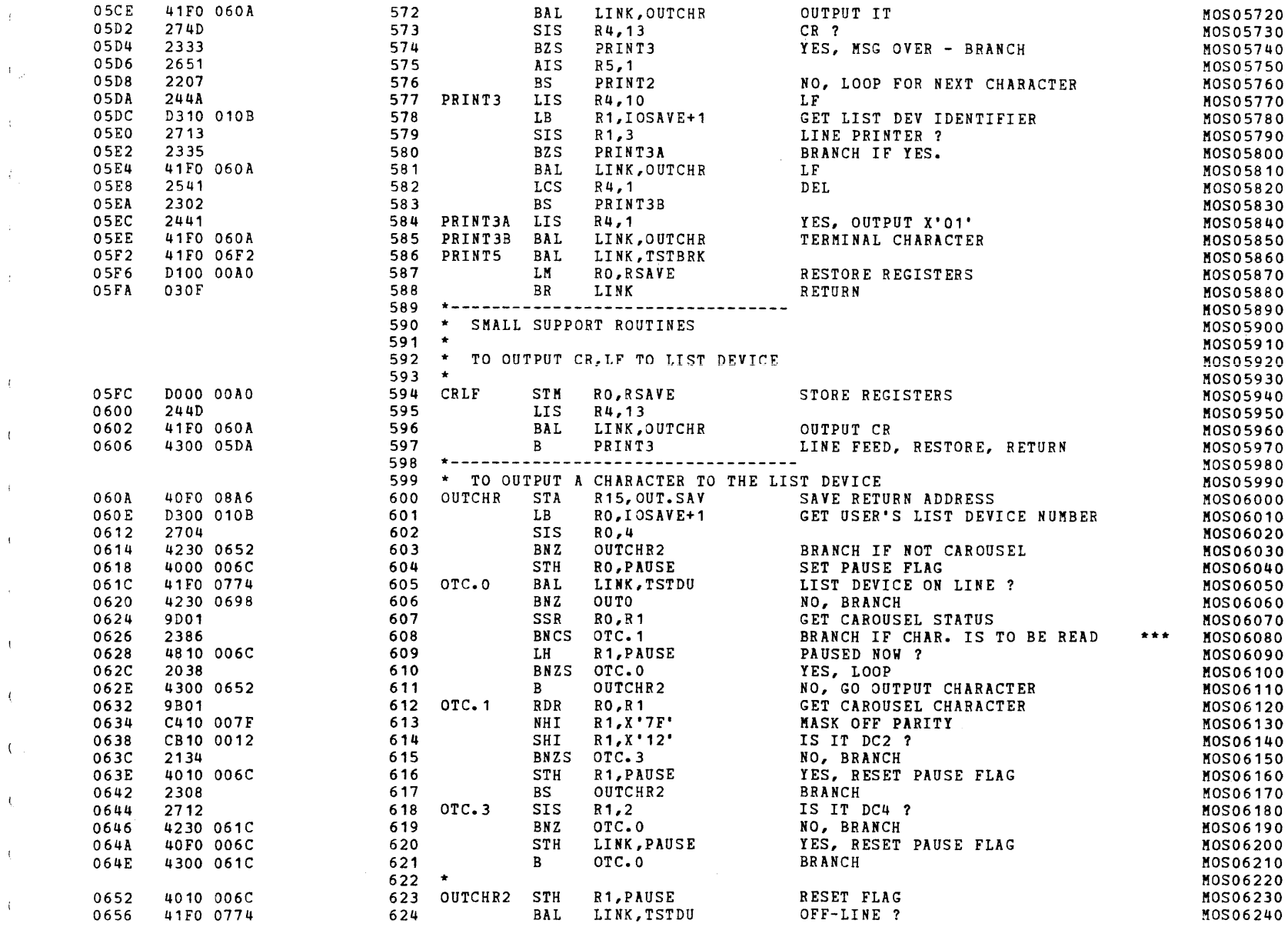

)

)

 $\sqrt{ }$ 

 $\left($ 

€

 $\left($ 

 $\epsilon$ 

€

 $\epsilon$ 

 $\mathbf{L}$ 

 $\mathbf{f}$ 

 $\mathbf{I}$ 

 $\left($ 

 $\left($ 

 $\left($ 

€

€

ť.

 $\cdot$ 

 $\epsilon$ 

 $\alpha$ 

 $\mathbf{r}$ 

 $\mathbf{t}$ 

 $\mathbf{t}$ 

 $\overline{1}$ 

 $\left($ 

 $\mathbf{t}$ 

 $\mathbf{t}$ 

 $\langle$ 

J\_

## S16 19-197 MOS MEMORY TEST PART 1 06-202F02M96R01A13 \*\* PAGE 13 17:00:53 06/05/78

# EXEC - ETPE R03-06 (16-BIT MODIFIED & STRIPPED)

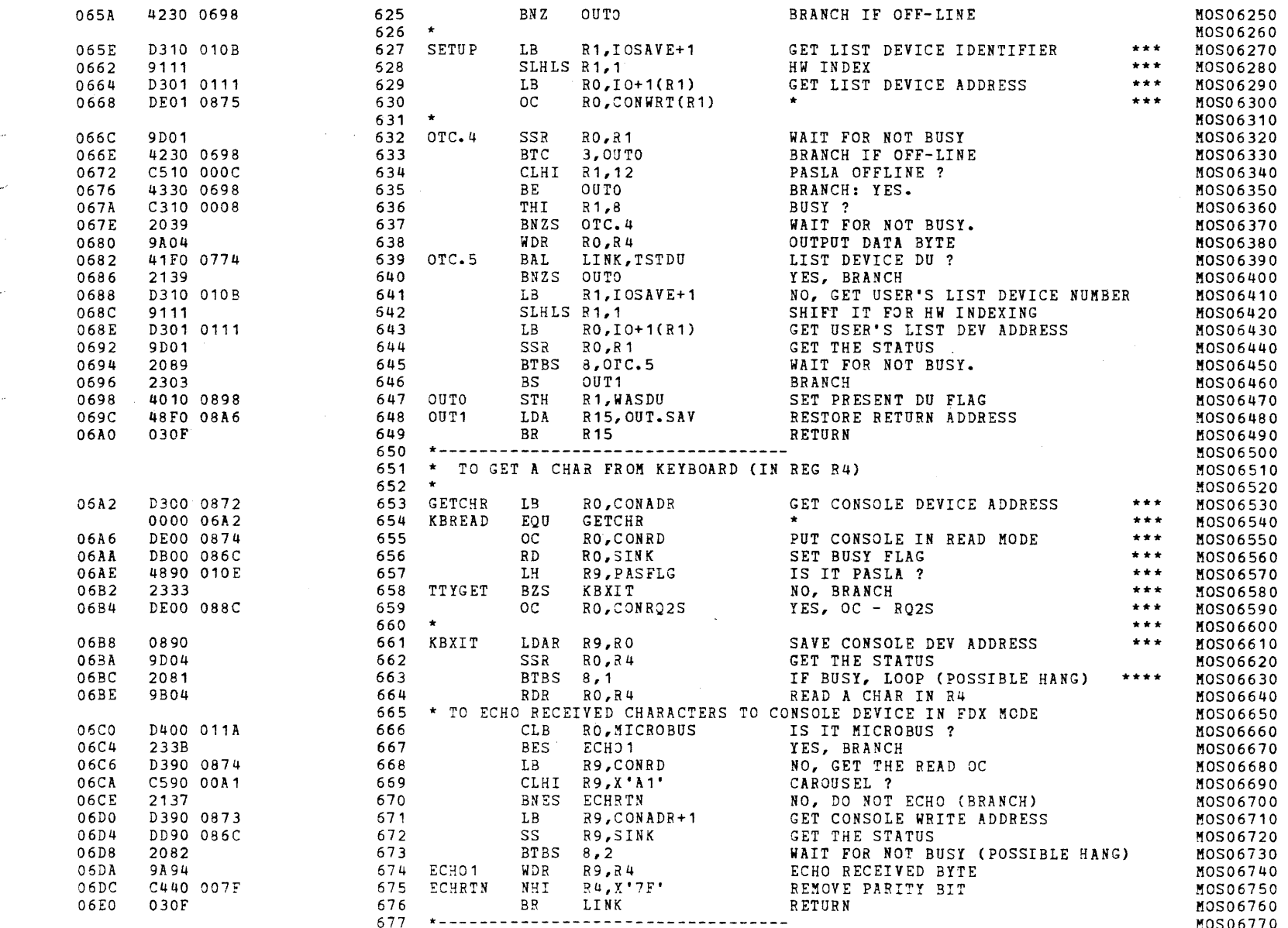

# S16 19-197 MOS MEMORY TEST PART 1 06-202F02M96R01A13 \*\* PAGE 14 17:00:53 06/05/78

# EXEC - ETPE RO3-06 (16-BIT MODIFIED & STRIPPED)

 $\left($ 

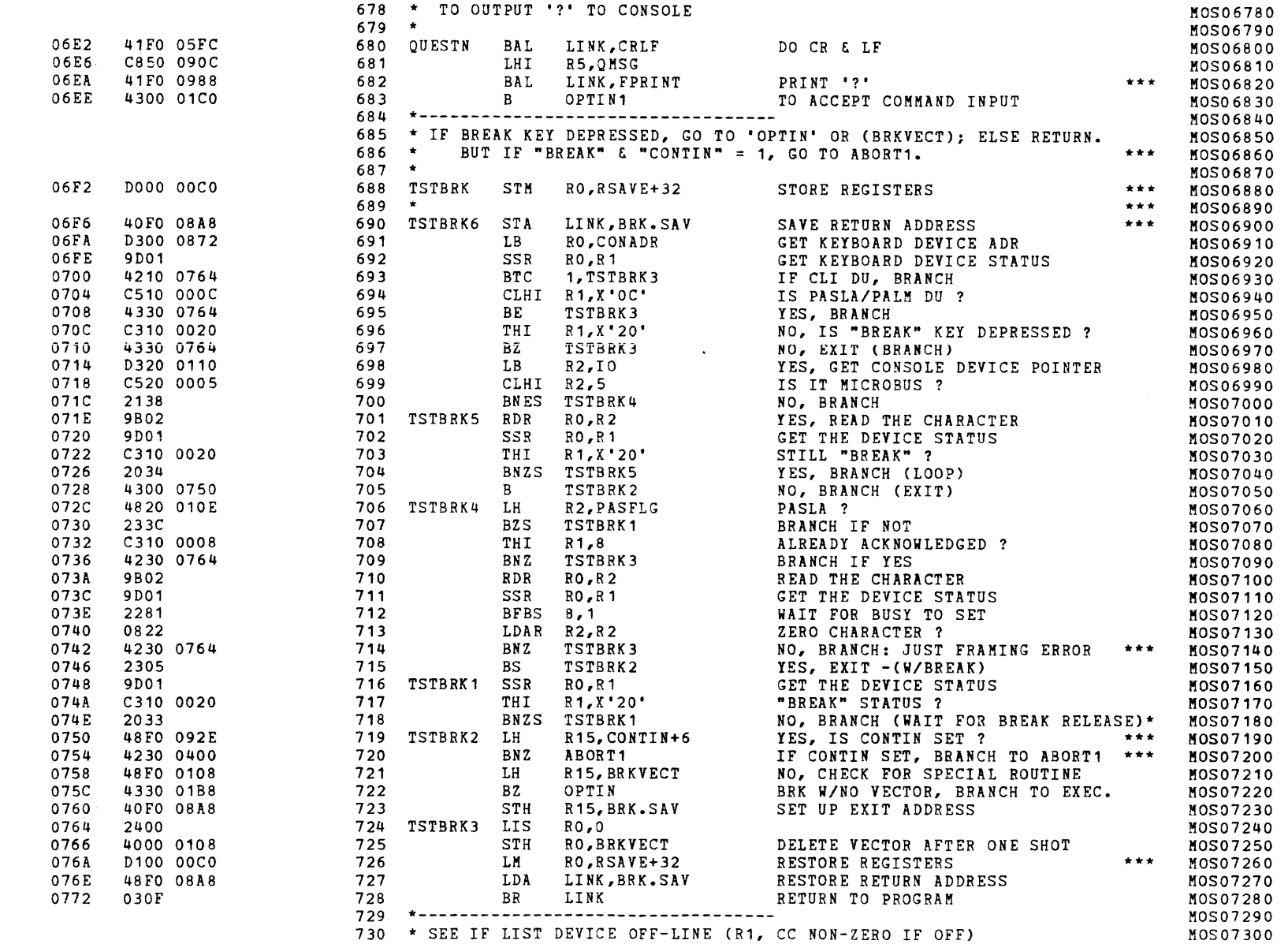

 $\epsilon$ 

t.

 $\epsilon$ 

 $\mathbf{r}$ 

Ŧ.

ŧ.

 $\left($ 

 $\mathbf{t}$ 

 $\mathbf{f}$ 

 $\left($ 

 $\mathbf{t}$ 

 $\mathbf{t}$ 

# S16 19-197 MOS MEMORY TEST PART 1 06-202F02M96R01A13 \*\* PAGE 15 17:00:53 06/05/78

#### EXEC - ETPE RO3-06 (16-BIT MODIFIED & STRIPPED)

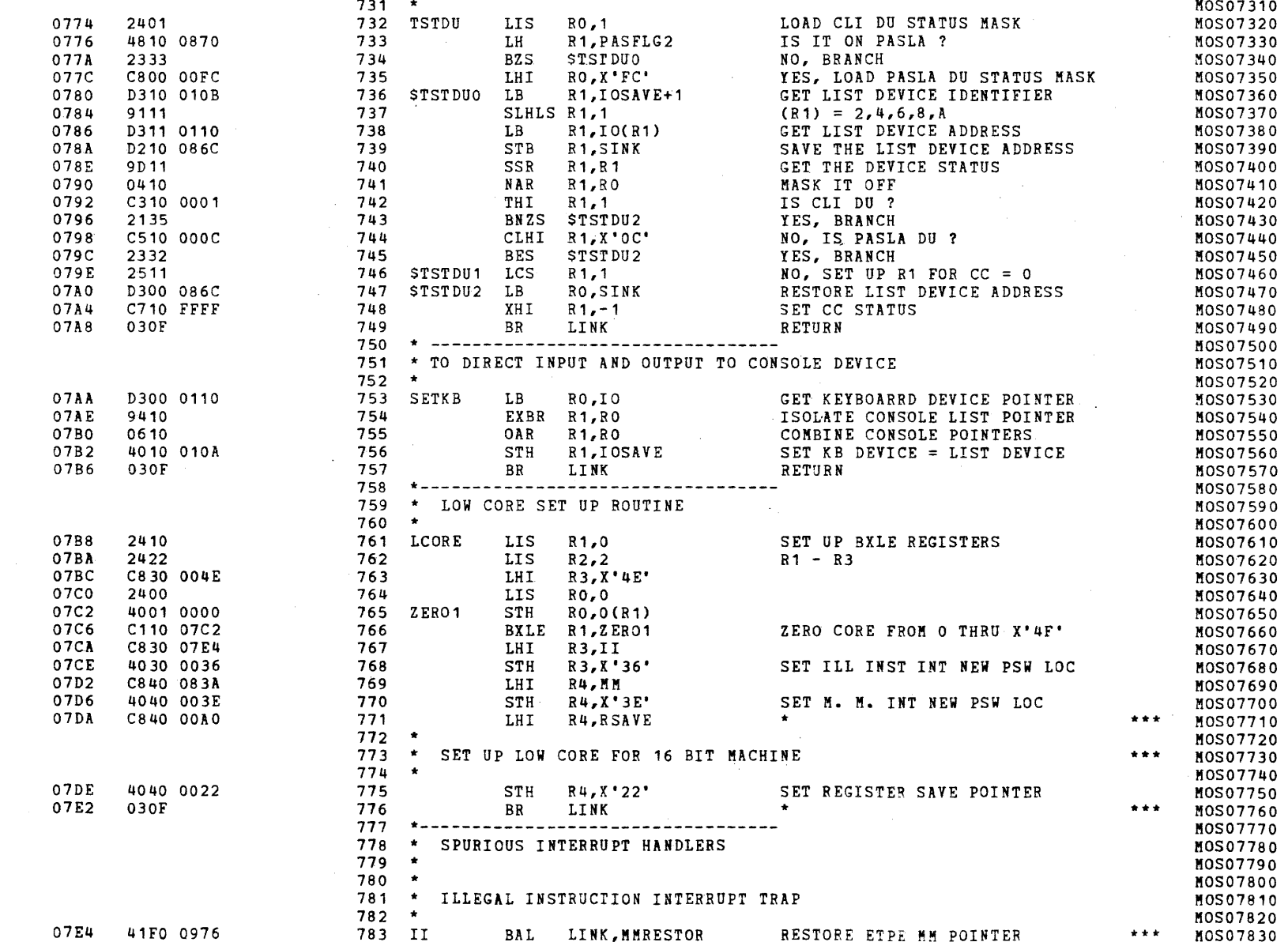

 $\mathbf{t}$ 

 $\overline{1}$ 

 $\left($ 

 $1_{12}$ 

# S16 19-197 MOS MEMORY TEST PART 1 06-202F02M96R01A13 \*\* PAGE 16 17:00:53 06/05/78

## EXEC - ETPE RO3-06 (16-BIT MODIFIED & STRIPPED)

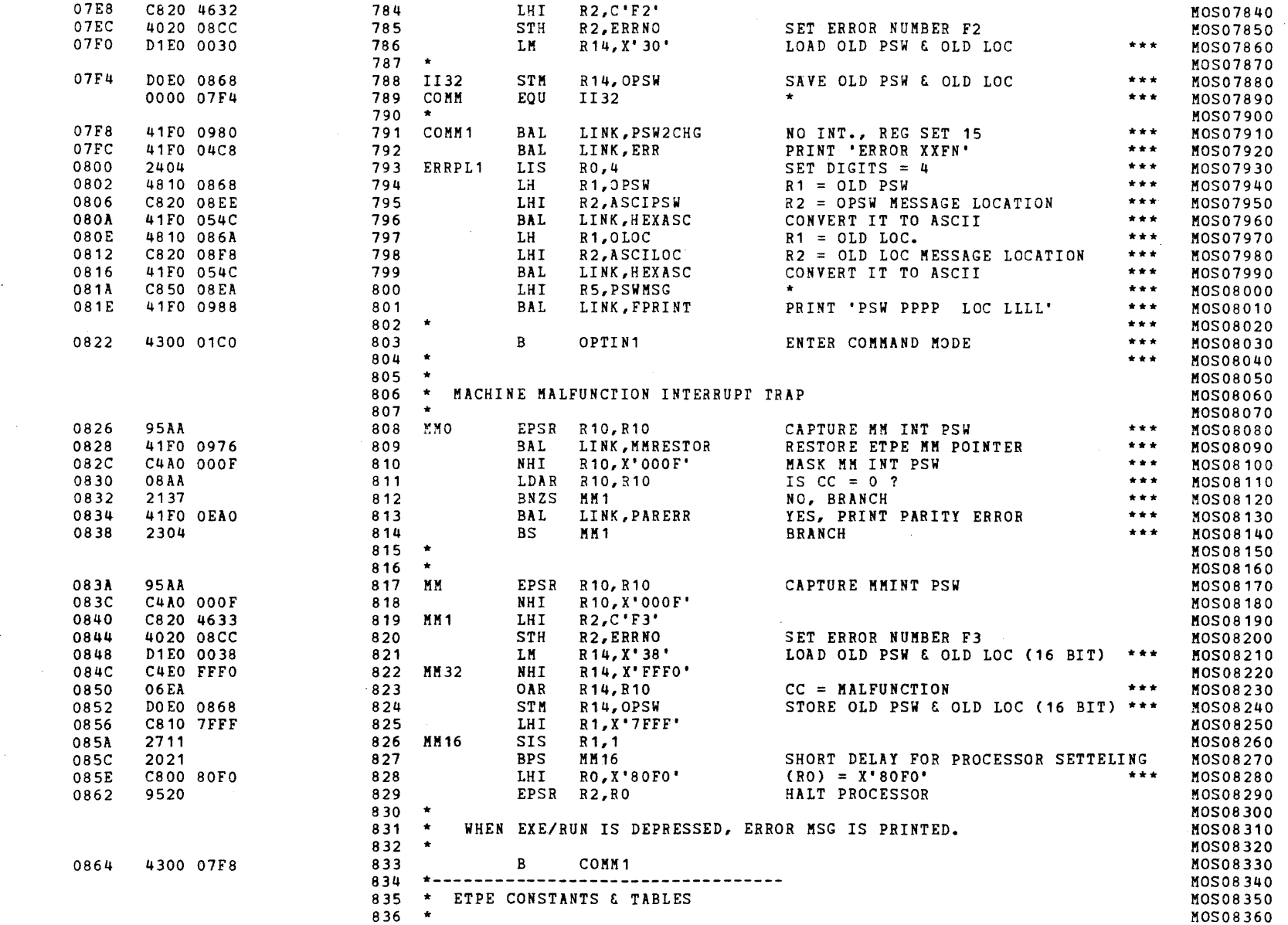

 $\epsilon$ 

 $\epsilon$ 

 $\epsilon$ 

 $\sqrt{ }$ 

 $\mathbf{I}$ 

 $\mathbf{C}$ 

 $\mathbf{C}$ 

 $\left($ 

 $\epsilon$ 

€

 $\epsilon$ 

 $\mathcal{X}$ 

 $\mathcal{A}_1$ 

 $\rightarrow$ 

 $\mathbf{I}$ 

 $\overline{\mathcal{L}}$ 

#### S16 19-197 MOS MEMORY TEST PART 1 06-202F02M96R01A13 \*\* PAGE 17 17:00:53 06/05/78

#### EXEC - ETPE R03-06 (16-BIT MODIFIED & STRIPPED)

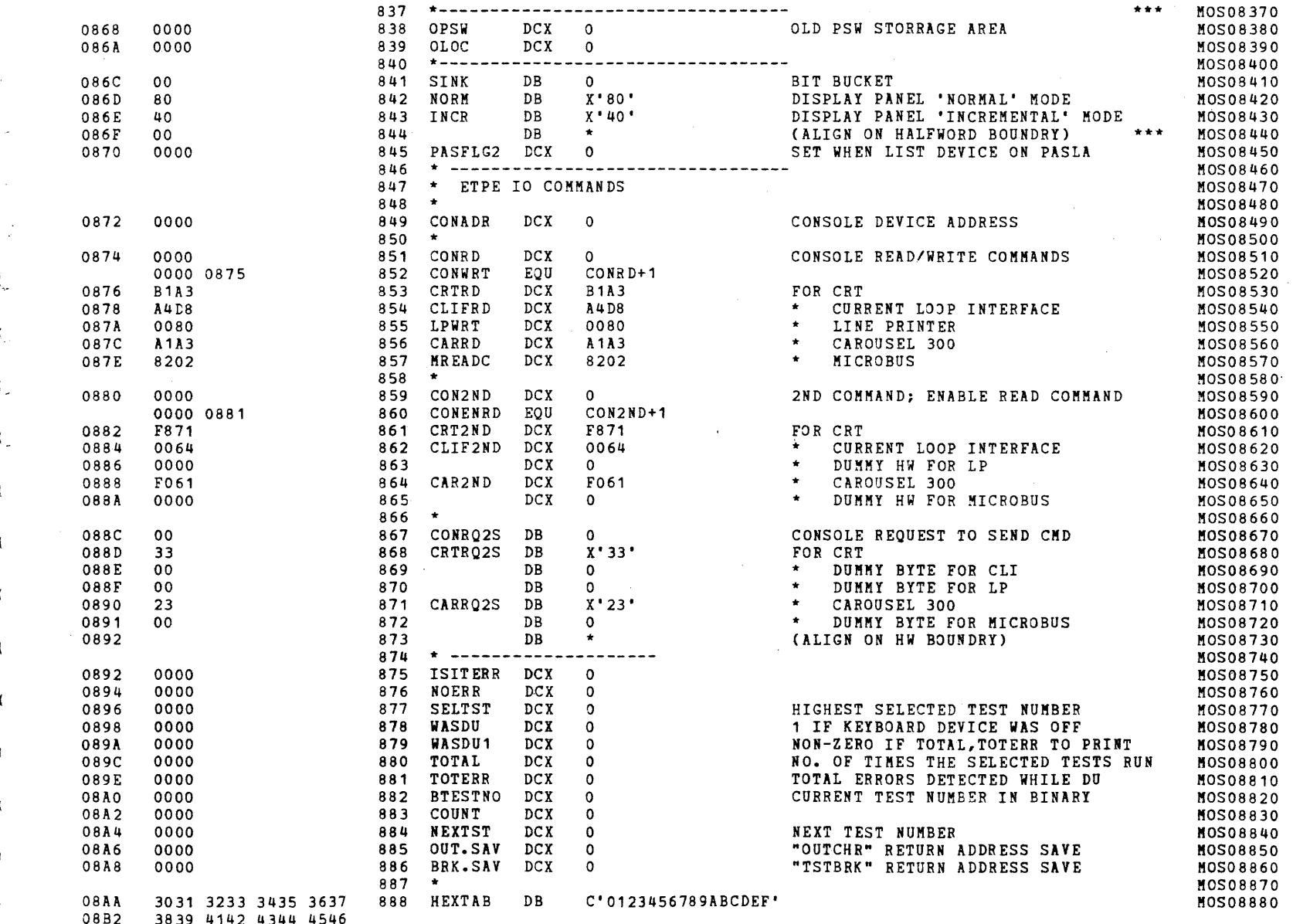

 $\left\{ \right\}$  $\mathbf{A}$ 

# S16 19-197 MOS MEMORY TEST PART 1 06-202F02M96R01A13 \*\* PAGE 18 17:00:53 06/05/78

## EXEC - ETPE R03-06 (16-BIT MODIFIED & STRIPPED)

 $\pm$ 

 $\mathbf{r}$ 

 $\mathbf{r}$ 

 $\bar{1}$ 

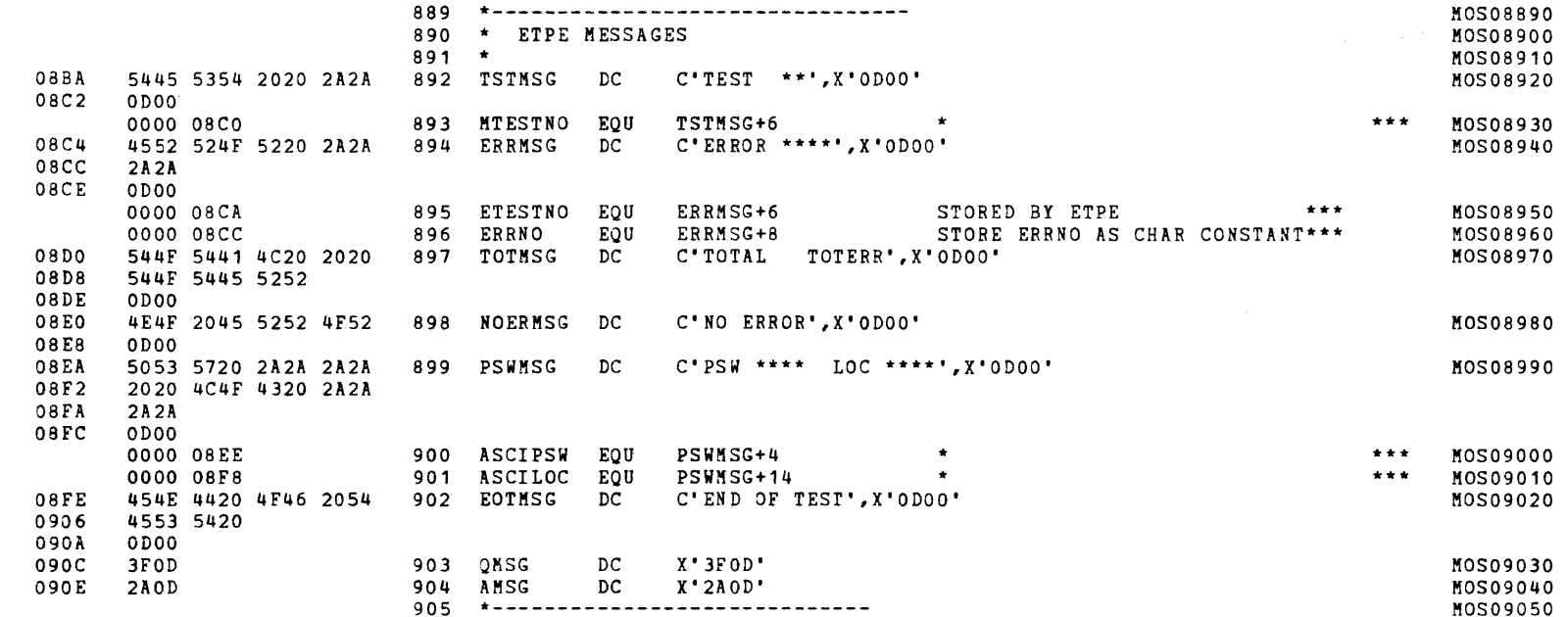

S16 19-197 MOS MEMORY TEST PART 1 06-202F02M96R01A13 \*\* PAGE 19 17:00:53 06/05/78

EXEC - ETPE RO3-06 (16-BIT MODIFIED & STRIPPED)

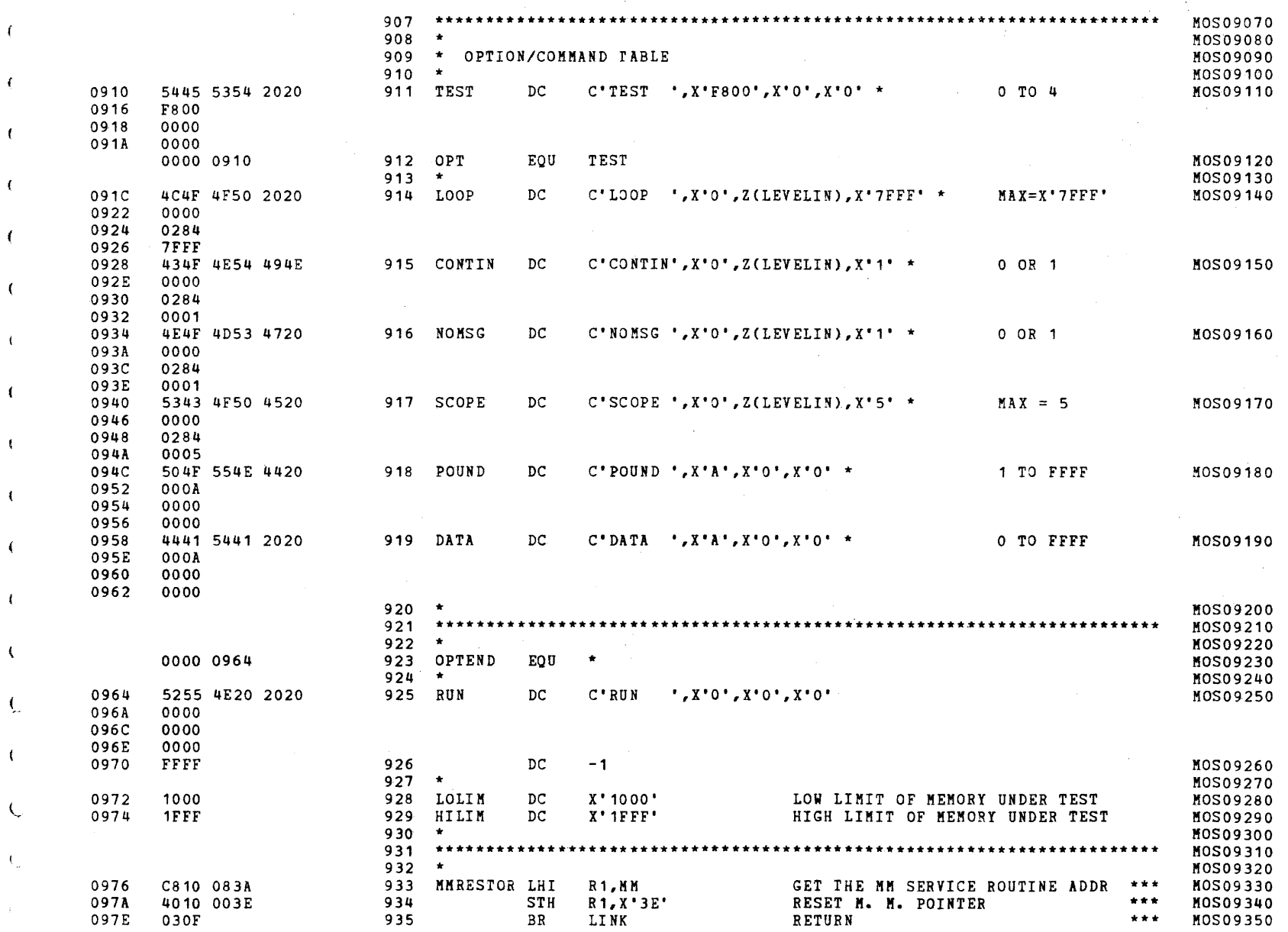

 $\epsilon$ 

## S16 19-197 MCS MEMORY TEST PART 1 06-202F02M96R01A13 \*\* PAGE 20 17:00:53 06/05/78

#### EXEC - ETPE R03-06 (16-BIT MODIFIED & STRIPPED)

 $\epsilon$ 

 $\mathbf{I}$ 

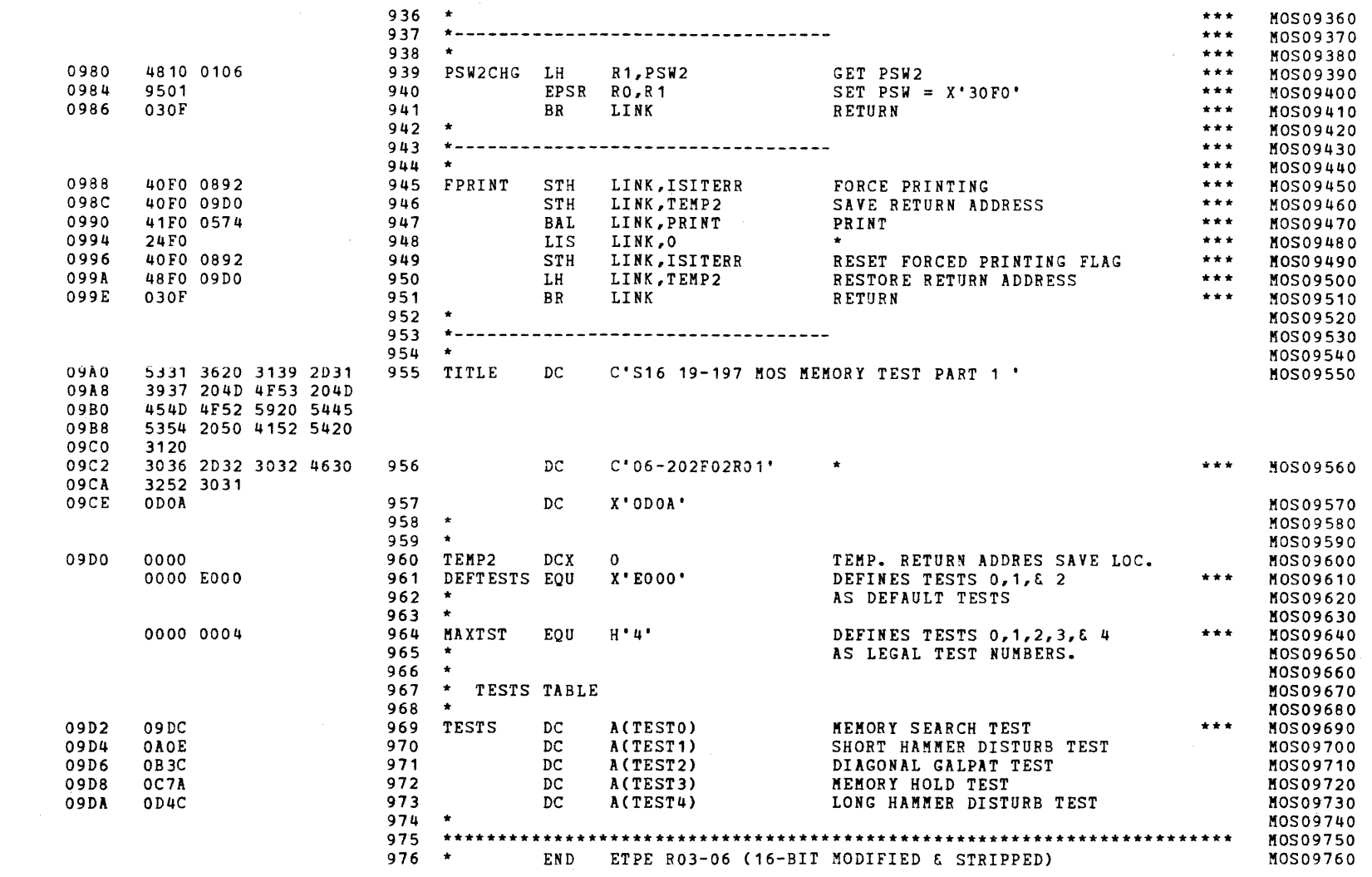

 $\epsilon$ 

 $\epsilon$ 

 $\epsilon$ 

ť

 $\epsilon$ 

 $\leftarrow$ 

 $\mathbf{r}$ 

 $\left($ 

 $\left($ 

 $\left($ 

 $\epsilon$ 

 $\left($ 

 $\mathbf{I}$ 

 $\left\{ \right.$ 

 $\epsilon$ 

#### S16 19-197 MOS MEMORY TEST PART 1 06-202F02M96R01A13 **\*\*** PAGE 21 17:00:53 06/05/78

c; and the contract of  $\mathcal{C}$ 

 $1016$  \*

END TEST O

TEST 0

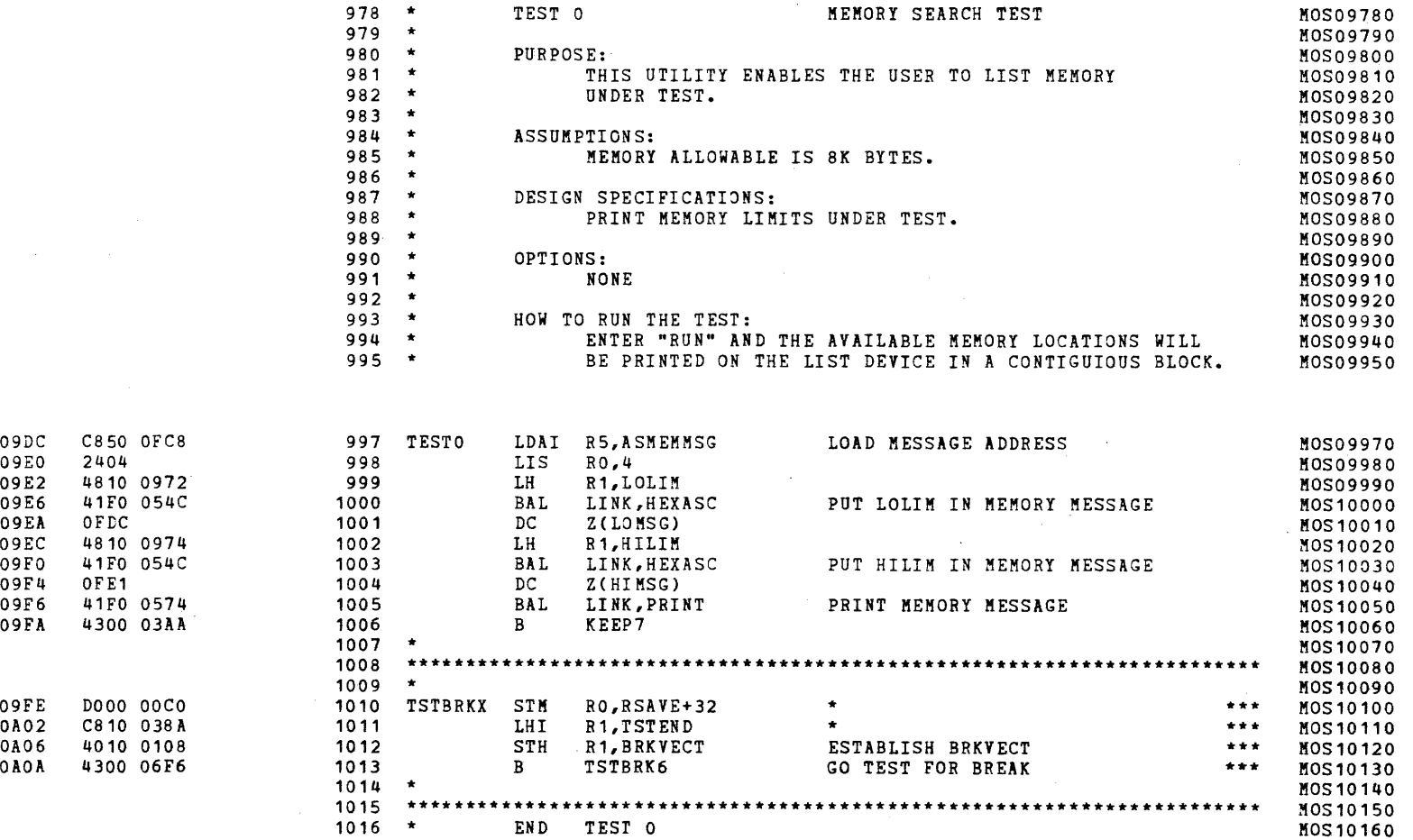

(

 $\sqrt{ }$  $\left($ 

 $\left($ 

€

 $\epsilon$ 

 $\left\langle \right\rangle$ 

 $\sqrt{ }$ 

#### S16 19-197 MOS MEMORY TEST PART 1 06-202F02M96R01A13 \*\* PAGE 22 17:00:53 *06/05/78*

TEST 1

÷

 $\epsilon$ 

 $\left| \right|$ 

 $\overline{1}$ 

 $\left($ 

 $\overline{1}$ 

 $\sqrt{ }$ 

 $\mathbf{f}$ 

 $\left| \cdot \right|$ 

 $\sqrt{ }$ 

 $\overline{1}$ 

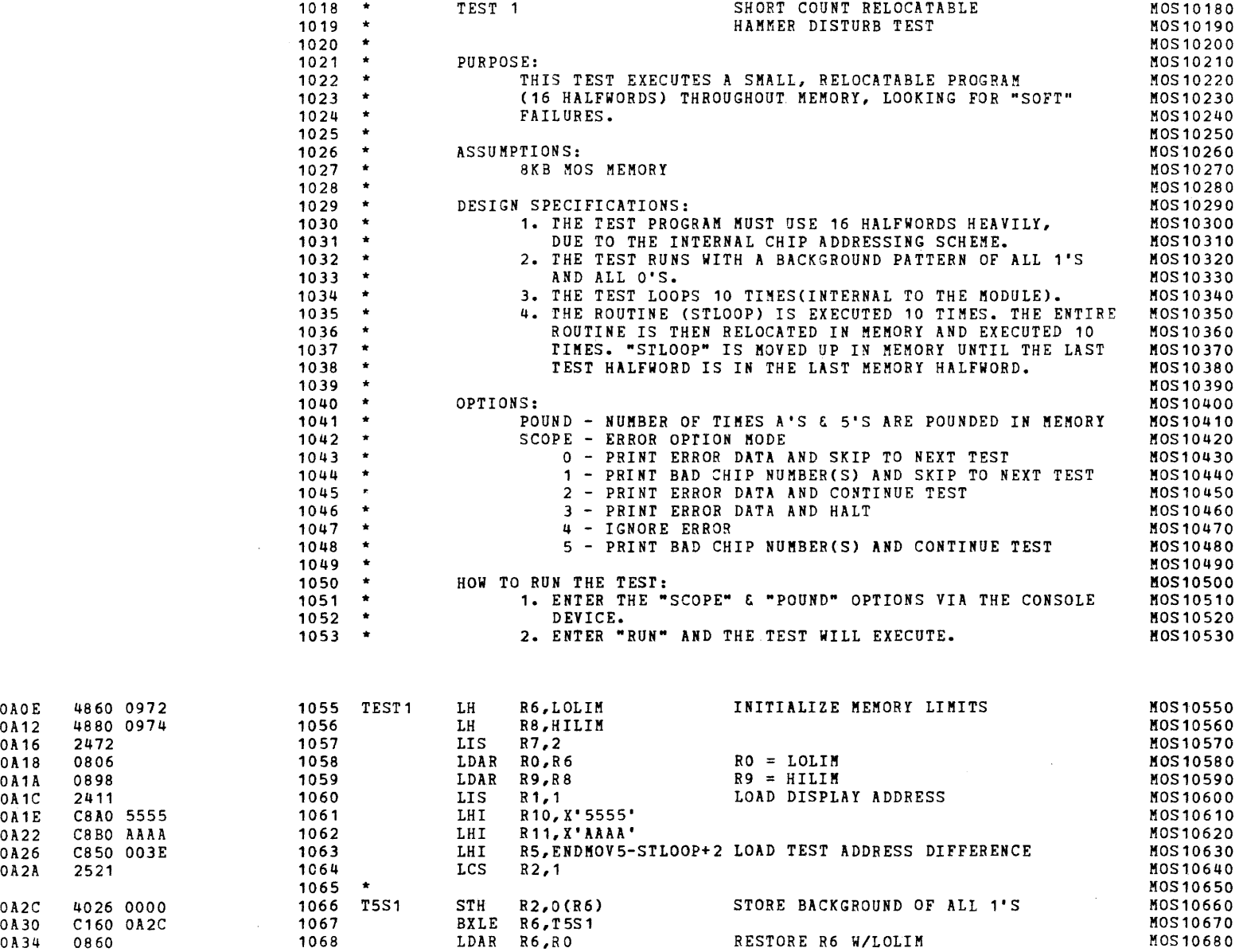

 $\big)$ 

)

 $\mathbf{f}$ 

 $\mathbf{f}$ 

 $\epsilon$ 

 $\left\langle \cdot \right\rangle$ 

 $\left\langle \right\rangle$ 

 $\mathbf{f}$  .

 $\mathbf{r}$ 

 $\mathbf{I}$ 

 $\left\langle \right\rangle$ 

 $\mathbf{I}$ 

 $\left($ 

 $\left($ 

 $\left($ 

€

 $\sqrt{2}$ 

 $\left($ 

 $\left($ 

 $\left($ 

OA1A OA1C OA1E OA22 OA26 OA2A OA2C

;)

S16 19-197 MOS MEMORY TEST PART 1 06-202F02M96R01A13 \*\* PAGE 23 17:00:53 06/05/78

TEST 1

 $\mathbf{f}$ 

- f

 $\mathcal{L}$ 

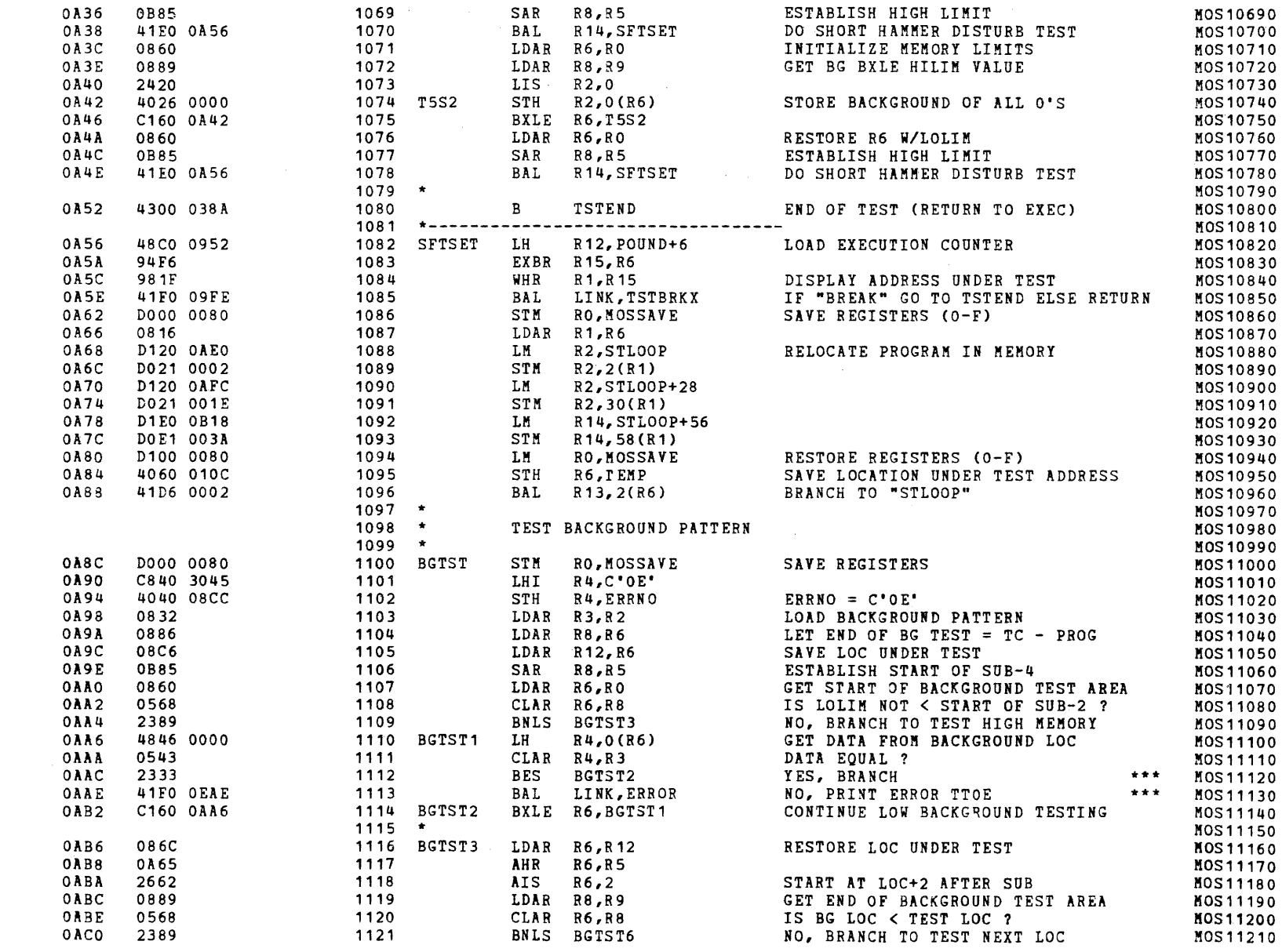

S16 19-197 MOS MEMORY TEST PART 1 06-202F02M96R01A13 \*\* PAGE 24 17:00:53 06/05/78

TEST 1

I

 $\sim 7$ 

 $\mathbf{t}$ 

 $\mathbf{f}$ 

n.

 $\overline{f}$ 

 $\cdot$ 

 $\left| \right|$ 

 $\sim$ 

 $\mathbf{r}$ 

- 1

 $\mathbf{f}$ 

**International Property** 

)

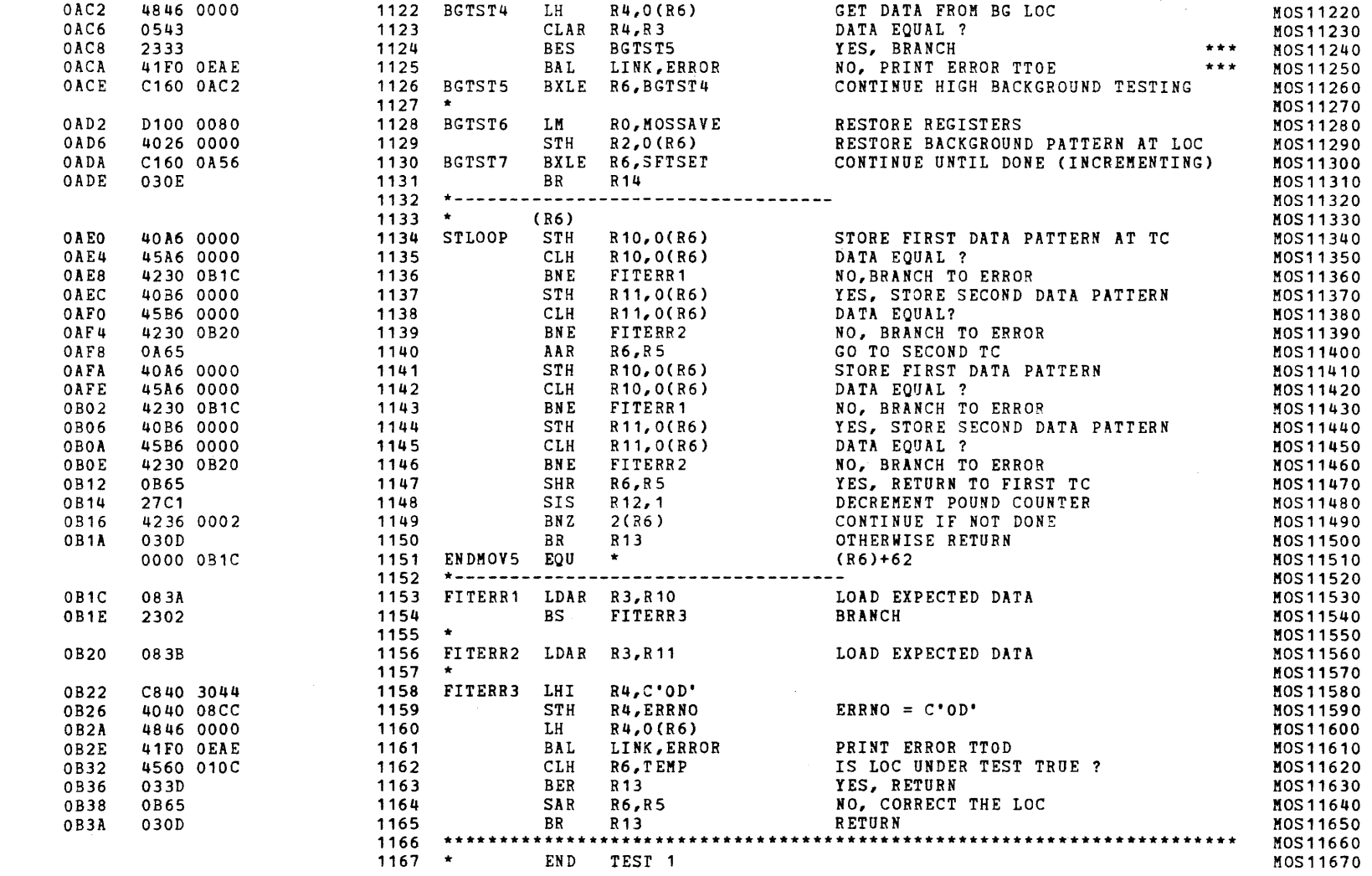

 $\blacksquare$ 

.»

 $\mathcal{L}$ 

 $\mathbf{r}$ 

 $\mathbf{r}$  .

t.

 $\mathbf{r}$ 

í.

Ċ

Ċ

C

€

 $\mathbf{C}$ 

t.

7

 $\epsilon$ 

(as a contract of  $\overline{C}$ 

TEST 2

 $\rightarrow$ 

 $\mathcal{A}$ 

 $\bar{L}$ 

 $\overline{1}$ 

 $\ell$ 

 $\mathcal{L}$  .

 $\mathcal{X}^{(2)}$ 

 $\left($ 

 $\mathcal{A}$ 

 $\mathbb{F}_q$ 

 $\mathfrak{g}$ 

 $\vert t \vert$ 

 $\mathbf{r}$ 

 $\left\langle \right\rangle$ 

 $\overline{ }$ 

 $\langle \hat{\xi} \rangle$ 

 $\left\langle \cdot \right\rangle$ 

 $\mathcal{A}$ 

 $-\xi$ 

- 1

OB3C

OB46 OB4A OB4C

OB3E C820 0082 OB42 C890 007E

C8CO OFFE 24AO 25B1

41 EO 037 E

1218 1219 \* BAL R14,TEST6ALL

25A1 24BO 41EO OB7E

2411

OB4E 24DO 0350 OB54 OB56 OB58

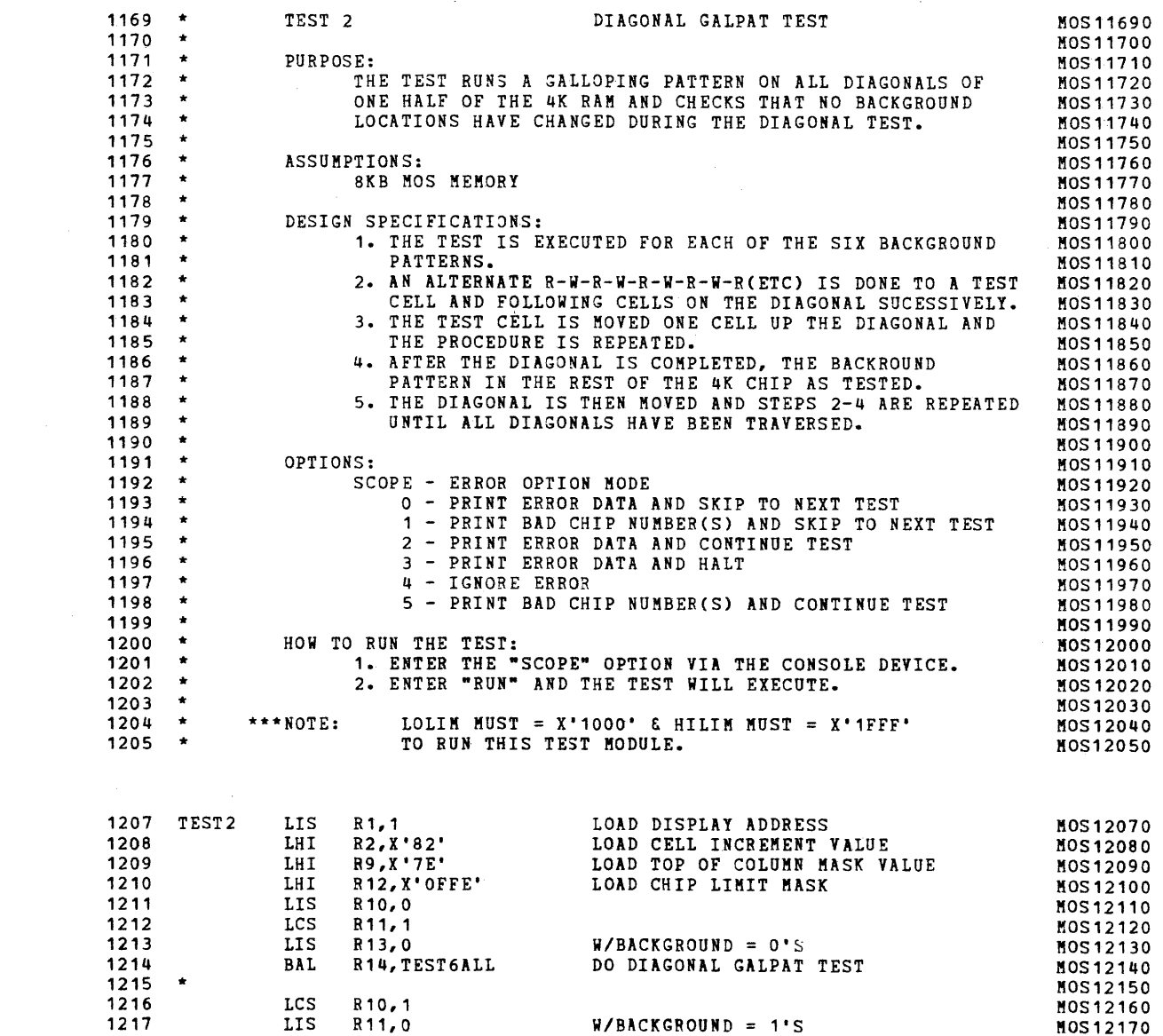

DO DIAGONAL GALPAT TEST

MOS12180 MOS12190 c:

 $\epsilon$ 

 $\mathcal{L}_{\mathcal{L}}$ 

 $\left($ 

 $\epsilon$ 

 $\left($ 

 $\left($ 

 $\mathbf{I}$ 

 $\langle \cdot \rangle$ 

 $\hat{L}$ 

 $\leftarrow$ 

 $\epsilon$ 

 $\left\langle \right\rangle$ 

 $\left\langle \right\rangle$ 

 $\left($ 

 $\left($ 

 $\mathbf{C}$ 

 $\left($ 

 $\left($ 

 $\left($ 

 $\left($ 

 $\left($ 

 $\ddot{\phantom{1}}$ 

 $\mathbf{A}^{\mathbf{r}}$ 

## S16 19-197 MaS MEMORY TEST PART 1 06-202F02M96R01A13 \*\* PAGE 26 17:00:53 *06/05/78*

TEST 2

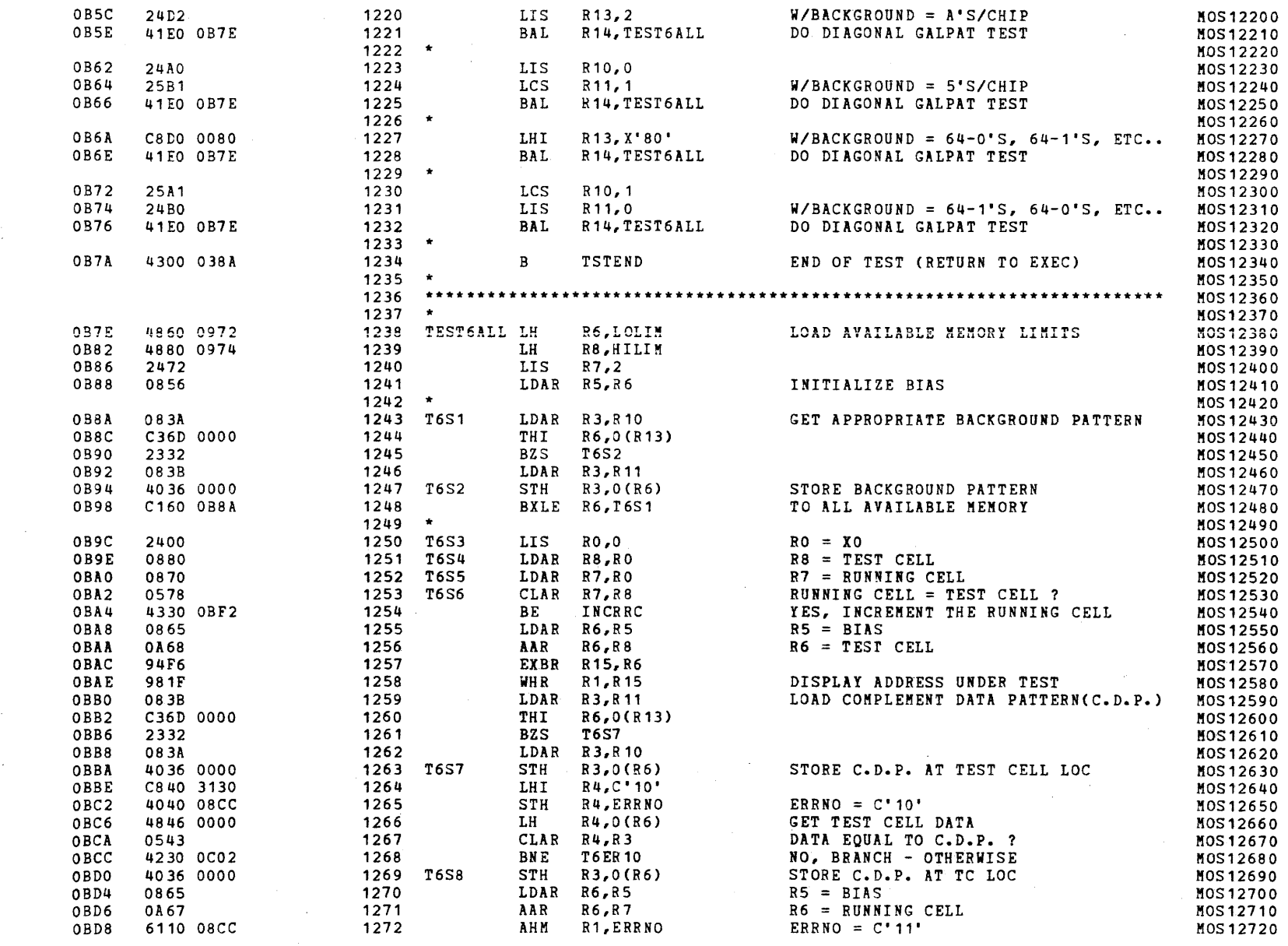

 $\sqrt{2}$ 

) and ( ) and ( ) and ( ) and ( ) and ( ) and ( ) and ( ) and ( ) and ( ) and ( ) and ( ) and ( ) and ( ) and ( ) and ( ) and ( ) and ( ) and ( ) and ( ) and ( ) and ( ) and ( ) and ( ) and ( ) and ( ) and ( ) and ( ) and

S16 19-197 MOS MEMORY TEST PART 1 06-202F02M96R01A13 \*\* PAGE 27 17:00:53 06/05/78

TEST<sub>2</sub>

 $\mathcal{L}^{\text{max}}_{\text{max}}$  and  $\mathcal{L}^{\text{max}}_{\text{max}}$ 

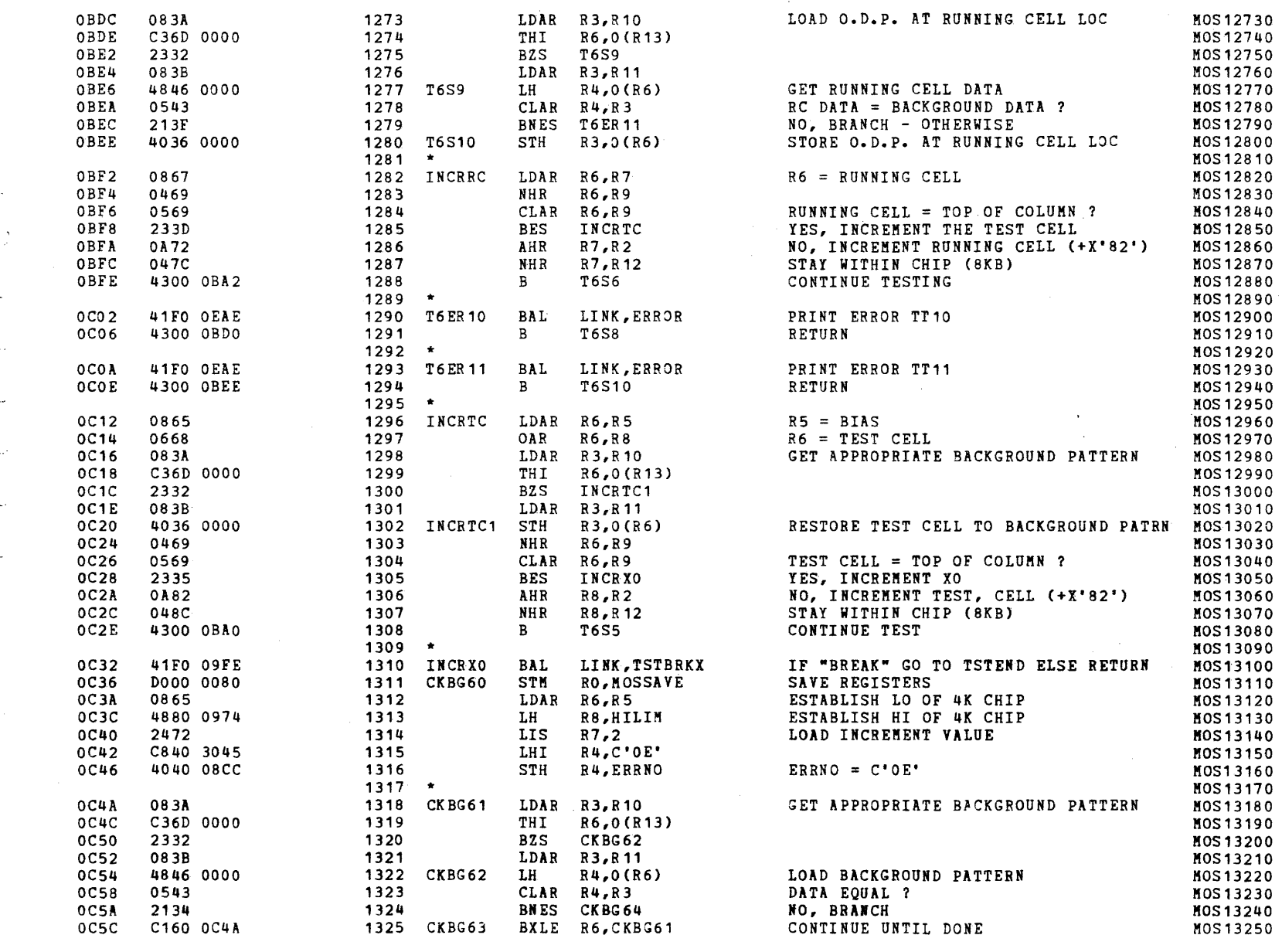

## S16 19-197 MOS MEMORY TEST PART 1 06-202F02M96R01A13 \*\* PAGE 28 17:00:53 06/05/78

) and  $\lambda$  ) and  $\lambda$  (i.e.  $\lambda$  ) and  $\lambda$ 

TEST 2

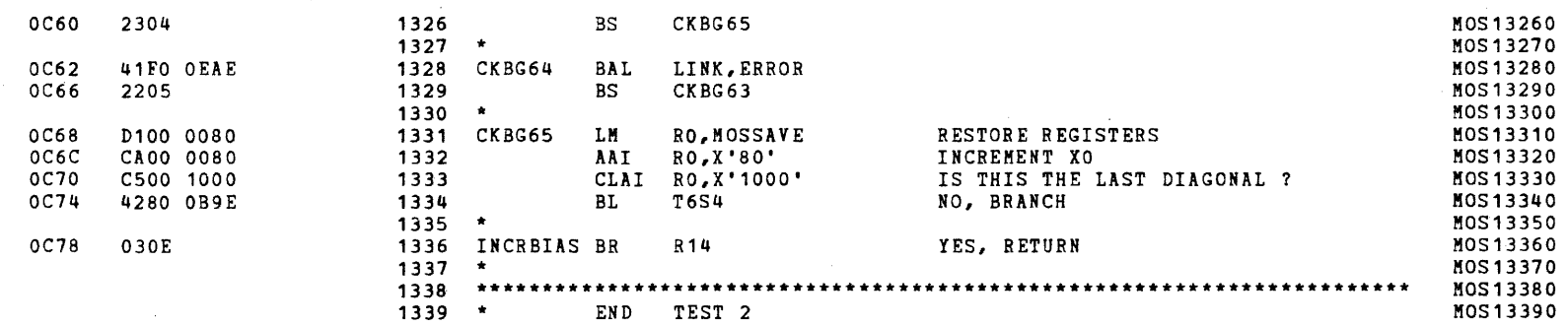

)

#### S16 19-197 MOS MEMORY TEST PART 1 06-202F02M96R01A13 \*\* PAGE 29 17:00:53 06/05/78

(as a contract of  $\overline{a}$  ) and  $\overline{a}$  (as a contract of  $\overline{a}$ 

TEST 3

 $\overline{ }$ 

 $\left($ 

 $\left\{ \right.$ 

 $\mathbf{f}$ 

 $\left($ 

 $\sqrt{ }$ 

 $\sqrt{2}$ 

- 1

 $\sqrt{2}$ 

-1

 $\epsilon$ 

 $\sqrt{ }$ 

 $\sqrt{ }$ 

 $\sqrt{ }$ 

 $\overline{\mathcal{L}}$ 

 $\mathbf{I}$ 

 $\mathcal{A}$ 

 $\lambda$ 

 $\,$  ,

OC7A OC7E OC82 OC84 OC86 OC88 OC8A

OC92 OC96 OC9A OC9E

OCAA

OCA2 C160 OC92

2478 2491 24AO 25B1 C8CO AAAA

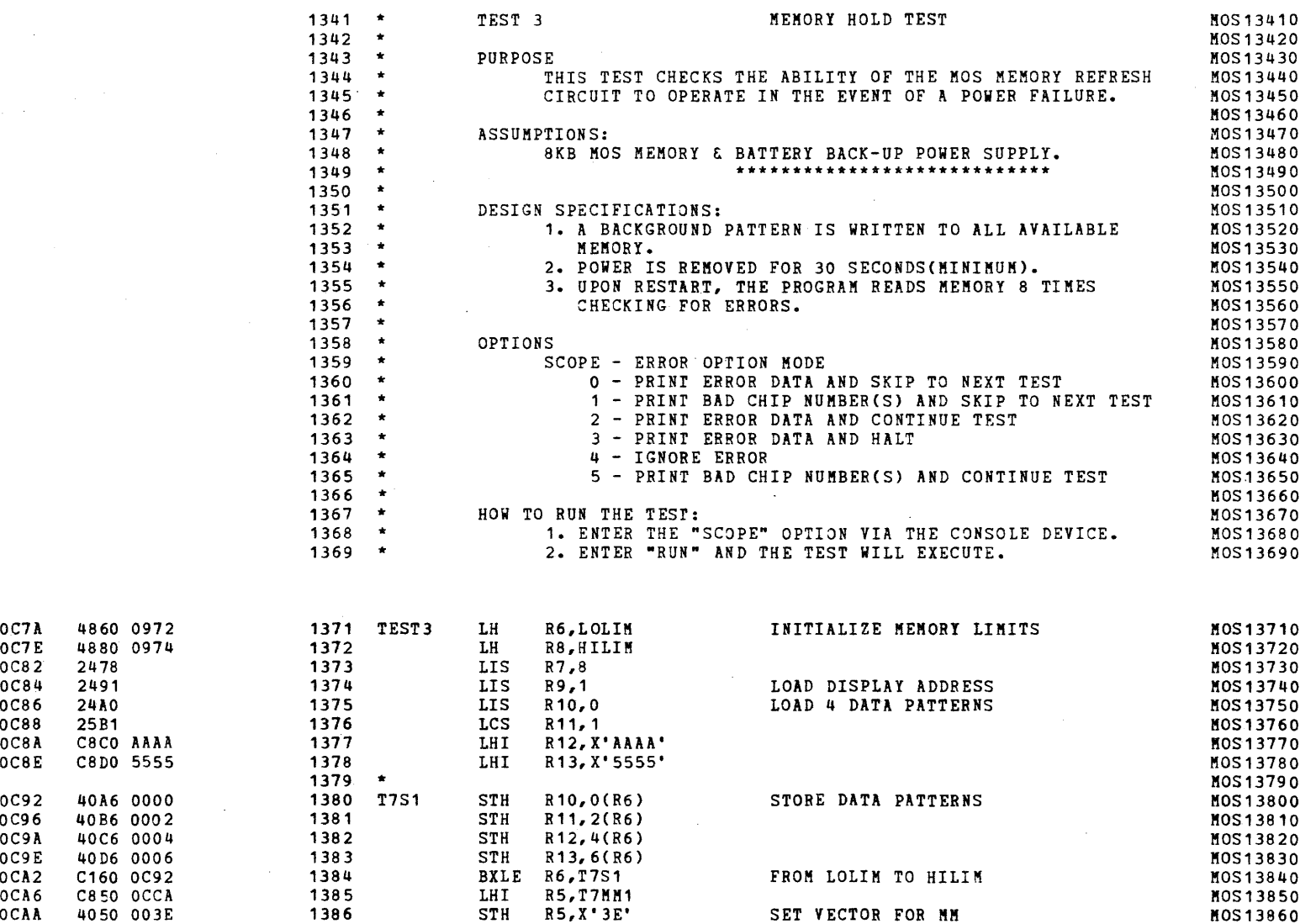

 $\ddot{\phantom{1}}$ 

 $\sim$   $\sim$ 

(

€

 $\mathbf{f}$ 

 $\epsilon$ 

 $\epsilon$ 

 $\sqrt{ }$ 

 $\epsilon$ 

 $\left($ 

 $\epsilon$ 

 $\left| \right|$ 

 $\sqrt{ }$ 

 $\left($ 

 $\epsilon$ 

 $\mathbf{I}$ 

 $\left($ 

 $\left\{ \right\}$ 

 $\left($ 

 $\mathbf{I}$ 

 $\mathbf{f}$ 

ſ

€

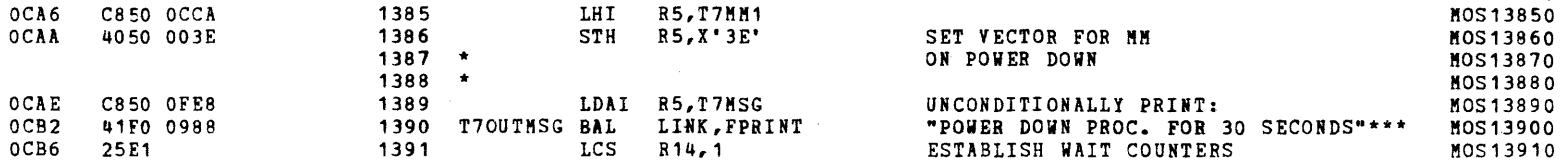

 $\left($ 

TEST 3

**intern**et

and the contract of the contract of the contract of the contract of the contract of the contract of the contract of the contract of the contract of the contract of the contract of the contract of the contract of the contra

 $-$ f

-1

÷

-1

i<br>Indonesia<br>Indonesia

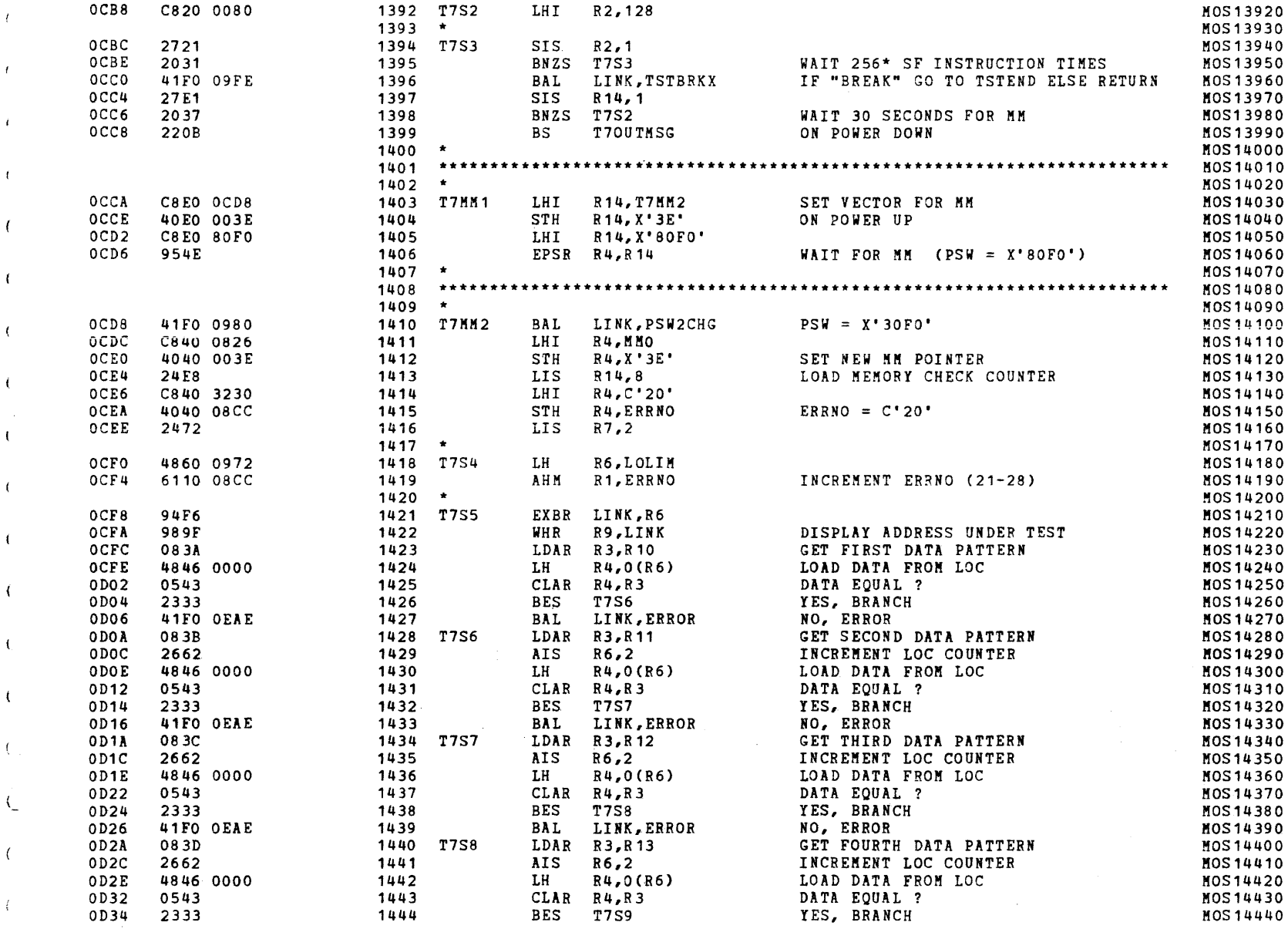

 $\mathcal{L}$ 

 $\epsilon$ 

 $\left($ 

t.

 $\left($ 

 $\epsilon$ 

t.

 $\epsilon$ 

 $\epsilon$ 

 $\left($ 

 $\left($ 

 $\left($ 

 $\left($ 

 $\left($ 

€

€

€

 $\left($ 

-6

-) -) )

S16 19-197 MOS MEMORY TEST PART 1 06-202F02M96R01A13 \*\* PAGE 31 17:00:53 06/05/78

TEST 3

-1

 $\left($ 

f.

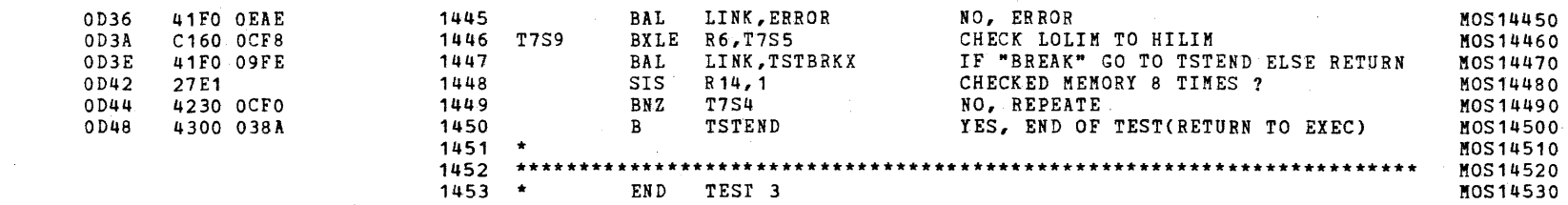

(as a contract of the contract of the contract of the contract of the contract of the contract of the contract of the contract of the contract of the contract of the contract of the contract of the contract of the contrac

#### S16 19-197 MOS MEMORY TEST PART 1 06-202F02M96R01A13 \*\* PAGE 32 17:00:53 *06/05/78*

TEST 4

 $\sim$ 

 $\sim$  1

 $\left| \right|$ 

 $\sqrt{ }$ 

 $\sqrt{ }$ 

 $\sqrt{ }$ 

-1

 $\mathbf{I}$ 

-6

 $\mathcal{A}_{\mathcal{A}}$ 

 $\mathbf{C}$ 

 $\sqrt{2}$ 

 $\left\langle \right\rangle$ 

 $\mathcal{L}$ 

 $\sqrt{2}$ 

 $\epsilon$ 

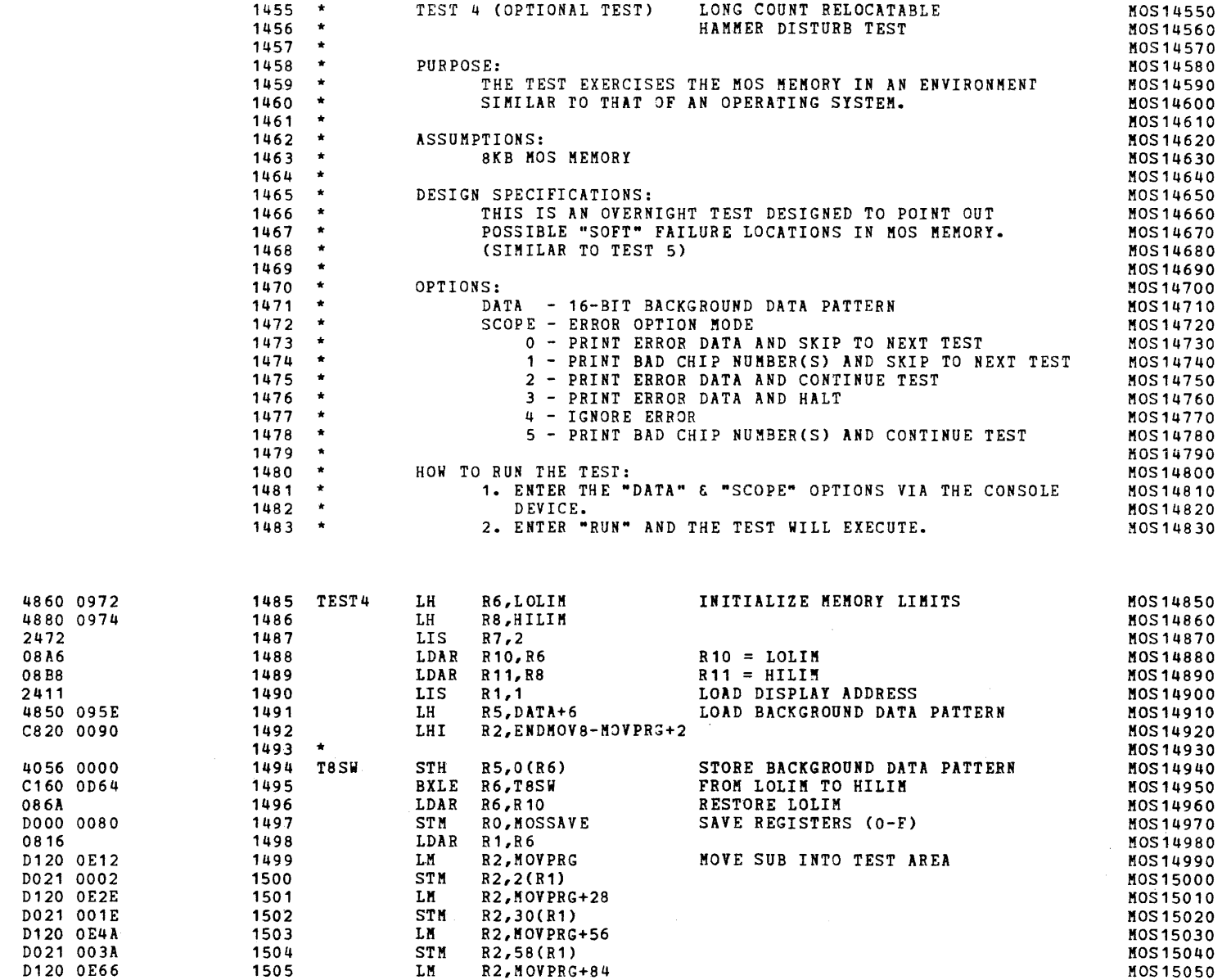

)

.,)

0120 OE66

OD4C OD50 OD54 OD56 OD58 OD5A OD5C OD60 OD64 OD68 OD6C OD6E OD72 OD74 OD78 OD7C OD80 OD84 OD88 OD8C

1505

-)

 $\epsilon$ 

 $\epsilon$ 

 $\mathbf{t}$ 

 $\left($ 

 $\left($ 

 $\left($ 

 $\mathbf{I}$ 

 $\epsilon$ 

 $\epsilon$ 

 $\left($ 

 $\left($ 

-6

 $\epsilon$ 

K

-6

€

 $\epsilon$ 

S16 19-197 MOS MEMORY TEST PART 1 06-202F02M96R01A13 \*\* PAGE 33 17:00:53 06/05/78

TEST<sup>4</sup>

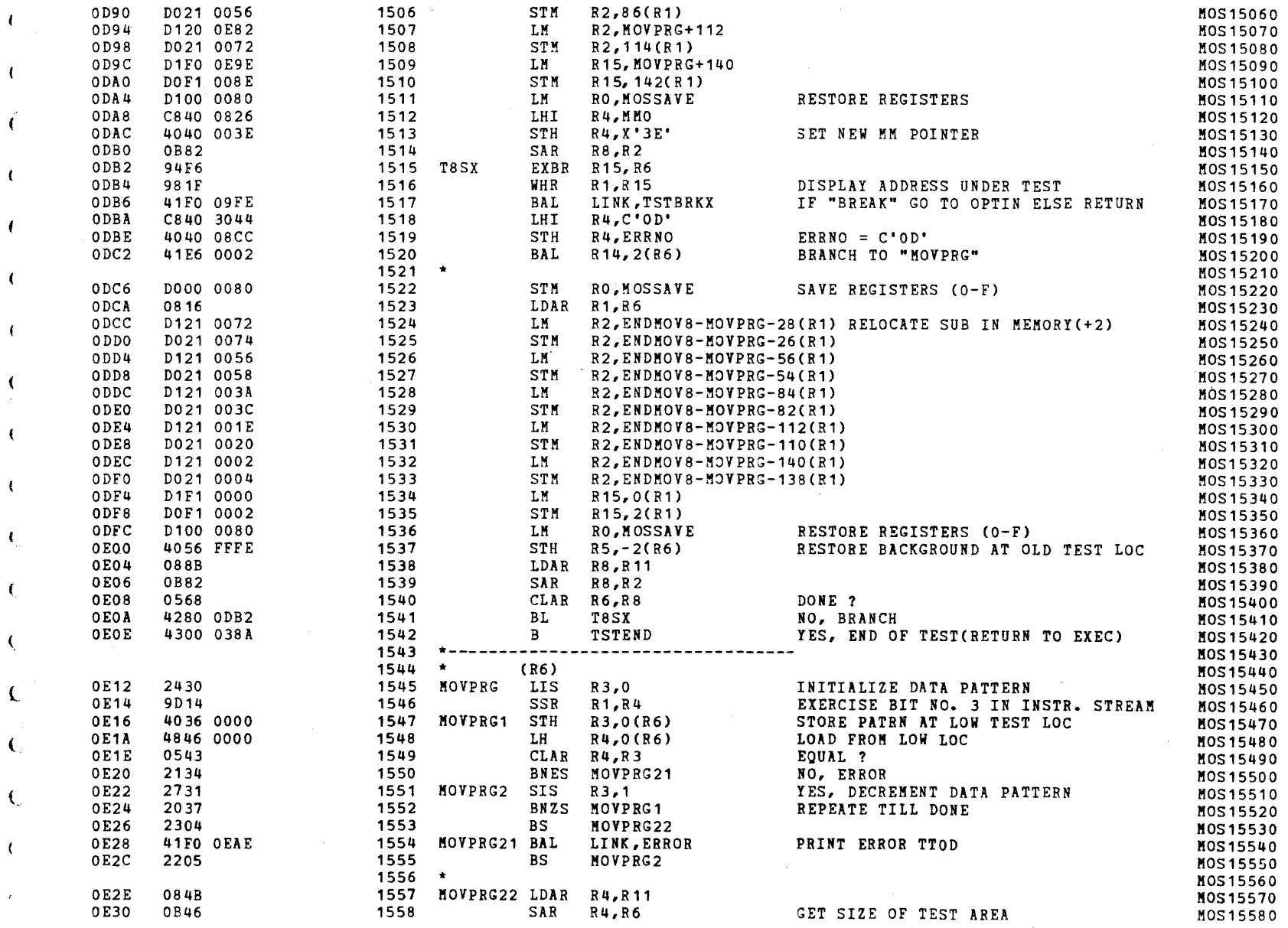

# S16 19-197 MOS MEMORY TEST PART 1 06-202F02M96R01A13 \*\* PAGE 34 17:00:53 06/05/78

TEST<sup>4</sup>

-6

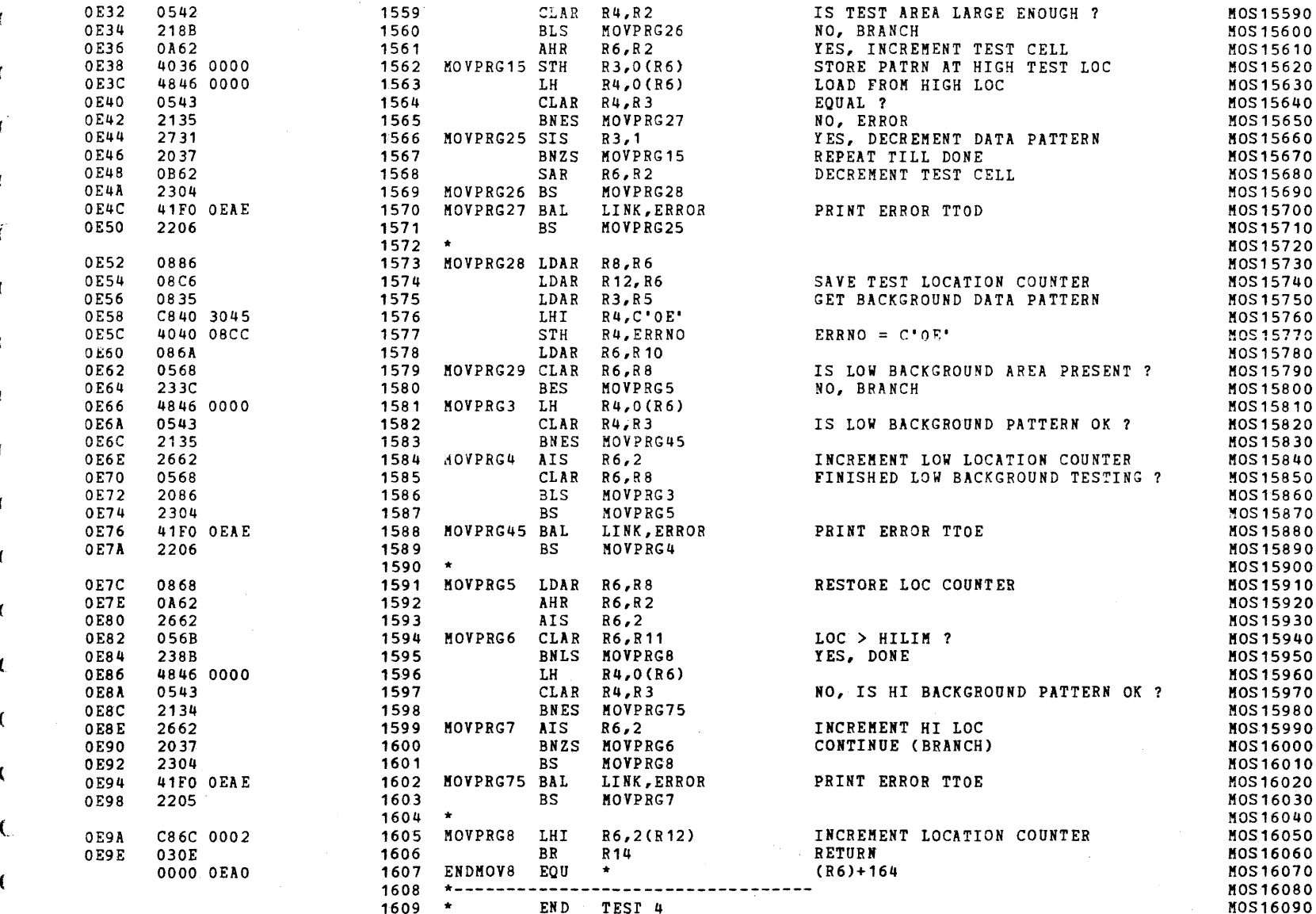

€

 $\epsilon$ 

 $\epsilon$ 

 $\sqrt{ }$ 

 $\epsilon$ 

 $\mathbf{I}$ 

 $\mathbf{f}$ 

 $\epsilon$ 

 $\epsilon$ 

€

 $\left($ 

S16 19-197 MOS MEMORY TEST PART 1 06-202F02M96R01A13 \*\* PAGE 35 17:00:53 06/05/78

6

 $\mathfrak{c}$ 

 $\epsilon$ 

 $\left($ 

 $\epsilon$ 

 $\bar{t}$ 

 $\sim$ 

 $\mathbf{I}$ 

 $\left($ 

 $\sqrt{ }$ 

 $\epsilon$ 

-1

 $\left($ 

 $\left($ 

 $\left($ 

COMMON ERROR ROUTINE

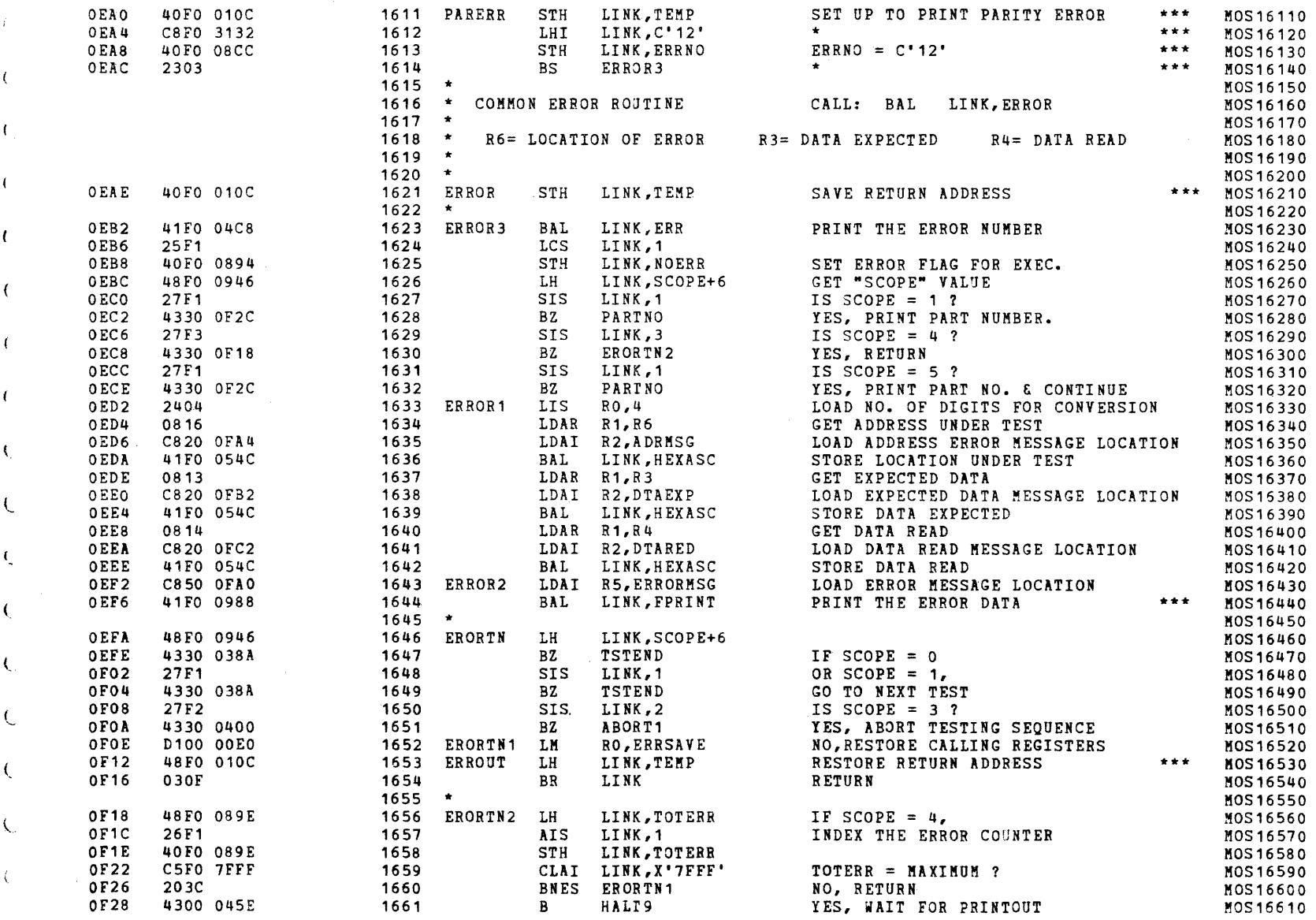

 $\int$ 

# S16 19-197 MOS MEMORY TEST PART 1 06-202F02M96R01A13 **\*\*** PAGE 36 17:00:53 06/05/78

 $\sim$ 

COMMON ERROR ROUTINE

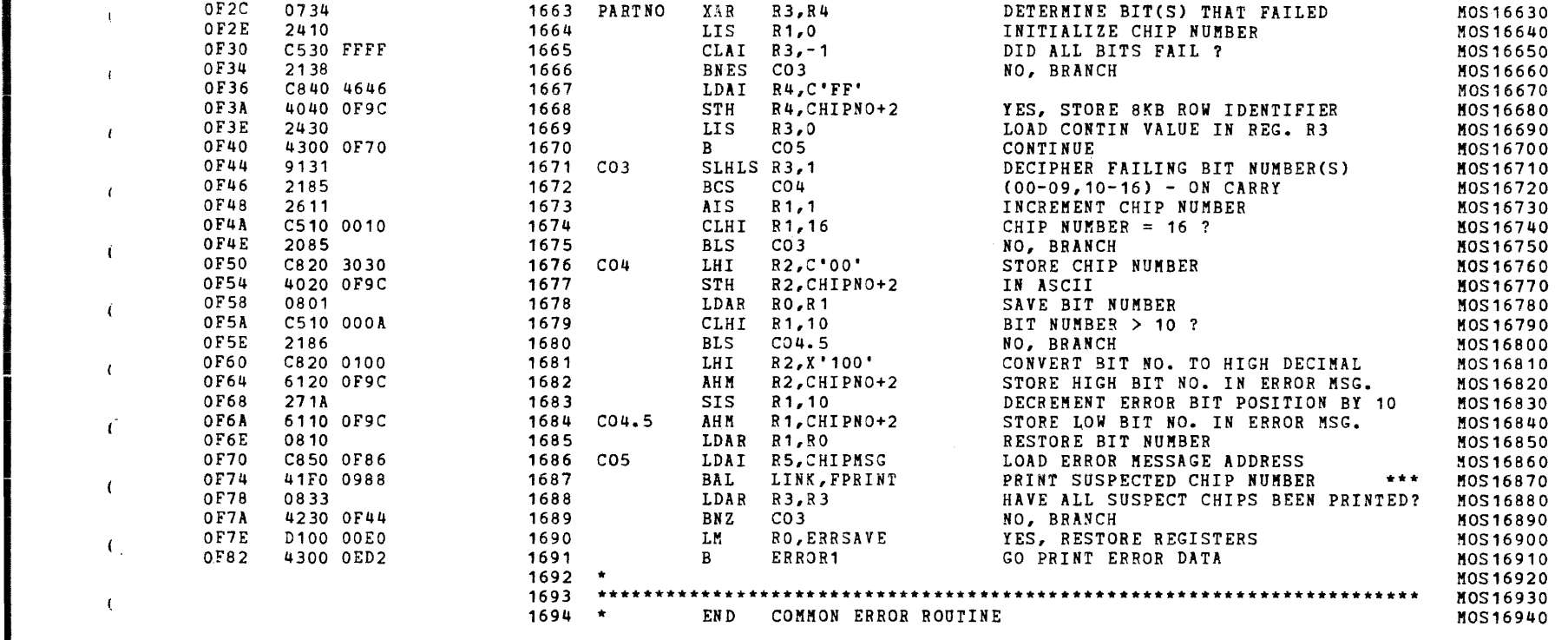

 $\qquad \qquad \bullet$ 

 $\left($ 

 $\epsilon$ 

 $\epsilon$ 

 $\mathbf{C}$ 

 $\left($ 

 $\epsilon$ 

 $\mathcal{L}$ 

 $\mathbf{C}$ 

 $\mathbf{I}$ 

€

 $\left($ 

(

€

S16 19-197 MOS MEMORY TEST PART 1 06-202F02M96R01A13 \*\* PAGE 37 17:00:53 06/05/78

CHKSUM FILE

 $\sqrt{ }$ 

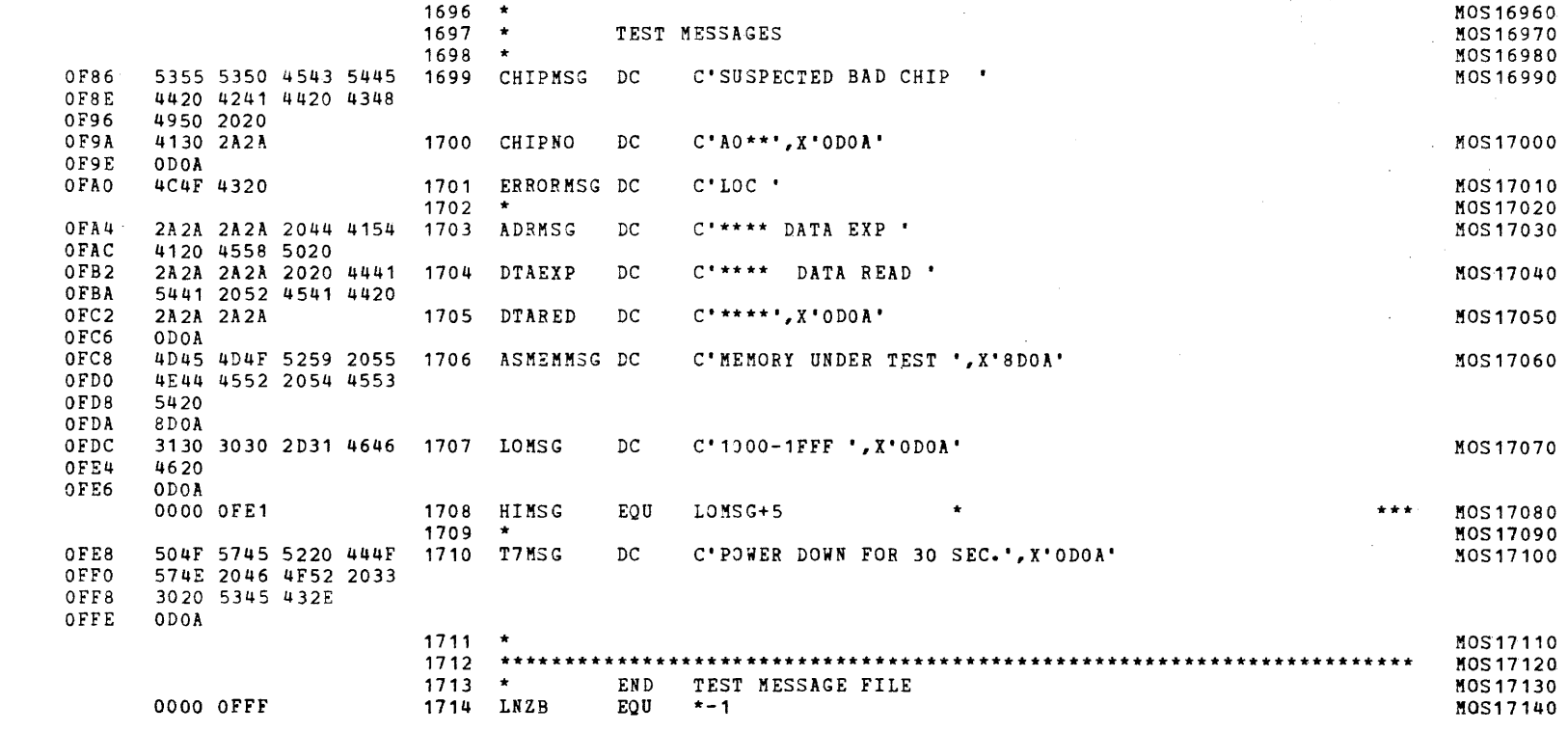

# S16 19-197 MOS MEMORY TEST PART 1 06-202F02M96R01A13 \*\* PAGE 38 17:00:53 06/05/78

# CHKSUM FILE

X

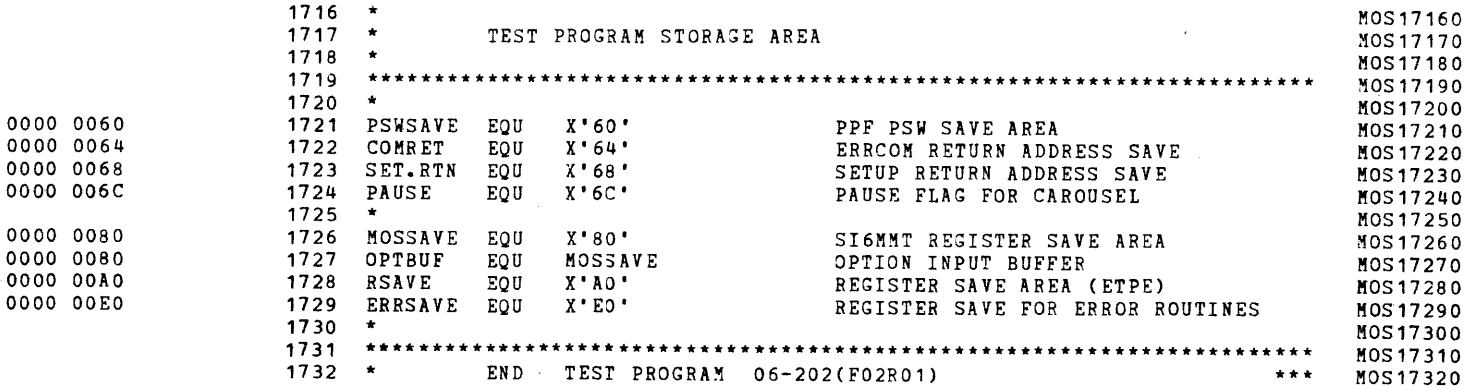

 $\epsilon$ 

 $\epsilon$ 

 $\mathbf{I}$ 

## S16 19-197 MOS MEMORY TEST PART 1 06-202F02M96R01A13 \*\* PAGE 39 17:00:53 06/05/78

CHKSUM/M17 PUNCHER

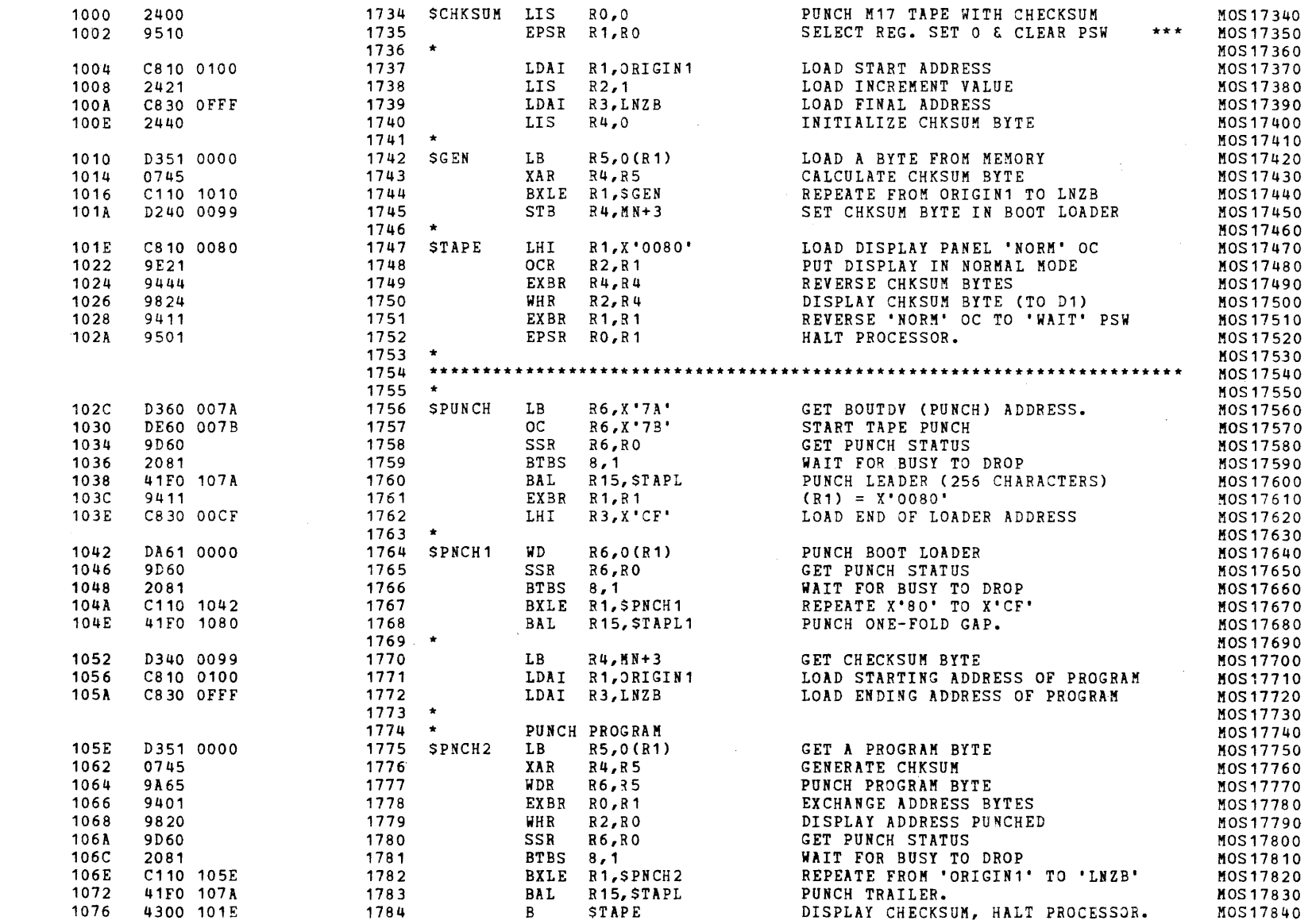

 $\epsilon$ 

 $\left($ 

#### S16 19-197 MOS MEMORY TEST PART 1 06-202F02M96R01A13 **\*\*** PAGE 40 17:00:53 *06/05/78*

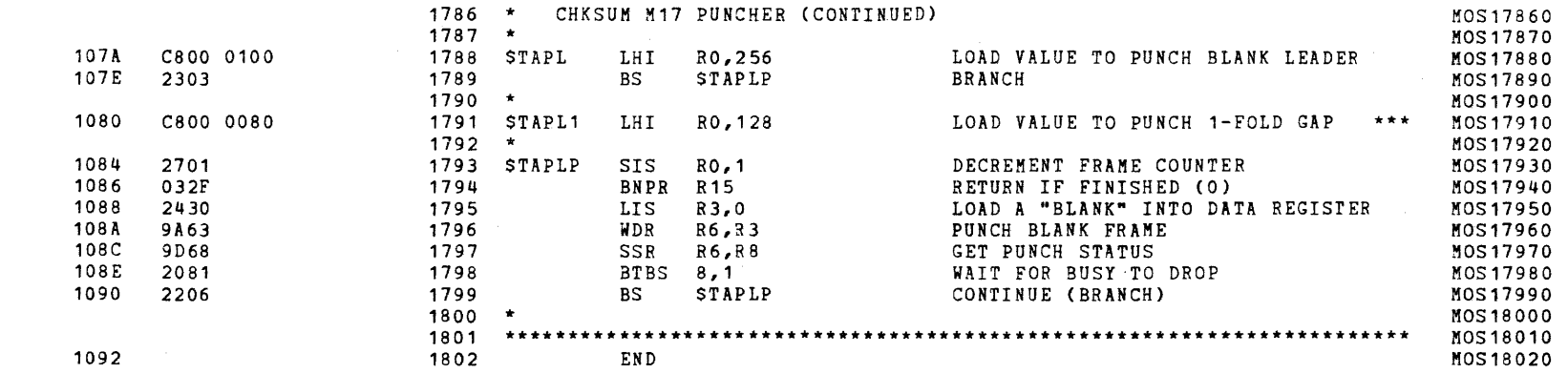

;~~ ) -;~

 $\label{eq:2.1} \begin{aligned} \mathbf{F}^{\mathbf{1}}_{\mathbf{1}} &= \mathbf{F}^{\mathbf{1}}_{\mathbf{1}} \mathbf{F}^{\mathbf{1}}_{\mathbf{1}} \mathbf{F}^{\mathbf{1}}_{\mathbf{1}} \mathbf{F}^{\mathbf{1}}_{\mathbf{1}} \mathbf{F}^{\mathbf{1}}_{\mathbf{1}} \mathbf{F}^{\mathbf{1}}_{\mathbf{1}} \mathbf{F}^{\mathbf{1}}_{\mathbf{1}} \mathbf{F}^{\mathbf{1}}_{\mathbf{1}} \mathbf{F}^{\mathbf{1}}_{\mathbf{1}} \mathbf{F$ 

i
S16 19-197 MOS MEMORY TEST PART 1 06-202F02M96R01A13 \*\* PAGE 41 17:00:53 06/05/78

 $882*$ 

ASSEMBLED BY CAL 03-066R05-00 (32-BIT)

START OPTIONS: T=16, CROSS, ERLST,

NO CAL ERRORS NO CAL WARNINGS 2 PASSES

 $\mathbf{f}$ 

 $\overline{1}$ 

 $\mathbf{f}$ 

 $\sqrt{ }$ 

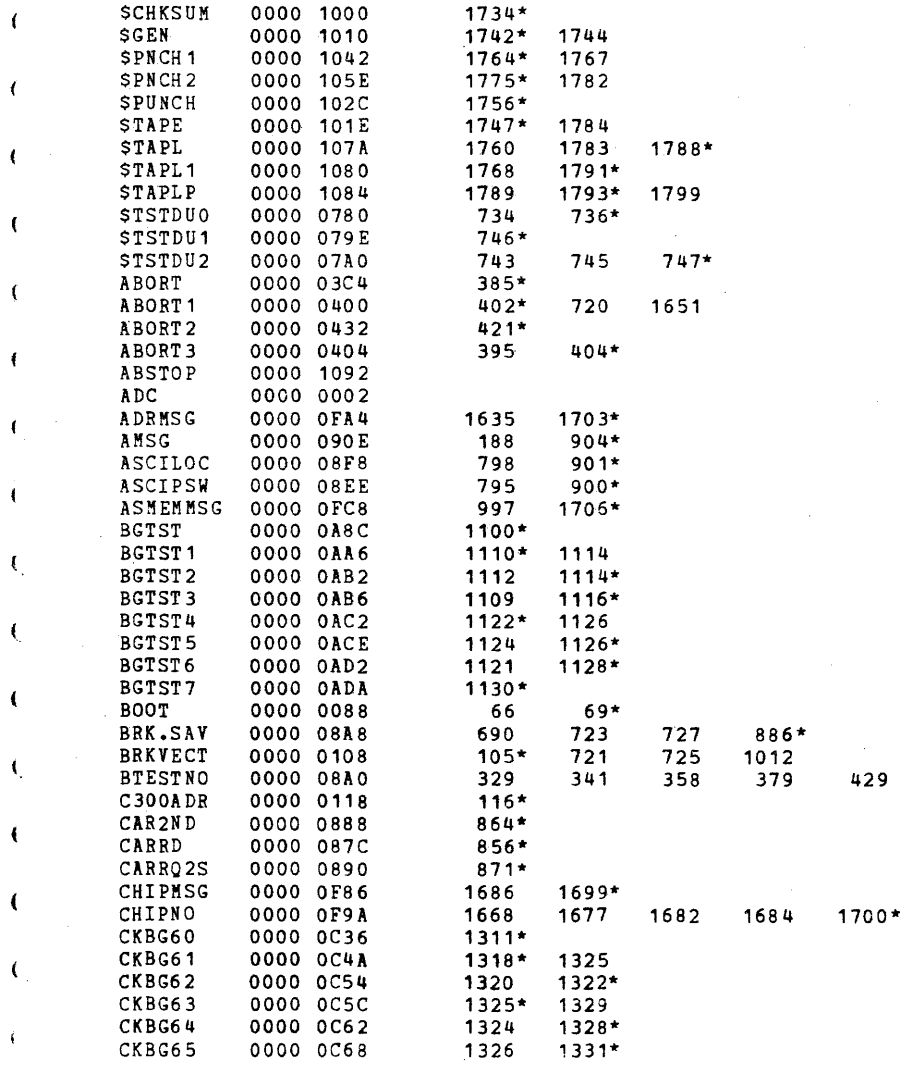

S16 19-197 MOS MEMORY TEST PART 1 06-202F02M96R01A13 \*\* PAGE 42 17:00:53 06/05/78

 $\mathbf{I}$ 

 $\mathbf{r}$ 

 $\left($ 

t

 $\left($ 

 $\epsilon$ 

€

 $\sqrt{2}$ 

€

€

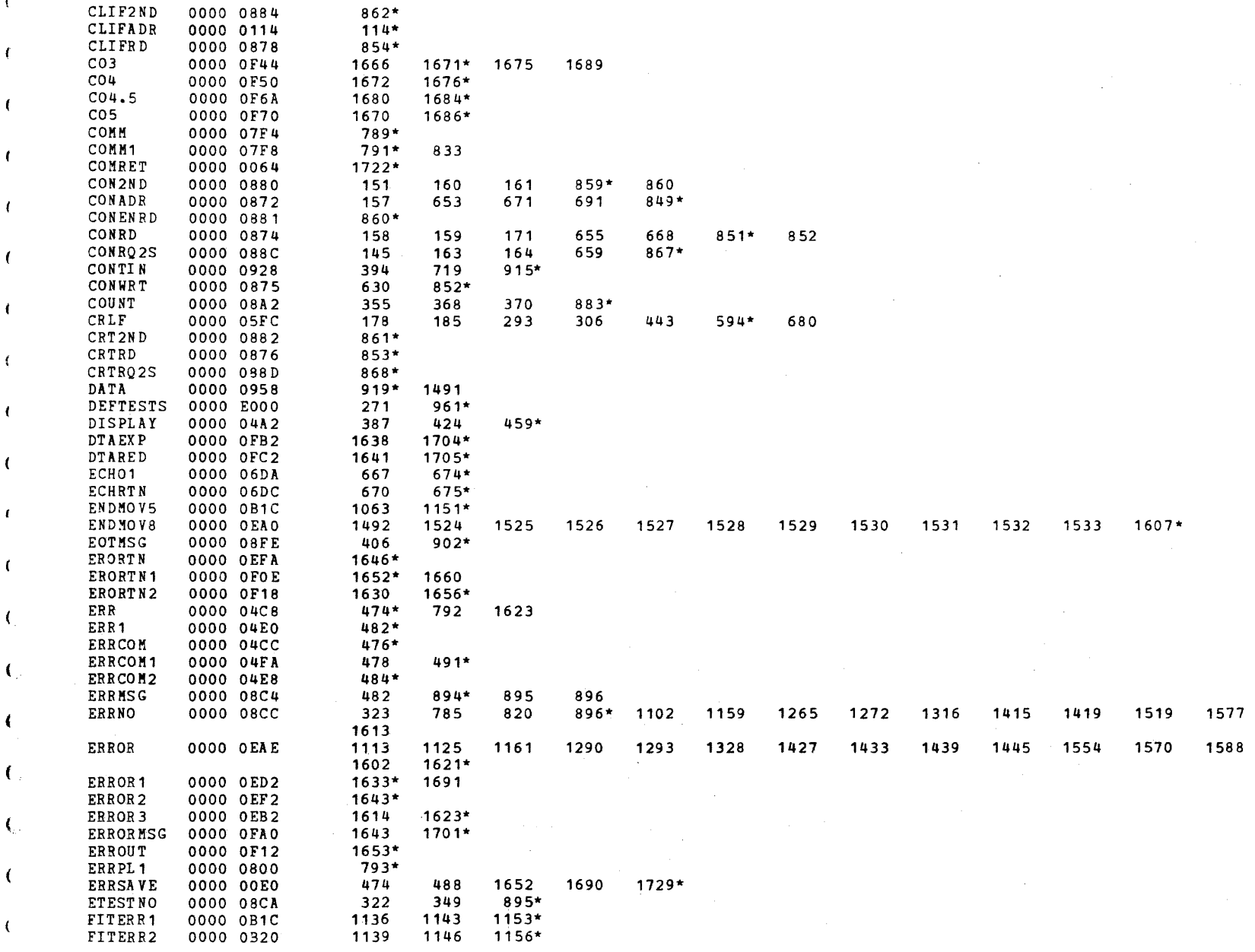

S16 19-197 MOS MEMORY TEST PART 1 06-202F02M96R01A13 \*\* PAGE 43 17:00:53 06/05/78

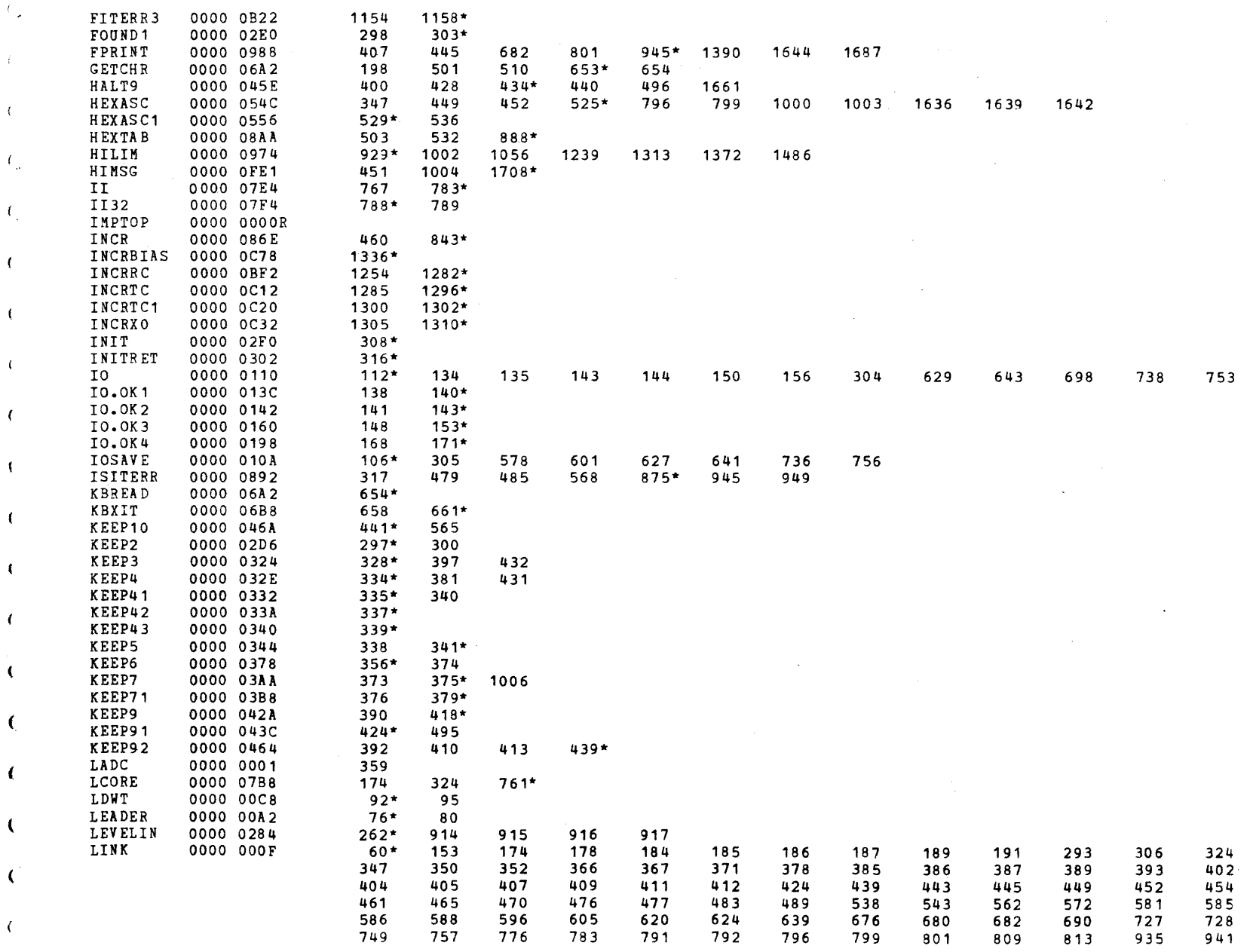

 $\left\langle \cdot \right\rangle$ 

- 7

 $\mathcal{I}$ 

S16 19-197 MOS MEMORY TEST PART 1 06-202F02M96R01A13 \*\* PAGE 44 17:00:53 06/05/78

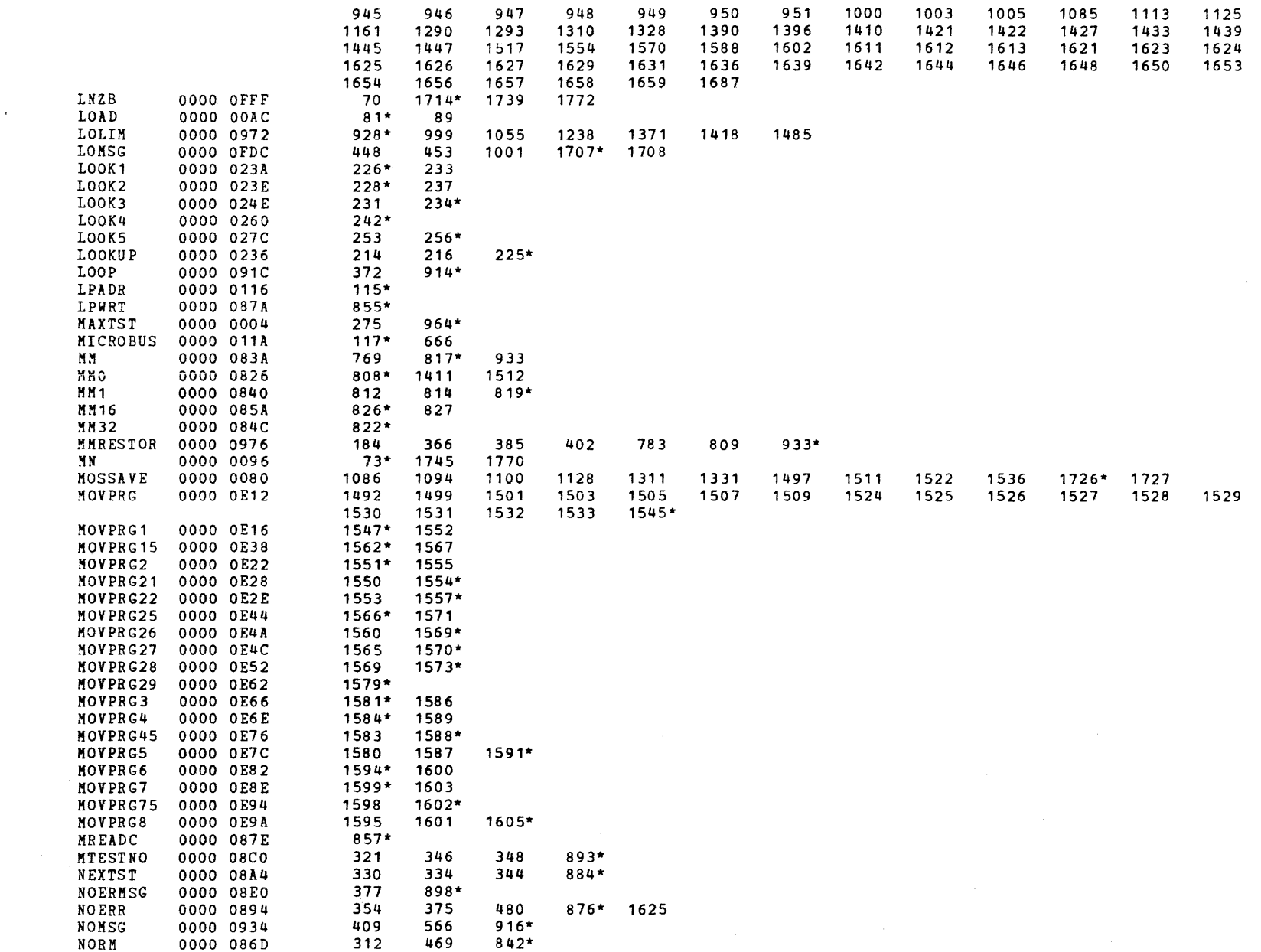

x

 $\blacksquare$ 

 $\mathbf{f}$ 

 $\mathbf{I}$ 

 $\mathbf{t}$ 

€

- 6

# S16 19-197 MOS MEMORY TEST PART 1 06-202F02M96R01A13 \*\* PAGE 45 17:00:53 06/05/78

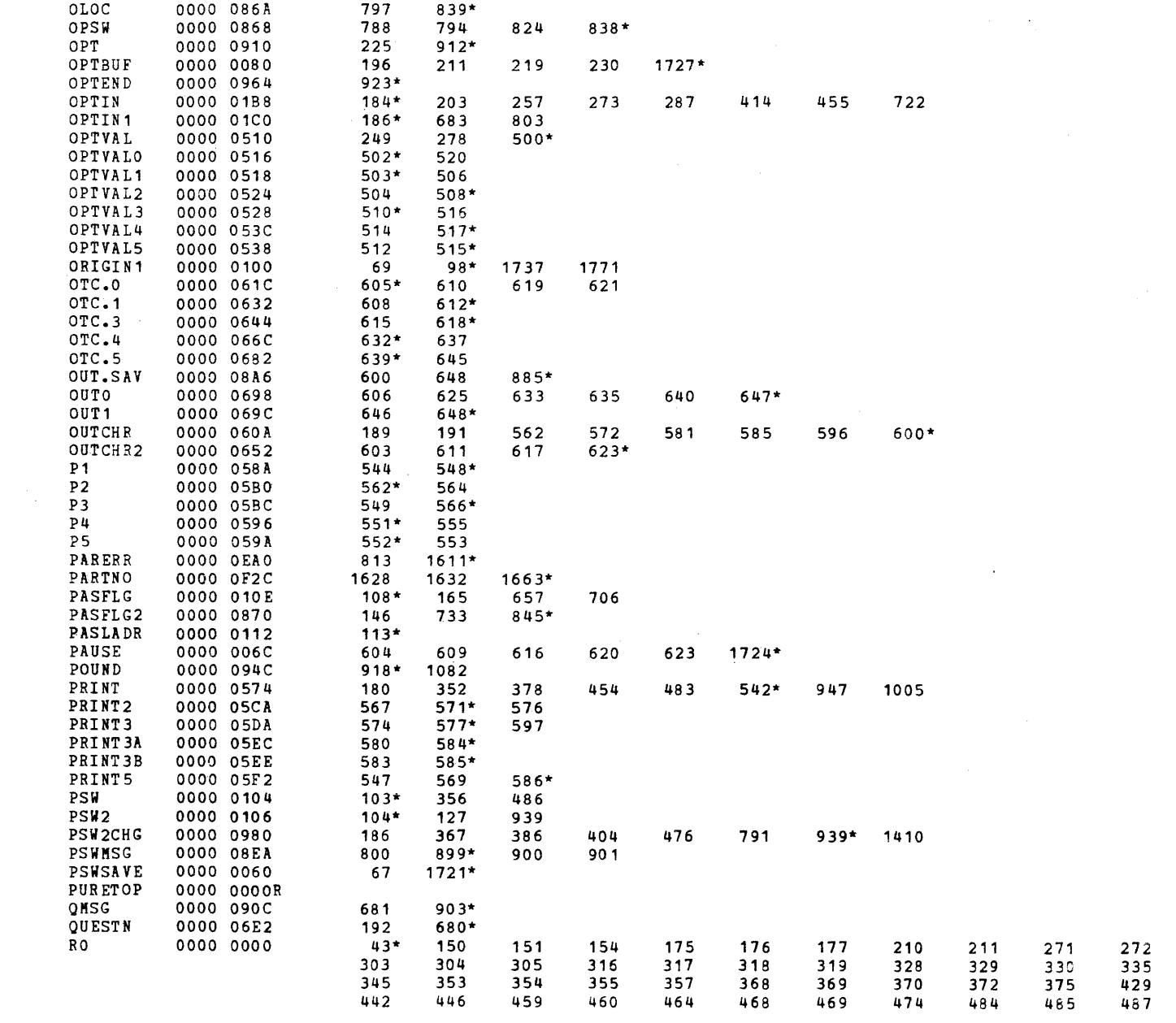

 $\mathbf{I}$ 

299<br>337<br>441

525

295  $336$ <br> $430$ <br> $488$ 

-4

 $\left($ 

٠,

 $\left($ 

 $\mathbf{I}$ 

- 1

- 1

# S16 19-197 MaS MEMORY TEST PART 1 06-202F02M96ROTA13 \*\* PAGE 46 17:00:53 06/05/78

 $\epsilon$ 

f.

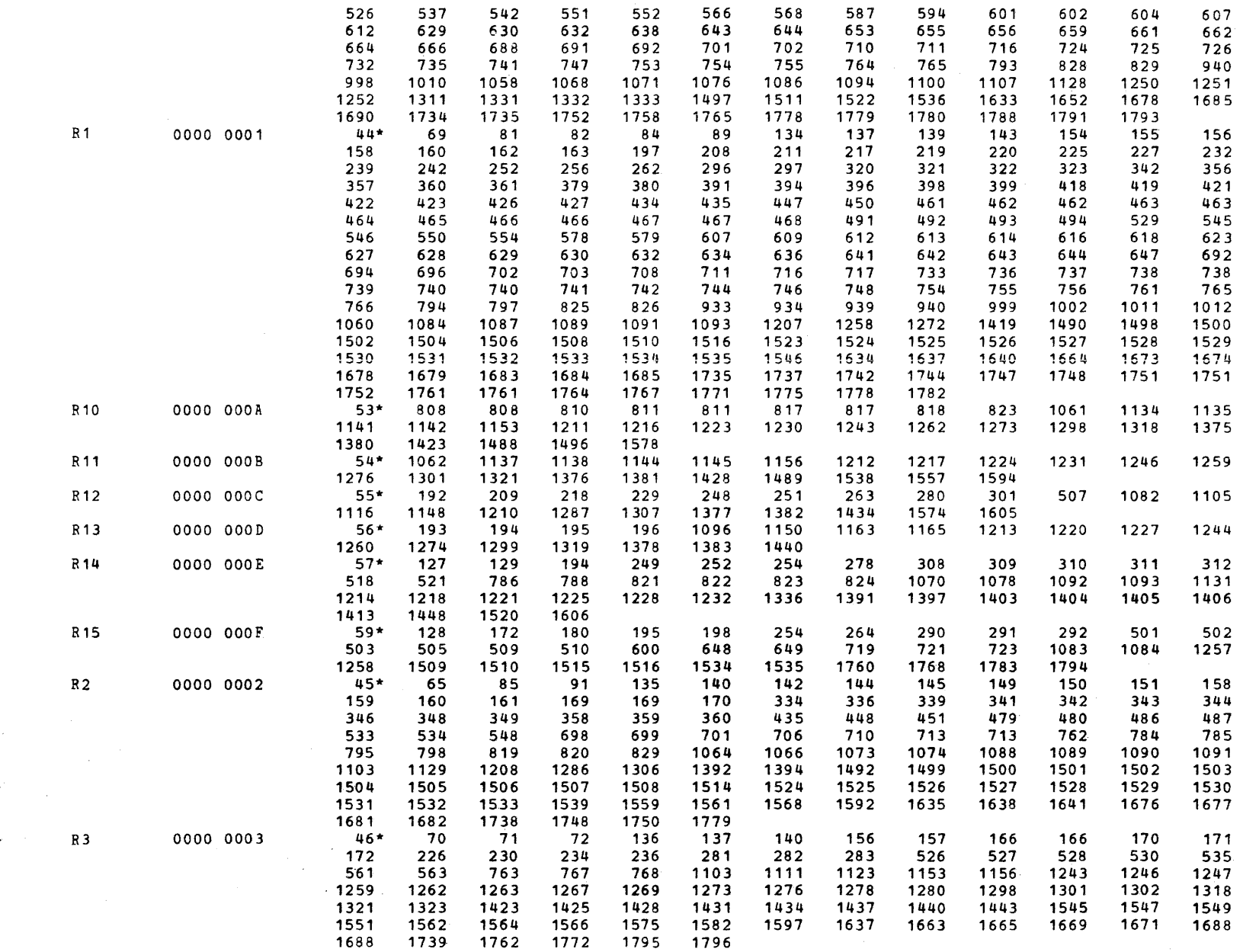

 $\mathbf{f}$ 

t -)~ )

S16 19-197 MOS MEMORY TEST PART 1 06-202F02K96R01A13 \*\* PAGE 47 17:00:53 06/05/78

(a) and the contract of the contract of the contract of the contract of the contract of the contract of the contract of the contract of the contract of the contract of the contract of the contract of the contract of the c

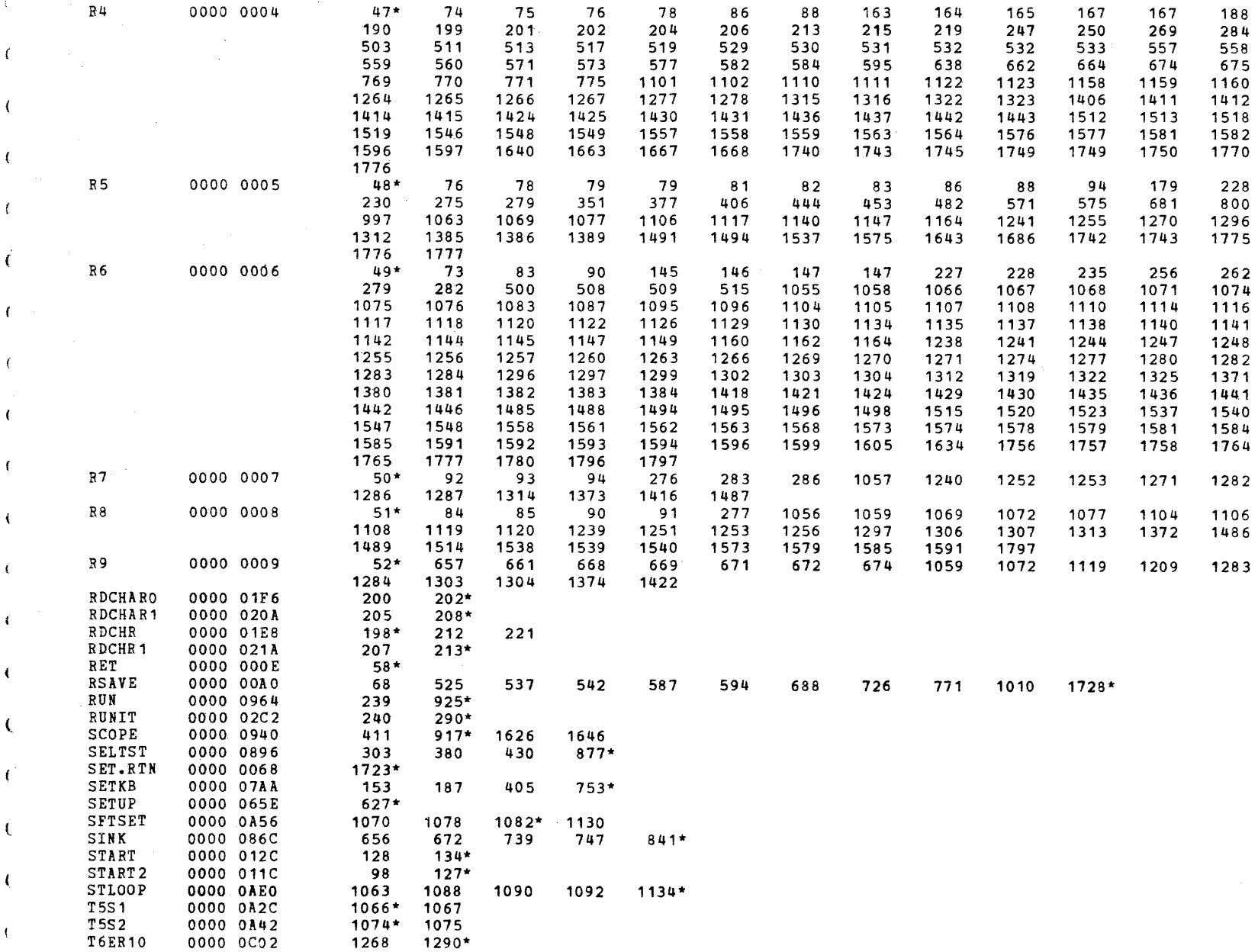

 $\epsilon$ 

 $\sqrt{ }$ 

 $\langle$ 

 $\left($ 

 $\ddot{\phantom{a}}$ 

÷

 $\left\{ \right.$ 

S16 19-197 MOS MEMORY TEST PART 1 06-202F02M96R01A13 \*\* PAGE 48 17:00:53 06/05/78

 $\epsilon$ 

 $\epsilon$ 

 $\overline{f}$ 

 $\mathbf{r}$ 

1

 $\mathbf{f}$ 

C

€

-6

€

 $\epsilon$ 

 $\mathbf{C}$ 

880\*

![](_page_115_Picture_45.jpeg)

#### S16 19-197 MOS MEMORY TEST PART 1 06-202F02M96R01A13 \*\* PAGE 49 17:00:53 06/05/78

ŧ

f.

 $\epsilon$ 

 $\left($ 

 $\epsilon$ 

 $\left($ 

 $\epsilon$ 

 $\mathbf{f}$ 

 $\mathbf{f}$ 

 $\mathbf{t}$ 

 $\pm$ 

 $\mathbf{I}$ 

 $\epsilon$ 

 $\epsilon$ 

 $\left($ 

 $\mathbf{f}$ 

 $\left($ 

 $\left($ 

 $\left($ 

 $\left($ 

€

![](_page_116_Picture_87.jpeg)

 $\mathcal{A}$ 

 $\bar{\chi}$ 

 $\left\langle \right\rangle$ 

 $\mathcal{L}$ 

 $\mathbf{f}$ 

# S16 19-197 MOS MEMORY TEST PART 1 06-202F03M96R01A13 \*\* PAGE 1 17:04:57 06/05/78

PROG= MOSP 13 ASSEMBLED BY CAL 03-066R05-00 (32-BIT)

~' (~- -

 $\left($ 

 $\langle$ 

 $\langle \mathbf{f} \rangle$ 

 $\epsilon$ 

 $\left\langle \right\rangle$ 

 $\mathcal{L}$ 

 $A_{\mu}$ 

 $\mathcal{F}_{\mathcal{L}}$ 

 $\left($ 

 $\mathbf{f}$ 

 $\label{eq:2.1} \frac{1}{\sqrt{2\pi}}\frac{1}{\sqrt{2\pi}}\frac{1}{\sqrt$ 

 $\sim 100$  km

![](_page_118_Picture_415.jpeg)

man 1990.<br>Professor

 $\label{eq:2.1} \mathcal{L}(\mathcal{L}^{\text{max}}_{\mathcal{L}}(\mathcal{L}^{\text{max}}_{\mathcal{L}})) \leq \mathcal{L}(\mathcal{L}^{\text{max}}_{\mathcal{L}}(\mathcal{L}^{\text{max}}_{\mathcal{L}}))$ 

 $\mathbf{r}$ 

BOOTSTRAP LOADER

 $\mathbf{f}$ 

 $\mathcal{F}_{\mathcal{A},\mathcal{A}}$ 

 $\left($ 

 $\mathbf{f}$ 

 $\mathbf{f}$ 

 $\epsilon$ 

 $\pm$ 

-31

 $-4$  .

 $\pm$ 

 $\sim 40$ 

 $\pm$ 

 $\langle$ 

 $\mathcal{A}_{\mathcal{A}}$ 

- (

 $\left($ 

 $\mathbf{I}$ 

![](_page_119_Picture_65.jpeg)

S16 19-197 MOS MEMORY TEST PART 1 06-202F03M96R01A13 \*\* PAGE 3 17:04:57 06/05/78

EXEC - ETPE R03-06 (16-BIT MODIFIED & STRIPPED)

 $\sim$ 

÷.

 $\mathcal{L}$ 

 $\left($ 

 $\left($ 

 $\epsilon$ 

 $\mathbf{f}$ 

 $\left| \right|$ 

 $\mathbf{I}$ 

 $\left\{ \right.$ 

 $\epsilon$ 

t

 $\mathbf{I}$ 

 $\left\langle \right\rangle$ 

€

![](_page_120_Picture_53.jpeg)

# S16 19-197 MOS MEMORY TEST PART 1 06-202F03M96R01A13 \*\* PAGE 4 17:04:57 06/05/78

EXEC - ETPE RO3-06 (16-BIT MODIFIED & STRIPPED)

![](_page_121_Picture_59.jpeg)

 $\mathcal{L}$ 

 $\mathbf{r}$ 

 $\left\langle \mathbf{r} \right\rangle_{\mathcal{F}}$ 

 $\pm$ 

 $\mathcal{L}$ 

 $\mathbf{r}$ 

 $\overline{1}$ 

 $\mathbf{f}$ 

 $\mathbf{I}$ 

 $\overline{1}$ 

 $\mathbf{f}$ 

-t

 $\overline{f}$ 

 $\sqrt{ }$ 

-0

- 1

 $\left($ 

# S16 19-197 MOS MEMORY TEST PART 1 06-202F03M96R01A13 \*\* PAGE 5 17:04:57 06/05/78

#### EXEC - ETPE R03-06 (16-BIT MODIFIED & STRIPPED)

![](_page_122_Picture_64.jpeg)

 $\left\{ \right.$ 

 $\epsilon$ 

 $\left($ 

 $\left($ 

 $\mathbf{f}$ 

 $\epsilon$ 

 $\left| \right|$ 

 $\left($ 

 $\mathbf{f}$ 

 $\left\langle \right\rangle$ 

 $\mathcal{K}_\omega$ 

 $\mathbf{f}$ 

 $\left($ 

 $\left($ 

 $\sqrt{ }$ 

 $\mathbf{I}$ 

 $\sqrt{ }$ 

 $\sqrt{2}$ 

- 11

# S16 19-197 MOS MEMORY TEST PART 1 06-202F03M96R01A13 \*\* PAGE 6 17:04:57 06/05/78

# EXEC - ETPE R03-06 (16-BIT MODIFIED & STRIPPED)

![](_page_123_Picture_29.jpeg)

 $\epsilon$ 

 $\left| \right|$ 

 $\epsilon$ 

 $\leftarrow$ 

 $\mathbf{I}$ 

 $\mathbf{i}$ 

 $\left\langle \right\rangle$ 

# S16 19-197 MOS MEMORY TEST PART 1 06-202F03M96R01A13 \*\* PAGE 7 17:04:57 06/05/78

EXEC - ETPE R03-06 (16-BIT MODIFIED & STRIPPED)

![](_page_124_Picture_14.jpeg)

 $\epsilon$ 

 $\cdot$ 

# S16 19-197 MOS MEMORY TEST PART 1 06-202F03M96R01A13 \*\* PAGE 8 17:04:57 06/05/78

# EXEC - ETPE RO3-06 (16-BIT MODIFIED & STRIPPED)

![](_page_125_Picture_57.jpeg)

 $\mathcal{K} \subset \mathcal{L}$ 

 $\left\{ \right.$ 

 $\left($ 

 $\mathbf{I}$ 

 $\mathcal{L}$ 

 $\blacksquare$ 

 $\overline{1}$ 

 $\mathcal{L}$ 

 $\mathcal{L}$ 

 $\overrightarrow{r}$ 

 $\pm$ 

 $\mathcal{A}_{\mathcal{A}}$ 

 $\epsilon$ 

 $\left\{ \right\}$ 

 $\left\langle \cdot \right\rangle$ 

 $\epsilon$ 

#### S16 19-197 MOS MEMORY TEST PART 1 06-202F03M96R01A13 \*\* PAGE 9 17:04:57 06/05/78

# EXEC - ETPE R03-06 (16-BIT MODIFIED & STRIPPED)

![](_page_126_Picture_30.jpeg)

 $\epsilon$ 

 $\langle \rangle$ 

 $\left($ 

 $\left\vert \cdot \right\vert$ 

- 1

-6

 $\cdot$ 

# S16 19-197 MOS MEMORY TEST PART 1 06-202F03M96R01A13 \*\* PAGE 10 17:04:57 06/05/78

# EXEC - ETPE R03-06 (16-BIT MODIFIED & STRIPPED)

![](_page_127_Picture_228.jpeg)

 $\overline{\phantom{a}}$ 

 $\epsilon$  .

 $\epsilon$ 

 $\ell$  ,  $\ell$ 

 $\overline{1}$ 

 $\overline{\phantom{a}}$ 

 $\left| \right|$ 

 $\overline{1}$ 

- 6

 $\overline{1}$ 

 $\overline{\mathbf{1}}$ 

# S16 19-197 MOS MEMORY TEST PART 1 06-202F03M96R01A13 \*\* PAGE 11 17:04:57 *06/05/78*

# EXEC - ETPE R03-06 (16-BIT MODIFIED & STRIPPED)

 $\epsilon$ 

 $\overline{f}$ 

 $\int_{\gamma}$ 

 $\mathbf{f}$ 

 $\overline{1}$ 

 $\left| \right|$ 

 $\overline{C}$ 

![](_page_128_Picture_1063.jpeg)

e"

# S16 19-197 MOS MEMORY TEST PART 1 06-202F03M96R01A13 \*\* PAGE 12 17:04:57 06/05/78

### EXEC - ETPE R03-06 (16-BIT MODIFIED & STRIPPED)

 $\alpha$ 

![](_page_129_Picture_74.jpeg)

 $\sim$   $C$ 

 $\Lambda$  .

 $\pm$ 

 $\epsilon_{\rm g}$ 

 $\mathcal{L}$ 

 $\sim 10^{-5}$ 

 $\mathcal{A}^{\pm}$ 

 $\pm$ 

 $\mathbf{A}$ 

 $\overline{1}$ 

 $\sim$ 

 $\left\langle \cdot \right\rangle$ 

 $\mathbf{1}$ 

 $\mathbf{A}$ 

 $\left\langle \cdot \right\rangle$ 

 $\mathbf{I}$ 

-0

 $\left\{ \right.$ 

 $\mathcal{L}$ 

 $\epsilon$ 

# S16 19-197 MOS MEMORY TEST PART 1 06-202F03M96R01A13 \*\* PAGE 13 17:04:57 *06/05/78*

# EXEC - ETPE R03-06 (16-BIT MODIFIED & STRIPPED)

![](_page_130_Picture_206.jpeg)

 $\overline{\mathcal{C}}$  (and  $\overline{\mathcal{C}}$  ) and  $\overline{\mathcal{C}}$  (and  $\overline{\mathcal{C}}$  ) and  $\overline{\mathcal{C}}$ 

 $\epsilon$ 

 $\mathcal{N}_{\alpha}$ 

# S16 19-197 MOS MEMORY TEST PART 1 06-202F03M96R01A13 \*\* PAGE 14 17:04:57 06/05/78

# EXEC - ETPE RO3-06 (16-BIT MODIFIED & STRIPPED)

![](_page_131_Picture_56.jpeg)

 $\left($ 

 $\mathcal{L}_{\mathcal{D}}$ 

 $\epsilon$ 

 $\sim$ 

 $\epsilon$ 

 $\overline{1}$ 

 $\epsilon$ 

 $\mathbf{f}$ 

 $\mathbf{I}$ 

 $\langle \cdot \rangle$ 

 $\left($ 

 $\left\langle \cdot \right\rangle$ 

 $\mathbf{f}$ 

 $\mathcal{L}_{\mathcal{F}}$ 

 $\mathcal{N}^{\mathcal{N}}$ 

 $\sqrt{ }$ 

# S16 19-197 MOS MEMORY TEST PART 1 06-202F03M96R01A13 \*\* PAGE 15 17:04:57 06/05/78

# EXEC - ETPE R03-06 (16-BIT MODIFIED & STRIPPED)

 $\mathcal{H}_{\mathcal{C}}$ 

 $\mathbf{r}$ 

![](_page_132_Picture_89.jpeg)

 $\mathcal{L}^{\text{max}}(\mathbf{G})$ 

**Allen Corp.** 

 $\left($ 

 $\mathcal{A}_{\mathcal{A}}$ 

 $\mathcal{L}$ 

 $\sim$   $\pm$ 

 $\sim$ 

 $\sim 10$ 

 $\mathbf{f}$ 

 $\mathcal{X}^{\mathcal{A}}$ 

 $\left\langle \cdot \right\rangle$ 

 $A\sim 10^5$ 

 $\Delta \sim$ 

 $\Lambda_{\rm{min}}$ 

 $V_{\rm{m}}$ 

 $\mathbf{C}$ 

 $\langle \langle$ 

 $\mathcal{A}_{\mathcal{A}}$ 

 $\mathfrak{t}$ 

 $\left\langle l\right\rangle$ 

 $\mathbf{r}$ 

 $\mathcal{L}$  .

Ã.

 $\bar{x}$ 

# S16 19-197 MOS MEMORY TEST PART 1 06-202F03M96R01A13 \*\* PAGE 16 17:04:57 06/05/78

# EXEC - ETPE R03-06 (16-BIT MODIFIED & STRIPPED)

![](_page_133_Picture_251.jpeg)

) and the set of  $\mathbf{I}$  , and  $\mathbf{I}$  , and  $\mathbf{I}$ 

 $\sim$   $C_{\rm c}$ 

 $\mathcal{A}^{\mathcal{A}}$ 

 $\left\langle \cdot \right\rangle$ 

 $\left($ 

 $\mathcal{F}$ 

 $\overline{1}$ 

 $\overline{1}$ 

 $\left\{ \right.$ 

 $\left\langle \cdot \right\rangle$ 

 $\mathcal{X}_1$ 

 $\leftarrow$ 

 $\mathbf{I}$ 

 $\left\{ \right.$ 

 $\left($ 

 $\mathbf{A}$ 

A.

 $\mathcal{A}$ 

 $\mathcal{L}$ 

 $\left($ 

# S16 19-197 MOS MEMORY TEST PART 1 06-202F03M96R01A13 \*\* PAGE 17 17:04:57 06/05/78

EXEC - ETPE R03-06 (16-BIT MODIFIED & STRIPPED)

![](_page_134_Picture_11.jpeg)

 $\mathbf{f}$ 

S16 19-197 MOS MEMORY TEST PART 1 06-202F03M96R01A13 \*\* PAGE 18 17:04:57 06/05/78

# EXEC - ETPE RO3-06 (16-BIT MODIFIED & STRIPPED)

![](_page_135_Picture_19.jpeg)

 $\mathcal{L}$ 

 $\overline{1}$ 

 $\overline{1}$ 

 $\overline{1}$ 

#### S16 19-197 MOS MEMORY TEST PART 1 06-202F03M96R01A13 \*\* PAGE 19 17:04:57 06/05/78

#### $\sim$ EXEC - ETPE R03-06 (16-BIT MODIFIED & STRIPPED)

 $\epsilon$ 

 $\mathcal{L}$ 

 $\vec{t}$ 

 $\mathbf{f}$ 

 $\mathcal{L}^{\pm}$ 

 $\left\{ \right.$ 

 $\ddot{\mathbf{t}}$ 

 $\mathbf{f}$ 

 $\mathbf{I}$ 

**R** 

 $\overline{1}$ 

2020 4C4F 4320 2A2A 1856 185E  $2A2A$ 1860 0D00 0000 1852 928 ASCIPSW **EOU** PSWMSG+4 MOS09280  $+ + +$ 0000 185C 929 ASCILOC EQU PSWMSG+14 MOS09290  $\bullet$  $***$ 454E 4420 4F46 2054 930 EOTMSG  $\overline{DC}$ C'END OF TEST', X'ODOO' MOS09300 1862 186A 4553 5420 186E ODOO 931 QMSG 3FOD  $_{\tt DC}$  $X'3F0D'$ MOS09310 1870 932 AMSG  $DC$ 1872 2A0D  $X'2A0D'$ MOS09320 933 - \*-------------------------MOS09330

# S16 19-197 MOS MEMORY TEST PART 1 06-202F03M96R01A13 \*\* PAGE 20 17:04:57 06/05/78

EXEC - ETPE RO3-06 (16-BIT MODIFIED & STRIPPED)

 $\mathbf{r}$ 

- i

 $\left\{ \right.$ 

![](_page_137_Picture_17.jpeg)

# S16 19-197 MOS MEXORY TEST PART 1 06-202F03M96R01A13 \*\* PAGE 21 17:04:57 06/05/78

EXEC - ETPE R03-06 (16-BIT MODIFIED & STRIPPED)

 $\mathcal{L}_{\mathcal{A}}$ 

÷.

 $\tau$ 

 $\pm$ 

 $\sim$  1  $\sim$ 

![](_page_138_Picture_43.jpeg)

 $\pm$ 

 $\mathbf{r}$ 

 $\mathbf{r}^{\top}$ 

 $\mathcal{A}^{\pm}$ 

 $\mathbf{I}$ 

 $\blacksquare$ 

# S16 19-197 MOS MEMORY TEST PART 1 06-202F03M96R01A13 \*\* PAGE 22 17:04:57 06/05/78

TEST 0

 $\sim 10^7$ 

 $\sim 7^{\circ}$ 

 $\sim 10^7$ 

 $\pm$ 

 $\mathcal{A}$ 

 $\sim 2$ 

 $\mathbf{U}$ 

 $\mathbf{f}$ 

 $\mathbf{r}$ 

 $\pm$ 

 $\epsilon$ 

- 1  $\overline{\mathbf{1}}$ 

![](_page_139_Picture_61.jpeg)

![](_page_139_Picture_62.jpeg)

#### S16 19-197 MOS MEMORY TEST PART 1 06-202F03M96R01A13 \*\* PAGE 23 17:04:57 06/05/78

TEST 1

198C

1990

1994

1996

199A

199C

199E

19A0

**19A4** 

**19A8**  $19AC$ 

19B0

19B2

19B4

19B6

**19BA** 

**19BE** 

**19C0** 

19C2

19C6

**19CA** 

4860 18CA

4880 18CC

41F0 1AOC

4036 0000

C160 19A0

C840 3031

4040 1830 0869

41F0 19F8

4846 0000

41F0 1D0A

C160 19B2

1094

1095

1096

1097

1098

1099

FTN11

LH

**BES** 

BAL

 $R4,0(R6)$ 

LINK, ERROR

**RTN11** 

BXLE R6, READ11

 $CLAR$   $R4, R3$ 

LDAR R6, R9

2472

0896

2411

2531

94F6

981F

0543

2333

0869

 $\left($ 

 $\mathcal{L}$ 

 $\mathbf{r}$ 

 $\mathbf{r}$ 

 $\mathbf{f}$ 

 $\overline{1}$ 

 $\mathcal{X}_1$ 

 $\overline{1}$ 

 $\overline{1}$ 

![](_page_140_Picture_298.jpeg)

LOAD DATA FROM LOC

YES, BRANCH

RESTORE LOLIM

NO, ERROR

IS DATA AT LOC. OK ?

CONTINUE UNTIL DONE

 $\mathcal{L}$ 

 $\bar{1}$ 

 $\mathbf{I}$ 

 $\mathbf{t}$ 

 $\mathbf{I}$ 

 $\mathbf{f}$ 

 $\mathbf{r}$ 

 $\mathbf{r}$ 

÷.

 $\mathbf{t}$ 

 $\mathbf{f}$ 

 $\mathbf{I}$ 

 $\mathbf{I}$ 

 $\overline{1}$ 

 $\blacksquare$ 

 $\sqrt{2}$ 

 $\blacksquare$ 

 $\mathbf{f}$ 

MOS10940

MOS10950

MOS10960

MOS10970

MOS10980

MOS10990

S16 19-197 MOS MEMORY TEST PART 1 06-202F03M96R01A13 \*\* PAGE 24 17:04:57 06/05/78

TEST<sub>1</sub>

 $\mathcal{X} \subset \mathcal{X}$ 

 $\Lambda$  .

 $\pm$  .

 $\mathbf{r}$ 

 $\mathcal{L}$ 

 $\mathcal{A}$ 

 $\mathbf{I}$ 

 $\overline{1}$ 

 $\overline{1}$ 

![](_page_141_Picture_36.jpeg)

S16 19-197 MOS MEMORY TEST PART 1 06-202F03M96R01A13 \*\* PAGE 25 17:04:57 06/05/78

(as a set of  $\overline{\mathcal{C}}$  ) and  $\overline{\mathcal{C}}$  (as a set of  $\overline{\mathcal{C}}$ 

TEST 2

 $\mathbf{1}$  and  $\mathbf{1}$ 

 $\bar{t}$ 

 $\mathbf{r}$ 

 $\mathbf{f}$ 

 $\overline{1}$ 

 $\mathbf{I}$ 

-19

 $\epsilon$ 

 $\mathcal{F}_{\mu\nu}$ 

 $\langle \cdot \rangle$ 

 $A_{\rm{in}}$ 

 $\overline{1}$ 

- 0

 $\mathbf{f}$ 

 $\mathcal{A}$ 

 $\sim 10$ 

1A 18 1A1A 1A1E 1A22 1A24 1A26 1A28 1A2C 1A2E 1A30 1A34 1A36 1A3A 1A3C 1A3E 1A42 1A46 1A4A 2411 C840

2410 25B1 24DO 41 EO 25A1 24BO 41EO 24D2 41 EO 24AO 25B1 41EO

41EO 25A1

![](_page_142_Picture_772.jpeg)

C".

 $\epsilon$ 

 $\epsilon$ 

 $\mathbf{I}$ 

 $\mathbf{f}$ 

 $\left($ 

 $\mathbf{I}$ 

 $\epsilon$ 

 $\left\{ \right.$ 

 $\left\{ \right.$ 

S16 19-197 MOS MEMORY TEST PART 1 06-202F03M96R01A13 \*\* PAGE 26 17:04:57 06/05/78

TEST 2

 $\mathcal{L}$  $\left($ 

 $\hat{A}$ 

 $\mathcal{X}^{\pm}$ 

 $\mathbf{L}$ 

 $\bar{J}$ 

 $\langle T \rangle$ 

 $\mathcal{A}^{\pm}$ 

 $\pm$ 

 $\mathcal{A}$ 

 $\mathbf{r}_{\mathrm{in}}$ 

 $\mathbf{r}$ 

 $\mathcal{A}$ 

 $\mathcal{A}$ 

 $\left\langle \right\rangle$ 

 $\pm$ 

 $\ddot{\phantom{1}}$ 

~

 $\Phi_{\rm{max}}$  and  $\chi_{\rm{max}}$  and  $\chi_{\rm{max}}$ 

![](_page_143_Picture_1078.jpeg)

)
S16 19-197 MOS MEMORY TEST PART 1 06-202F03M96R01A13 \*\* PAGE 27 17:04:57 06/05/78

TEST 2

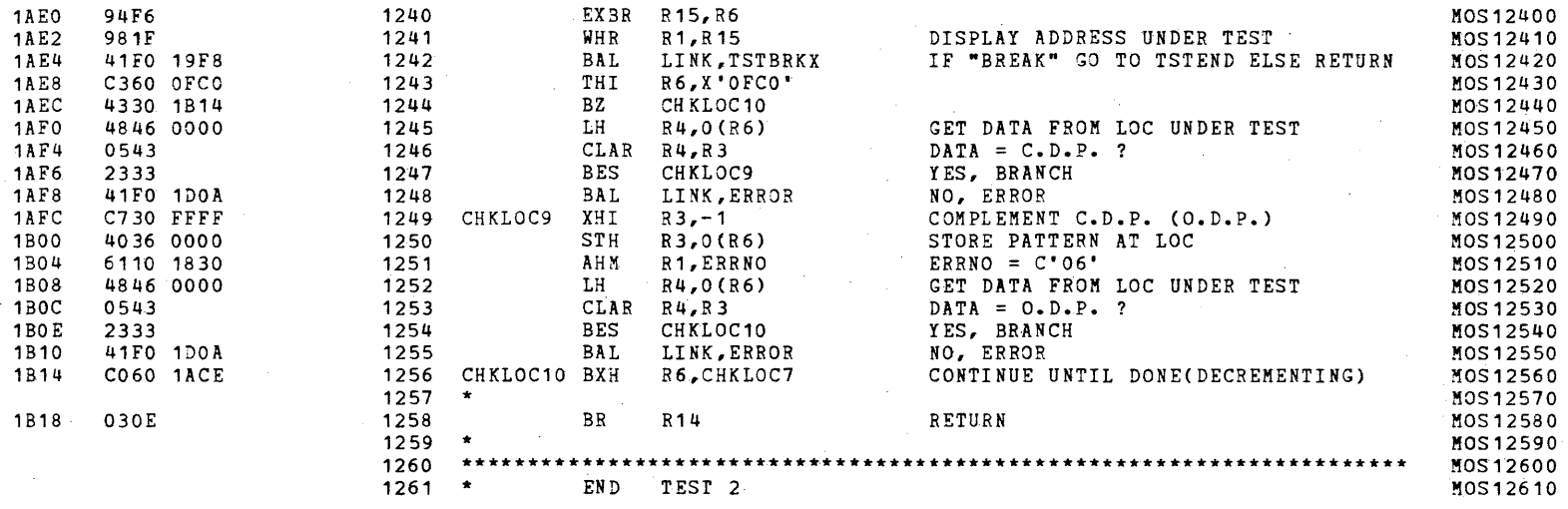

(as a contract of the contract of the contract of the contract of the contract of the contract of the contract of the contract of the contract of the contract of the contract of the contract of the contract of the contrac

TEST 3

÷

 $\sim 10^{-10}$ 

 $\sim$ 

 $\vec{A}$ 

 $\bar{Y}$ 

 $\langle \rangle$ 

 $\chi$ 

 $\mathbf{r}$ 

1B1A

2411

»

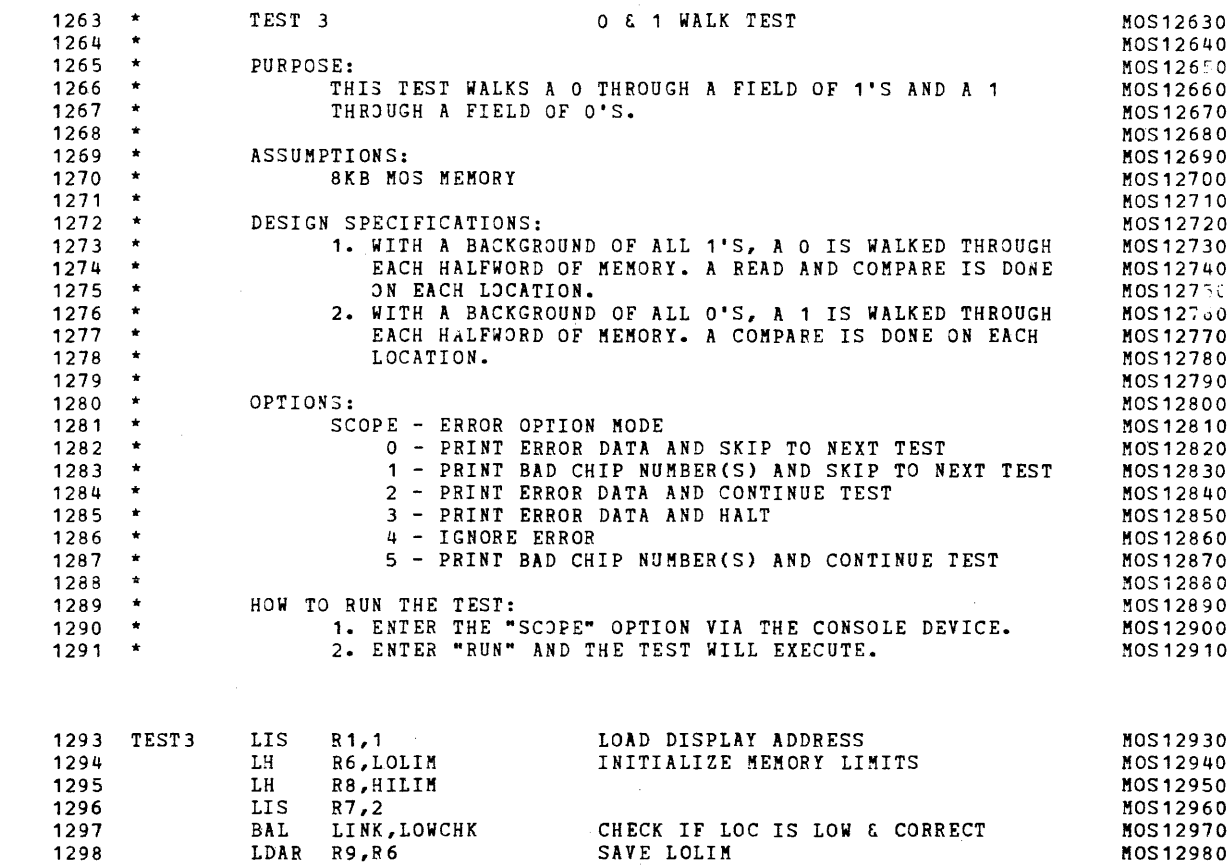

 $\sim$   $\sim$ 

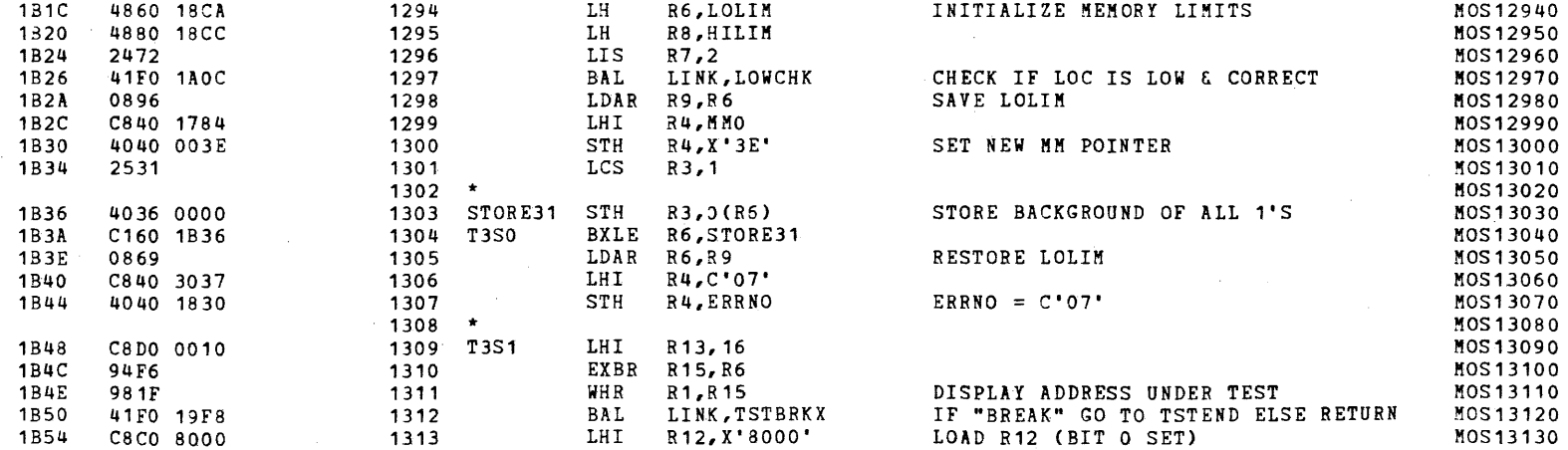

)

 $\sim 10^{-1}$ 

 $\bm{r}$ 

## S16 19-197 MOS MEMORY TEST PART 1 06-202F03M96R01A13 **\*\*** PAGE 29 17:04:57 06/05/78

( ) and ( ) and ( ) and ( ) and ( ) and ( ) and ( ) and ( ) and ( ) and ( ) and ( ) and ( ) and ( ) and ( ) and ( ) and ( ) and ( ) and ( ) and ( ) and ( ) and ( ) and ( ) and ( ) and ( ) and ( ) and ( ) and ( ) and ( ) a

TEST 3

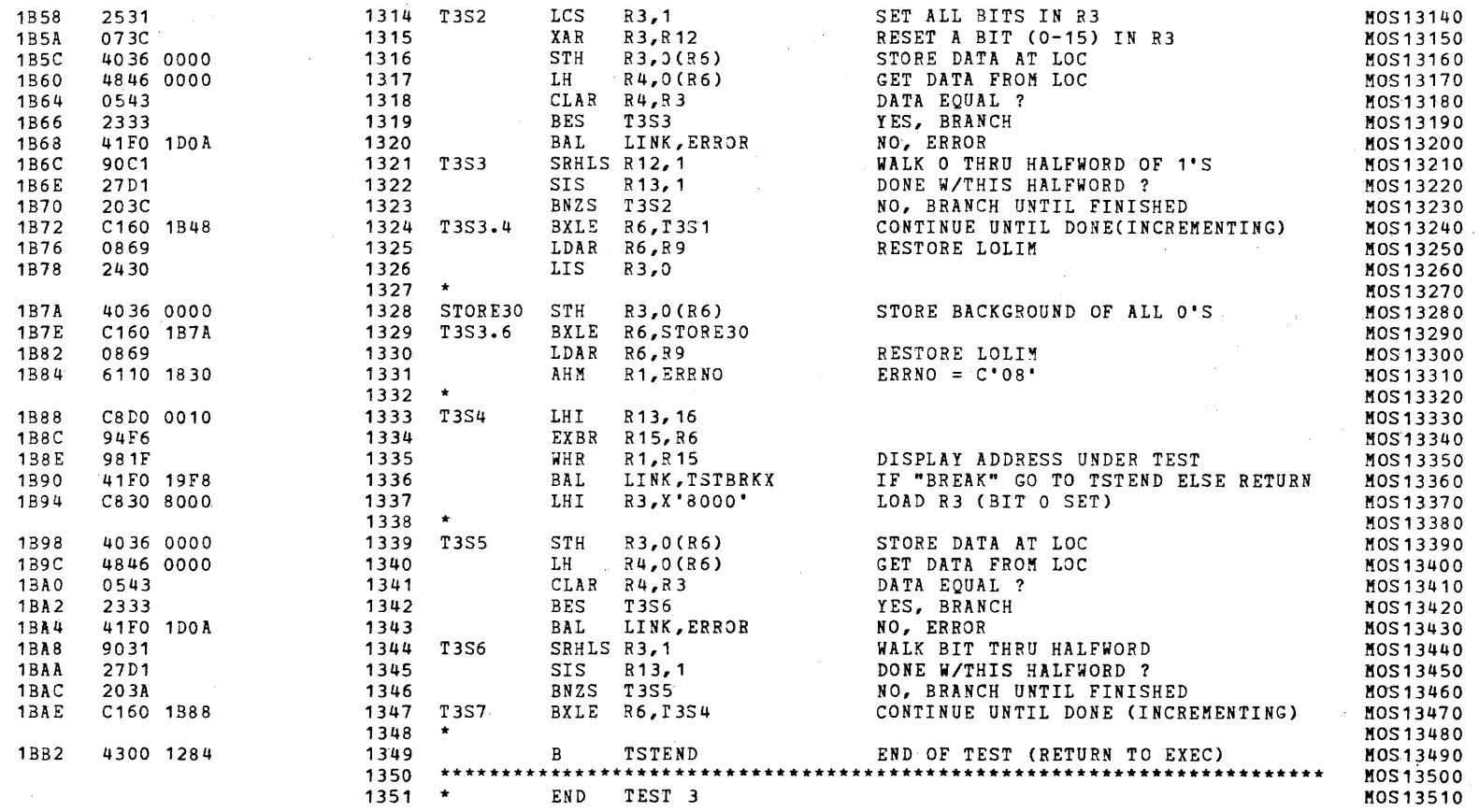

 $\big($ 

TEST 4

 $\langle \cdot \rangle$ 

 $\mathbf{r}$ 

 $\bar{\mathcal{A}}$ 

Æ.

 $\Delta$ 

 $\left\langle \cdot \right\rangle$ 

 $\mathcal{A}_{\mathcal{A}}$ 

 $\mathcal{X}_\omega$ 

 $\ddot{\phantom{a}}$ 

1BB6 18B8 1BBA 1BBC 1BBE 1BCO 1BC4 1BC6 1BCA 1BCE 1BD2 2411 2591 24AO 25B1 24DO

2402

 $\Lambda$ 

 $\mathbf{r}$ 

)

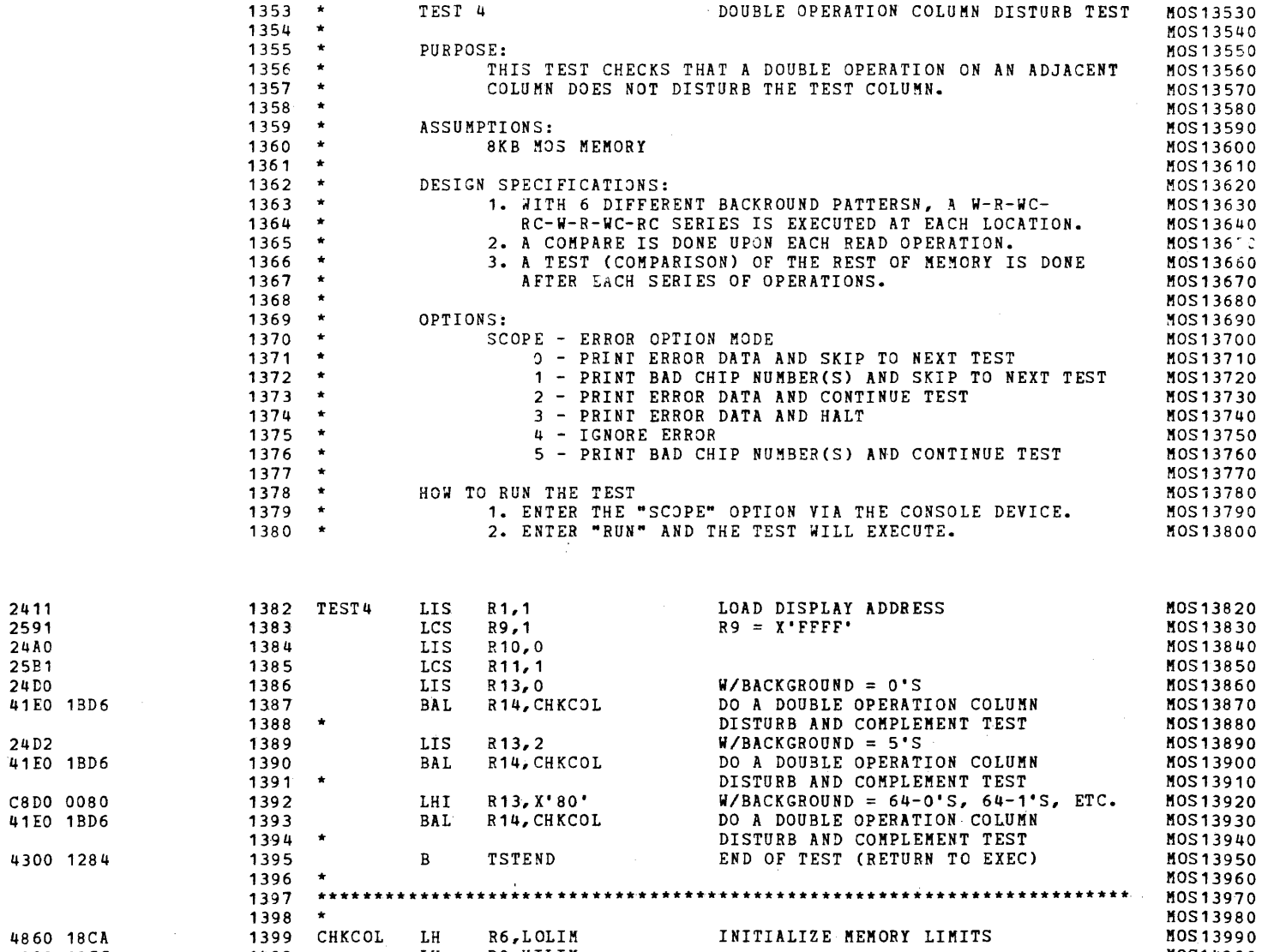

1BD6 1BDA 1BDE 1BEO 4860 18CA 4880 18CC 2472 41FO 1A0C \* 1402 LH LIS R7,2 R8,HILIM 1400 1401 1403 CHKCOL1 BAL LINK, LOWCHK CHECK IF LOC IS LOW & CORRECT KOS14000 MOS14010 MOS14020 MOS14030

 $\boldsymbol{J}$ 

 $\mathbb{Z}$ 

 $\alpha$ 

 $\sim$ 

S16 19-197 MOS MEMORY TEST PART 1 06-202F03M96R01A13 \*\* PAGE 31 17:04:57 06/05/78

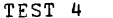

 $\sim 10^{-1}$ 

 $\mathbf{r}$ 

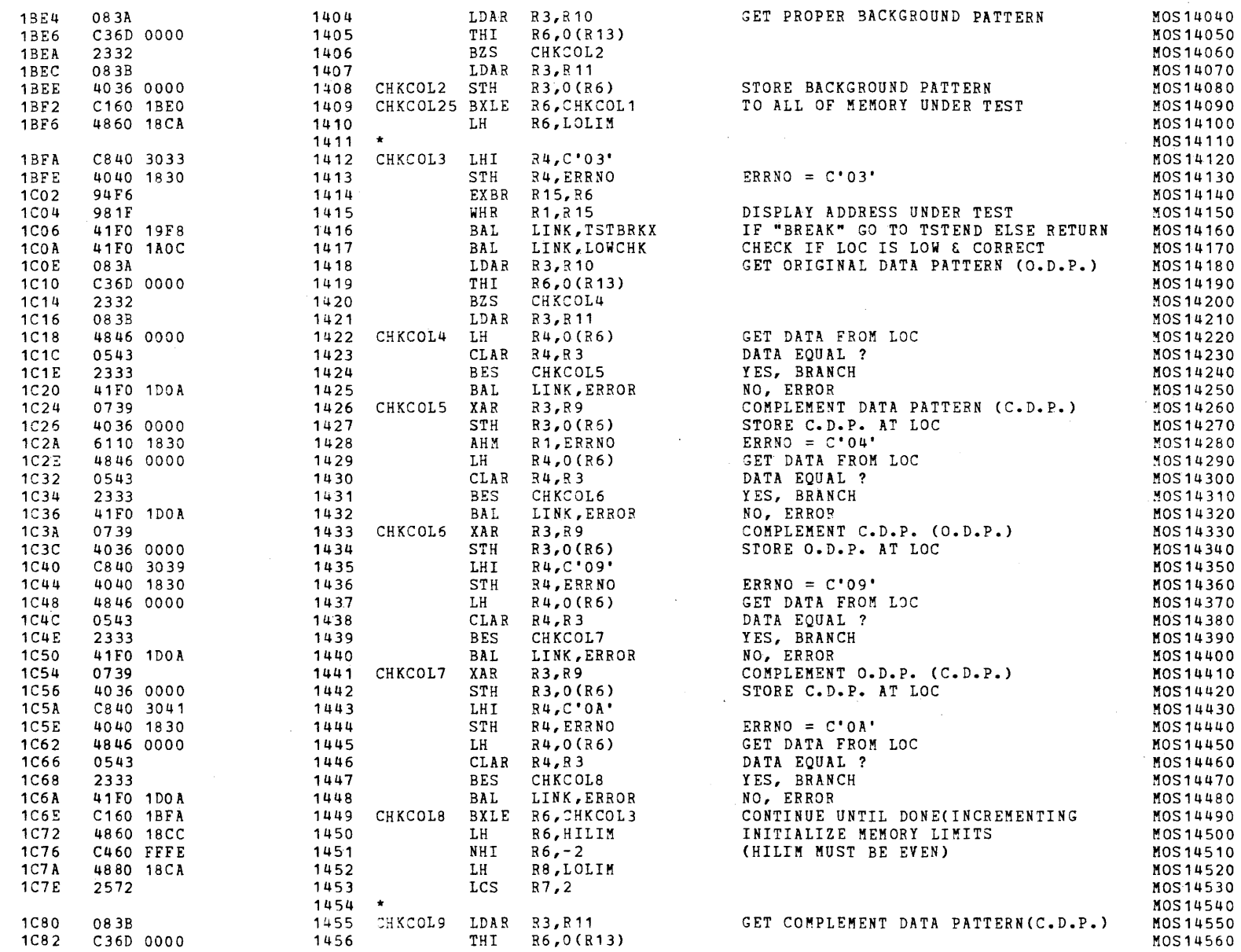

 $\sim$ 

 $\mathcal{L}$ 

 $\sqrt{ }$ 

 $\pm 1$ 

TEST<sup>4</sup>

 $\overline{\phantom{a}}$ 

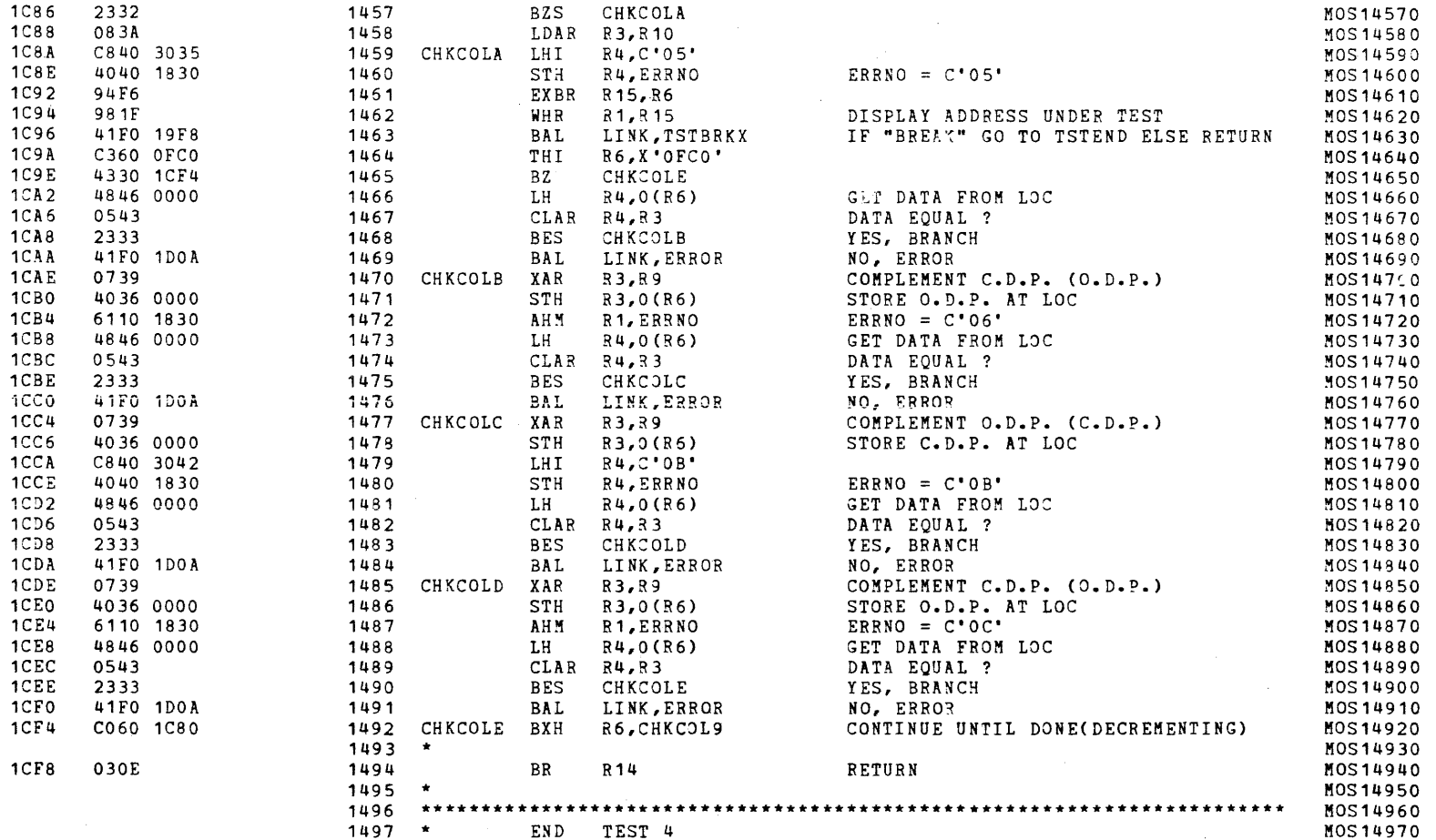

## S16 19-197 MOS MEMORY TEST PART 1 06-202F03M96R01A13 \*\* PAGE 33 17:04:57 06/05/78

COMMON ERROR ROUTINE

 $\sim$ 

 $\sim$ 

 $\mathcal{A}$ 

 $\mathcal{A}$ 

 $\sim$ 

 $\mathbf{r}$ 

 $\mathbf{r}$ 

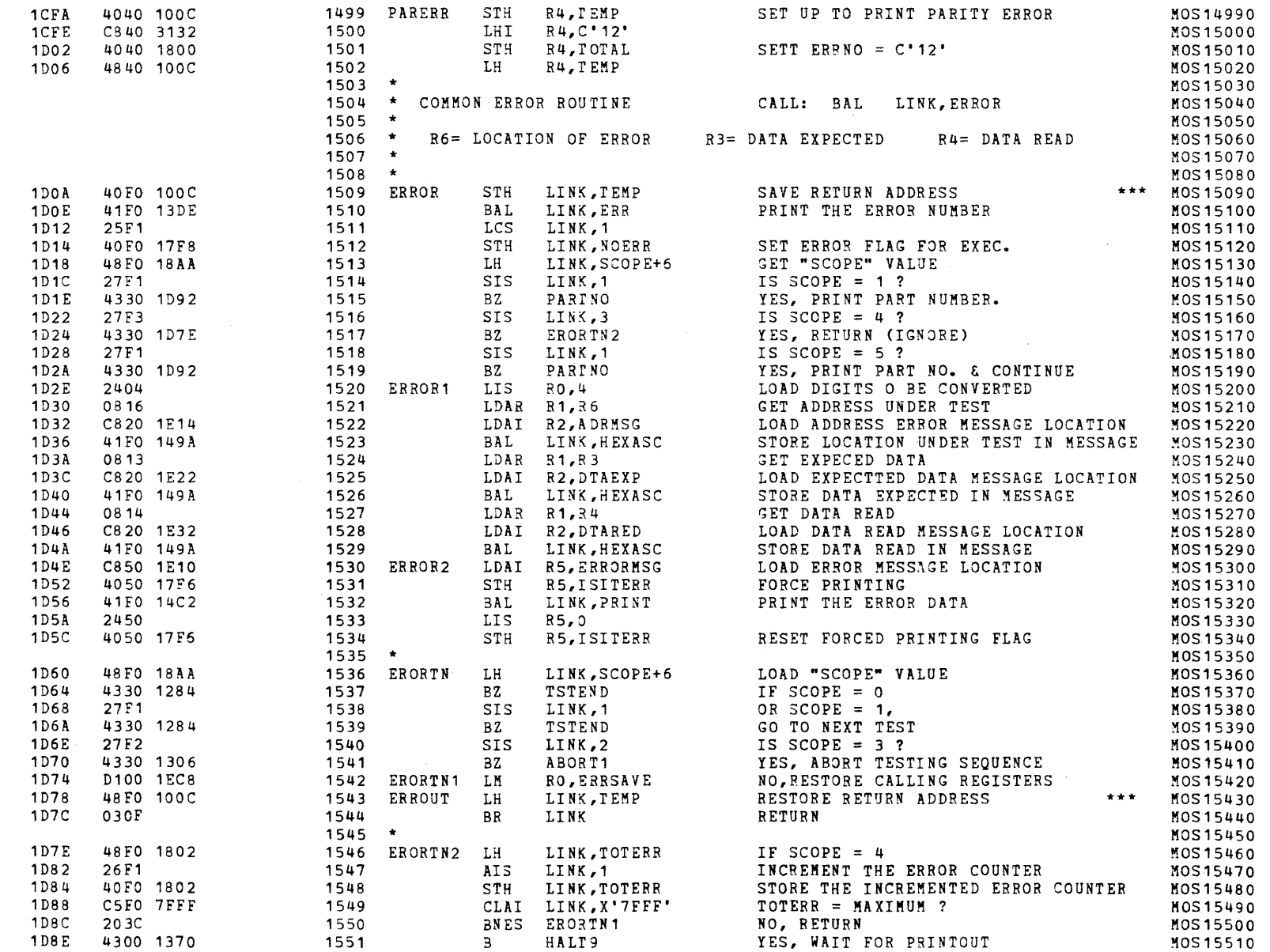

Ċ

 $\mathcal{L}$ 

 $\bar{\epsilon}$ 

 $\mathbf{f}$ 

 $\left($ 

 $\epsilon$ 

 $\mathcal{L}$ 

 $\mathfrak{t}^{\pm}$ 

## S16 19-197 MOS MEMORY TEST PART 1 06-202F03M96R01A13 \*\* PAGE 34 17:04:57 06/05/78

## COMMON ERROR ROUTINE

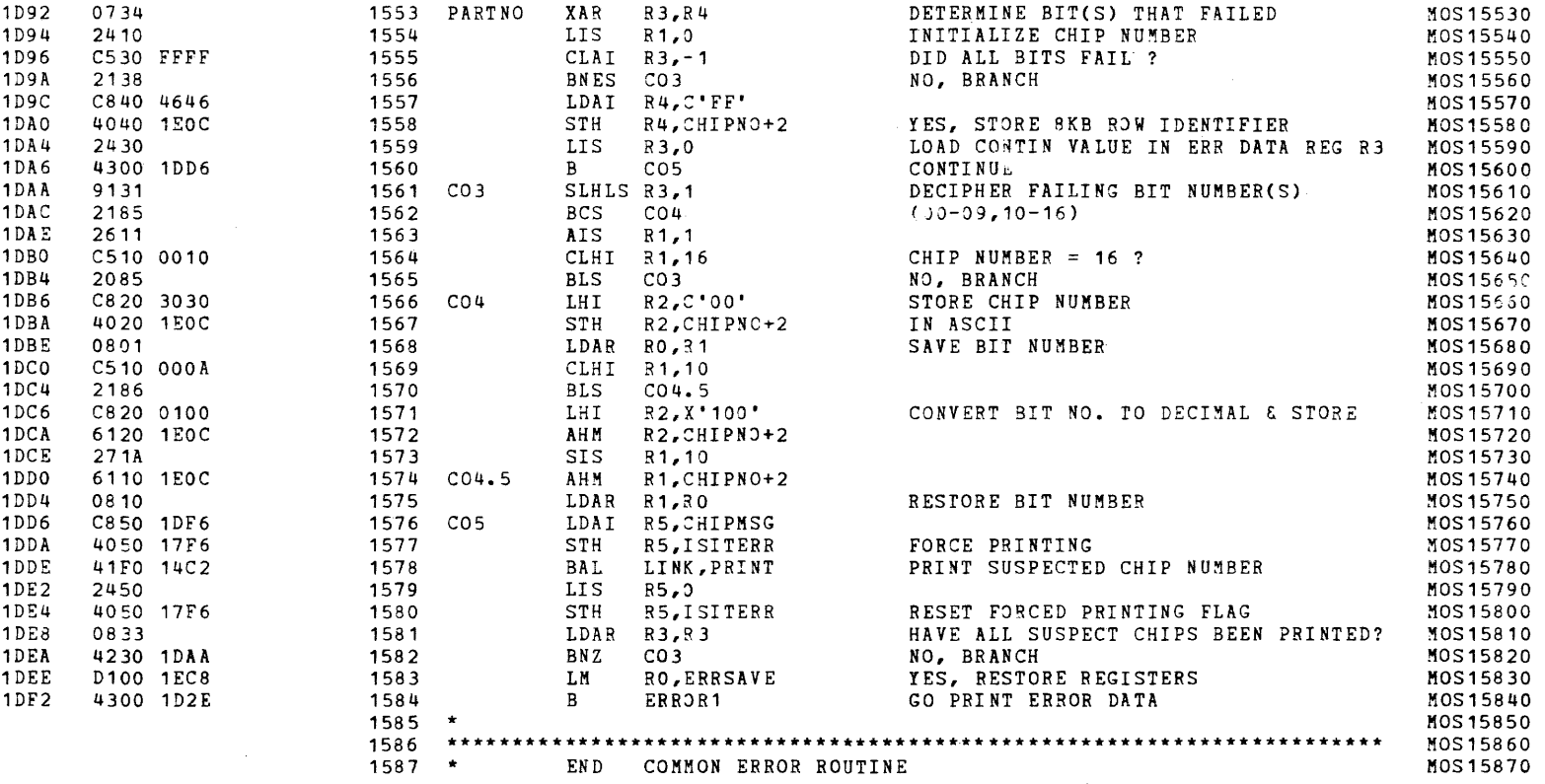

S16 19-197 MOS MEMORY TEST PART 1 06-202F03M96R01A13 \*\* PAGE 35 17:04:57 06/05/78

CHKSUM FILE

 $\pm$ 

 $\sim$ 

 $\rightarrow$ 

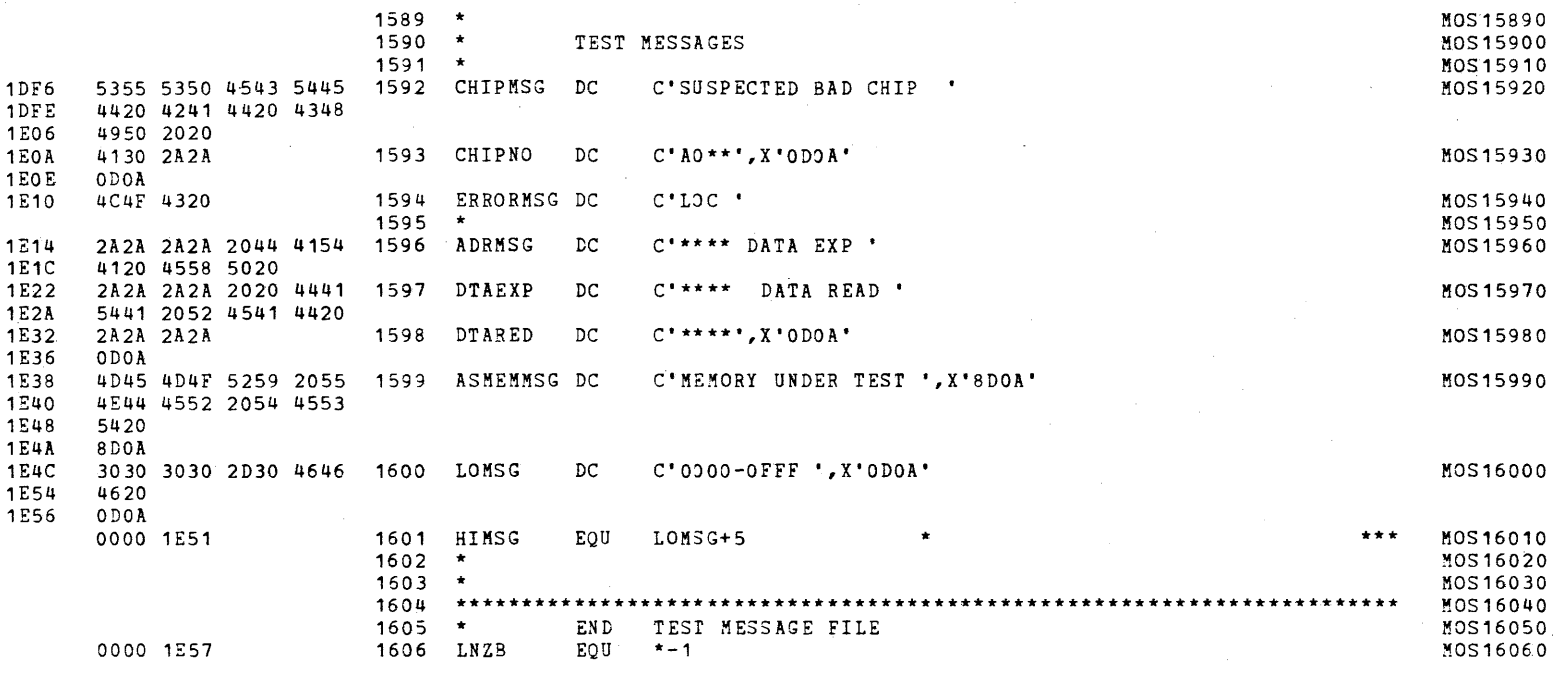

## S16 19-197 MOS MEMORY TEST PART 1 06-202F03M96R01A13 \*\* PAGE 36 17:04:57 06/05/78

CHKSUM FILE

 $\mathcal{A}^{\pm}$ 

 $\mathcal{L}$ 

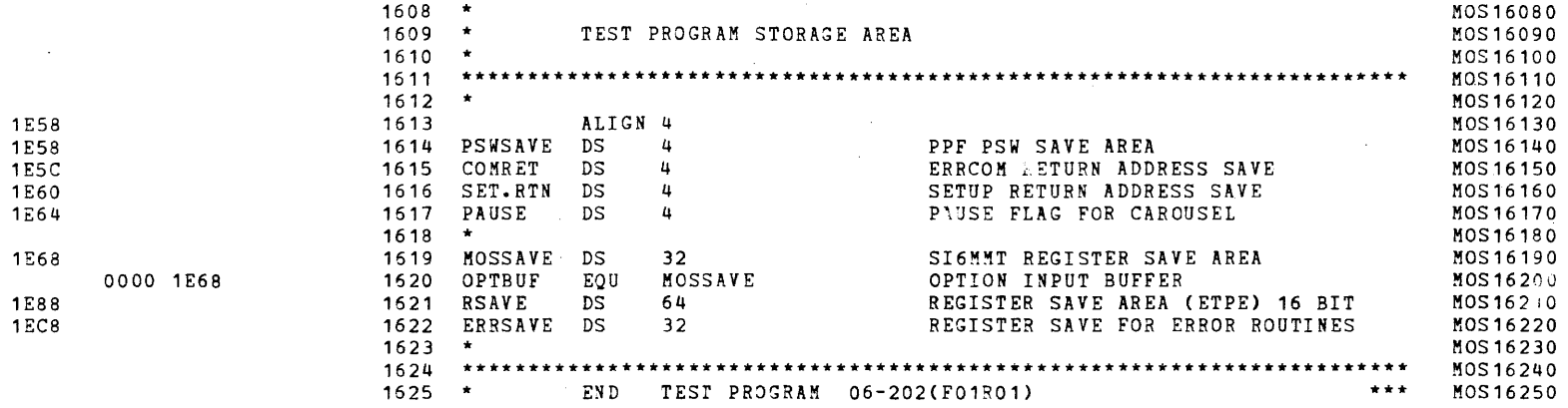

 $\sim 10$ 

## S16 19-197 MOS MEMORY TEST PART 1 06-202F03M96R01A13 **\*\*** PAGE 37 17:04:57 06/05/78

CHKSUM/M17 PUNCHER

 $\sim$   $\sim$ 

 $\overline{\phantom{a}}$ 

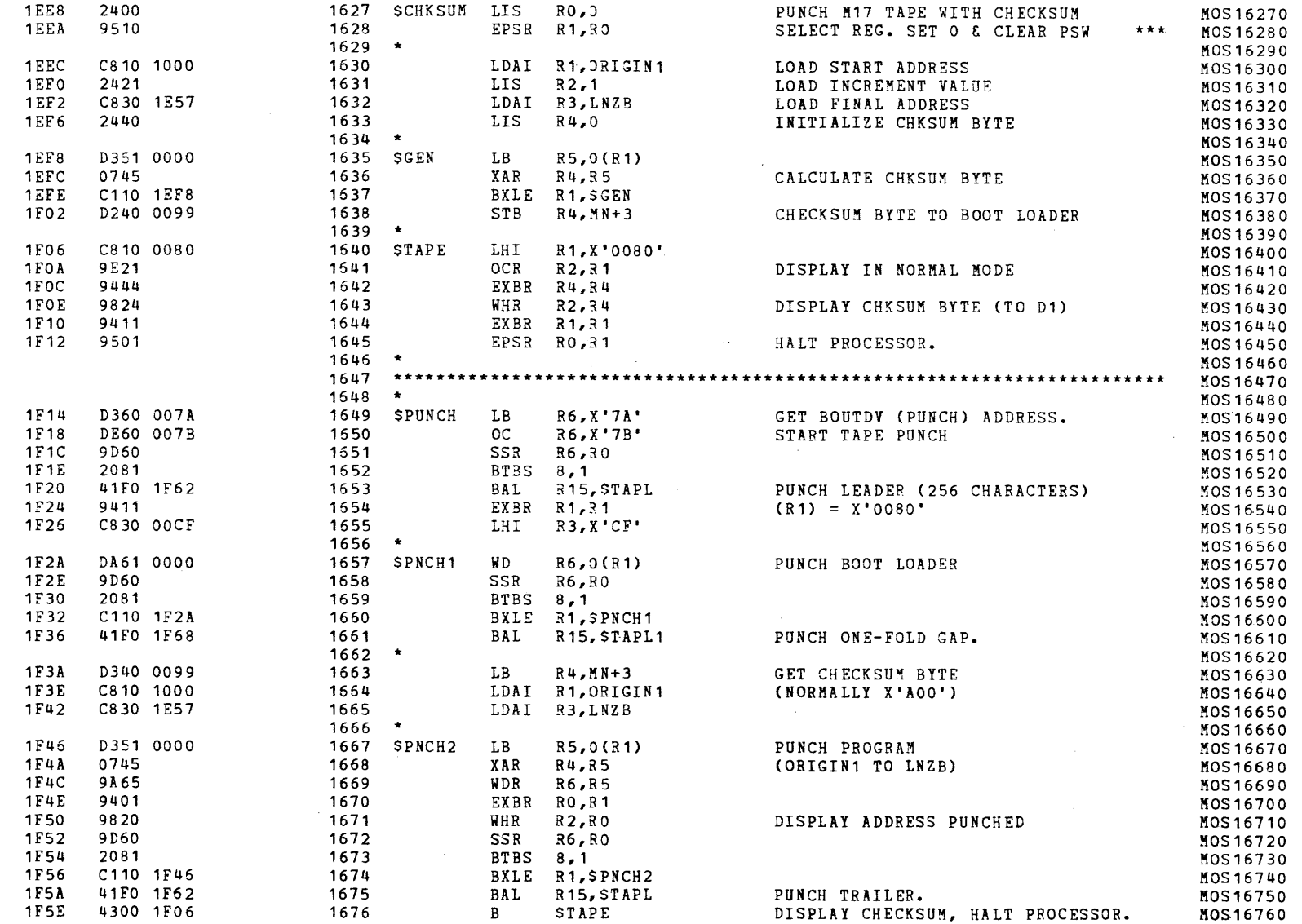

(as a contract of the contract of the contract of the contract of the contract of the contract of the contract of the contract of the contract of the contract of the contract of the contract of the contract of the contrac

S16 19-197 MOS MEMORY TEST PART 1 06-202F03M96R01A13 \*\* PAGE 38 17:04:57 06/05/78

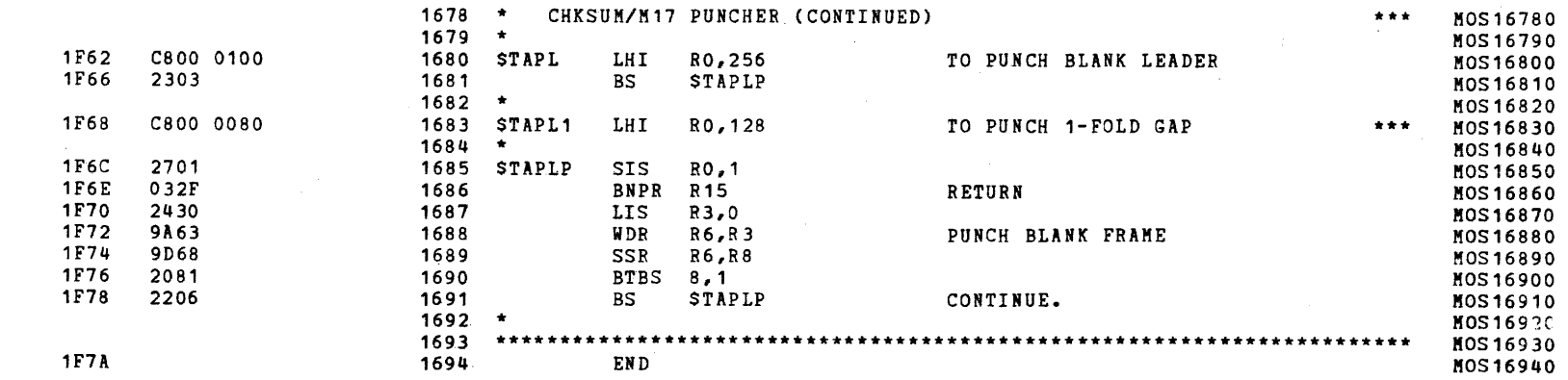

 $\blacksquare$ 

)

## S16 19-197 MOS MEMORY TEST PART 1 06-202F03M96R01A13 \*\* PAGE 39 17:04:57 06/05/78

 $910*$ 

ASSEMBLED BY CAL 03-066R05-00 (32-BIT)

START OPTIONS: T=16, CROSS, ERLST,

NO CAL ERRORS NO CAL WARNINGS 2 PASSES

 $\overline{1}$ 

 $\mathcal{L}$ 

 $\left($ 

 $\mathbf{f}$ 

 $\epsilon$ 

 $\left($ 

 $\mathcal{L}$ 

 $\mathbf{V}_{\perp}$ 

 $\left\langle \right\rangle$ 

К.,

-C

 $\mathbf{I}$ 

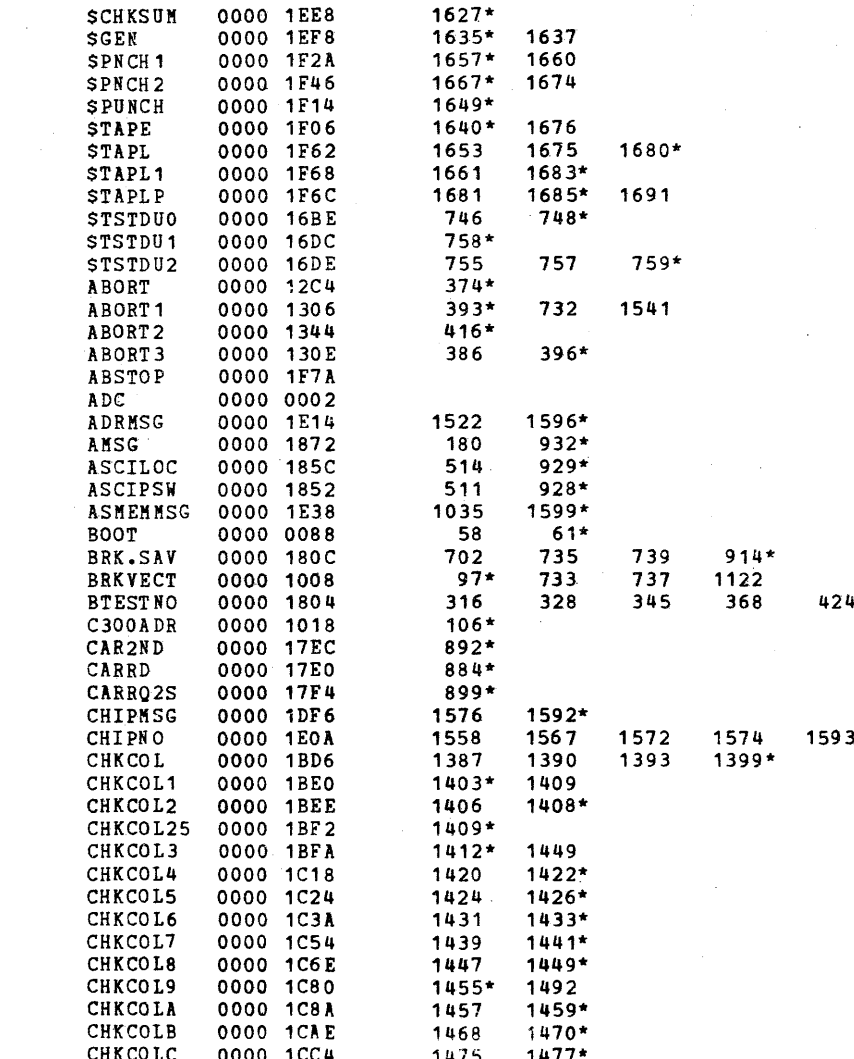

## S16 19-197 MOS MEMORY TEST PART 1 06-202F03M96R01A13 \*\* PAGE 40 17:04:57 06/05/78

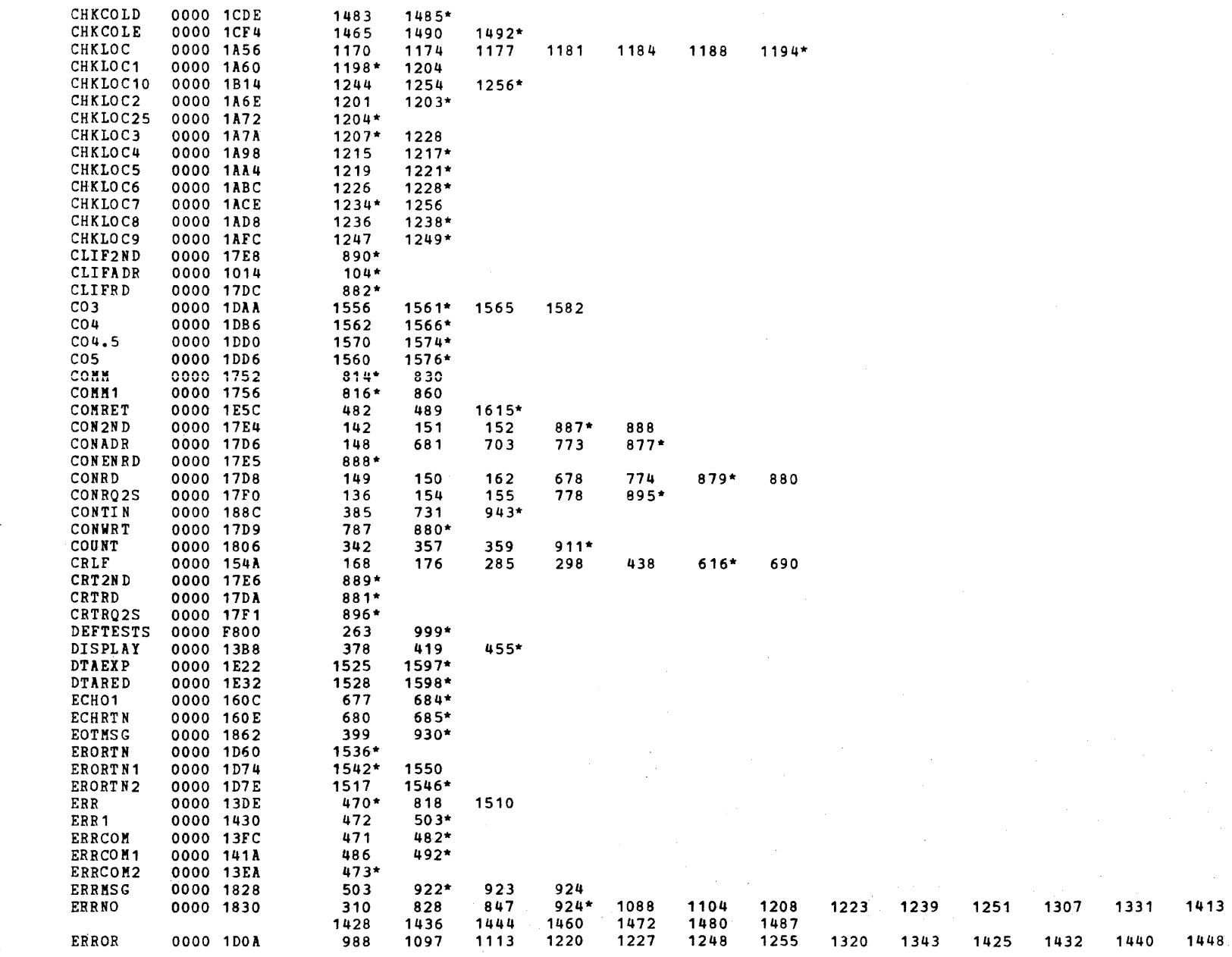

1331 1413

 $\mathcal{L}$ 

 $\cdot$ 

 $\pm$ 

 $\mathbf{I}$ 

 $\mathbf{I}$ 

 $\rightarrow$ 

 $\mathbf{r}$ 

- ť

 $\mathbf{I}$ 

 $\mathcal{L}$ 

 $\mathcal{L}$ 

 $\mathbf{f}$ 

#### S16 19-197 MOS MEMORY TEST PART 1 06-202F03M96R01A13 \*\* PAGE 41 17:04:57 06/05/78

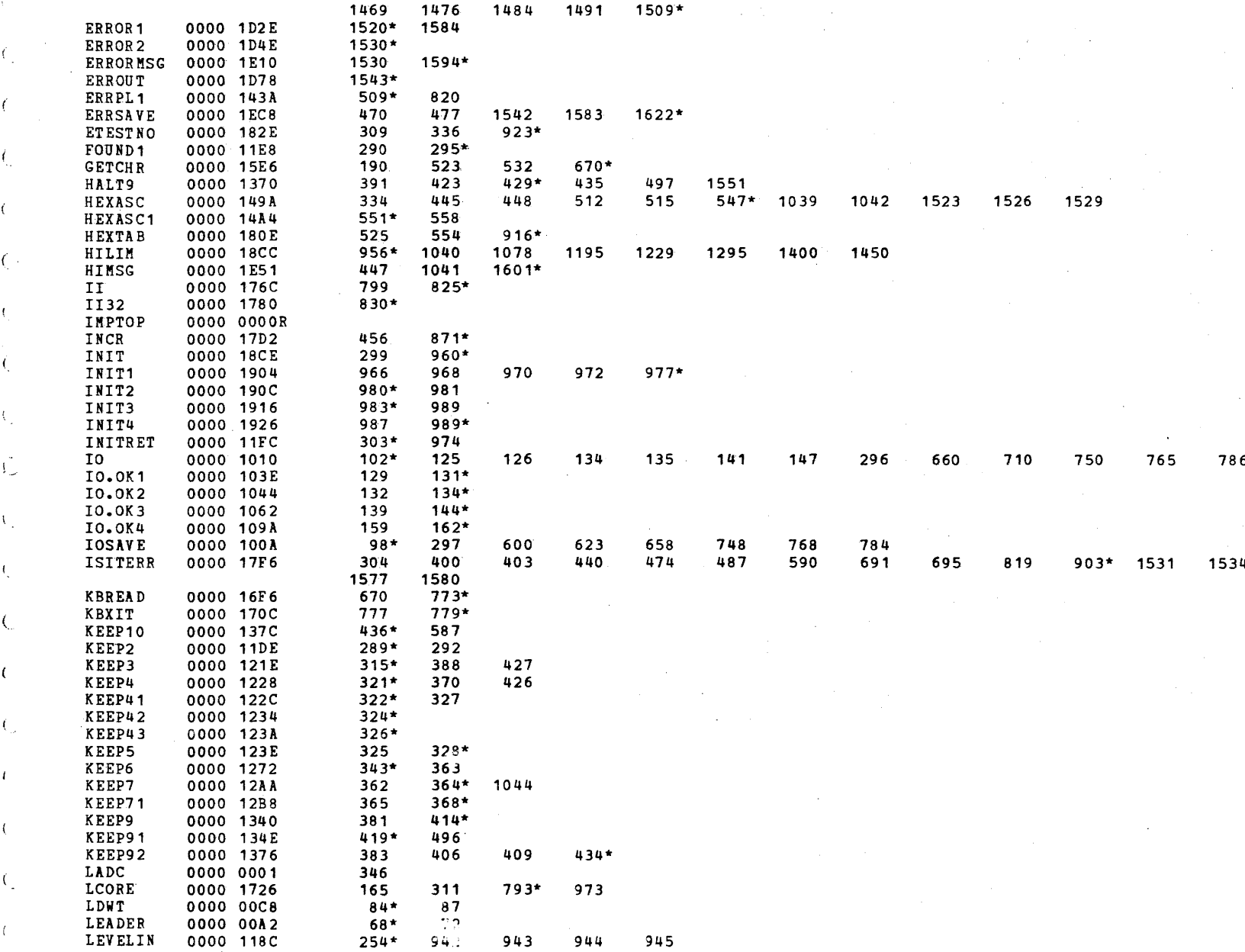

 $\epsilon$ 

1

 $\epsilon$ 

 $\left($ 

 $\langle$ 

 $\epsilon$ 

€

 $\left($ 

€

 $\left($ 

 $\mathcal{L}$ 

S16 19-197 MOS MEMORY TEST PART 1 06-202F03M96R01A13 \*\* PAGE 42 17:04:57 06/05/78

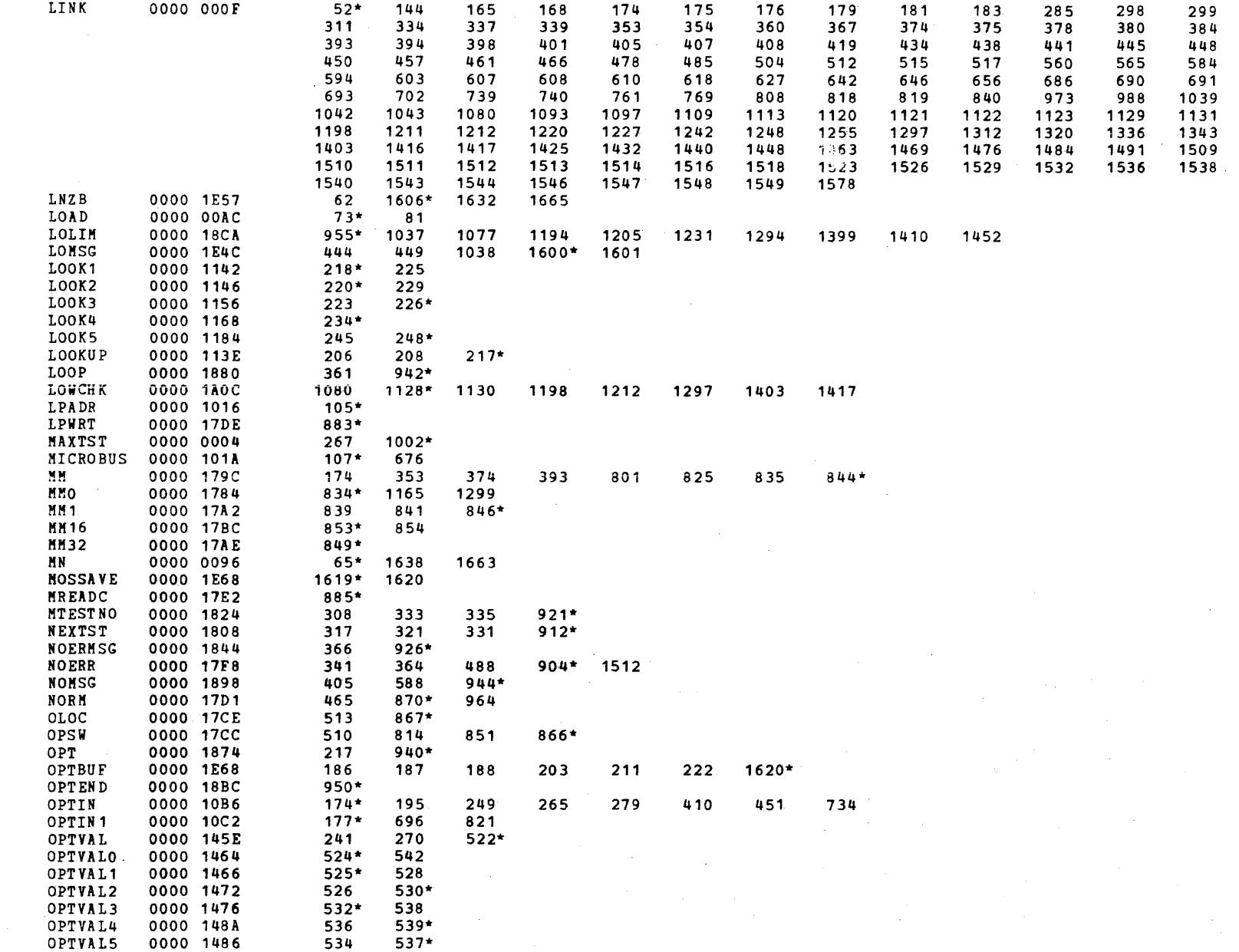

 $\epsilon$ 

 $\overline{ }$ 

 $\overline{1}$ 

 $\left\langle \right\rangle$ 

K.

- 1

## S16 19-197 MOS MEMORY TEST PART 1 06-202F03M96R01A13 \*\* PAGE 43 17:04:57 06/05/78

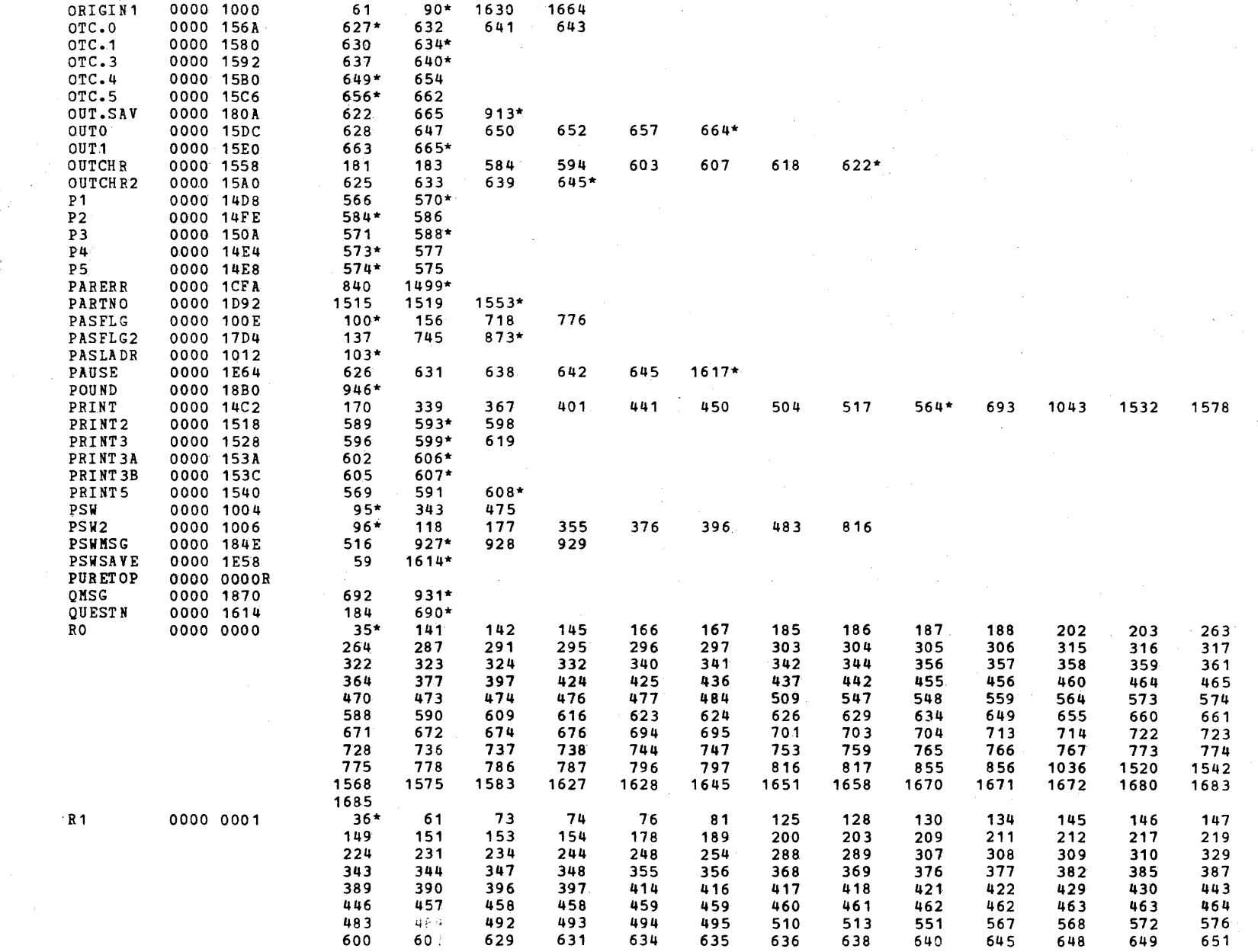

€

r

€

X.

€.

€

 $\left($ 

S16 19-197 MOS MEMORY TEST PART 1 06-202F03M96R01A13 \*\* PAGE 44 17:04:57 06/05/78

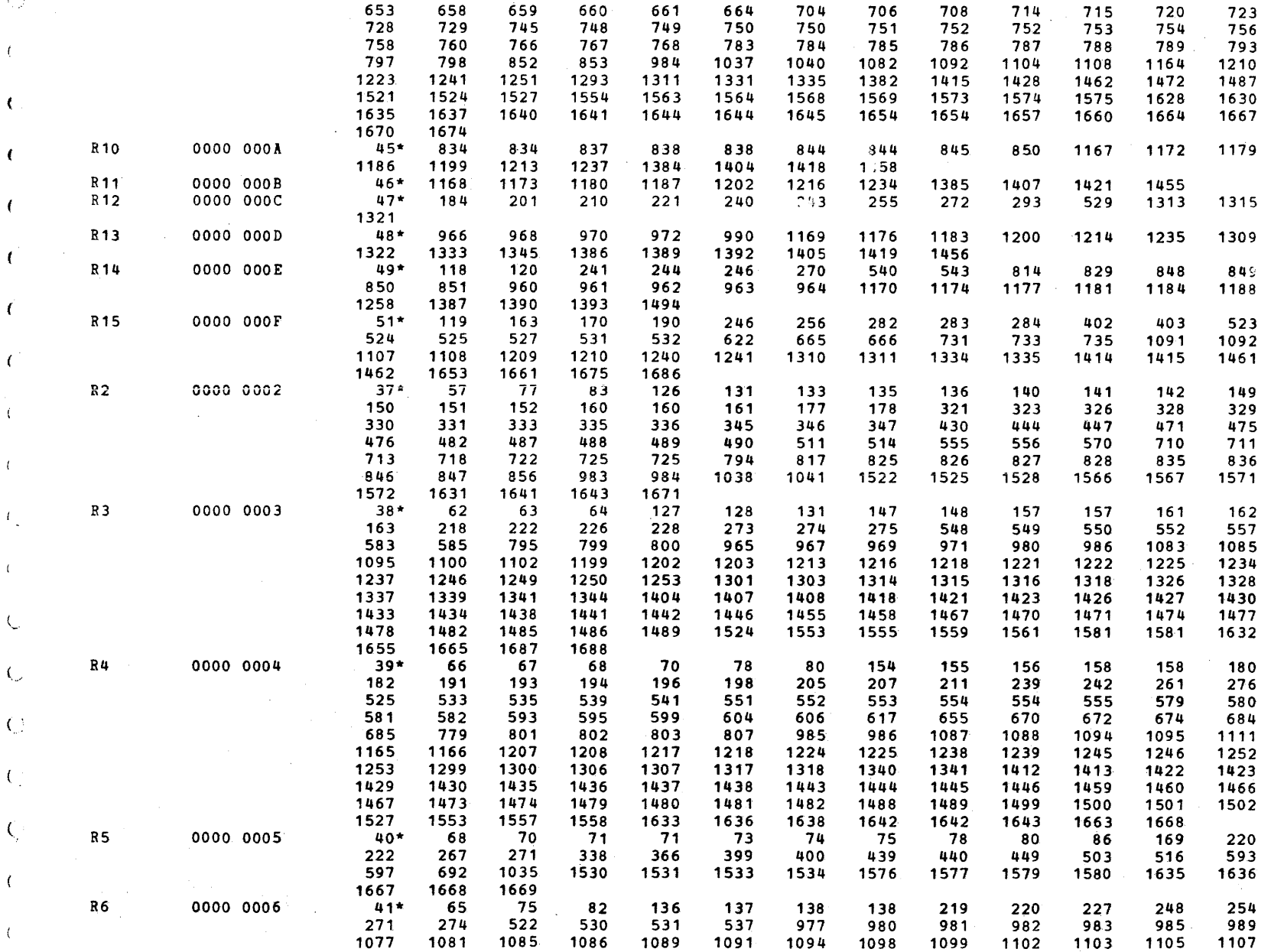

 $\epsilon$ 

 $\mathcal{L}$ 

 $\overline{\phantom{a}}$ 

## S16 19-197 MOS MEMORY TEST PART 1 06-202F03M96R01A13 \*\* PAGE 45 17:04:57 06/05/78

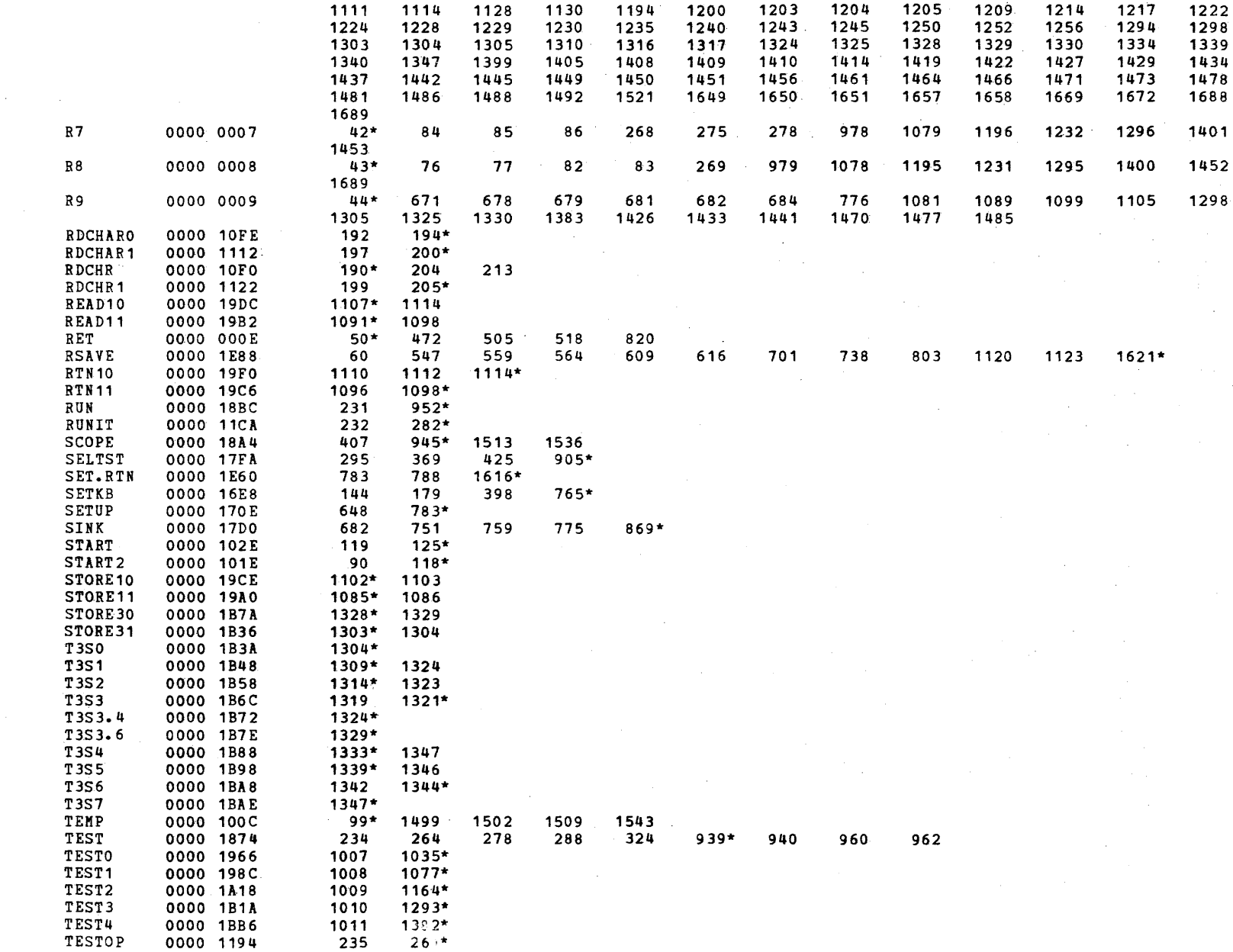

 $\mathcal{L}_{\mathcal{L}}$ 

 $\left\{ \right.$ 

# S16 19-197 MOS MEMORY TEST PART 1 06-202F03M96R01A13 \*\* PAGE 46 17:04:57 06/05/78

 $\epsilon$ 

€

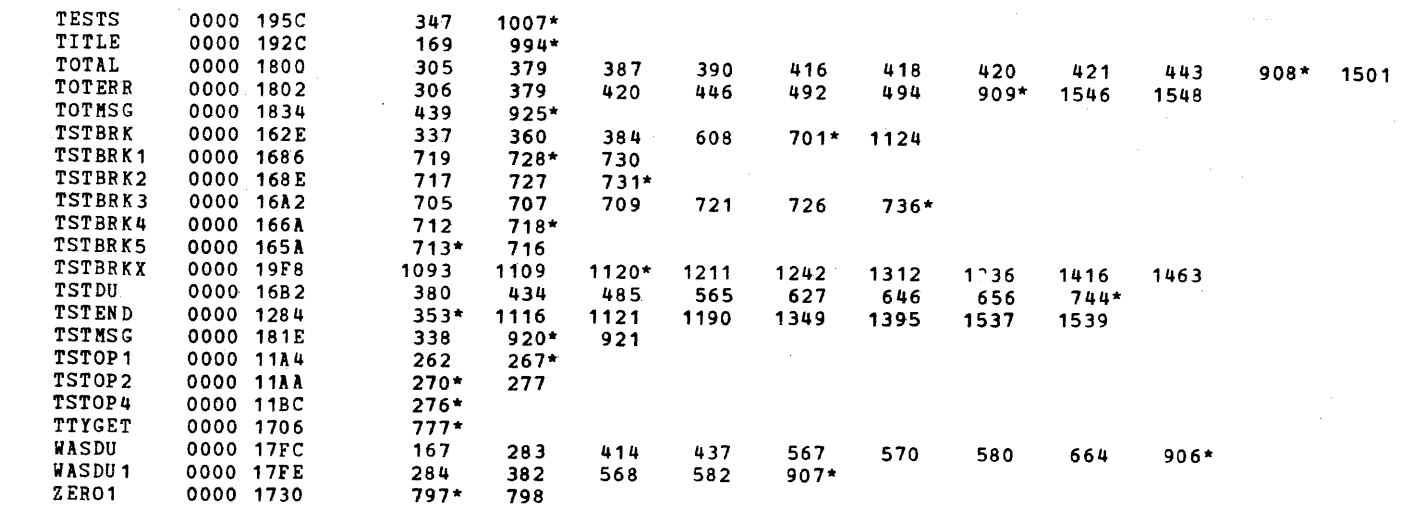

## S16 19-197 MOS MEMORY TEST PART 1 06-202F04M96R01A13 \*\* PAGE 1 17:05:44 06/05/78

PROG= MOSP14 ASSEMBLED BY CAL 03-066R05-00 (32-BIT)

 $\mathbf{f}$ 

 $\pm$ 

 $\cdot$ 

 $\rightarrow$ 

 $\mathcal{L}$ 

 $\mathbf{f}$ 

 $\blacksquare$ 

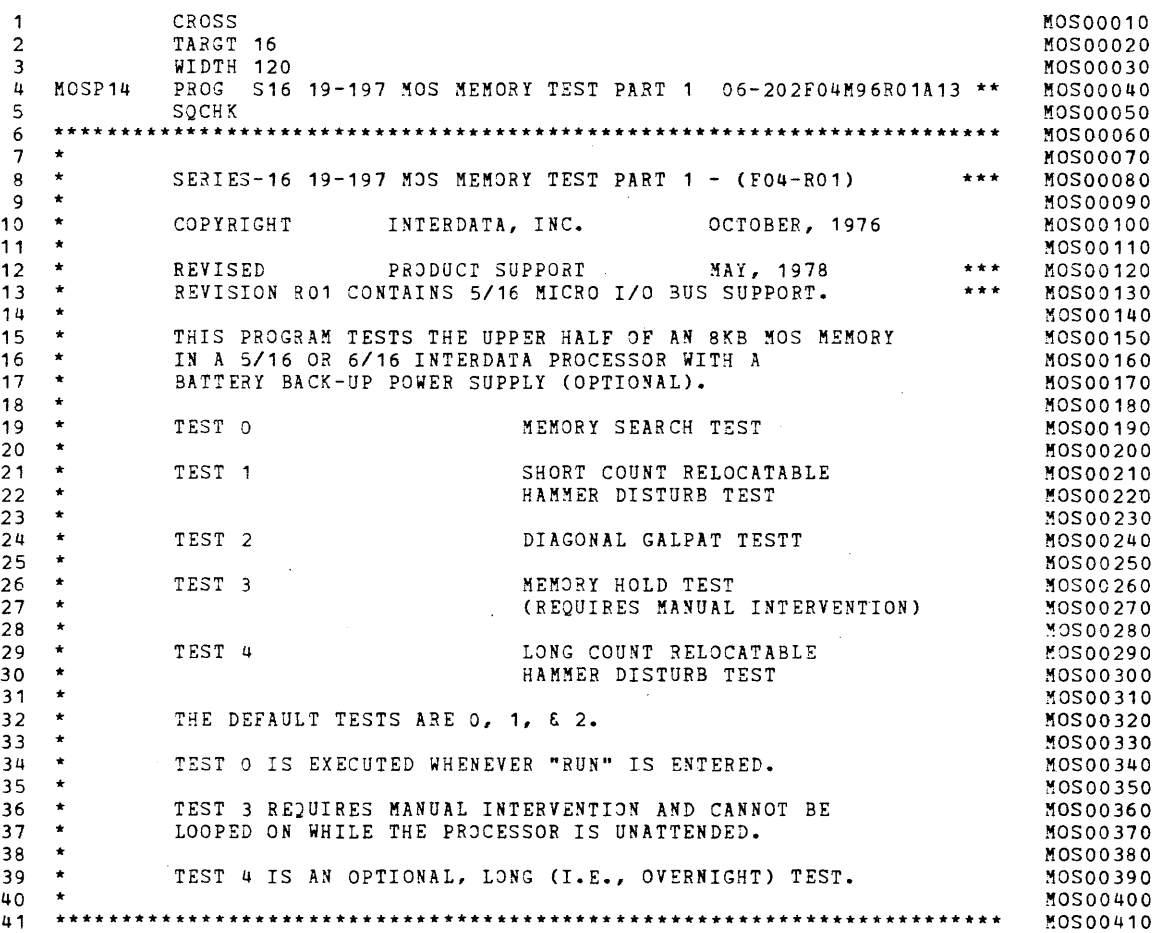

 $\overline{\mathbf{C}}$ 

**BOOTSTRAP LOADER** 

 $\left\{ \cdot\right\}$ 

 $\sim 1$ 

 $\pm$ 

 $\left\langle 1\right\rangle$ 

 $\mathbf{f}$ 

 $\mathbf{r}$ 

 $\sim 1$ 

 $\mathbf{a}$ 

 $\mathcal{A}$ 

 $\left\{ \right.$ 

 $\mathcal{A}$ 

 $\mathcal{R}^{\mathcal{A}}$ 

 $\left\{ \right.$ 

 $\langle l \rangle$ 

 $\rightarrow$ 

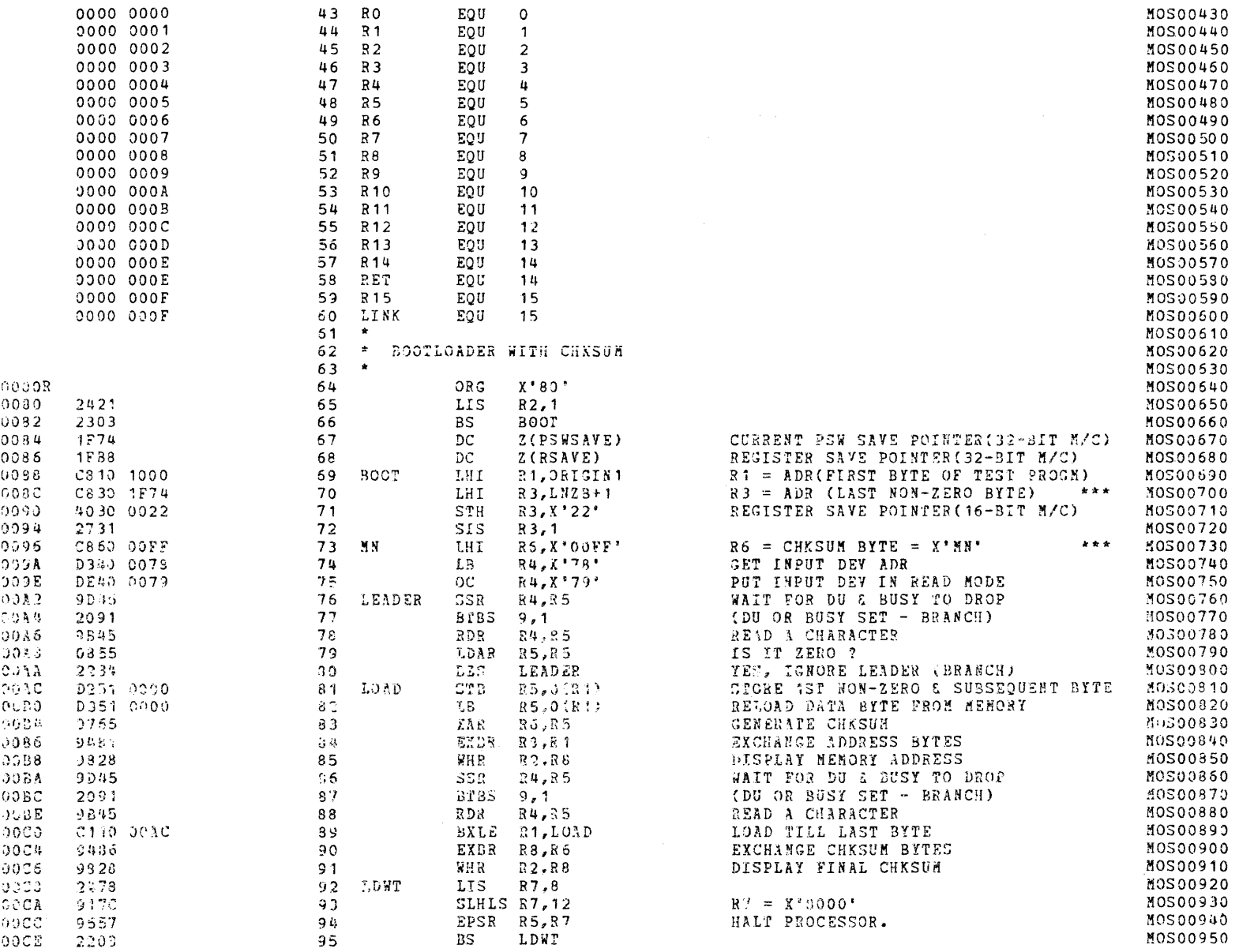

 $\bullet$ 

 $\mathbf{1}$ 

 $\rightarrow$ 

 $\mathbf{E}^{(1)}$  and

 $\sim 10^{11}$  km

## S16 19-197 MOS MEMORY TEST PART 1 06-202F04M96R01A13 \*\* PAGE 3 17:05:44 06/05/78

#### EXEC - ETPE RO3-06 (16-BIT STRIPPED & MODIFIED)

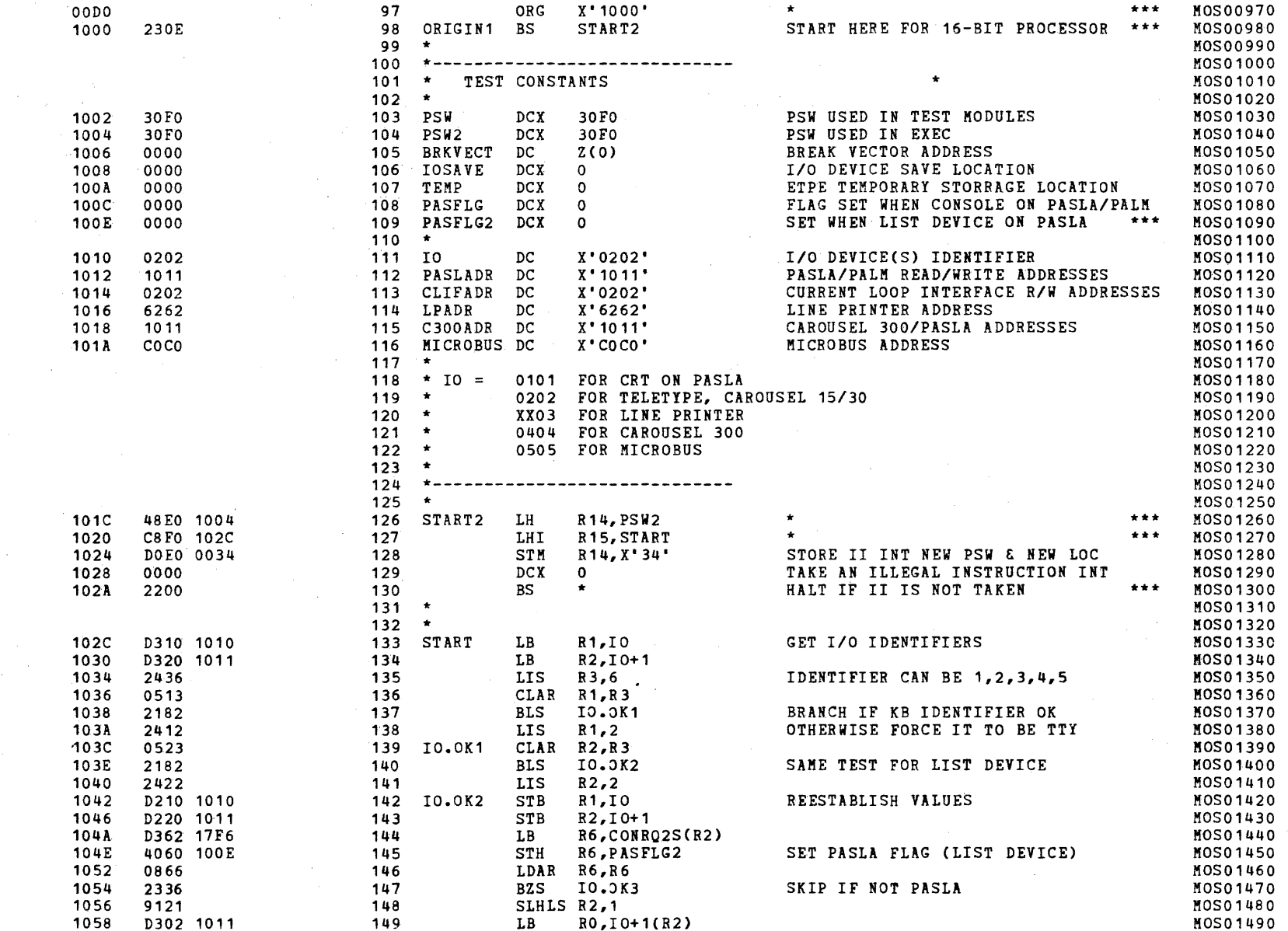

t.

## S16 19-197 MOS MEMORY TEST PART 1 06-202F04M96R01A13 \*\* PAGE 4 17:05:44 06/05/78

## EXEC - ETPE R03-06 (16-BIT STRIPPED & MODIFIED)

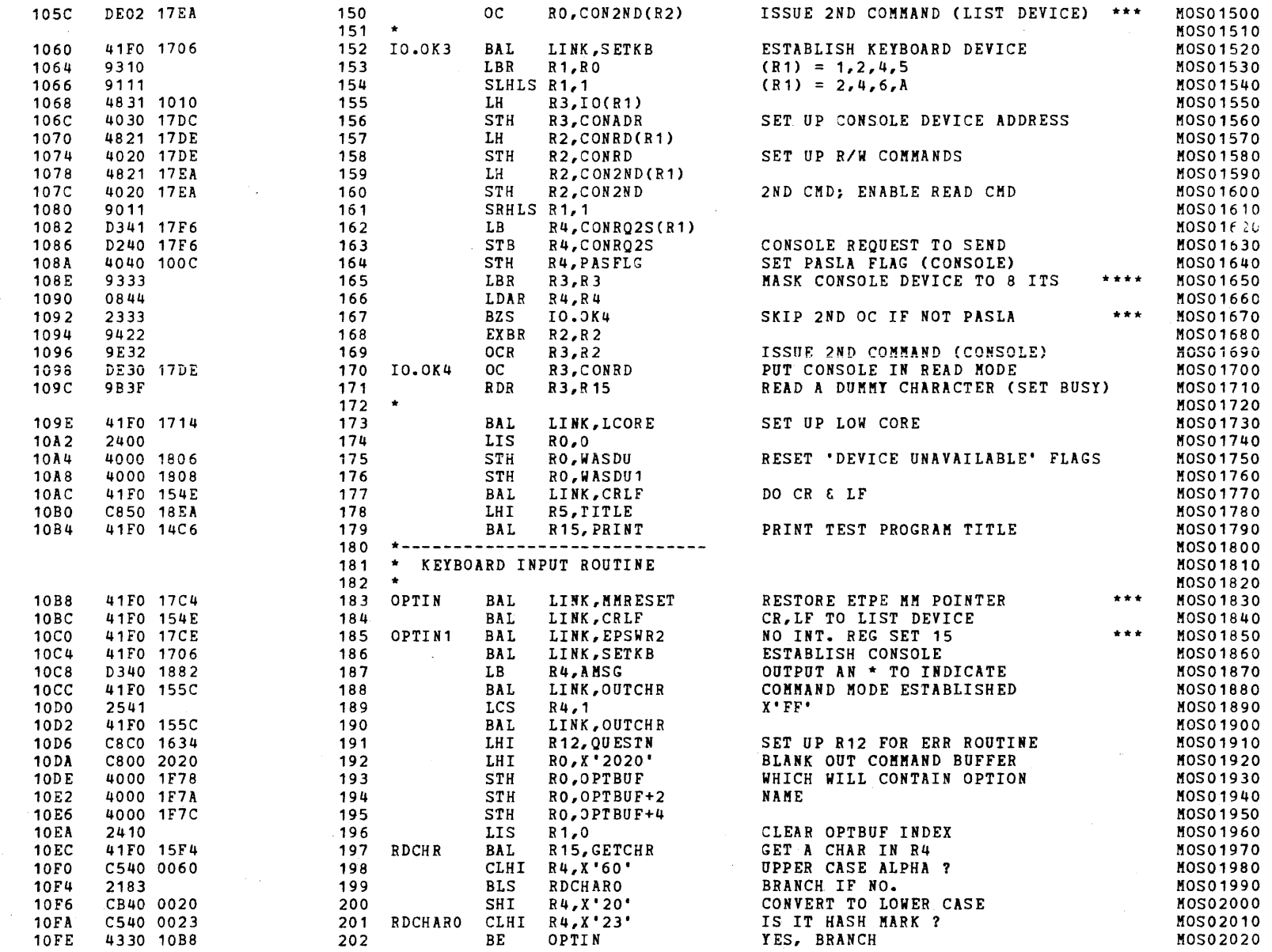

 $\epsilon$ 

 $\mathcal{A}$ 

 $\mathcal{A}$ 

16

 $\overline{4}$ 

 $\left($ 

 $\epsilon$ 

## S16 19-197 MOS MEMORY TEST PART 1 06-202F04M96R01A13 \*\* PAGE 5 17:05:44 06/05/78

## EXEC - ETPE R03-06 (16-BIT STRIPPED & MODIFIED)

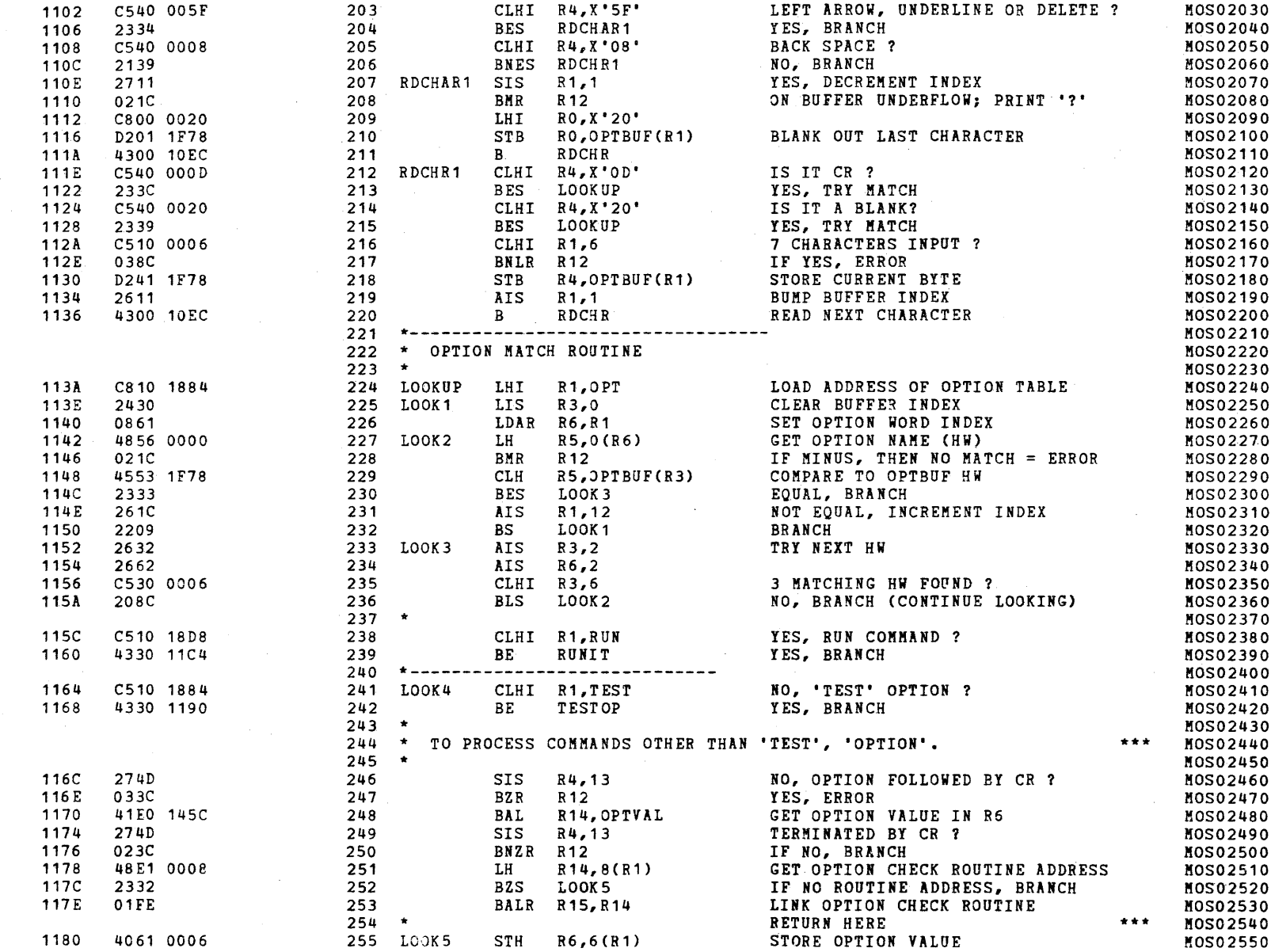

## S16 19-197 MOS MEMORY TEST PART 1 06-202F04M96R01A13 \*\* PAGE 6 17:05:44 06/05/78

#### EXEC - ETPE R03-06 (16-BIT STRIPPED & MODIFIED)

 $\left($ 

 $\mathcal{F}_{\mathcal{A}}$ 

 $\langle t \rangle_{\rm g}$ 

 $\sim$ 

 $-1$ 

 $\mathbf{J}$ 

 $\mathcal{A}$ 

 $\mathcal{L}$ 

 $\sim$ 

 $\pm$ 

 $\mathbf{f}_{\perp}$ 

 $\mathcal{A}$ 

 $\mathcal{A}$ 

 $\mathfrak{t}$ 

 $\boldsymbol{t}$ 

 $\langle$ 

 $\langle$ 

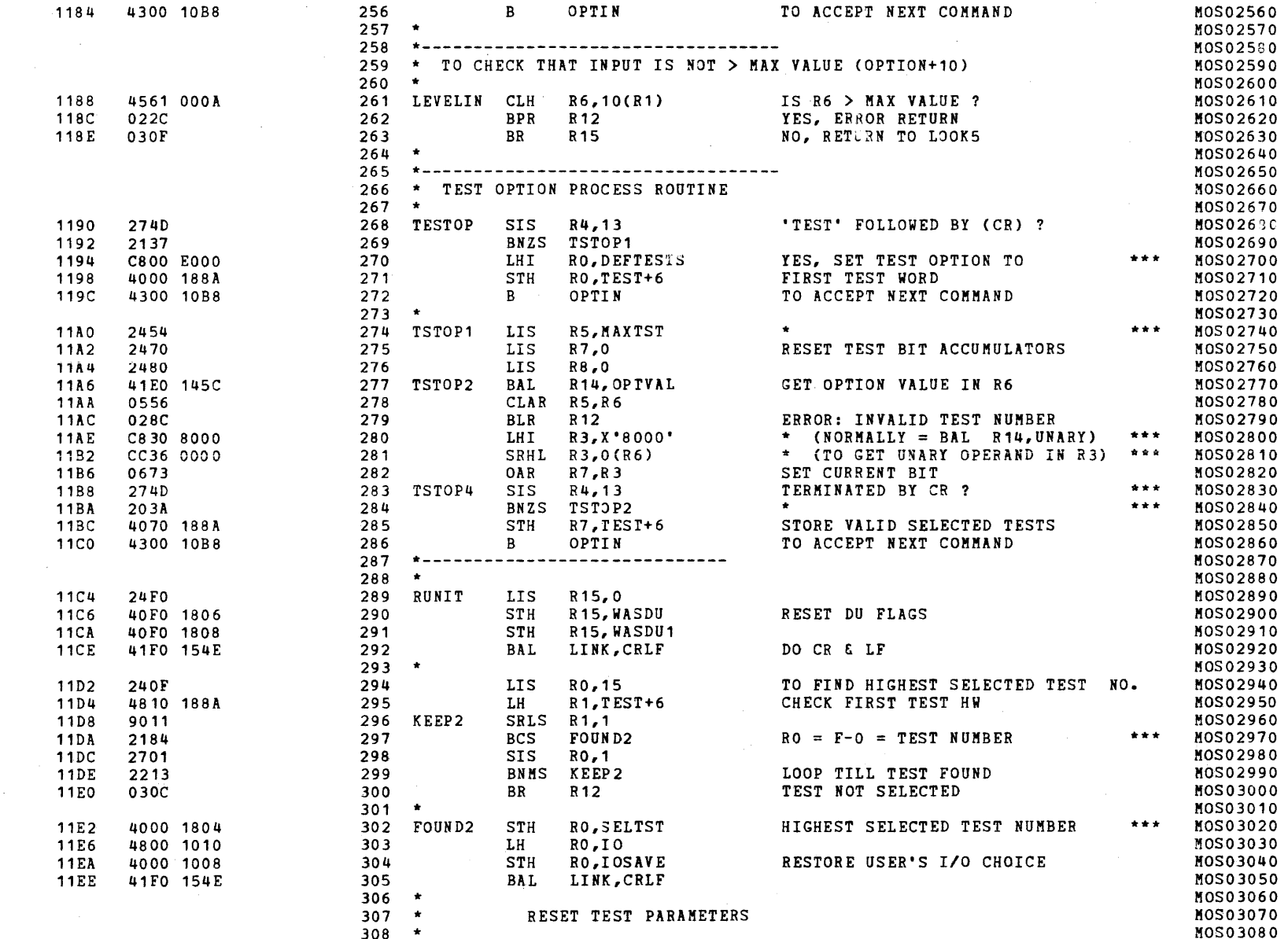

## EXEC - ETPE R03-06 (16-BIT STRIPPED & MODIFIED)

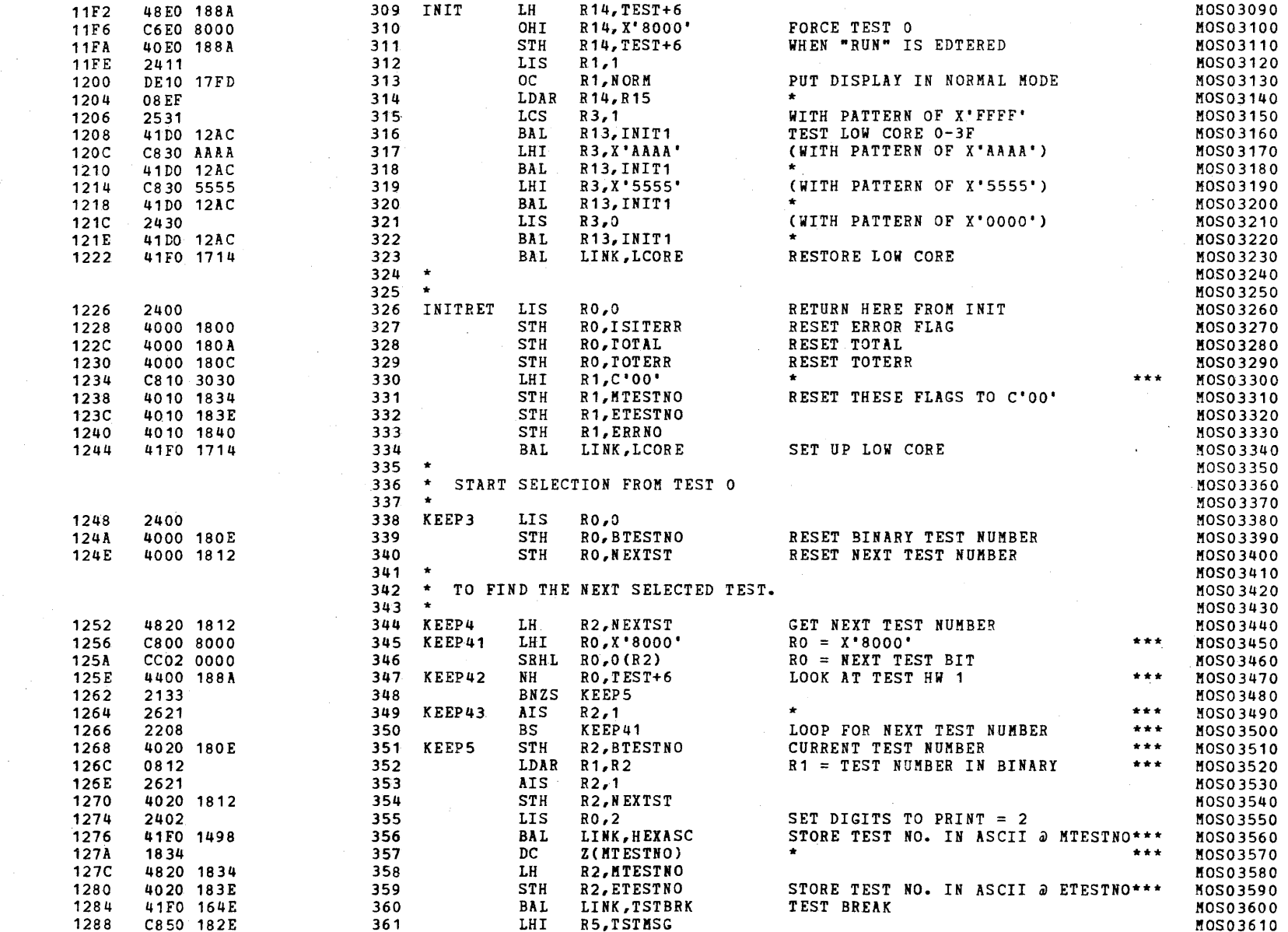

 $\epsilon$ 

t\_

#### S16 19-197 MOS MEMORY TEST PART 1 06-202F04M96R01A13 \*\* PAGE 8 17:05:44 06/05/78

## EXEC - ETPE RO3-06 (16-BIT STRIPPED & MODIFIED)

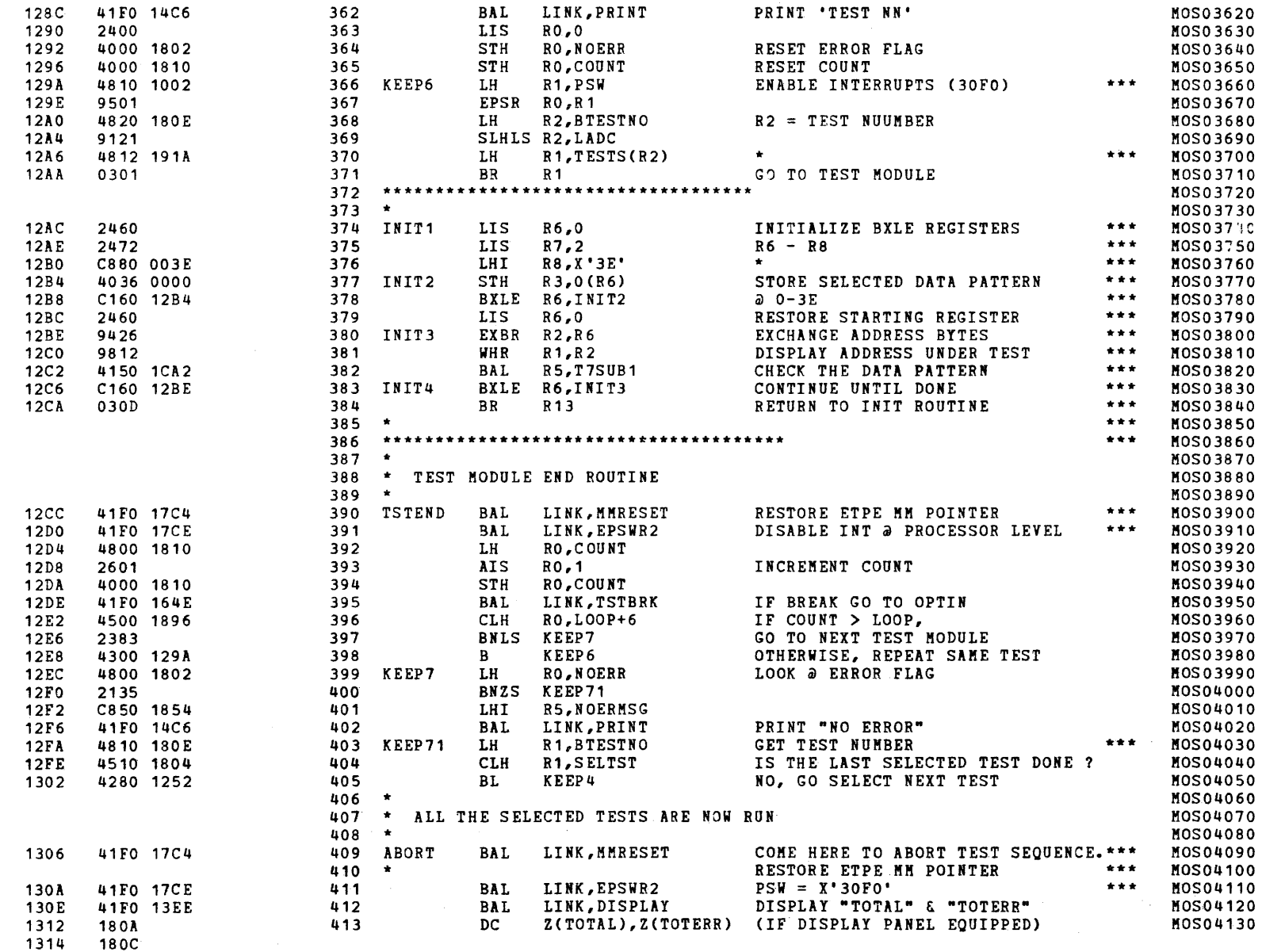

 $\tilde{\mathbf{Q}}$ 

 $\left\{ \right.$ 

 $\left($ 

 $\sim$ 

in a

 $\mathcal{A}$  .

 $\mathcal{A}_{\mathcal{A},\mathcal{A}}$ 

 $\mathbf{f}$ 

 $\mathcal{L}$ 

 $\Lambda$ 

## S16 19-197 MOS MEMORY TEST PART 1 06-202F04M96R01A13 \*\* PAGE 9 17:05:44 06/05/78

#### EXEC - ETPE R03-06 (16-BIT STRIPPED & KODIFIED)

 $\epsilon$ 

 $\mathbf{f}$ 

€.

 $\left($ 

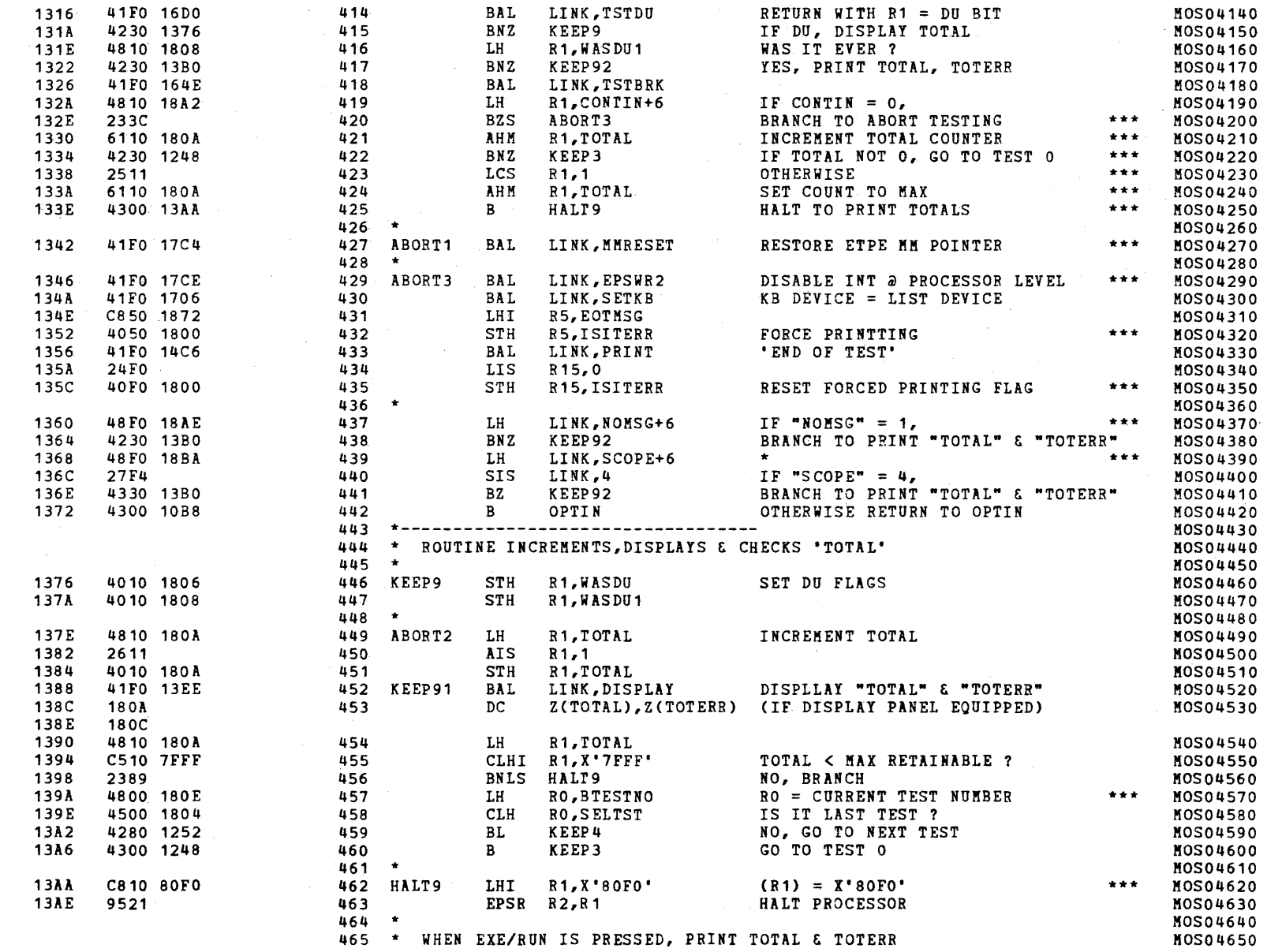

 $\blacksquare$ 

## S16 19-197 MOS MEMORY TEST PART 1 06-202F04M96R01A13 \*\* PAGE 10 17:05:44 06/05/78

## EXEC - ETPE RO3-06 (16-BIT STRIPPED & MODIFIED)

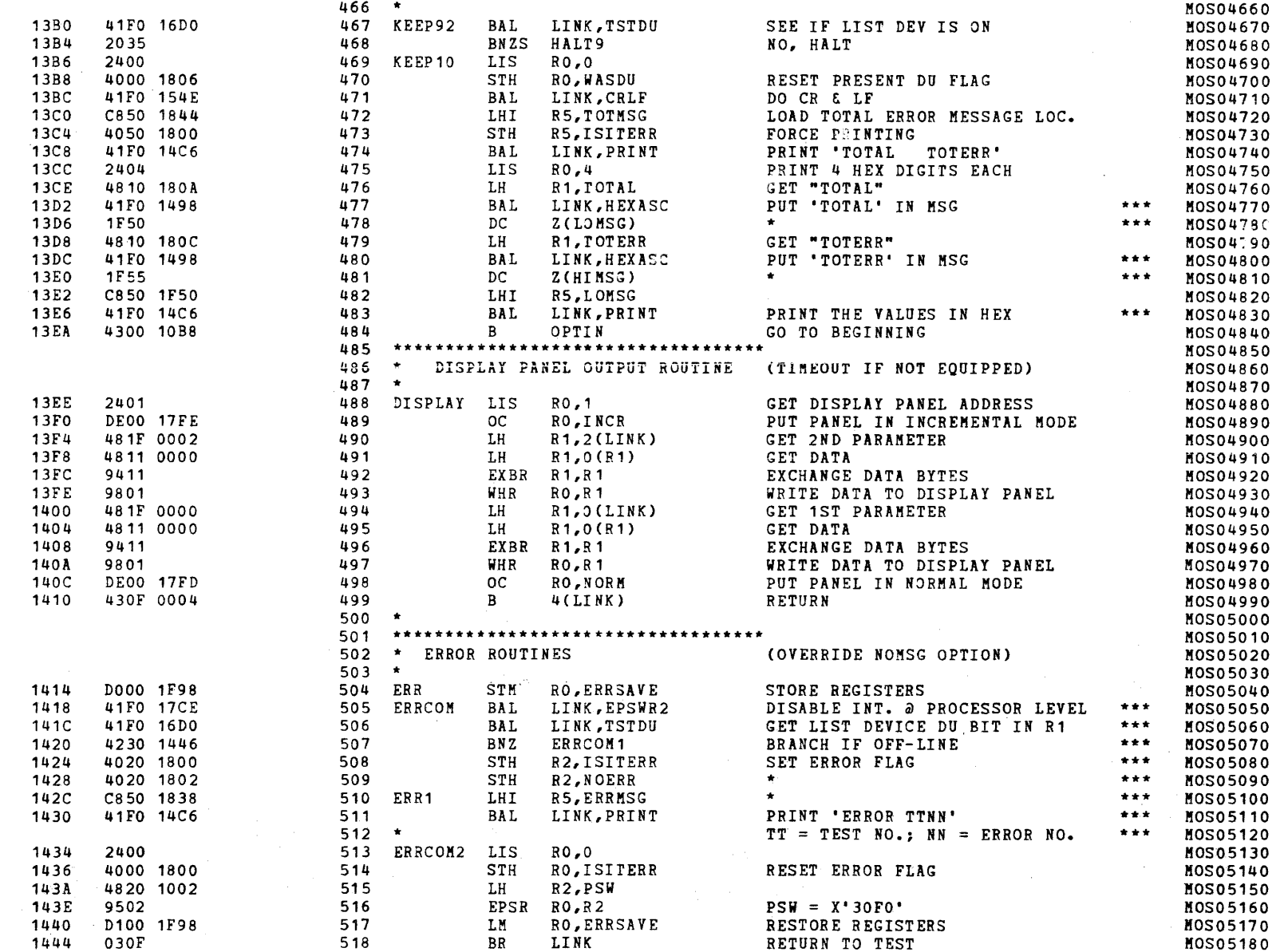

 $\mathcal{L}$ 

 $\mathcal{L}_{\mathcal{L}}$ 

 $\pm$ 

 $\Omega_{\rm eff}$ 

 $\mathcal{L}$ 

 $\mathbf{f}$ 

 $\left\langle \right\rangle$ 

## S16 19-197 MOS MEMORY TEST PART 1 06-202F04M96R01A13 \*\* PAGE 11 17:05:44 06/05/78

## EXEC - ETPE R03-06 (16-BIT STRIPPED & MODIFIED)

 $\epsilon$ 

4.

t.

 $\mathcal{L}$ 

 $\mathcal{L}$ 

 $\mathcal{A}_{\mathcal{A}}$ 

 $\mathcal{L}_{\mathcal{L}}$ 

 $\left($ 

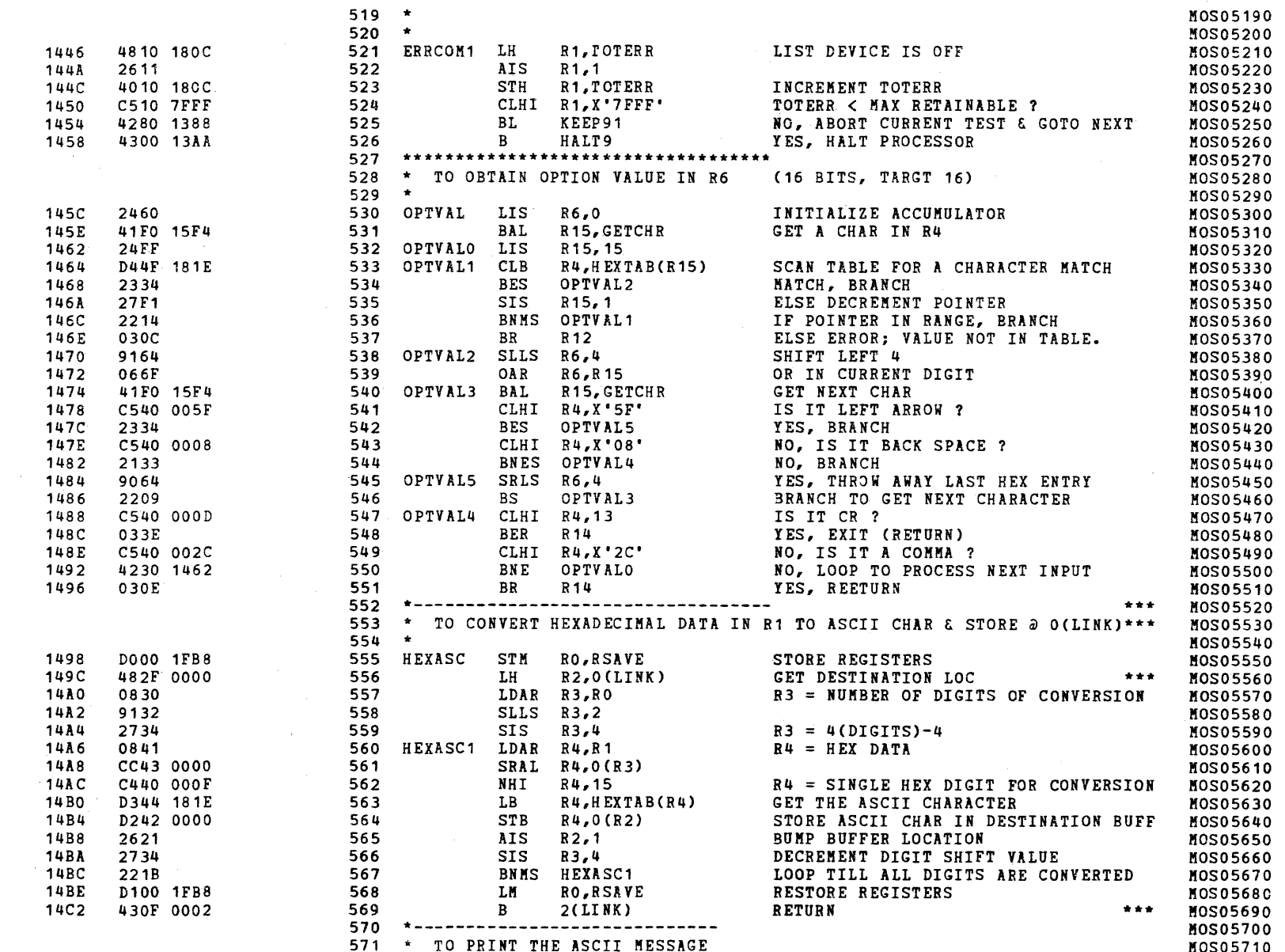

## S16 19-197 MOS MEMORY TEST PART 1 06-202F04M96R01A13 \*\* PAGE 12 17:05:44 06/05/78

## EXEC - ETPE R03-06 (16-BIT STRIPPED & MODIFIED)

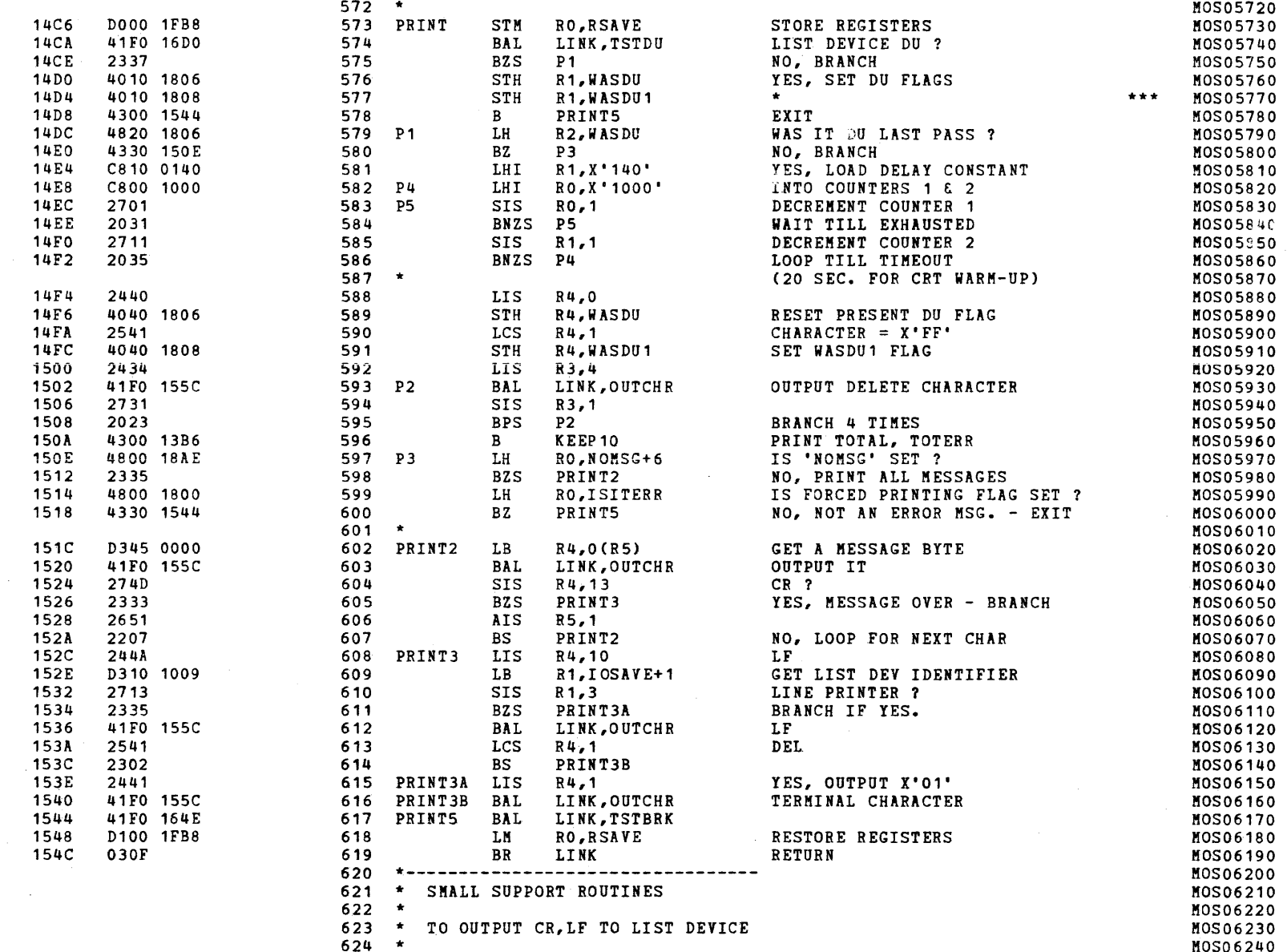

 $\mathcal{L}$ 

 $\langle \cdot, \cdot \rangle$ 

 $\mathcal{L}^{-1}$ 

 $\bar{t}$ 

 $\mathcal{L}$ 

 $\mathcal{F}$ 

 $\left($ 

 $\mathbf{f}$ 

 $\left\{ \right.$ 

 $\left( \cdot \right)$ 

 $\mathbf{f}$ 

## EXEC - ETPE R03-06 (16-BIT STRIPPED & MODIFIED)

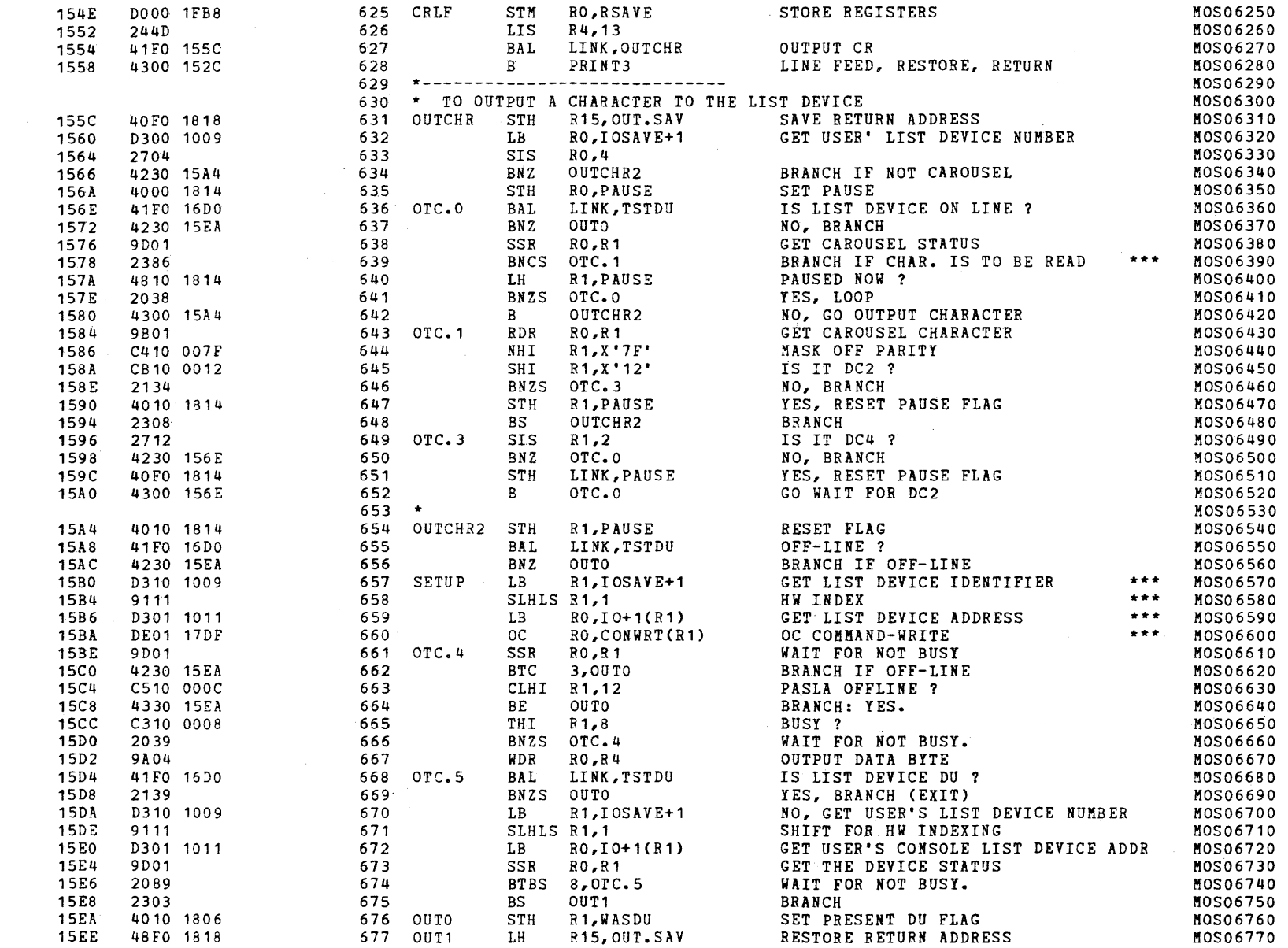

 $\epsilon$ 

 $\sqrt{ }$ 

 $\sqrt{2}$ 

 $\epsilon$ 

 $\mathbf{I}$ 

-6

-0

 $\sqrt{ }$ 

## S16 19-197 MOS MEMORY TEST PART 1 06-202F04M96R01A13 \*\* PAGE 14 17:05:44 06/05/78

EXEC - ETPE R03-06 (16-BIT STRIPPED & MODIFIED)

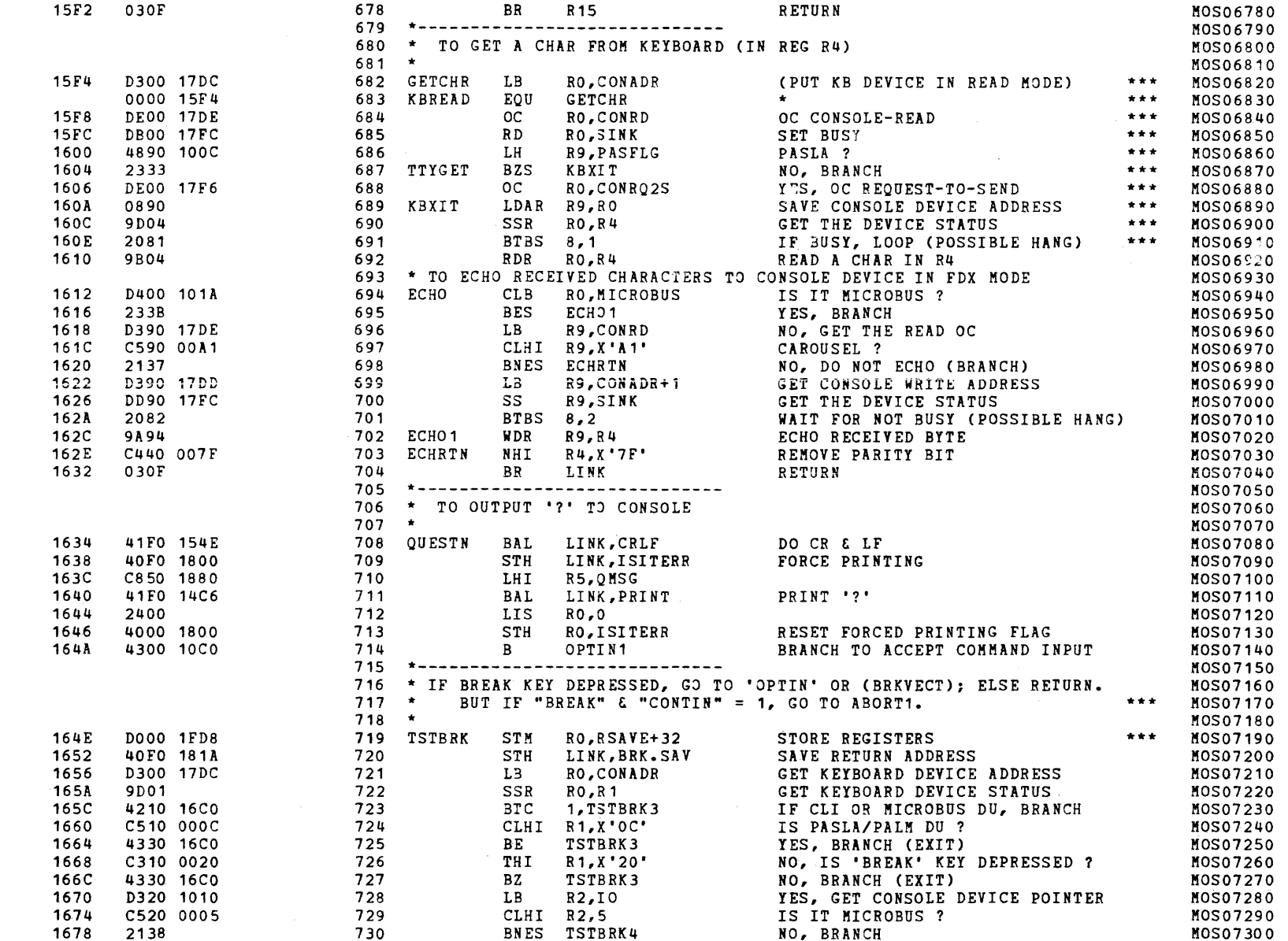

 $\mathcal{A}$  .

 $\left($ 

 $\rightarrow$ 

 $\bar{t}$ 

 $\mathcal{L}$ 

 $\pm 1$ 

 $\mathbf{I}$ 

 $\left\langle \right\rangle$ 

 $\mathcal{L}$ 

 $\mathfrak{t}$ 

 $\mathcal{L}$ 

 $\perp$ 

 $\left\{ \right.$ 

 $\left| \right|$ 

 $\left($ 

 $\mathbf{I}$ 

 $\left| \right|$ 

 $\mathcal{L}$ 

 $\left($ 

## S16 19-197 MOS MEMORY TEST PART 1 06-202F04M96R01A13 \*\* PAGE 15 17:05:44 06/05/78

## EXEC - ETPE R03-06 (16-BIT STRIPPED & MODIFIED)

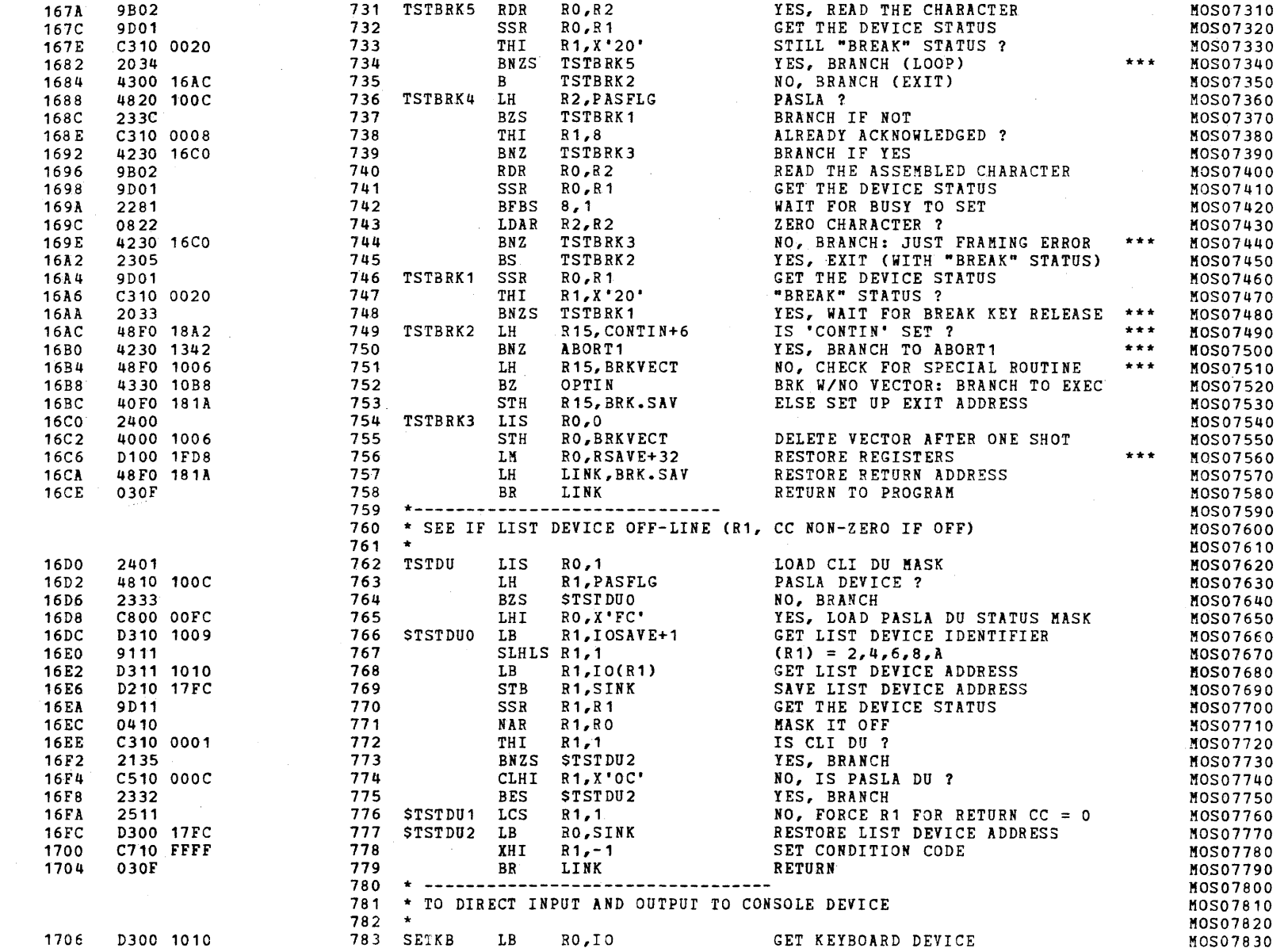

Ĺ

 $\epsilon$ 

-1

<sup>{</sup> .

## S16 19-197 MOS MEMORY TEST PART 1 06-202F04M96R01A13 \*\* PAGE 16 17:05:44 06/05/78

## EXEC - ETPE R03-06 (16-BIT STRIPPED & MODIFIED)

 $\mathcal{L}$ 

 $\mathbf{r}$ 

 $\bar{1}$ 

 $\mathbf{r}$ 

 $\mathbf{f}$ 

 $\mathcal{K}$ 

 $\left($ 

 $\mathbf{t}$ 

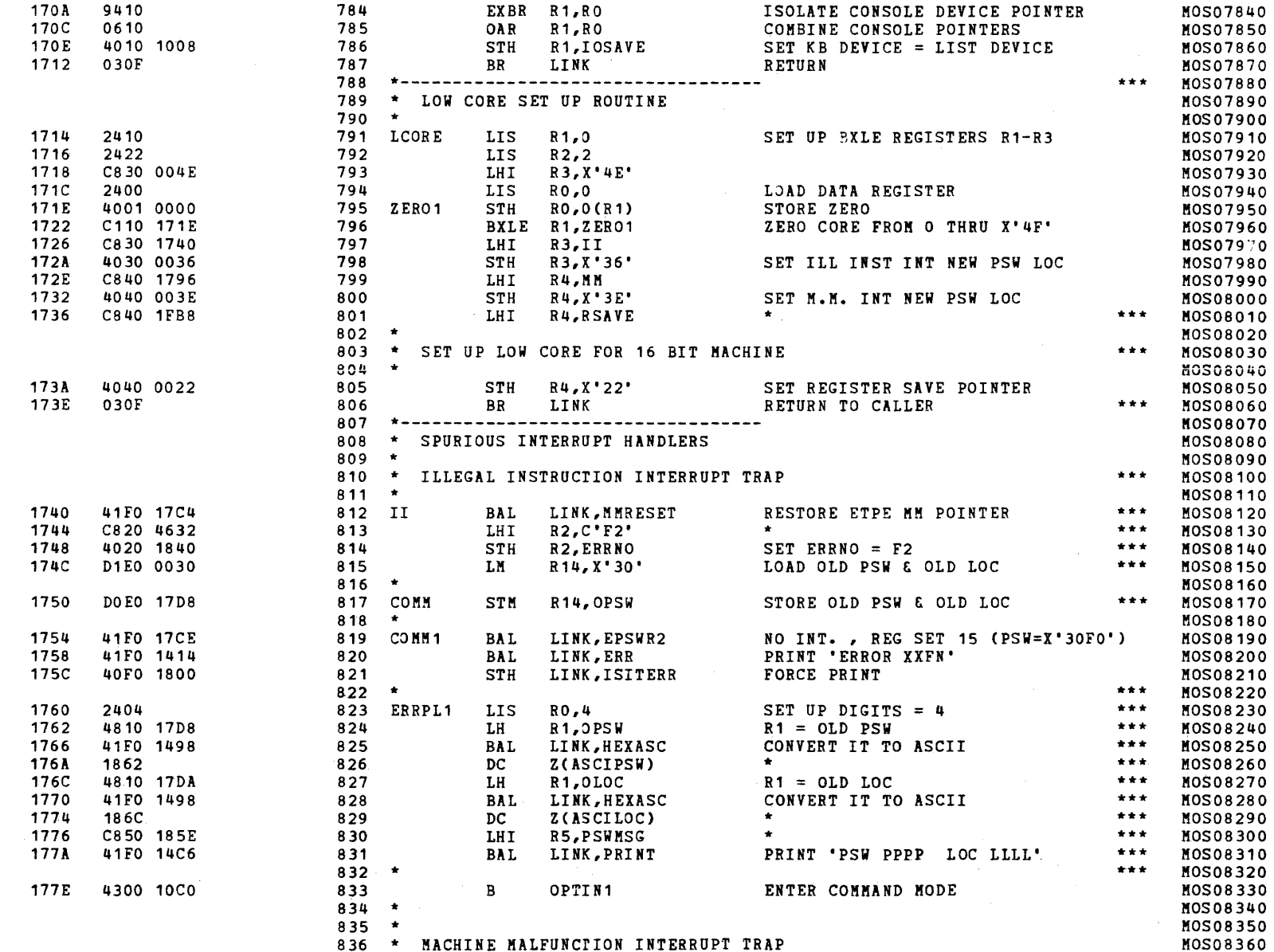
## S16 19-197 MOS MEMORY TEST PART 1 06-202F04M96R01A13 \*\* PAGE 17 17:05:44 06/05/78

EXEC - ETPE R03-06 (16-BIT STRIPPED & MODIFIED)

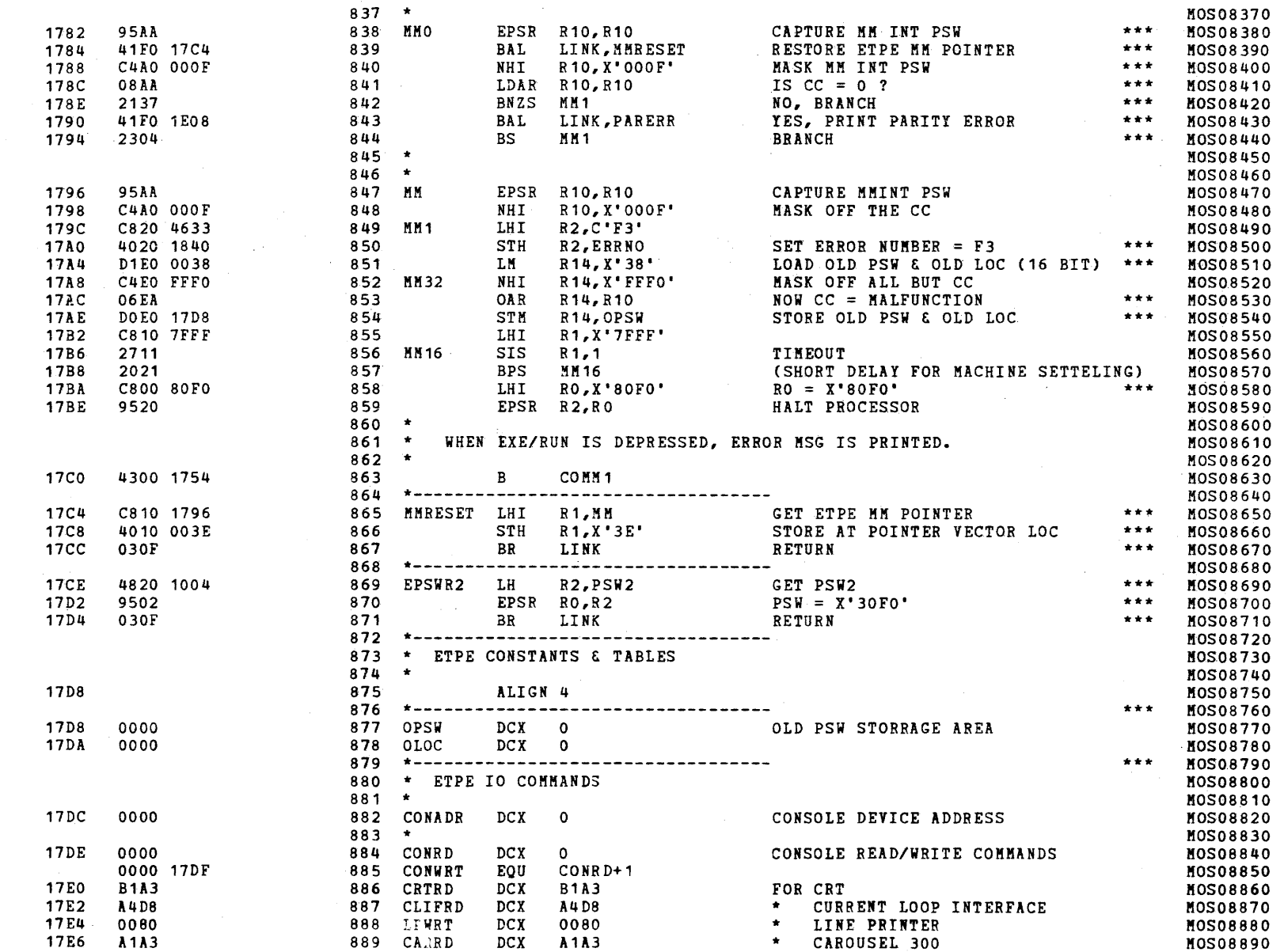

## S16 19-197 MOS MEMORY TEST PART 1 06-202F04M96R01A13 \*\* PAGE 18 17:05:44 06/05/78

## EXEC - ETPE R03-06 (16-BIT STRIPPED & MODIFIED)

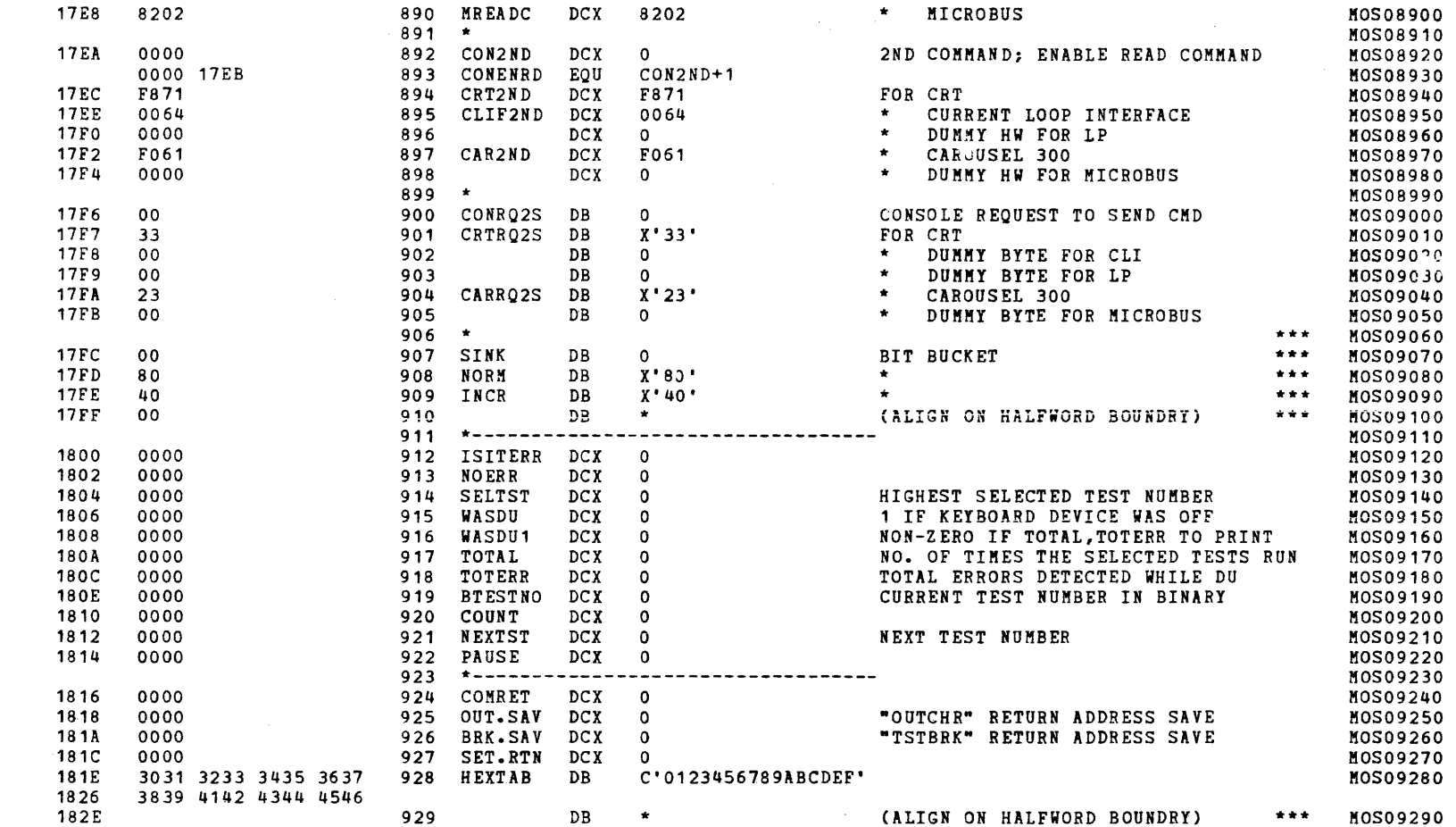

 $\epsilon$ 

 $\langle \hat{r} \rangle$ 

 $\pm$ 

 $\mathcal{A}$ 

 $\mathcal{L}$ 

 $A_{\rm eff}$ 

−r'

 $\rightarrow$ 

 $\mathcal{A}$ 

 $\left| \right|$ 

 $\cdot$ 

 $\epsilon$ 

 $\mathbf{I}$ 

 $\left\langle \cdot \right\rangle$ 

- 0

 $\mathcal{A}$ 

 $\left\langle \right\rangle$ 

#### S16 19-197 MOS MEMORY TEST PART 1 06-202F04M96R01A13 \*\* PAGE 19 17:05:44 06/05/78

## EXEC - ETPE R03-06 (16-BIT STRIPPED & MODIFIED)

 $\left\langle \right\rangle$ 

 $\mathcal{I}$ 

 $\epsilon$ 

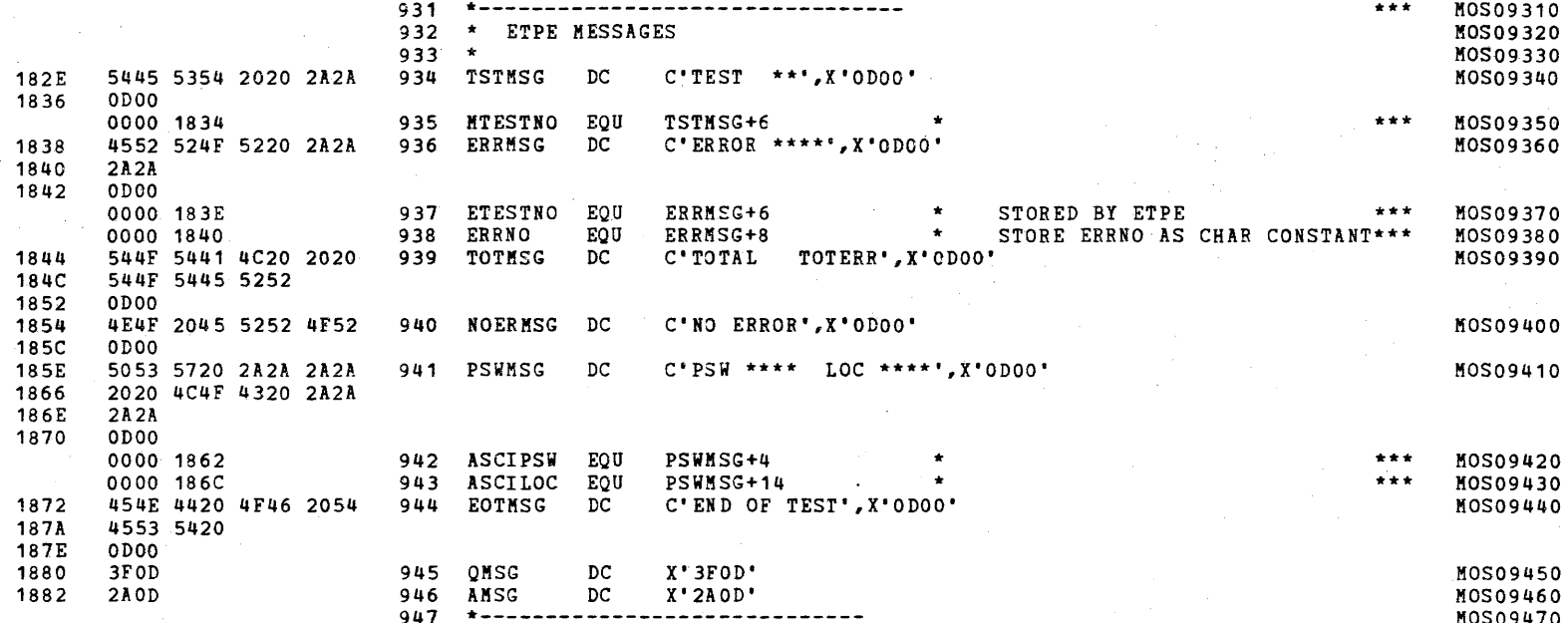

# S16 19-197 MOS MEMORY TEST PART 1 06-202F04M96R01A13 \*\* PAGE 20 17:05:44 06/05/78

EXEC - ETPE RO3-06 (16-BIT STRIPPED & MODIFIED)

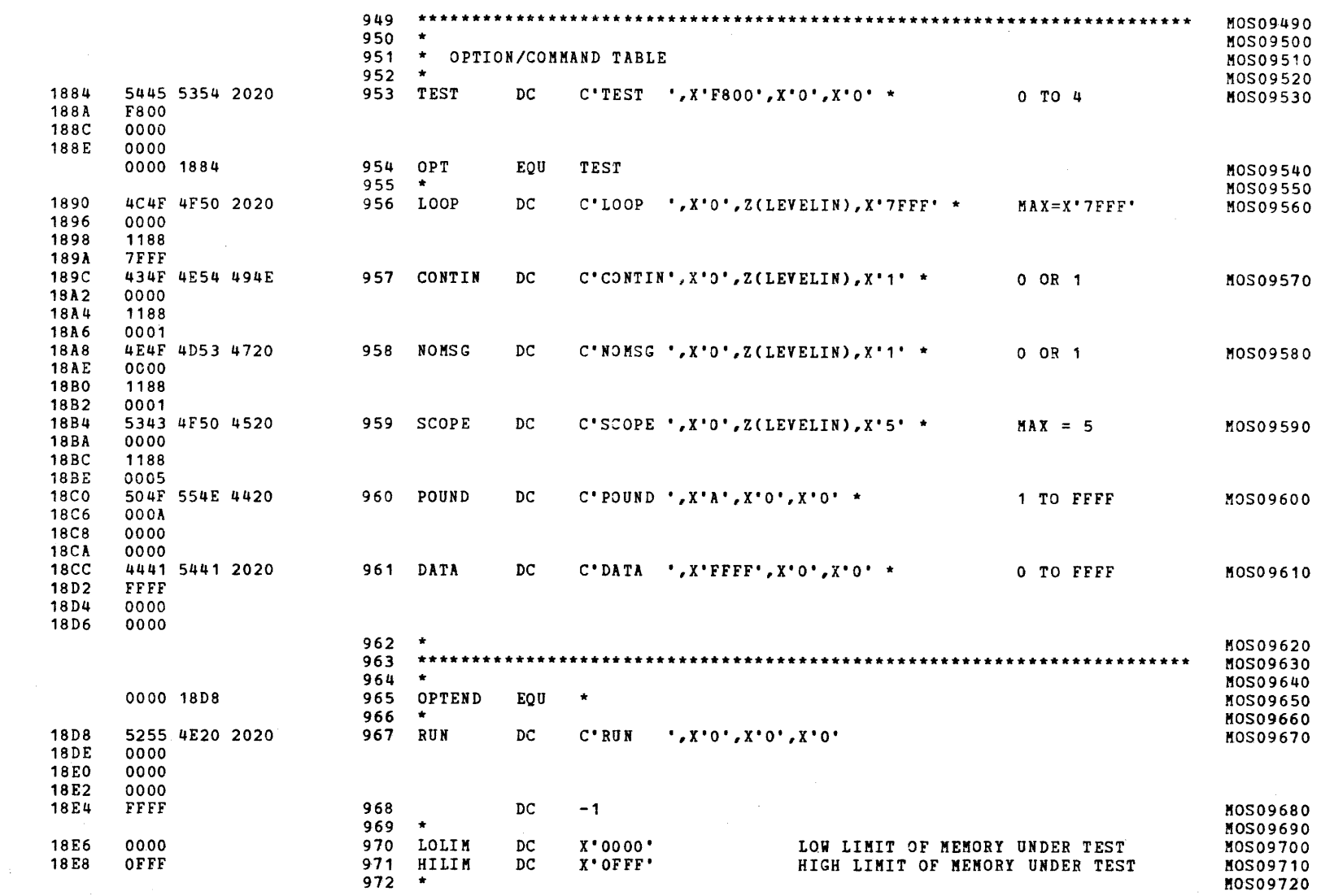

 $\mathcal{A}^{\mathcal{A}}$  and  $\mathcal{A}^{\mathcal{A}}$  and  $\mathcal{A}^{\mathcal{A}}$  and  $\mathcal{A}^{\mathcal{A}}$ 

Л.

 $\sim$  (

 $\sim$   $\sim$ 

 $\left($ 

 $\mathcal{K}^{\mathcal{A}}$ 

 $\left\langle \cdot \right\rangle$ 

 $\mathbf{r}$ 

 $\mathcal{L}$ 

 $\mathbf{I}$ 

 $\mathbf{t}$ 

 $\epsilon$ 

 $\sqrt{ }$ 

 $C_{\rm L}$ 

## S16 19-197 MOS MEMORY TEST PART 1 06-202F04M96R01A13 \*\* PAGE 21 17:05:44 06/05/78

EXEC - ETPE R03-06 (16-BIT STRIPPED & MODIFIED)

 $\leftarrow$ 

 $\mathbf{f}$ 

 $\epsilon$ 

 $\mathcal{L}$ 

 $\mathbf{t}$ 

f.

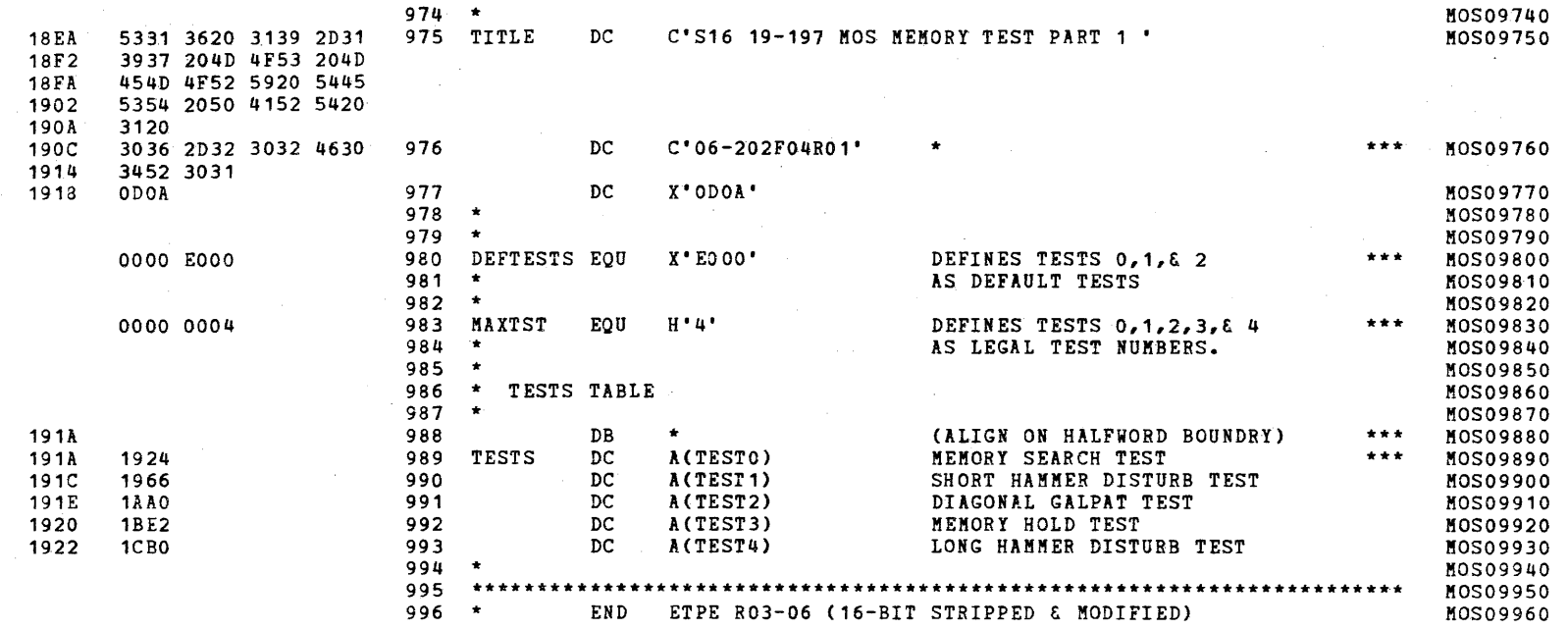

## S16 19-197 MOS MEMORY TEST PART 1 06-202F04M96R01A13 \*\* PAGE 22 17:05:44 06/05/78

## EXEC - ETPE R03-06 (16-BIT STRIPPED & MODIFIED)

<.

 $\epsilon$ 

 $\overline{t}$ 

 $\mathcal{L}$ 

 $\left($ 

-6

»

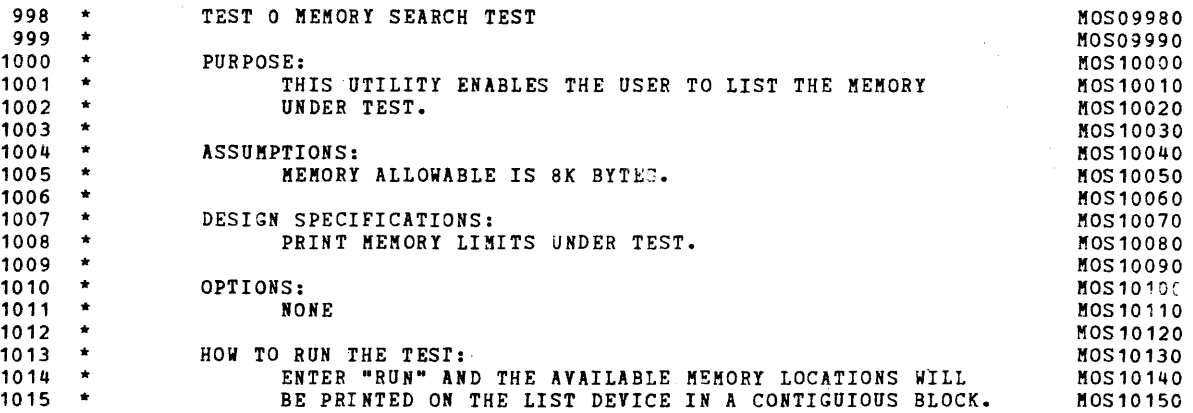

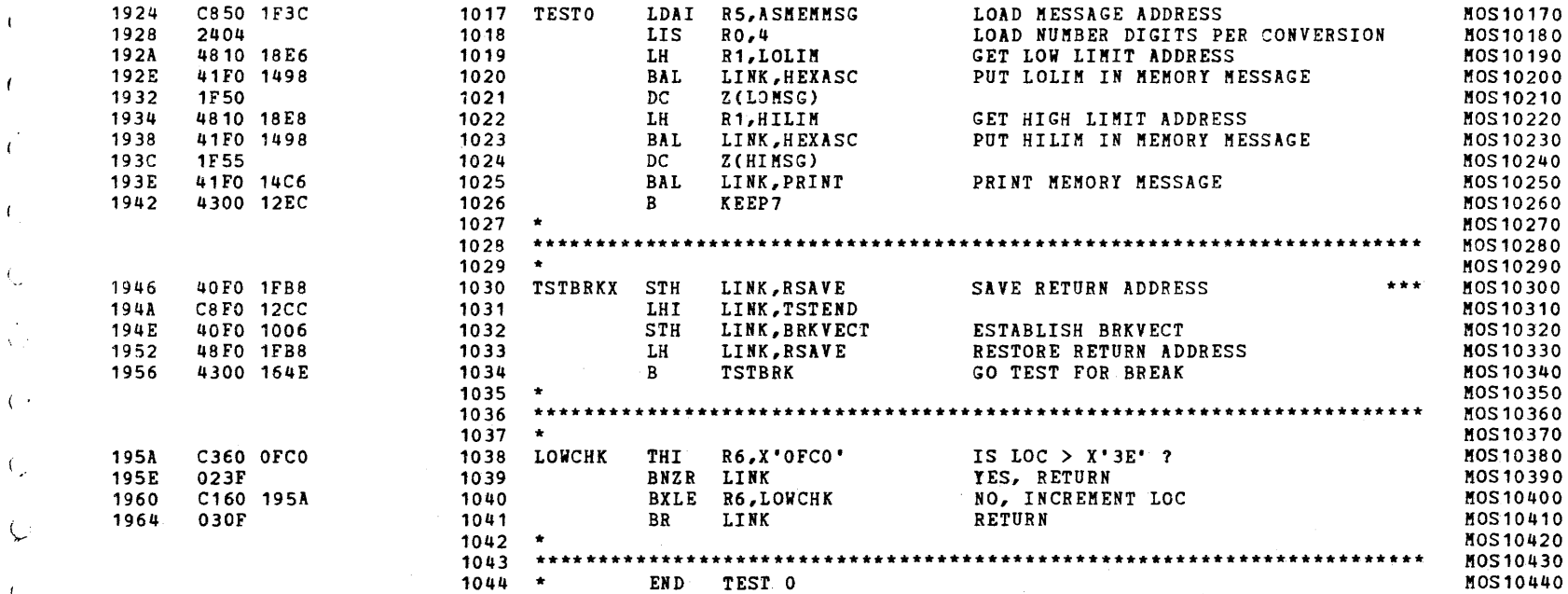

-

#### S16 19-197 MOS MEMORY TEST PART 1 06-202F04M96R01A13 \*\* PAGE 23 17:05:44 06/05/78

 $\left($ 

(I

 $\epsilon$ 

 $\overline{t}$ 

 $\left($ 

 $\left($ 

 $\cdot$ 

 $\mathfrak{g}$ 

 $\left($ 

 $\blacksquare$ 

 $\mathbf{I}$ 

 $\sqrt{ }$ 

 $\left\langle \right\rangle$ 

 $\left\langle \right\rangle$ 

 $\mathbf{f}$ 

 $\left\{ \right.$ 

 $\left\{ \right.$ 

 $\sqrt{ }$ 

 $\left($ 

ŧ

TEST 1

and the state of

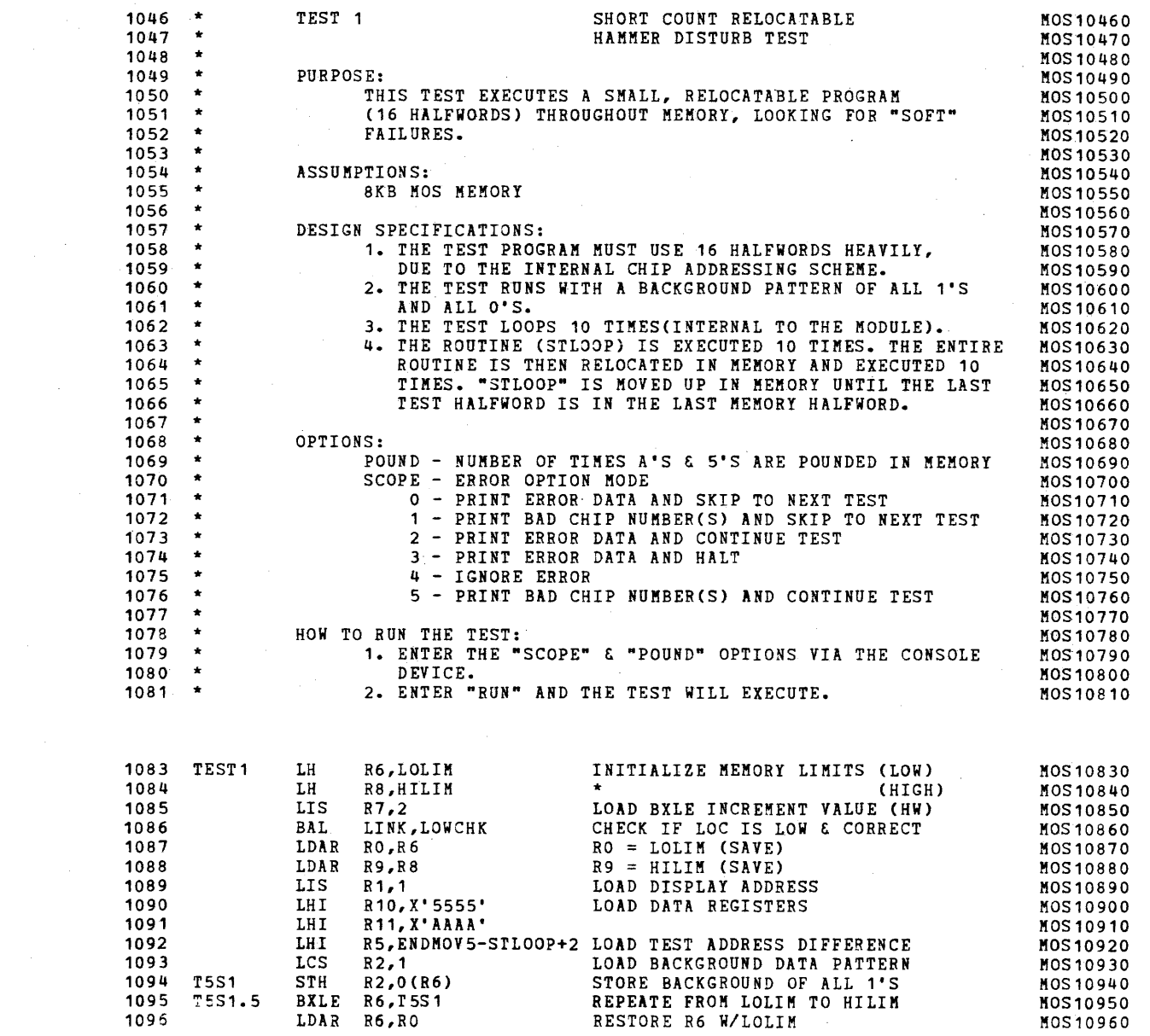

 $\mathcal{N}_{\alpha}$  $\tilde{C}$ 

 $\left($ 

 $\epsilon$ 

 $\left\langle \cdot \right\rangle$ 

 $f_{\rm{max}}$ 

 $\left| \right|$ 

 $\left($ 

 $\mathbf{f}$ 

 $\mathbf{I}$ 

 $\left($ 

 $\mathbf{t}$ 

 $\overline{1}$ 

 $\left($ 

 $\mathbf{r}$ 

 $\left\langle \cdot \right\rangle$ 

 $\left($ 

 $\left\langle \right\rangle$ 

 $\mathcal{F}$ 

-i,

 $\epsilon$ 

TEST 1

 $\left($ 

₹,

 $\overline{1}$ 

 $\mathbf{I}$ 

 $\sqrt{ }$ 

 $\epsilon$ 

 $\overline{1}$ 

 $\mathbf{t}$ 

€

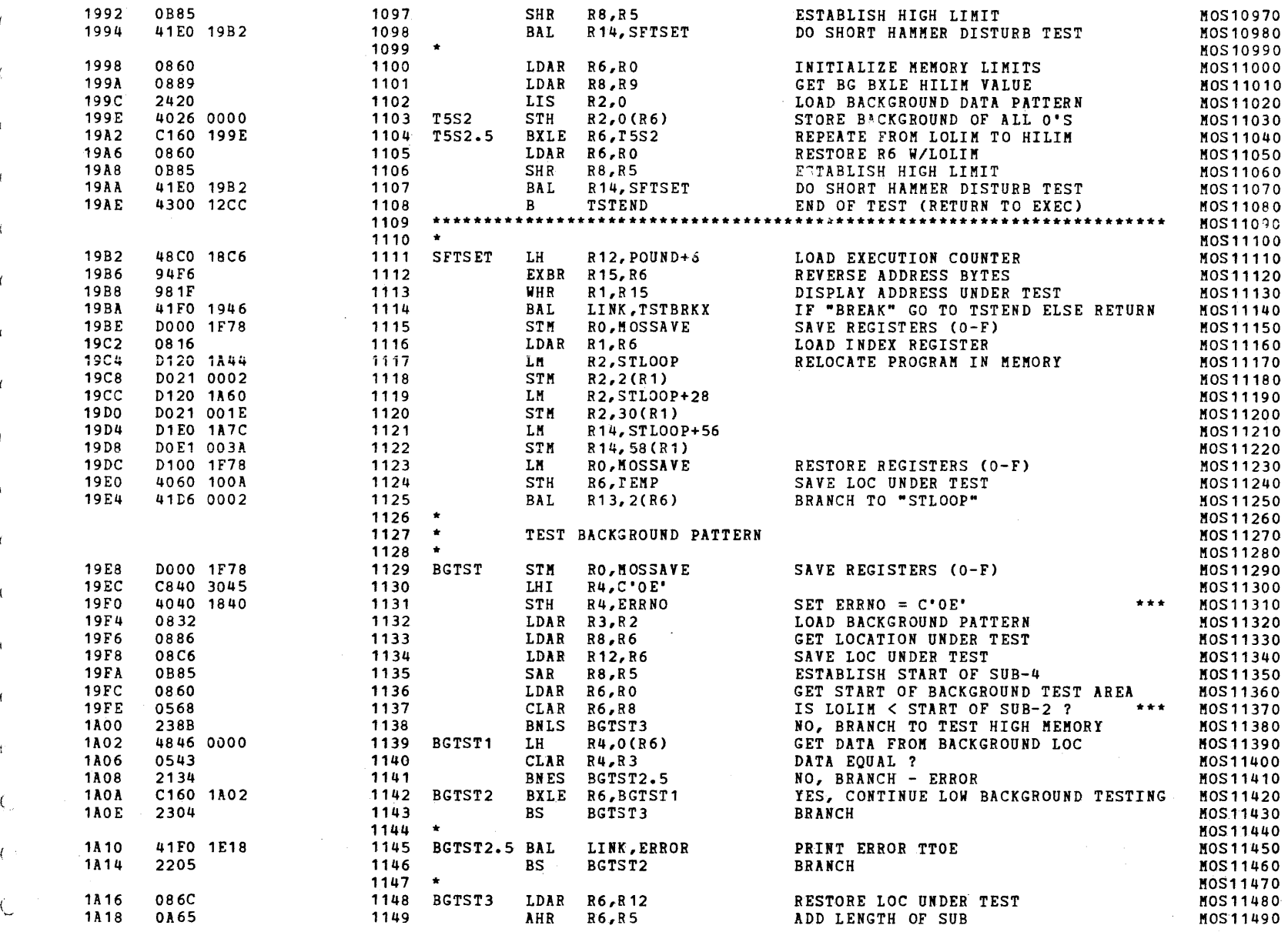

) and the contract of  $\mathbf{A}$  and  $\mathbf{A}$  and  $\mathbf{A}$  are contract of  $\mathbf{A}$ 

~

S16 19-197 MOS MEMORY TEST PART 1 06-202F04M96R01A13 \*\* PAGE 25 17:05:44 *06/05/78* 

TEST 1

- (

- C.,

 $\left\{ \right.$ 

 $\sqrt{ }$ 

-4

 $\left($ 

 $\left($ 

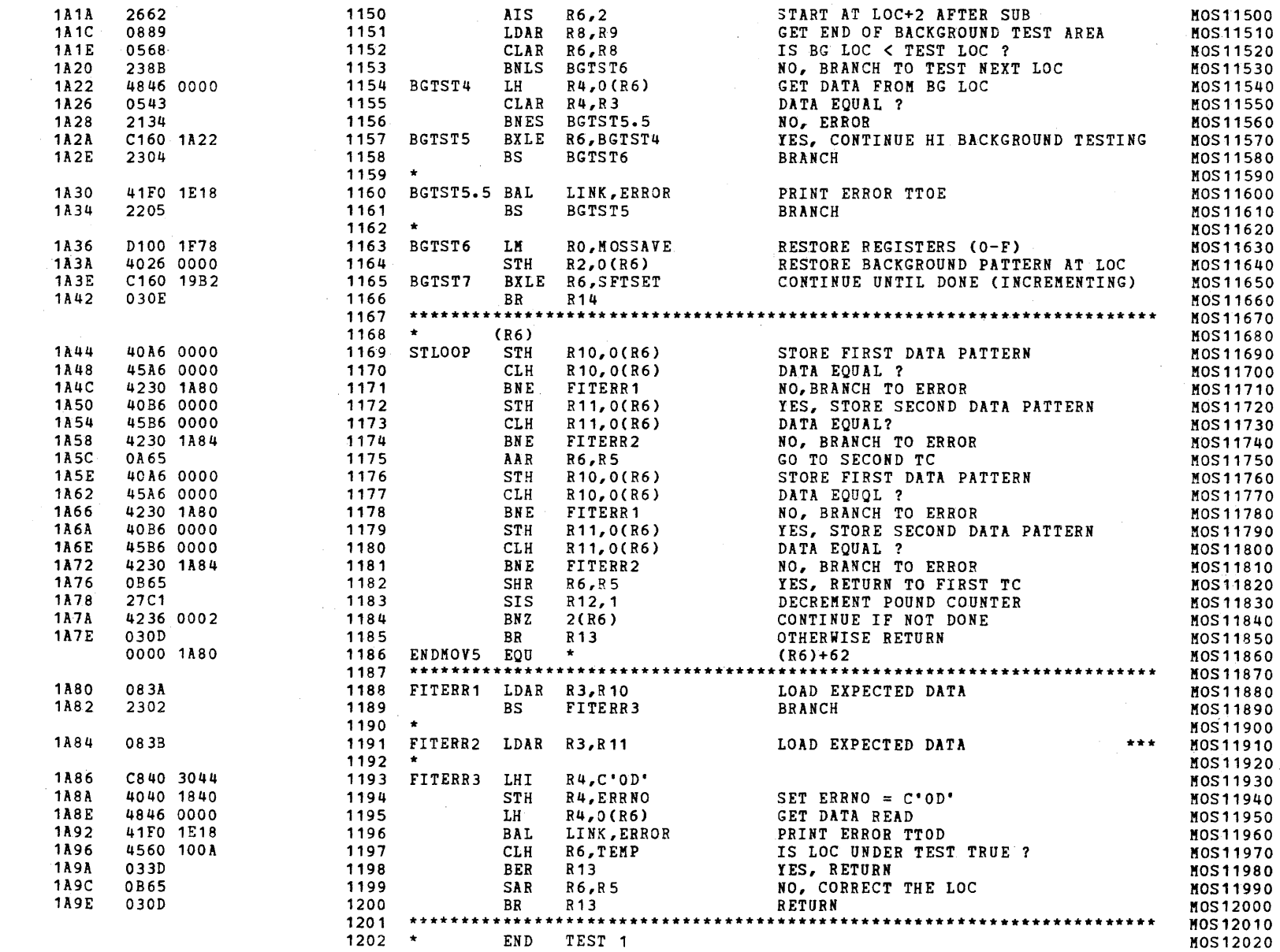

(as a contract of the contract of the contract of the contract of the contract of the contract of the contract of the contract of the contract of the contract of the contract of the contract of the contract of the contrac

S16 19-197 MOS MEMORY TEST PART 1 06-202F04M96R01A13 \*\* PAGE 26 17:05:44 *06/05/78* 

TEST 2

 $\overline{1}$ 

 $\begin{matrix} \end{matrix}$ 

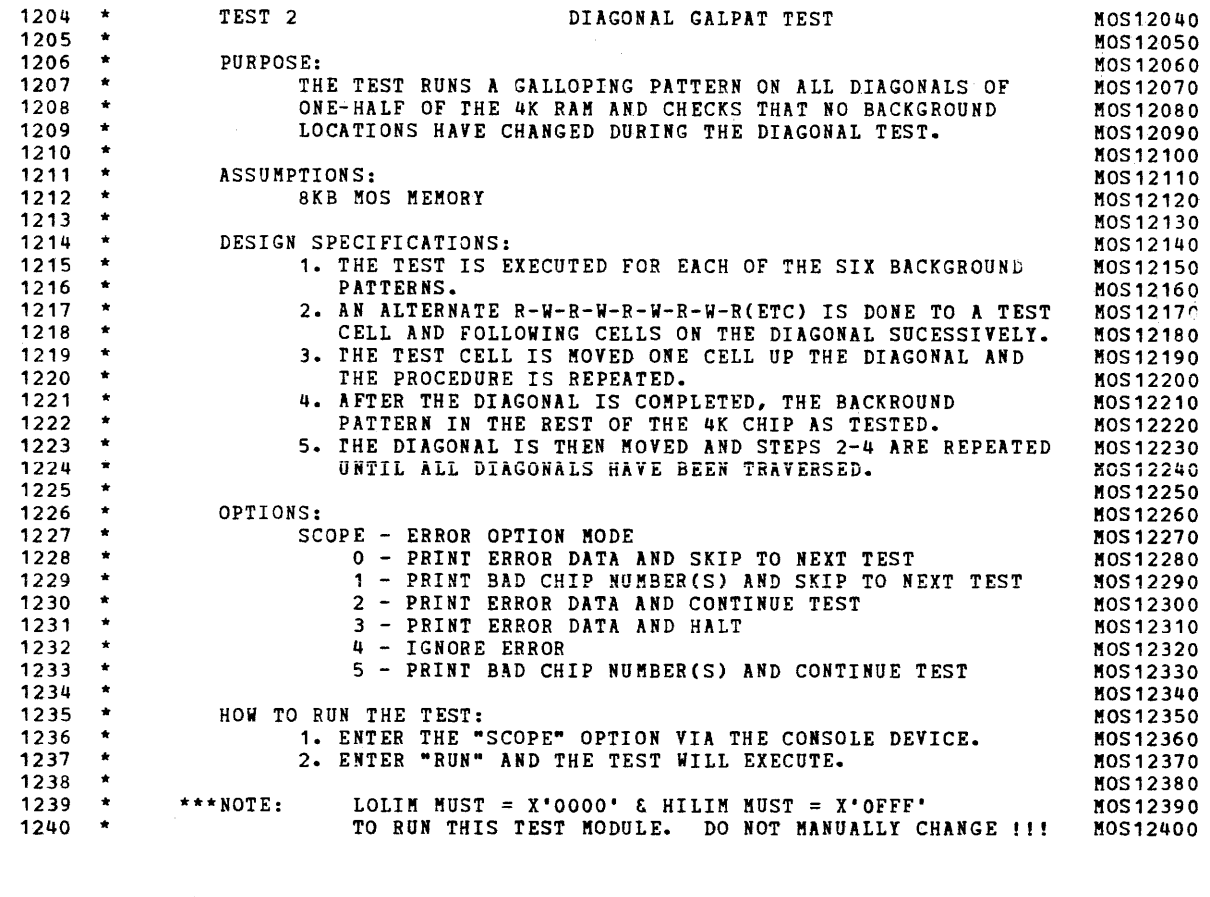

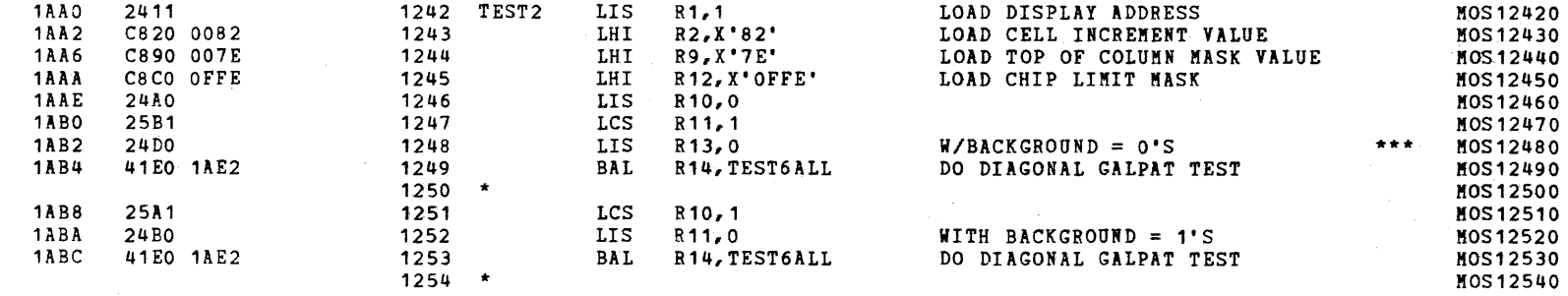

~

)

S16 19-197 MOS MEMORY TEST PART 1 06-202F04M96R01A13 \*\* PAGE 27 17:05:44 06/05/78

 $\blacksquare$ 

TEST 2

~':

c.

 $\mathbf{I}$ 

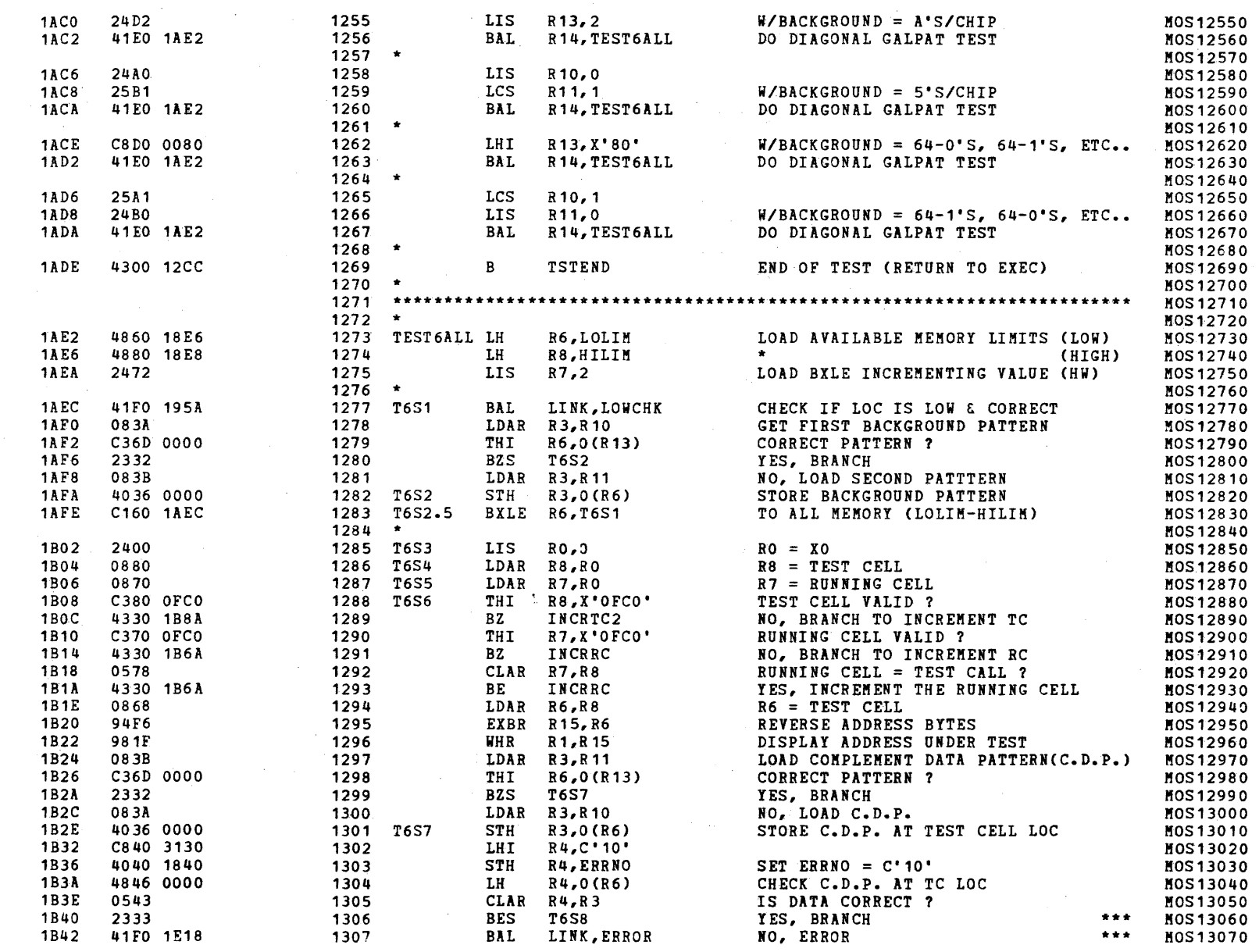

f.

S16 19-197 MOS MEMORY TEST PART 1 06-202F04M96R01A13 \*\* PAGE 28 17:05:44 06/05/78

TEST 2

 $\left($ 

 $\leftarrow$ 

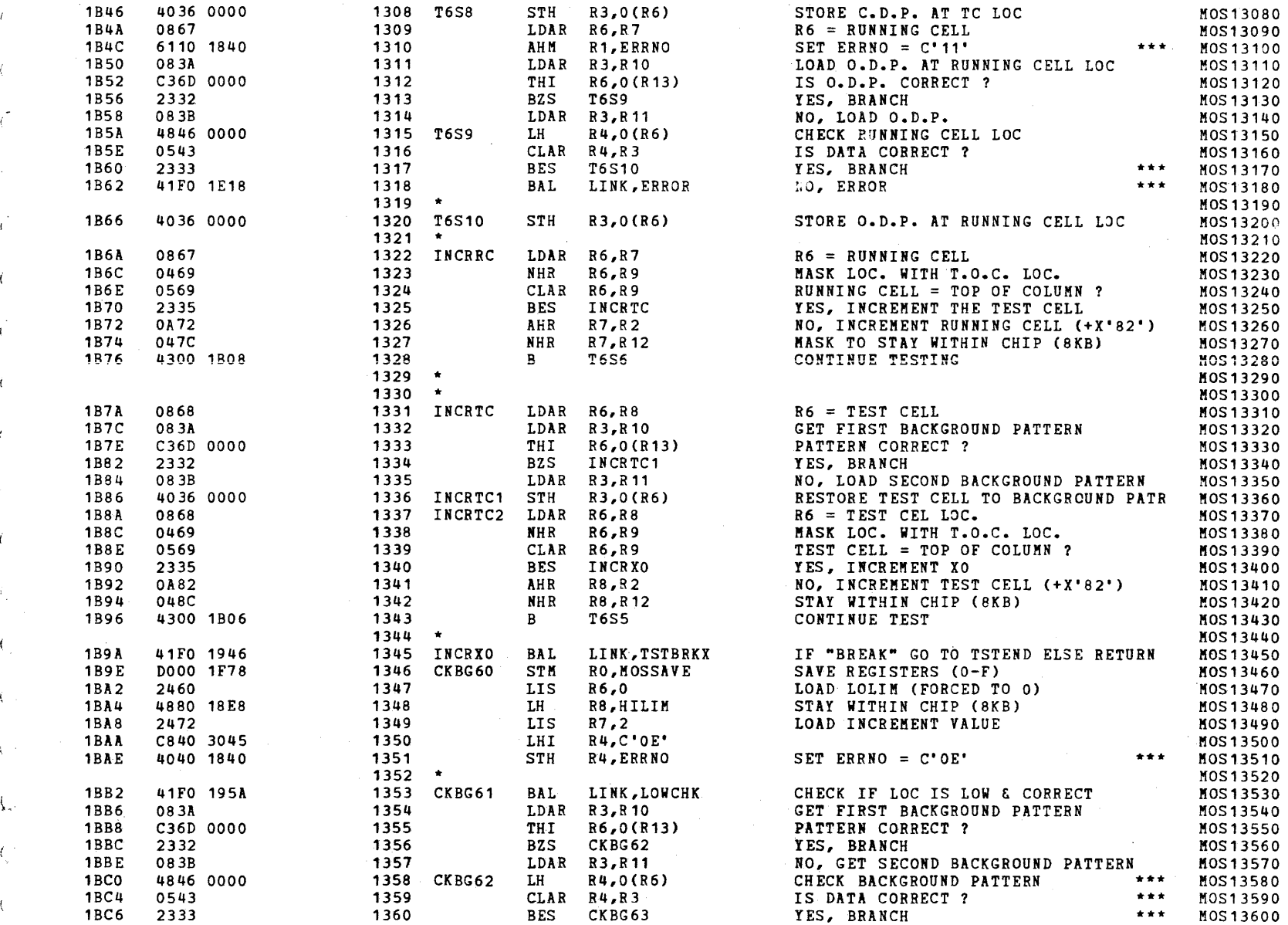

 $\qquad \qquad \bullet$  ) is a set of  $\qquad \qquad \bullet$  ) is a set of  $\qquad \qquad \bullet$  ) is a set of  $\qquad \qquad \bullet$ 

S16 19-197 HOS MEMORY TEST PART 1 06-202F04M96R01A13 \*\* PAGE 29 17:05:44 06/05/78

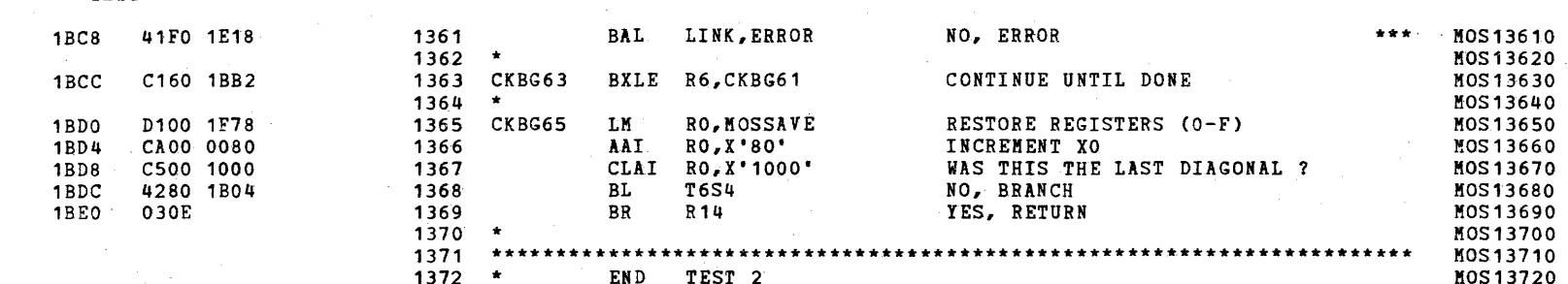

 $\sqrt{2}$ 

TEST<sub>2</sub>

 $\epsilon$ 

 $\epsilon$ 

 $\mathbf{r}$ 

 $\mathcal{L}$ 

 $\mathbf{t}$ 

TEST 3

 $\sim 10^{11}$ 

 $\mathcal{L}_{\rm{max}}$  ,  $\mathcal{L}_{\rm{max}}$ 

 $1BEA$ <br> $1BEC$ 

1BEE<br>1BF0 1BF0 24A0<br>1BF2 25B1

 $\blacktriangleright$ 

 $2478$ <br>2411

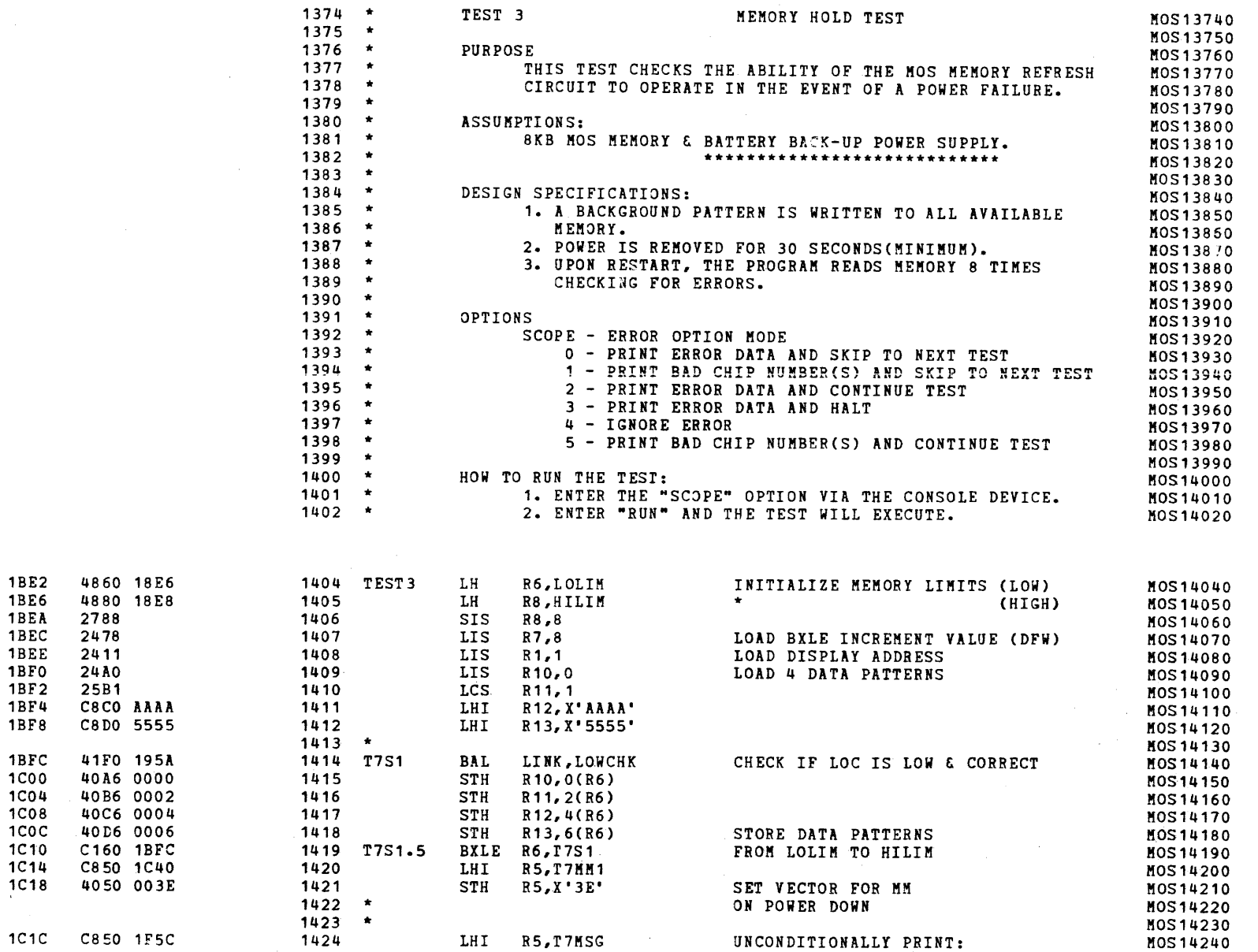

)

 $\sim 100$ 

)

 $\left($ 

 $\mathcal{L}_{\rm{max}}$ 

 $\mathcal{L}$ 

 $\overline{a}$ 

 $\mathbf{1}$ 

 $\left($ 

 $\sim$ 

 $\left| \right|$ 

 $\mathbf{U}$ 

 $\mathcal{F}_\alpha$ 

 $\mathcal{A}_{\mathcal{A}}$  .

 $\mathbb{C}$ 

 $A_{\rm gas}$  .

 $\left($ 

 $\left\langle \right\rangle$ 

 $\left\{ \right.$ 

 $\left\langle \right\rangle$ 

 $\left($ 

 $\left($ 

 $\left($ 

S16 19-197 MOS KEMORY TEST PART 1 06-202F04M96R01A13 \*\* PAGE 31 17:05:44 06/05/78

TEST 3

 $\epsilon$ 

 $\left($ 

 $\left\{ \right.$ 

 $\mathcal{F}_{\mathcal{A}}$ 

 $\mathcal{N}_{\mathcal{L}}$ 

 $\sqrt{2}$ 

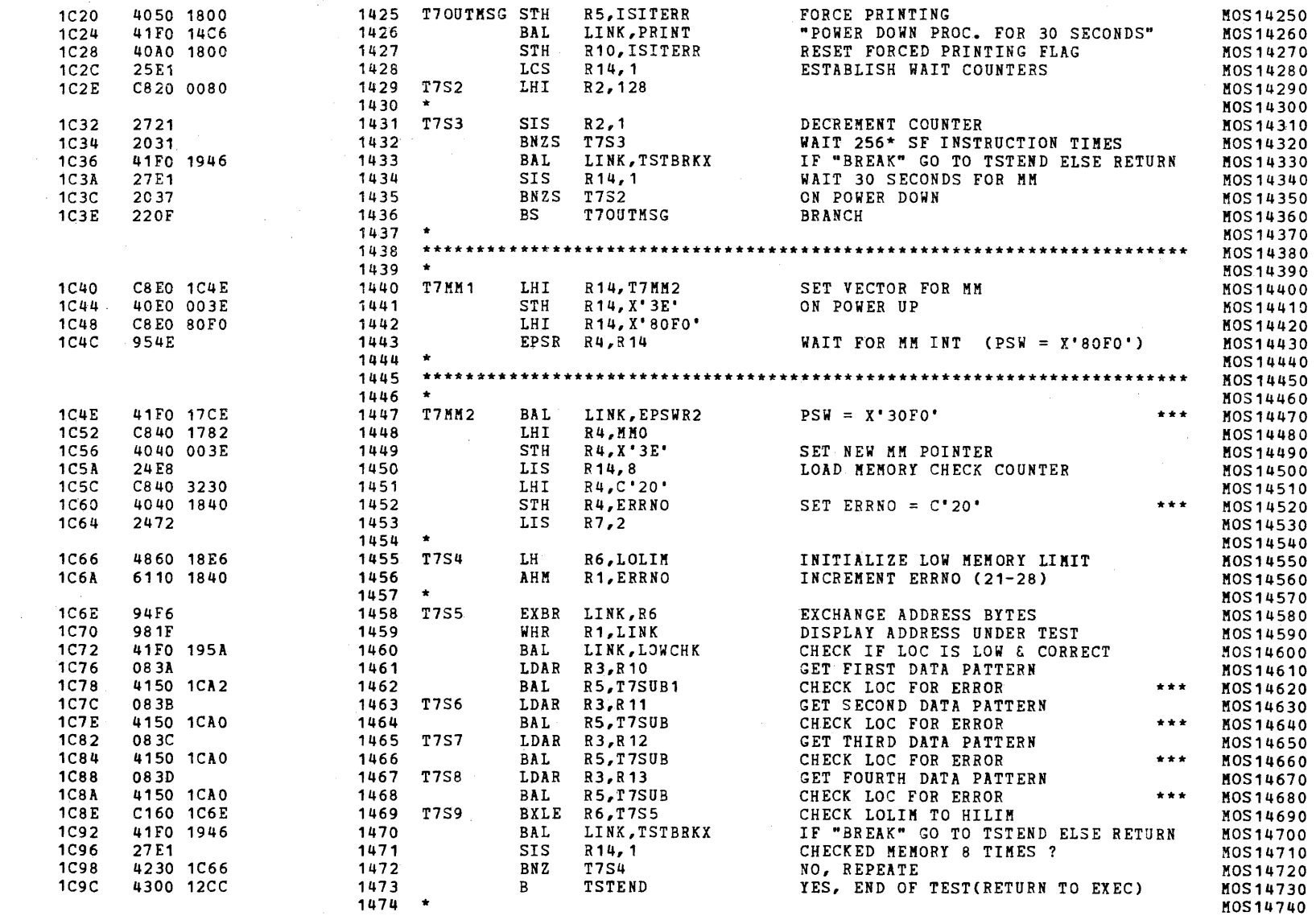

(as a contract of  $\overline{C}$  ) and  $\overline{C}$  (as a contract of  $\overline{C}$ 

 $\mathbf{r}$ 

-1

TEST<sub>3</sub>

7

 $\mathbf{t}$ 

 $\mathbf{f}$ 

 $\alpha$ 

 $\mathbf{f}$ 

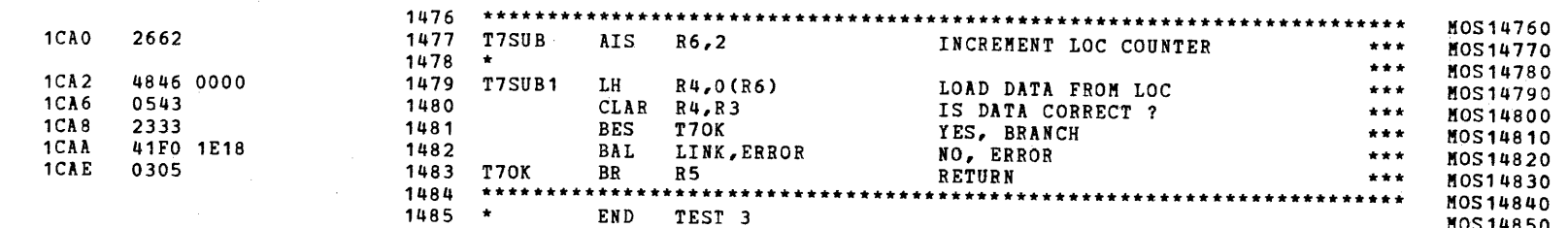

## S16 19-197 MOS KEMORY TEST PART 1 06-202F04M96R01A13 \*\* PAGE 33 17:05:44 06/05/78

 $\blacktriangledown$ 

(

MOS15370

(

(

t

€

€

C

(

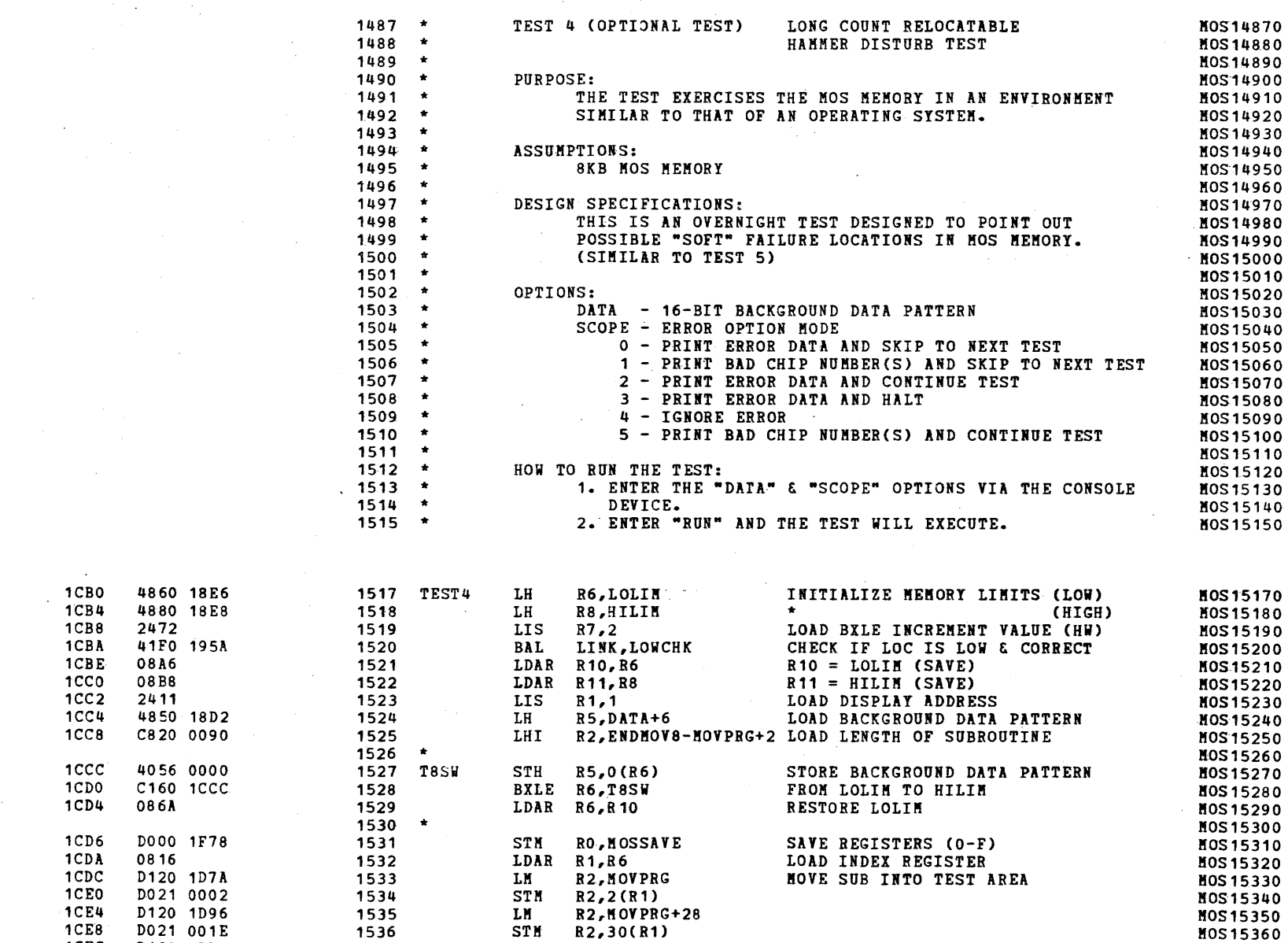

R2,MOVPRG+56

LM

 $\sim$ 

(I

TEST 4

(

(

 $\prime$ .

 $\sim 10^{-1}$ 

1CEC D120 1DB2 1537

 $\sim 10^6$ 

TEST<sup>4</sup>

ſ

 $\epsilon$ 

 $\epsilon$ 

 $\mathcal{L}$ 

 $\left($ 

 $\left($ 

 $\left| \right|$ 

 $\left($ 

 $\epsilon$ 

 $\mathbf{I}$ 

 $\left| \right|$ 

- 6

 $\sqrt{ }$ 

€

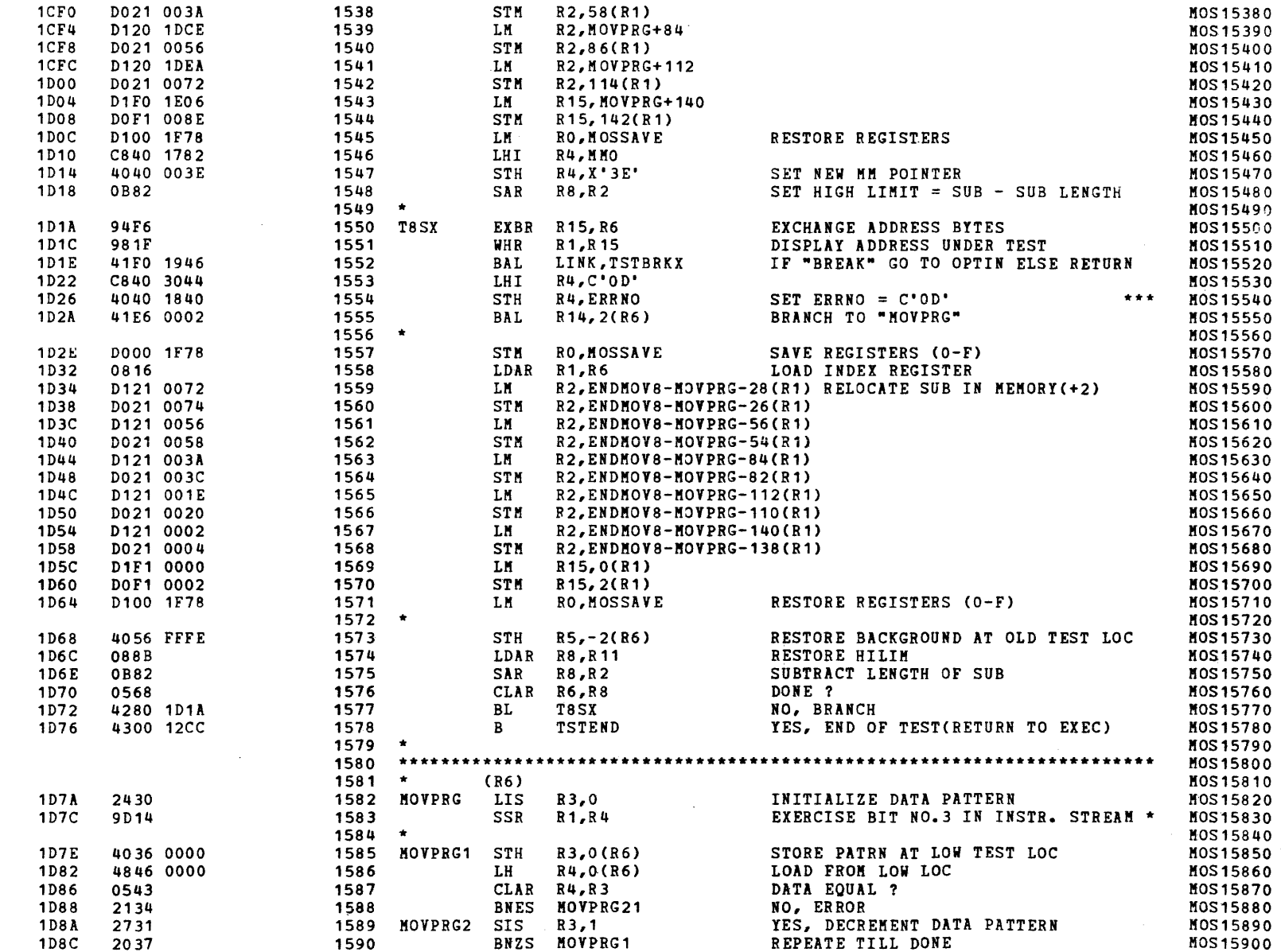

S16 19-197 MOS MEMORY TEST PART 1 06-202F04M96R01A13 \*\* PAGE 35 17:05:44 06/05/78

TEST 4

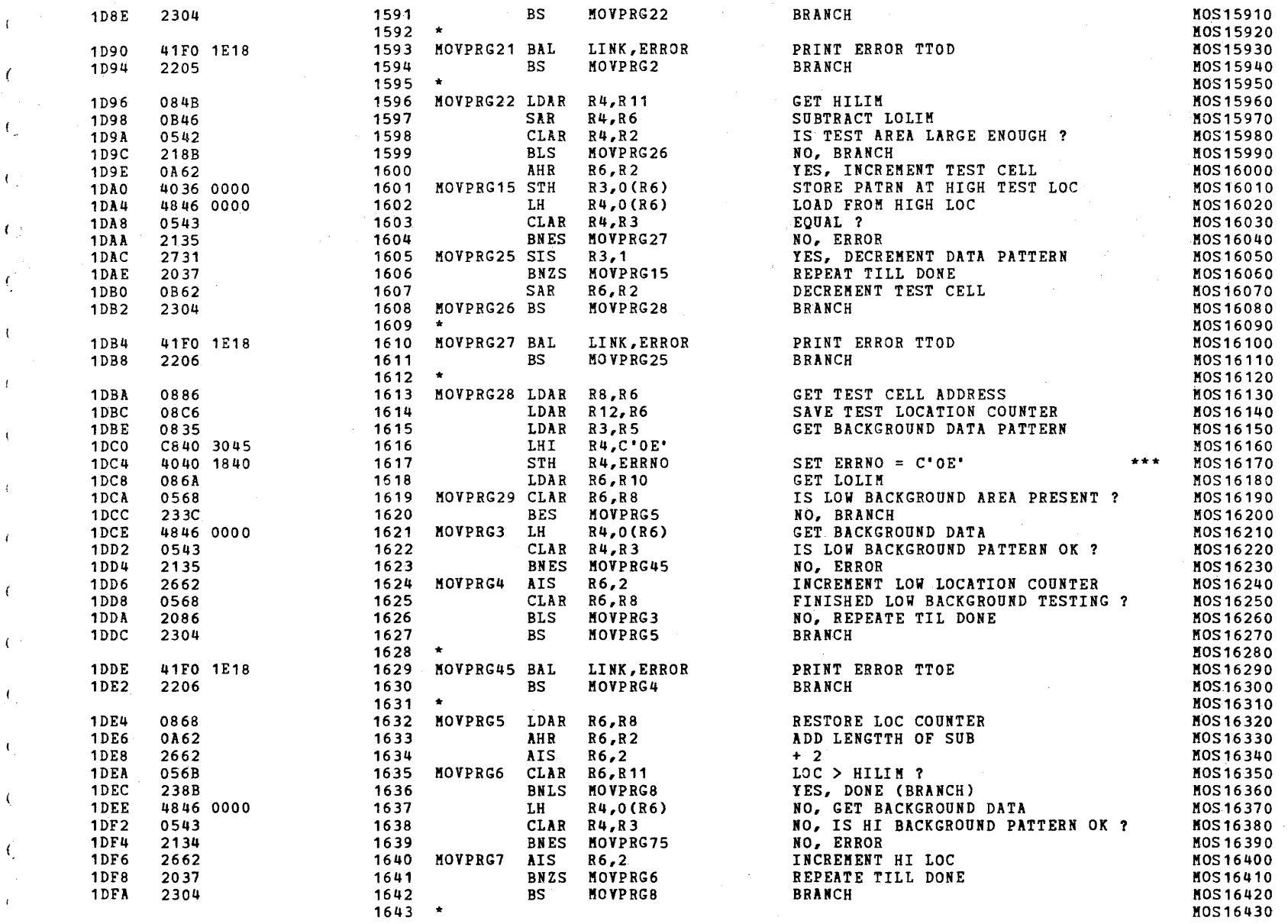

 $($ 

S16 19-197 MOS MEMORY TEST PART 1 06-202F04M96R01A13 \*\* PAGE 36 17:05:44 06/05/78

 $\sim 100$ 

TEST<sup>4</sup>

 $\left\langle \cdot \right\rangle$ 

( )

 $\ell \in$ 

 $\chi^2$  )

 $\langle \langle \rangle \rangle$ 

 $\ddot{\phantom{a}}$ 

 $\mathbf{I}$ 

 $\left| \right|$ 

 $\left($ 

 $\mathbf{f}$ 

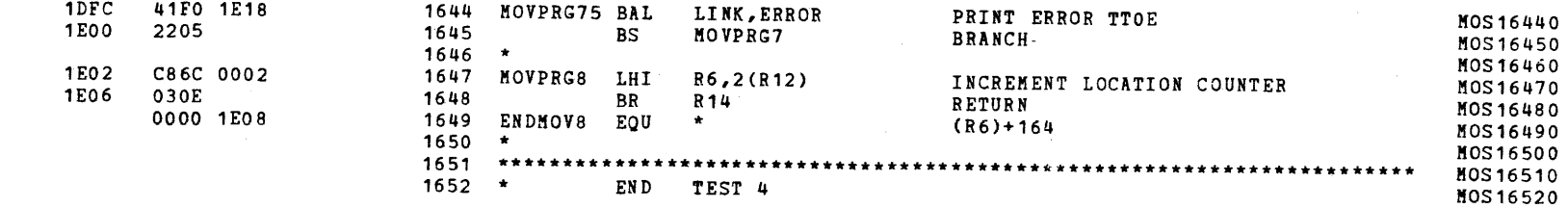

# COMHON ERROR ROUTINE

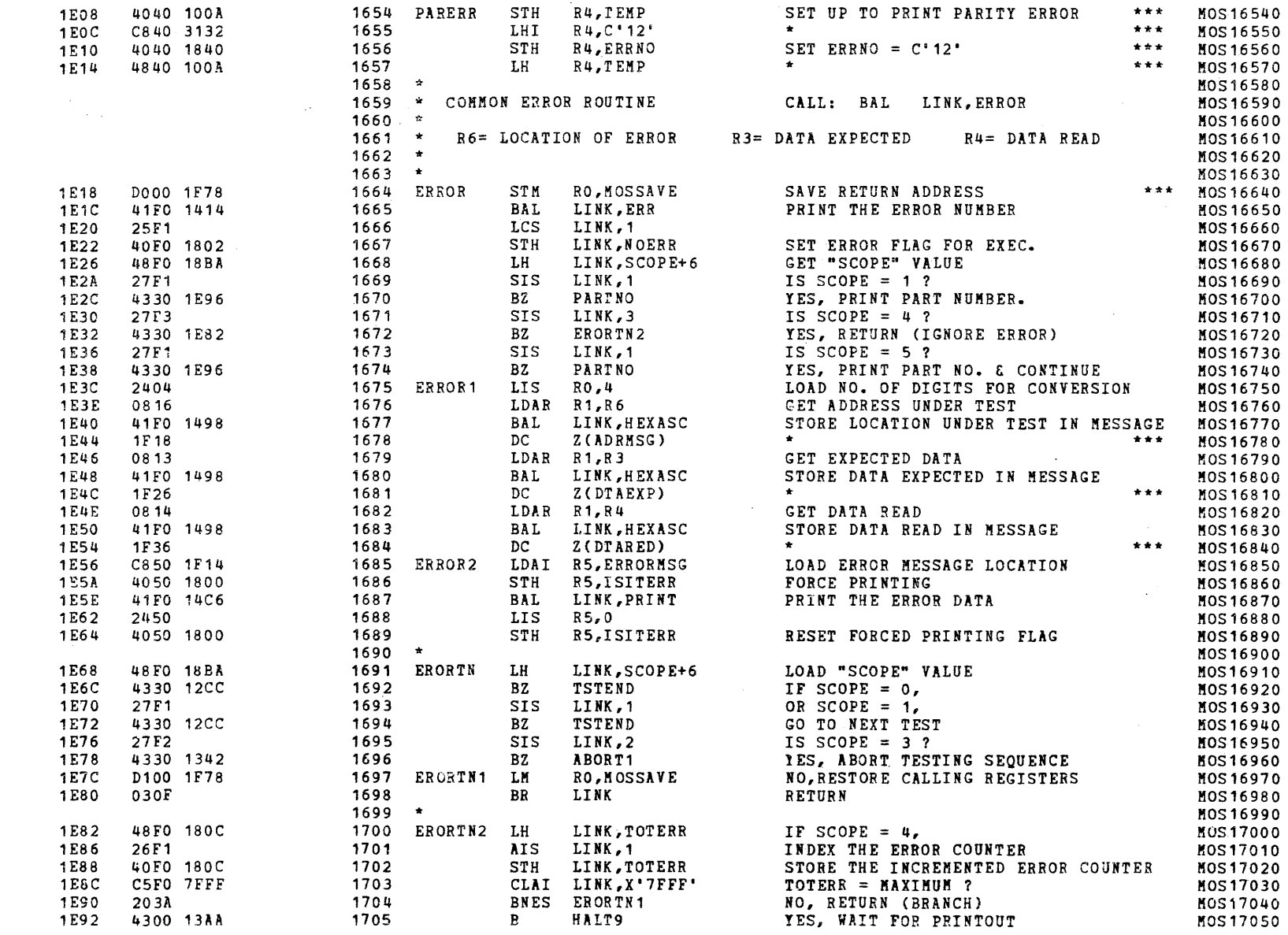

 $\left($ 

 $\mathbf{f}$ 

 $\epsilon$ 

 $\left($ 

€

 $\mathbf{I}$ 

 $\left\{ \right.$ 

 $\cdot$ 

Æ.

# S16 19-197 MOS MEMORY TEST PART 1 06-202F04M96R01A13 \*\* PAGE 38 17:05:44 06/05/78

## COMMON ERROR ROUTINE

 $\left($ 

 $\mathbf{r}$ 

 $\pm$ 

 $\mathcal{A}$ 

 $\overline{1}$ 

 $\mathcal{A}$ 

- 1

 $\mathbf{r}$ 

- 4

 $\mathcal{L}_{\mathcal{L}}$ 

-1

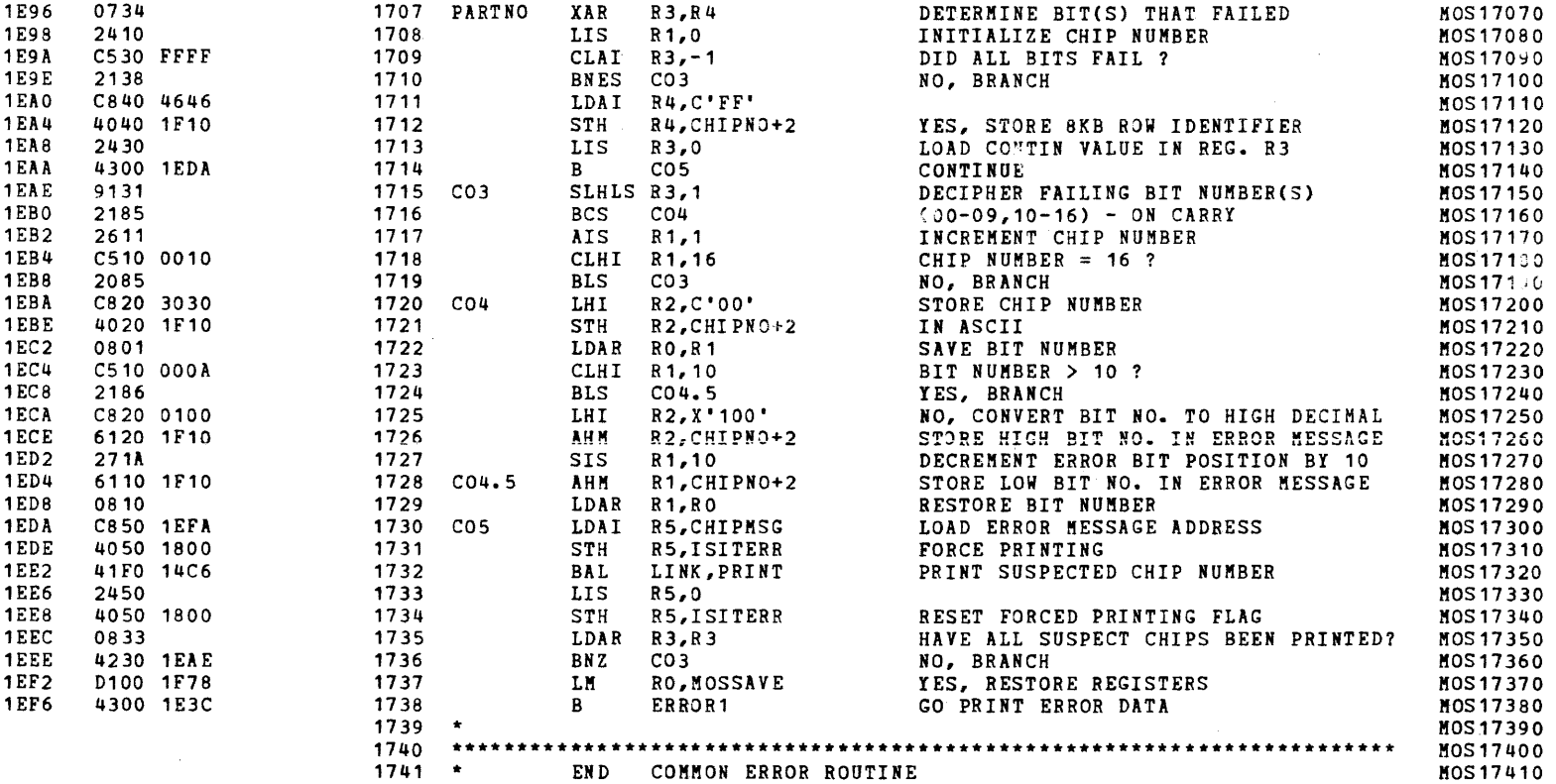

S16 19-197 MOS MEMORY TEST PART 1 06-202F04M96R01A13 \*\* PAGE 39 17:05:44 06/05/78

CHKSUM FILE

 $\epsilon$ 

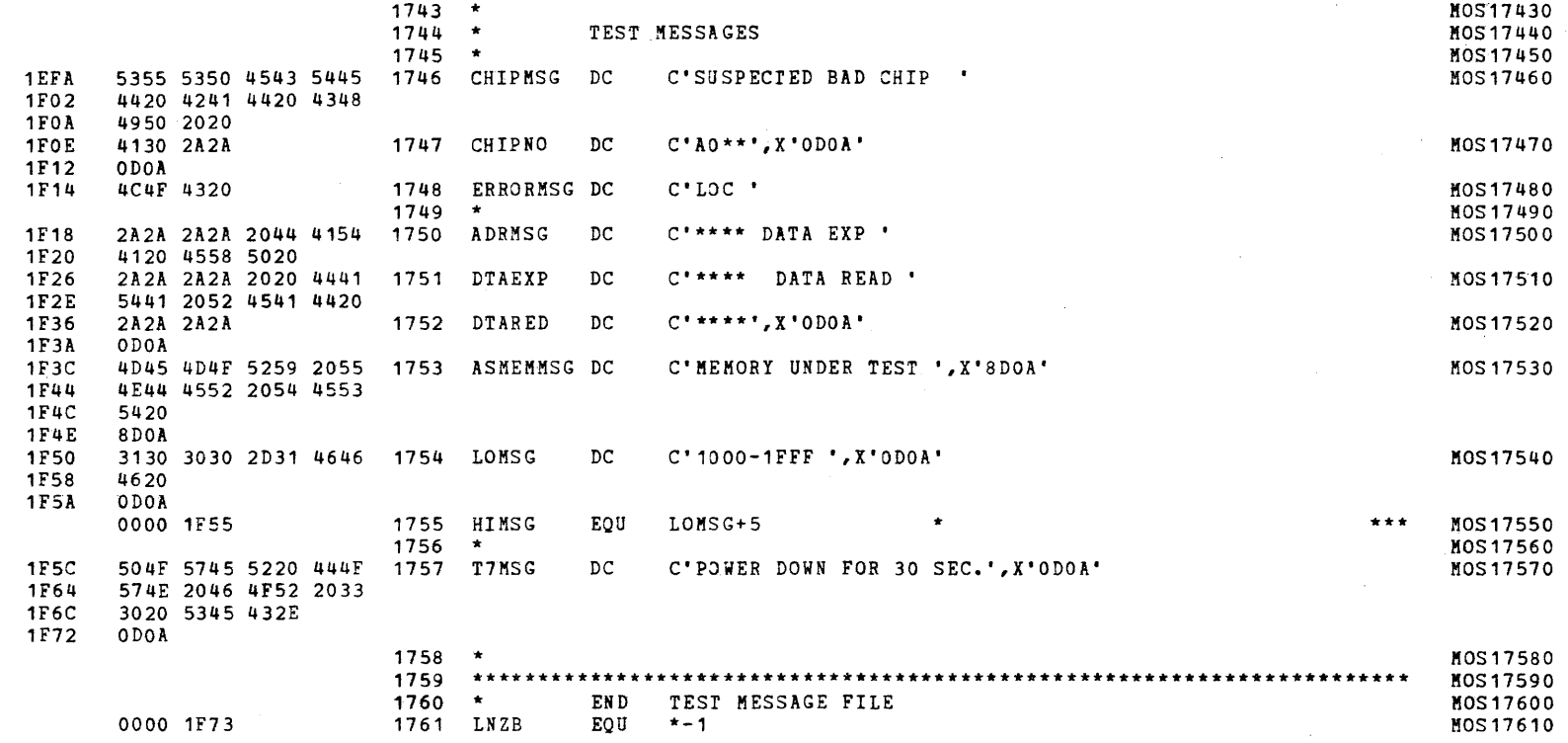

S16 19-197 MOS MEMORY TEST PART 1 06-202F04M96R01A13 \*\* PAGE 40 17:05:44 *06/05/78* 

CHKSUM FILE

I

i<br>I im<del>an</del>

 $\mathbf{v}$ 

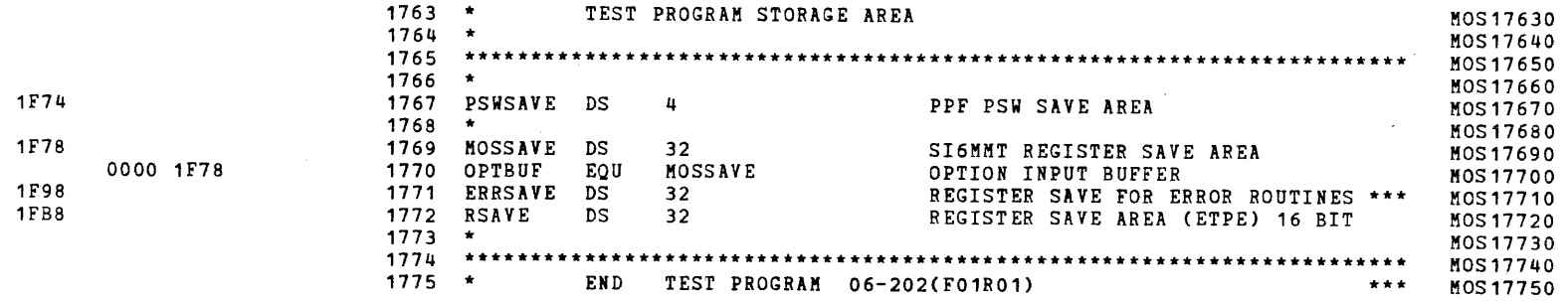

J;

 $\blacktriangleright$ 

S16 19-197 MOS MEMORY TEST PART 1 06-202F04M96R01A13 \*\* PAGE 41 17:05:44 06/05/78

## CHKSUM/M17 PUNCHER

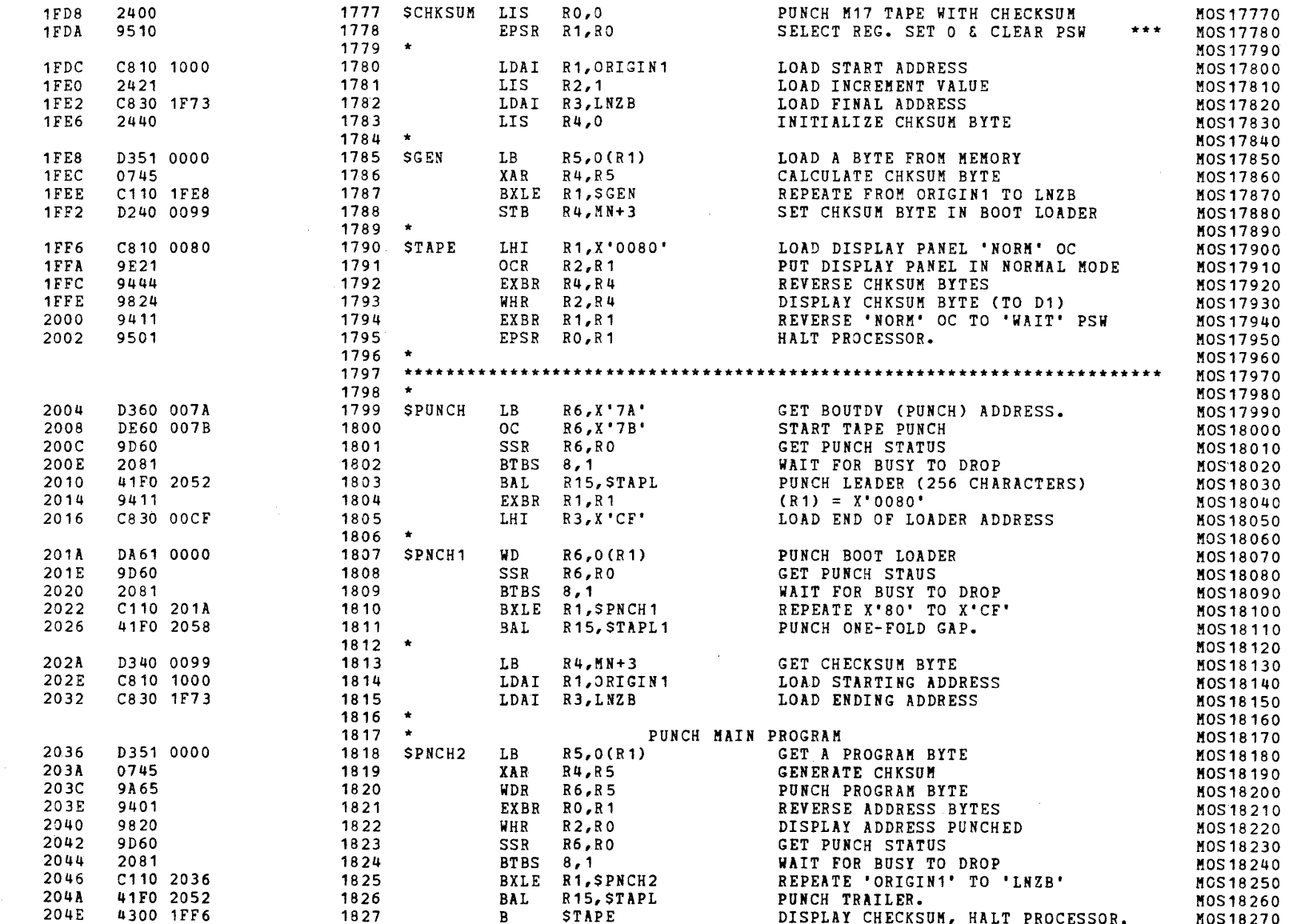

 $\mathbf{f}$ 

 $\left($ 

 $\mathcal{K}_{\mathcal{A}}$ 

**C** 

 $\epsilon$ 

 $\left($ 

# S16 19-197 MOS MEMORY TEST PART 1 06-202F04M96R01A13 \*\* PAGE 42 17:05:44 08/05/78

 $\left| \cdot \right|$ 

 $\overline{1}$ 

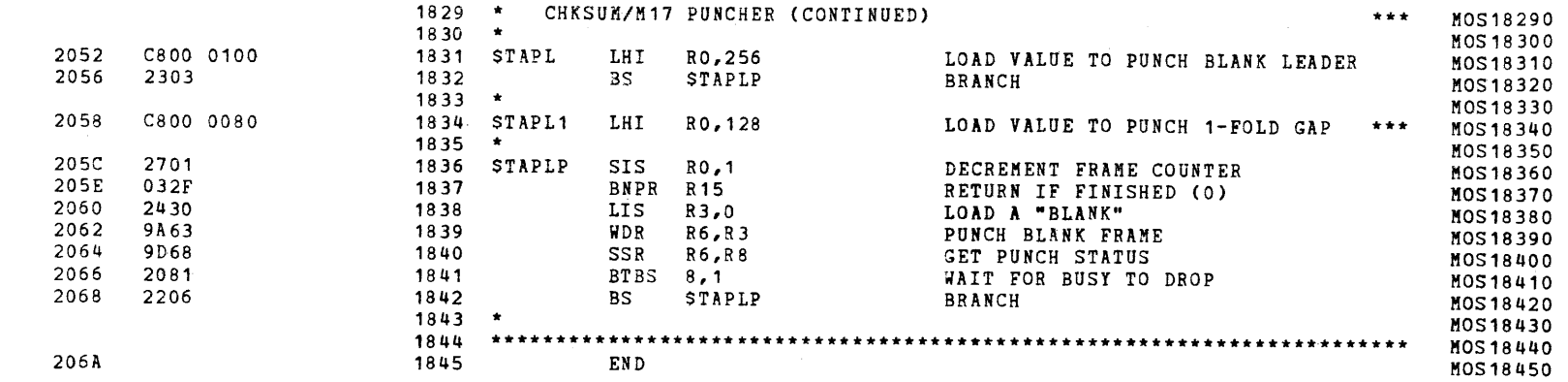

 $\epsilon$ 

 $\epsilon$ 

 $\mathbf{L}$ 

 $\epsilon$ 

 $\left($ 

ť.

 $\mathbf{t}$ 

 $\blacksquare$ 

 $\mathbf{f}$ 

ţ.

€

S16 19-197 MOS MEMORY TEST PART 1 06-202F04M96R01A13 \*\* PAGE 43 17:05:44 06/05/78

 $919*$ 

 $\epsilon$ 

 $\sqrt{ }$ 

 $\blacksquare$ 

t

ASSEMBLED BY CAL 03-066R05-00 (32-BIT)

START OPTIONS: T=16, CROSS, ERLST,

NO CAL ERRORS<br>NO CAL WARNINGS

2 PASSES

 $\left| \right|$ 

 $\overline{ }$ 

 $\overline{1}$ 

 $\langle \rangle$ 

 $\sqrt{2}$ 

 $\epsilon$ 

 $\epsilon$ 

 $\overline{1}$ 

 $\overline{1}$ 

 $\pm$ 

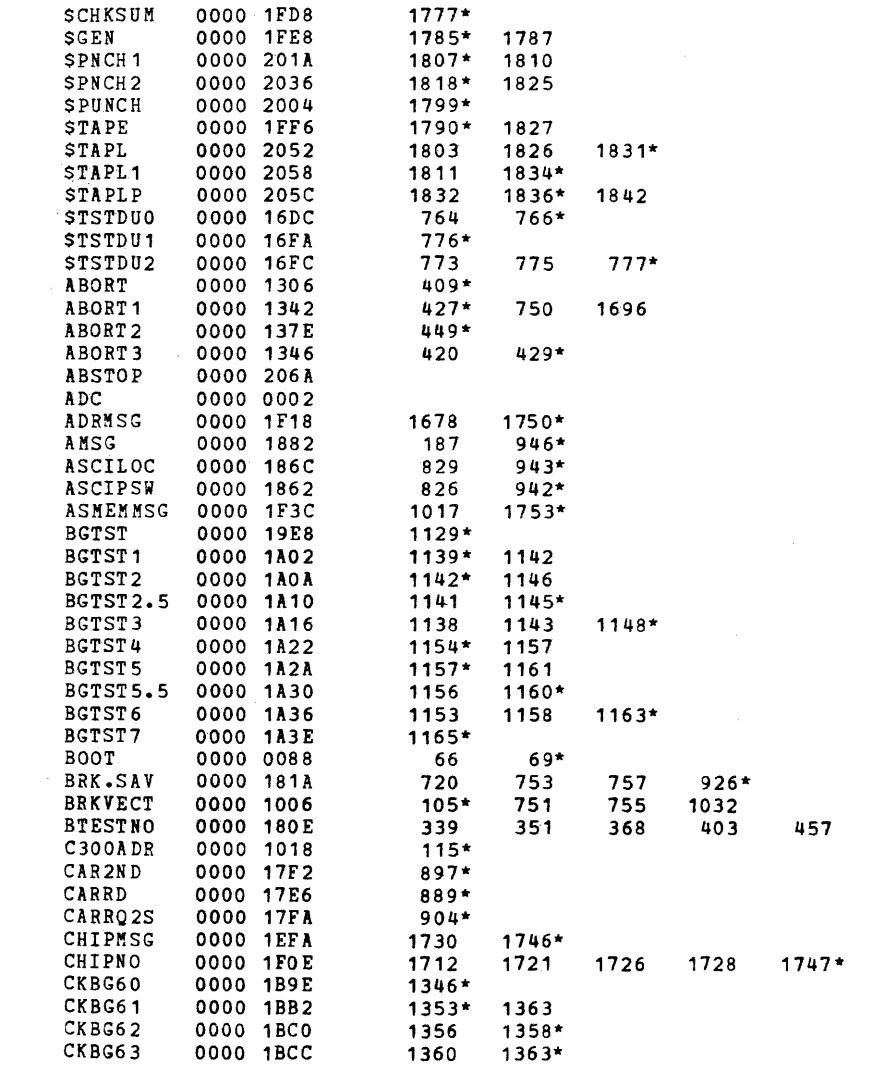

## S16 19-197 MOS MEMORY TEST PART 1 06-202F04M96R01A13 \*\* PAGE 44 17:05:44 06/05/78

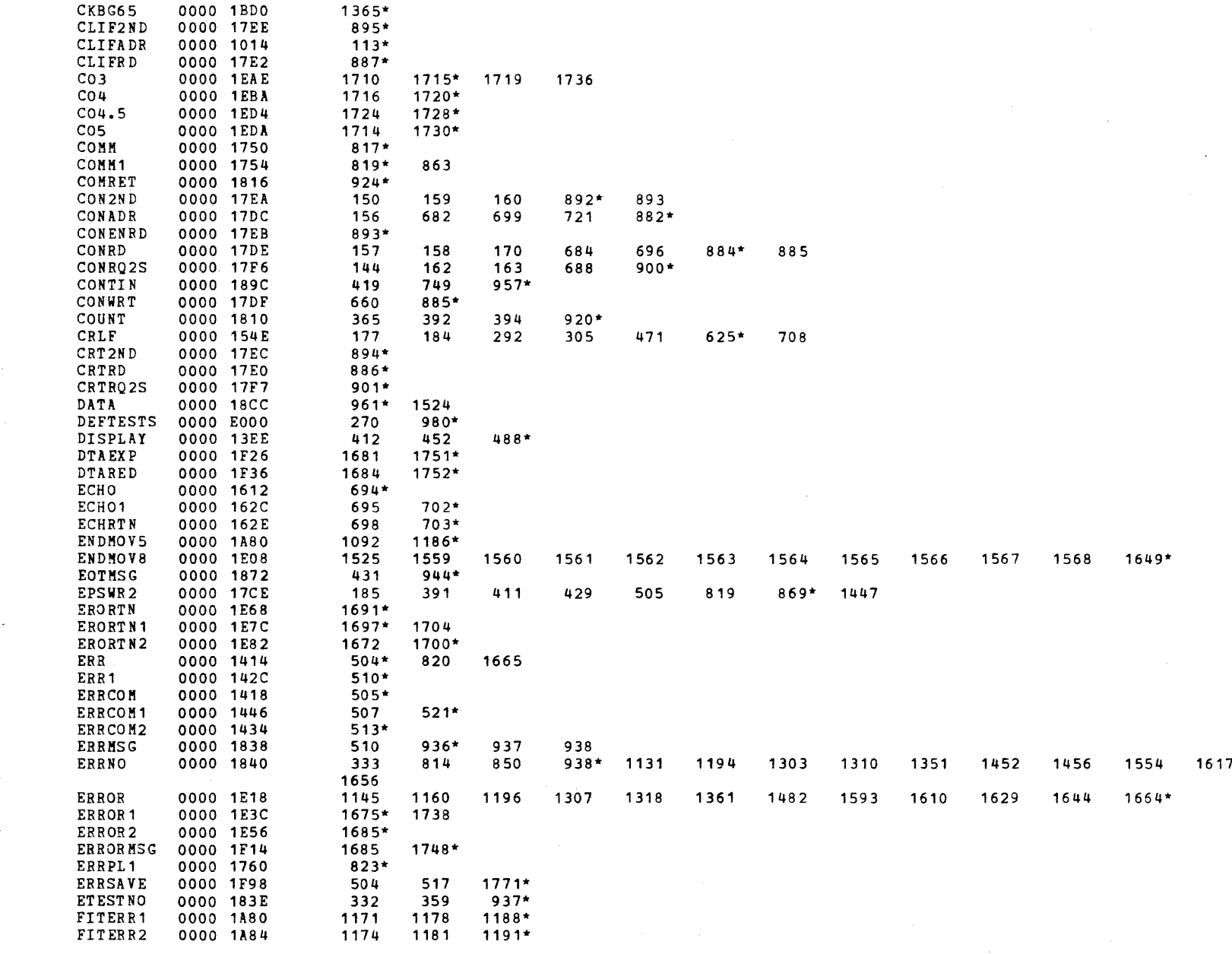

 $\epsilon$ 

 $\left($ 

 $\left($ 

 $\left\langle \right\rangle$ 

 $\mathbf{I}$ 

 $\mathbf{1}$ 

€.

 $\left($ 

ŧ

-l

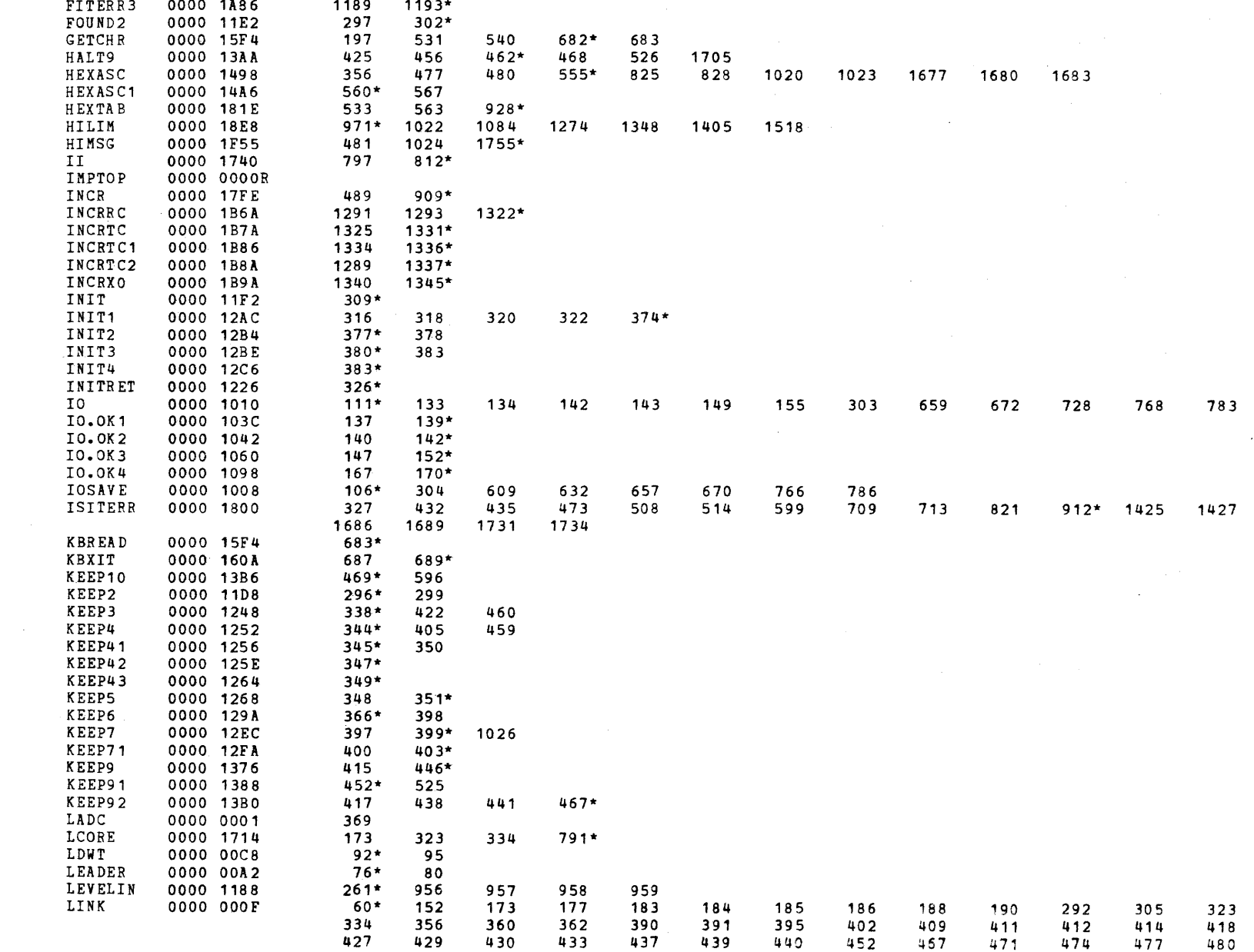

Ă.

 $\mathbf{I}$ 

 $\mathcal{N}_{\mathcal{I}}$ 

 $\mathbf{f}$ 

 $\epsilon$ 

-1

 $\left($ 

 $\left($ 

#### S16 19-197 MOS MEMORY TEST PART 1 06-202F04M96R01A13 \*\* PAGE 46 17:05:44 08/05/78

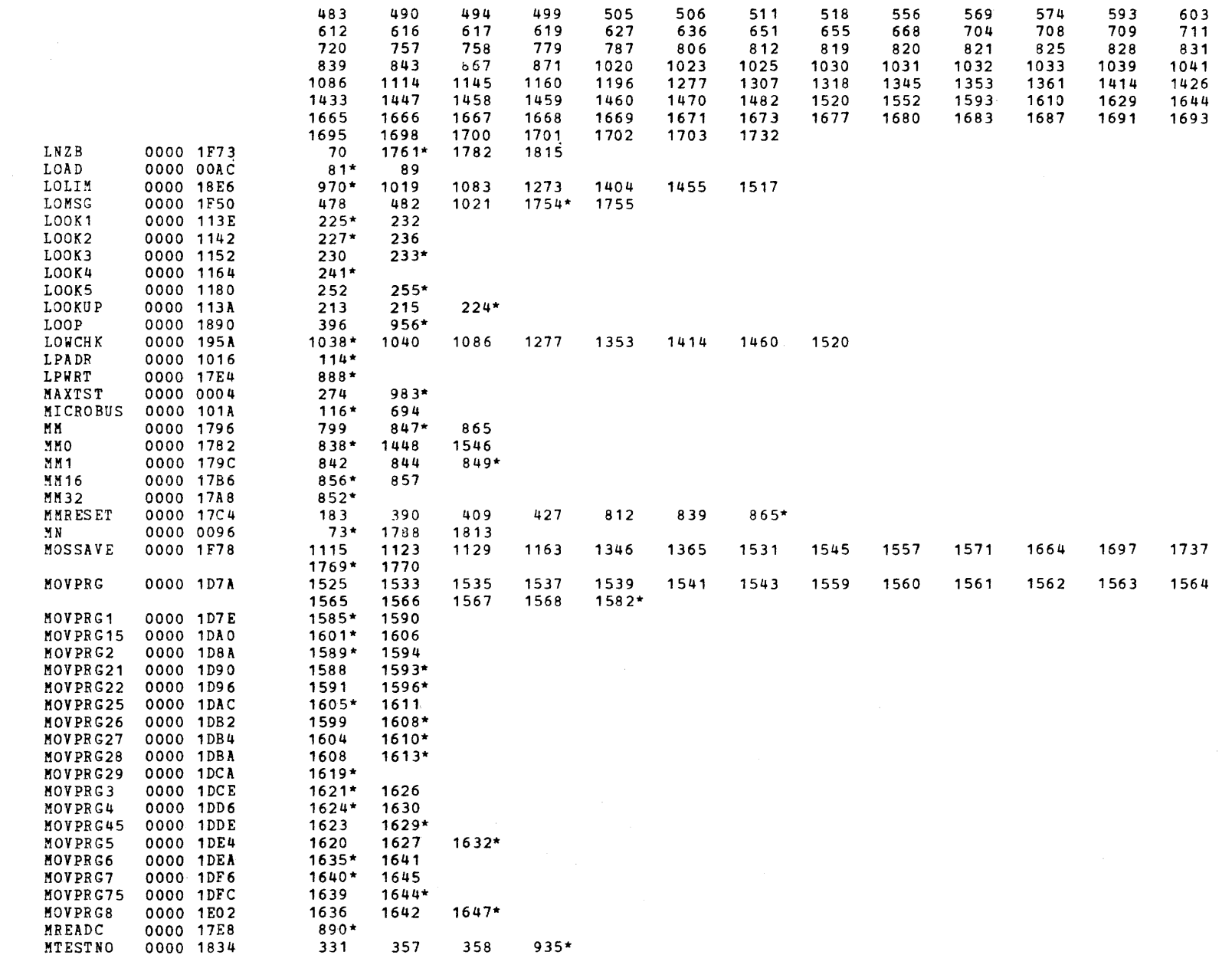

 $\zeta$ 

 $\left($ 

 $\mathbf{r}$ 

 $\epsilon$ 

 $\epsilon$ 

 $\left($ 

 $\left\{ \right.$ 

 $\mathbf{t}$ 

 $\mathfrak{t}$  .

 $\mathbf{t}$ 

 $\mathbf{f}$ 

 $\mathbf{f}$ 

 $\mathbf{t}$ 

Ù

ŧ

€

 $\left($ 

 $\left($ 

X.

 $\left($ 

€

 $\epsilon$ 

 $\overline{1}$ 

- 1

 $\overline{\mathbf{t}}$ 

## S16 19-197 MOS MEMORY TEST PART 1 06-202F04M96R01A13 \*\* PAGE 47 17:05:44 06/05/78

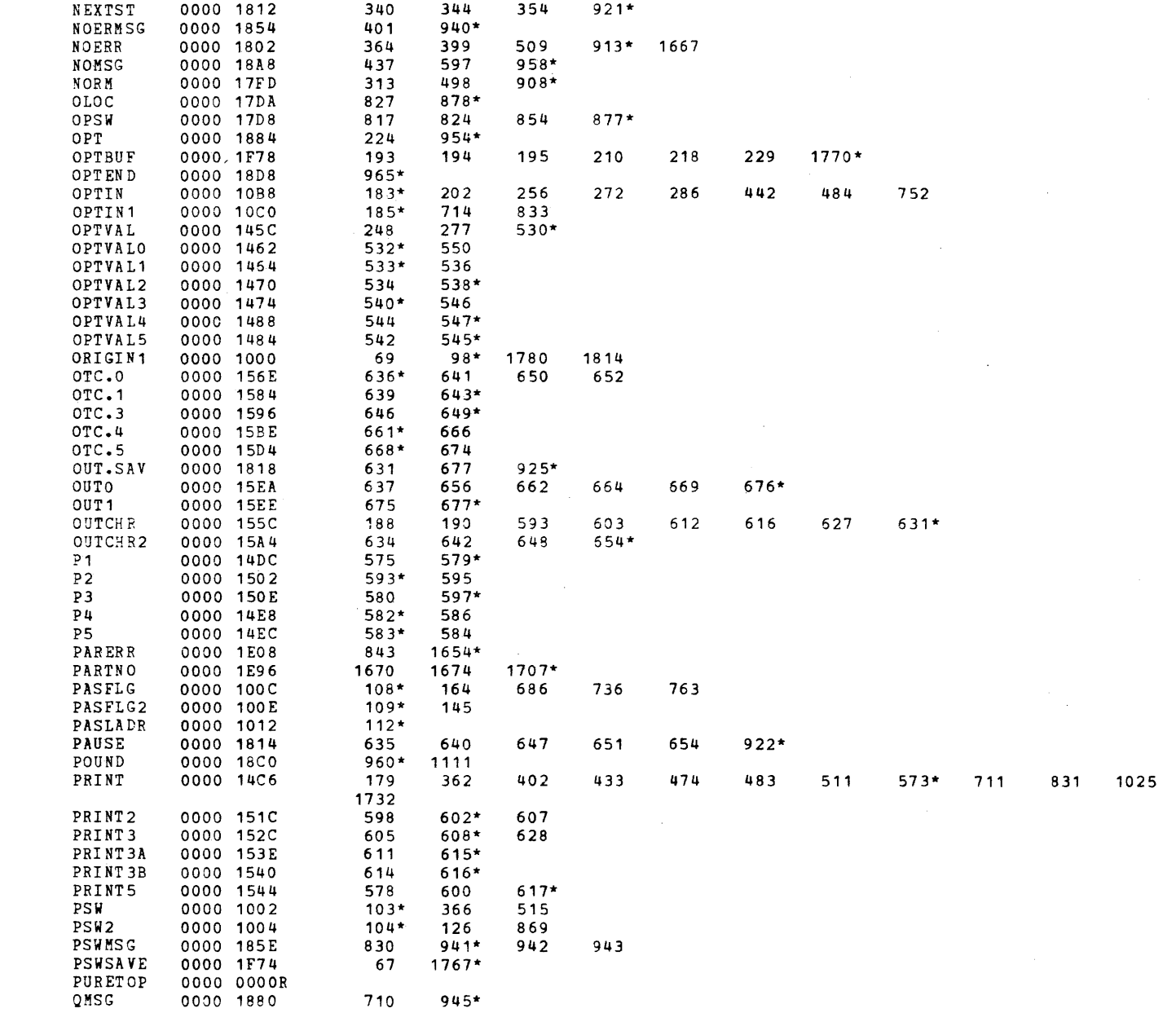

 $\sqrt{2}$ 

1426 1687

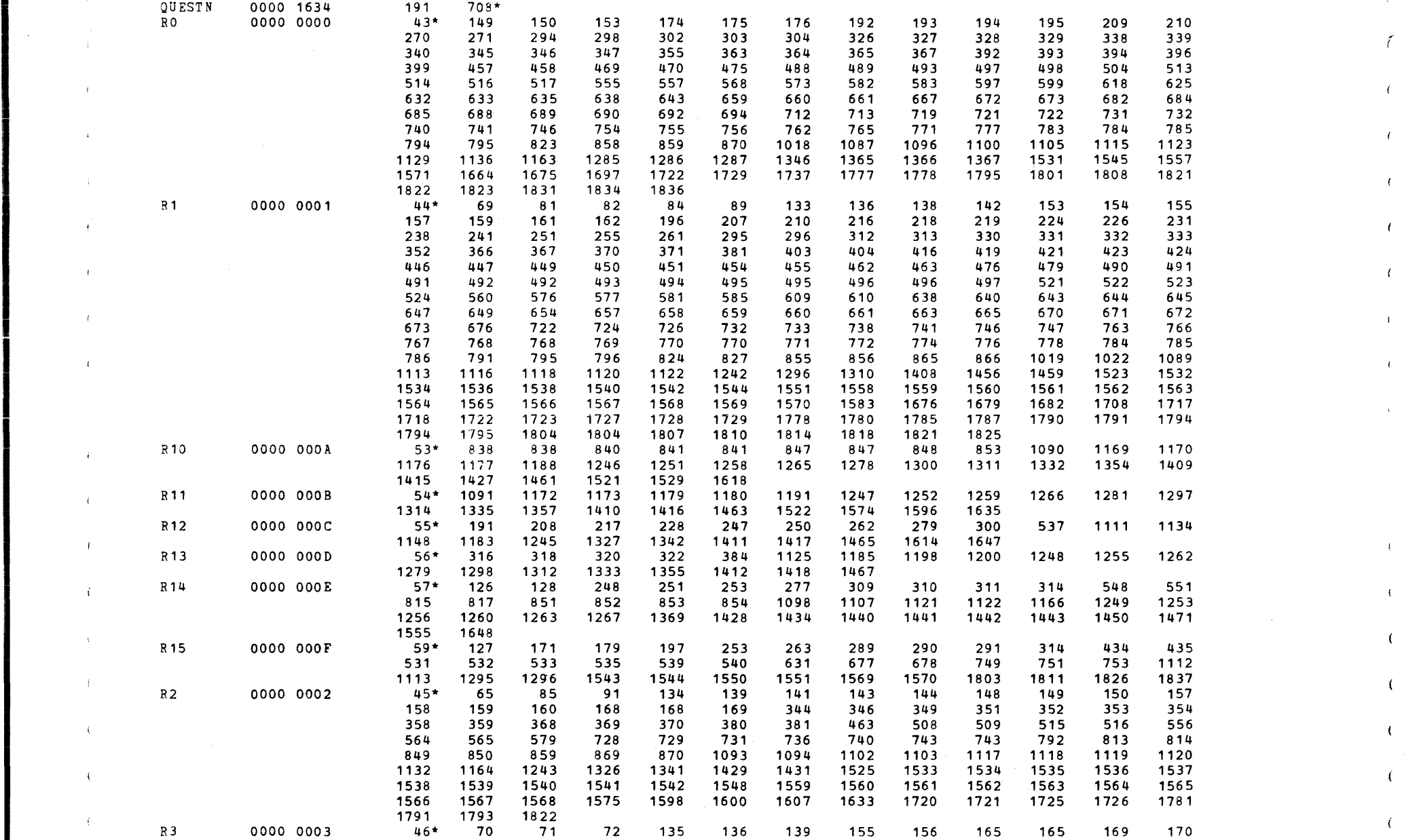

;;;

 $\rightarrow$ 

 $\overline{\mathbf{1}}$ 

- 1

- i

 $\mathbf{i}$ 

) and ( ) and ( ) and ( ) and ( ) and ( ) and ( ) and ( ) and ( ) and ( ) and ( ) and ( ) and ( ) and ( ) and ( ) and ( ) and ( ) and ( ) and ( ) and ( ) and ( ) and ( ) and ( ) and ( ) and ( ) and ( ) and ( ) and ( ) and

 $\left($ 

 $\overline{1}$ 

 $\left($ 

 $\epsilon$ 

 $\epsilon$ 

 $\sqrt{2}$ 

 $\left($ 

-6

t

€

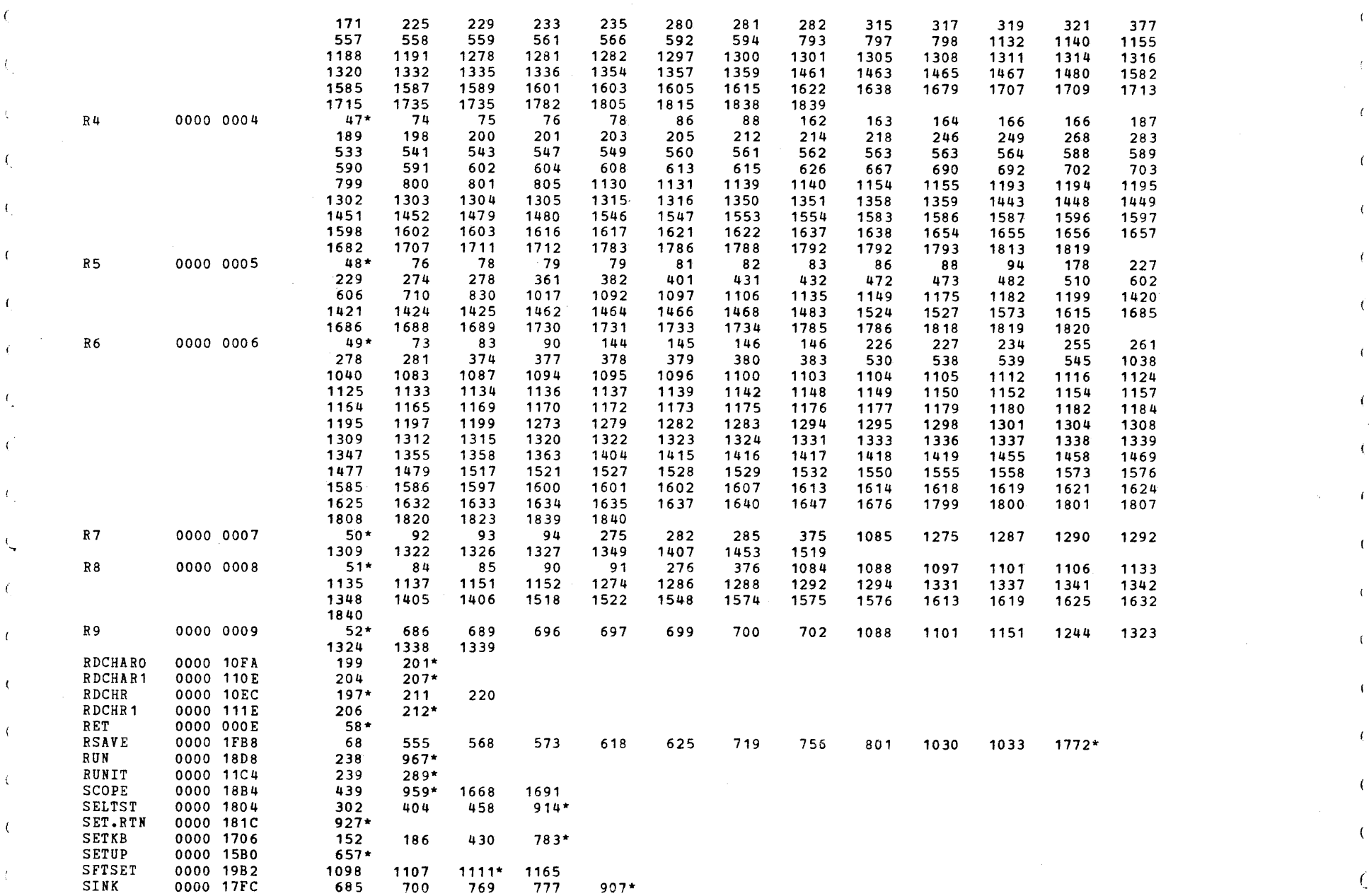

 $\left($ 

S16 19-197 MOS HEHORY TEST PART 1 06-202F04M96R01A13 \*\* PAGE 49 *17:05:44* 06/05/78

(as a contract of the contract of the contract of the contract of the contract of the contract of the contract of the contract of the contract of the contract of the contract of the contract of the contract of the contrac

 $\overline{t}$ 

 $\epsilon$ 

 $\mathcal{L}$ 

# S16 19-197 MOS MEMORY TEST PART 1 06-202F04M96R01A13 \*\* PAGE 50 17:05:44 06/05/78

 $\epsilon$ 

 $\sqrt{ }$ 

 $\epsilon$ 

 $917*$ 

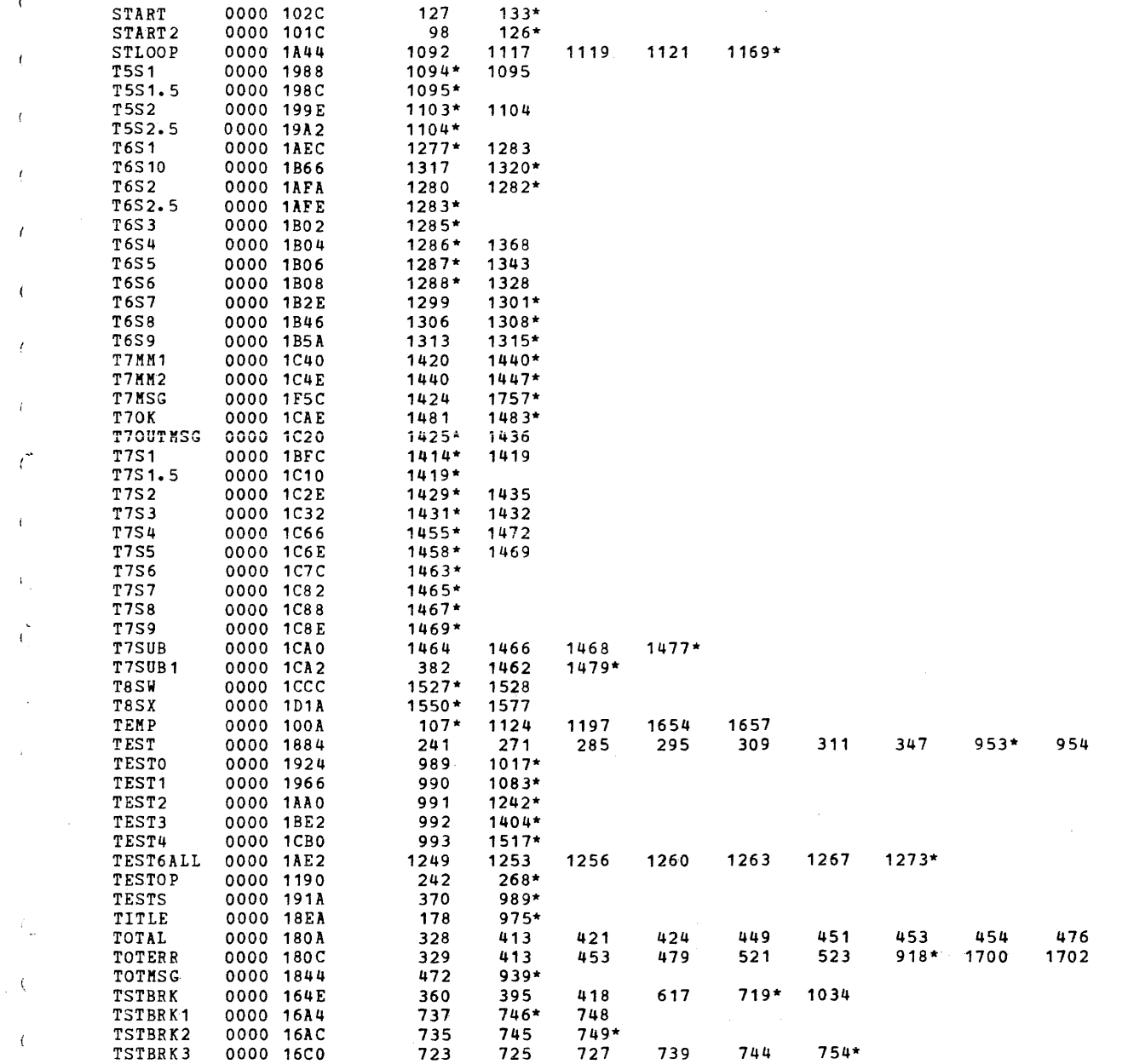

#### S16 19-197 MOS MEMORY TEST PART 1 06-202F04M96R01A13 \*\* PAGE 51 17:05:44 06/05/78

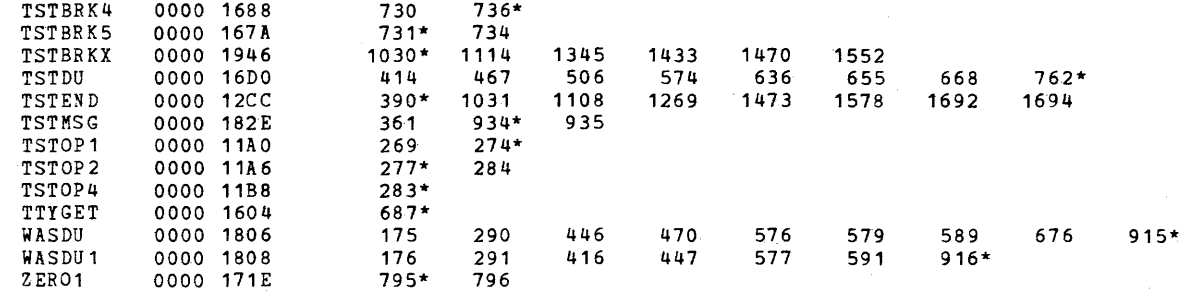

Ĭ

 $\left($ 

 $\mathbf{f}$ 

 $\mathbf{f}$ 

 $\overline{1}$ 

 $\frac{1}{2}$  $\frac{d}{dx}$ i<br>K
#### EXEC - ETPE R03-06 (16-BIT MODIFIED & STRIPPED)

 $\epsilon$ 

К.

 $\pm$ 

 $\mathbf{r}$ 

 $\epsilon$ 

 $\mathbf{f}$ 

 $\mathbbm{C}$ 

 $\left\langle \right\rangle$ 

 $\mathbf{f}$ 

 $\mathbf{f}$ 

 $\lambda_{\rm c}$ 

 $\mathcal{X}_\mathcal{C}$ 

 $\mathcal{L}$ 

 $\left\{ \right.$ 

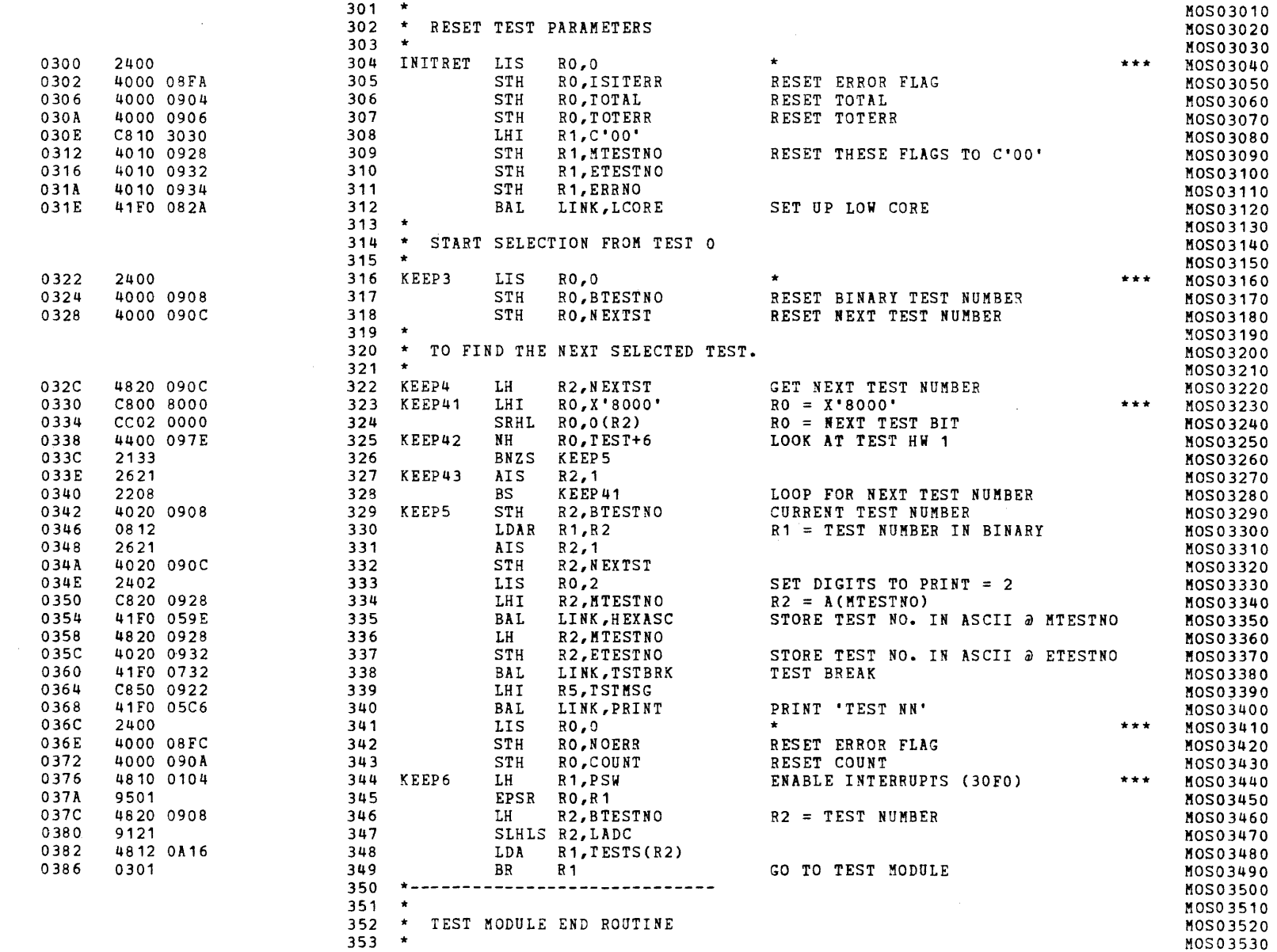

( ) and ( ) are constant of the constant of  $\overline{\mathcal{C}}$ 

# S16 19-197 MOS MEMORY TEST PART 1 06-202F01M96R01A13 \*\* PAGE 8 17:00:32 06/05/78

 $\epsilon$ 

¢

€

 $\epsilon$ 

 $\left($ 

 $\sqrt{ }$ 

 $\left($ 

 $\epsilon$ 

€

 $\left($ 

 $\left\{ \right.$ 

 $\mathcal{A}$  .

 $\mathbf{C}$ 

 $\sqrt{2}$ 

 $\left($ 

 $\left($ 

 $\left($ 

 $\left($ 

 $\epsilon$ 

€

EXEC - ETPE R03-06 (16-BIT MODIFIED & STRIPPED)

je po stanovnika predstavanja se od nastavlja se od nastavlja se od nastavlja se od nastavlja se od nastavlja<br>Događaji

 $\epsilon$ 

 $\mathcal{N}_{\text{max}}$ 

I

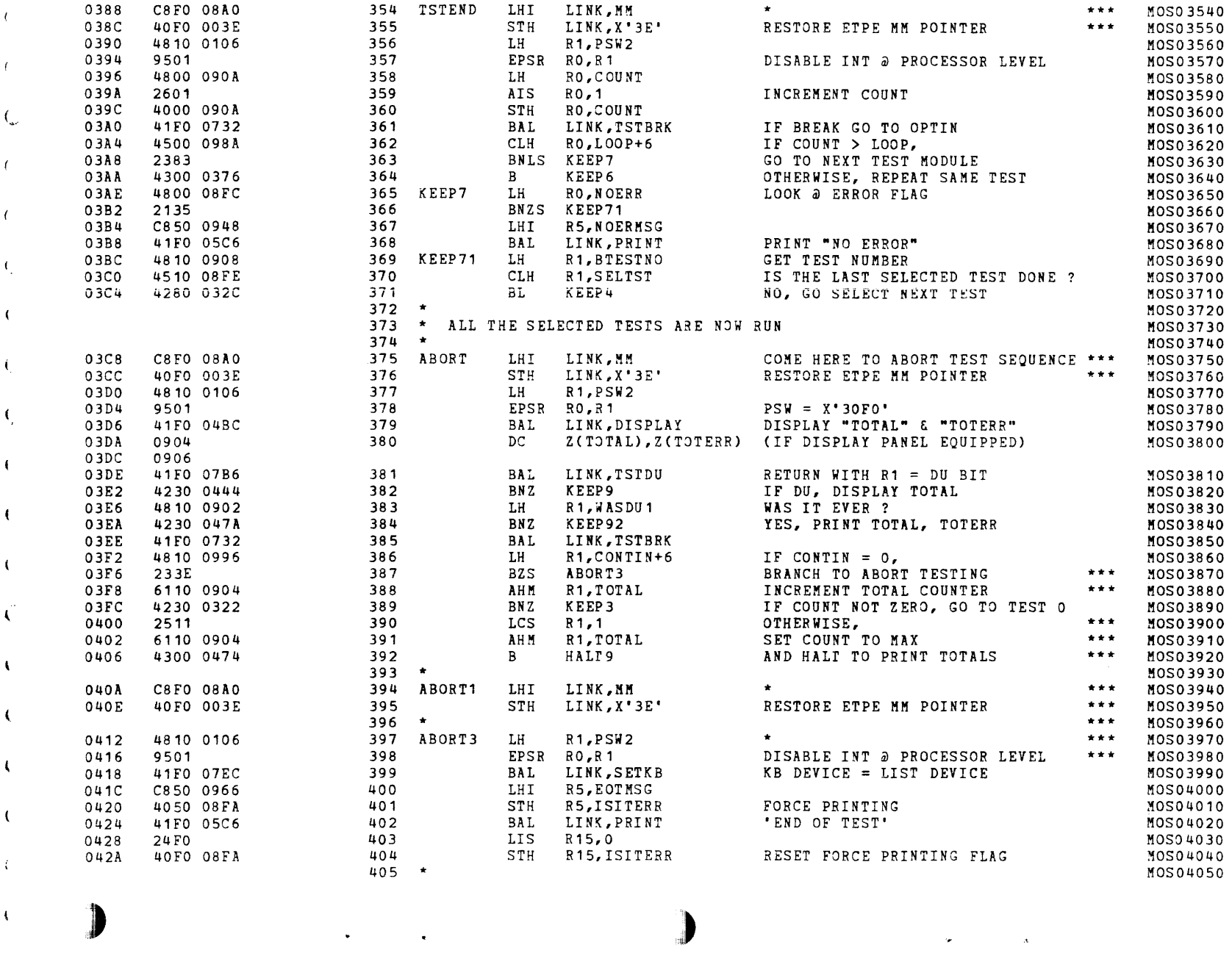

~;-

÷.

# S16 19-197 MOS MEMORY TEST PART 1 06-202F01M96R01A13 \*\* PAGE 9 17:00:32 06/05/78

# EXEC - ETPE R03-06 (16-BIT MODIFIED & STRIPPED)

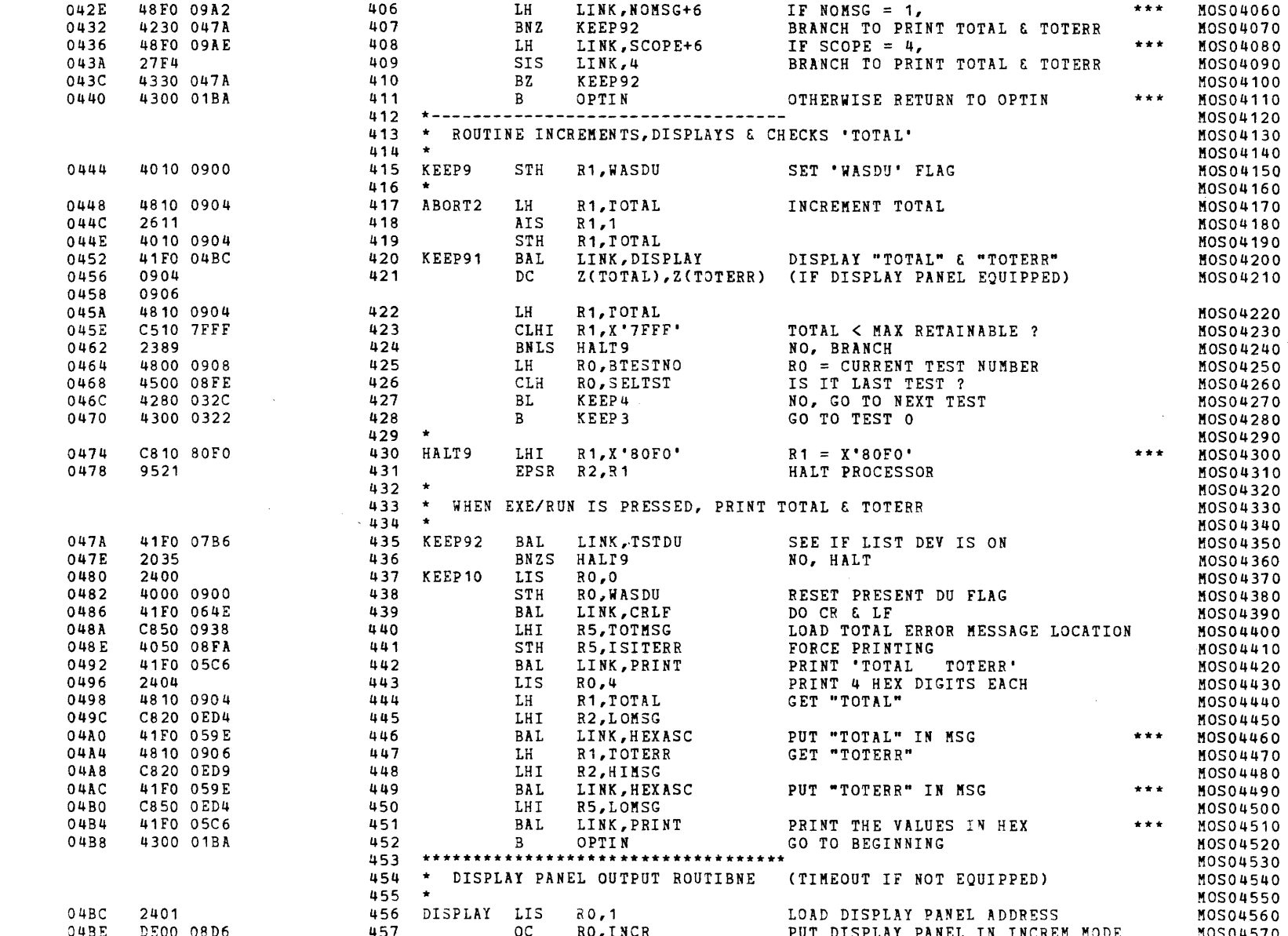

 $\Delta$ 

 $\mathbf{L}$ 

# S16 19-197 MOS MEMORY TEST PART 1 06-202F01M96R01A13 \*\* PAGE 10 17:00:32 06/05/78

EXEC - ETPE RO3-06 (16-BIT MODIFIED & STRIPPED)

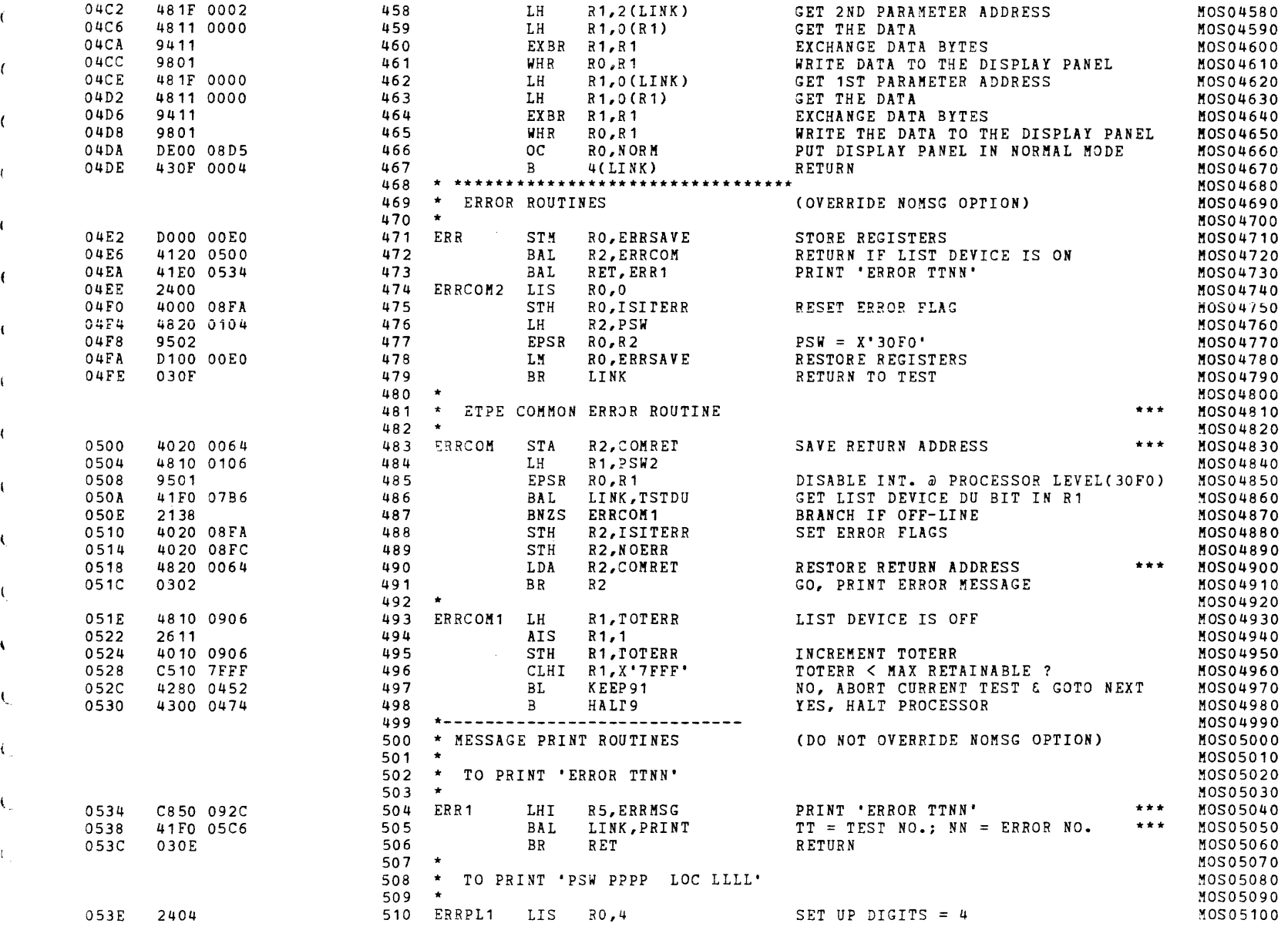

 $\epsilon$ 

 $\mathbf{C}$ 

 $\mathbf{t}$ 

 $\left($ 

€

 $\blacksquare$ 

Ł.

 $\left($ 

 $\mathbf{t}$